Государственное бюджетное профессиональное образовательное учреждение

«Региональный железнодорожный техникум»

Рассмотрено На заседании ПЦК Or « $\frac{30}{2}$ » of 2019<sub>r</sub>. Председатель ПЦК Курбацкая А.Л. Ау

Утверждаю зам. Директора по УР Bleef B.B. Мелешкова « 30 » 08 2019 г.

## ФОНД ОЦЕНОЧНЫХ СРЕДСТВ ПМ.01 ПРОВЕДЕНИЕ ГЕОДЕЗИЧЕСКИХ РАБОТ ПРИ ИЗЫСКАНИЯХ ПО РЕКОНСТРУКЦИИ, ПРОЕКТИРОВАНИЮ, СТРОИТЕЛЬСТВУ И ЭКСПЛУАТАЦИИ ЖЕЛЕЗНЫХ ДОРОГ

программы подготовки специалистов среднего звена (ППССЗ) для специальности 08.02.10 Строительство железных дорог, путь и путевое хозяйство

Базовая подготовка

Фонд оценочных средств разработан на основании ФГОС СПО по специальности 08.02.10 Строительство железных дорог, путь и путевое хозяйство, утвержденного приказом Министерства образования и науки Российской Федерации № 1002 от «13» августа 2014 года и рабочей учебной программы профессионального модуля ПМ.01 Проведение геодезических работ при изысканиях по реконструкции, проектированию, строительству и эксплуатации железных дорог

Разработчики: Государственное бюджетное профессиональное образовательное учреждение «Региональный железнодорожный техникум»

Авторы: Якушенко В.В., преподаватель высшей категории ГБПОУ РЖТ

Рецензент: Шугалей Г.А. преподаватель ГБПОУ РЖТ

## Содержание

Паспорт фонда оценочных средств

1 Общие положения

1.1 Формы контроля и оценивания элементов по рабочей учебной программе профессионального модуля

2 Результаты освоения по рабочей учебной программы профессионального модуля, подлежащие проверке на экзамене квалификационном

2.1 Результат аттестации по профессиональному модулю

2.2 Требования к портфолио

3 Оценка освоения теоретического курса по рабочей учебной программе профессионального модуля

3.1 Типовые задания для оценки освоения МДК 01.01

3.2 Типовые задания для оценки освоения МДК 01.02

4 Требования к дифференцированному зачету по учебной практике

4.1 Форма аттестационного листа

5 Структура фонда оценочных средств для экзамена квалификационного

I. Паспорт фонда оценочных средств

II. Задания для экзаменующегося

III. Пакет экзаменатора

Приложение 1 Типовой вариант практической работы по МДК 01.01

Приложение 2 Типовой вариант самостоятельной работы по МДК 01.01

Приложение 3 Типовой вариант домашней контрольной работы

Приложение 4 Тестовые задания по МДК 01.01

Приложение 5 Экзаменационные билеты по МДК 01.01

Приложение 6 Вопросы для подготовки к дифференцированному зачету по УП 01.01

Приложение 7 Типовой вариант практической работы по МДК 01.02

Приложение 8 Типовой вариант самостоятельной работы по МДК 01.02

Приложение 9 Типовой вариант домашней контрольной работы 1 по МДК 01.02

Приложение 10 Тестовые задания по МДК 01.02

Приложение 11 Типовой вариант домашней контрольной работы 2 по МДК 01.02

Приложение 12 Вопросы для подготовки к экзамену

по МДК 01.02

Приложение 13 Билеты для сдачи экзамена квалификационного по ПМ. 01

## ПАСПОРТ ФОНДА ОЦЕНОЧНЫХ СРЕДСТВ

### 1. Общие положения

Фонд оценочных средств (ФОС) предназначен для контроля и оценки образовательных достижений обучающихся, освоивших рабочую учебную программу профессионального ПМ.01 Проведение геодезических работ при изысканиях по реконструкции, проектированию, строительству и эксплуатации железных дорог для специальности среднего профессионального образования 08.02.10 Строительство железных дорог, путь и путевое хозяйство.

ФОС включает контрольные материалы для проведения текущего, рубежной контроля и промежуточной аттестации в форме экзамена квалификационного.

Проведение геодезических работ при изысканиях по реконструкции, проектированию, строительству и эксплуатации железных дорог.

В результате изучения профессионального модуля обучающийся должен:

иметь практический опыт:

ПО.01. разбивки трассы, закрепления точек на местности;

ПО.02. обработки технической документации;

уметь:

У-1 выполнять трассирование по картам, проектировать продольные и поперечные профили, выбирать оптимальный вариант железнодорожной линии;

У-2 выполнять разбивочные работы, вести геодезический контроль на изысканиях и различных этапах строительства железных дорог;

знать:

З - 1 устройство и применение геодезических приборов;

З - 2 способы и правила геодезических измерений;

З - 3 правила трассирования и проектирования железных дорог, требования,

предъявляемые к ним.

Результатом освоения профессионального модуля является готовность

обучающегося к выполнению вида профессиональной деятельности:

ПК 1.1. Выполнять различные виды геодезических съемок.

ПК 1.2. Обрабатывать материалы геодезических съемок.

ПК 1.3. Производить разбивку на местности элементов железнодорожного

пути и искусственных сооружений для строительства железных

дорог.

ОК 1. Понимать сущность и социальную значимость своей будущей профессии, проявлять к ней устойчивый интерес

ОК 2. Организовывать собственную деятельность, выбирать типовые методы и способы выполнения профессиональных задач, оценивать их эффективность и качество

ОК 3. Принимать решения в стандартных и нестандартных ситуациях и нести за них ответственность

ОК 4. Осуществлять поиск и использование информации, необходимой

для эффективного выполнения профессиональных задач, профессионального и личностного развития

ОК 6. Работать в коллективе и в команде, эффективно общаться с коллегами, руководством, потребителями

ОК 7. Брать на себя ответственность за работу членов команды (подчиненных), за результат выполнения заданий

ОК 8. Самостоятельно определять задачи профессионального и личностного развития, заниматься самообразованием, осознанно планировать повышение квалификации

ОК 9. Ориентироваться в условиях частой смены технологий в профессиональной деятельности.

Формой аттестации по рабочей учебной программе профессионального модуля является экзамен квалификационный.

1.1 Формы контроля и оценивания по рабочей учебной программе модуля

Таблица 1

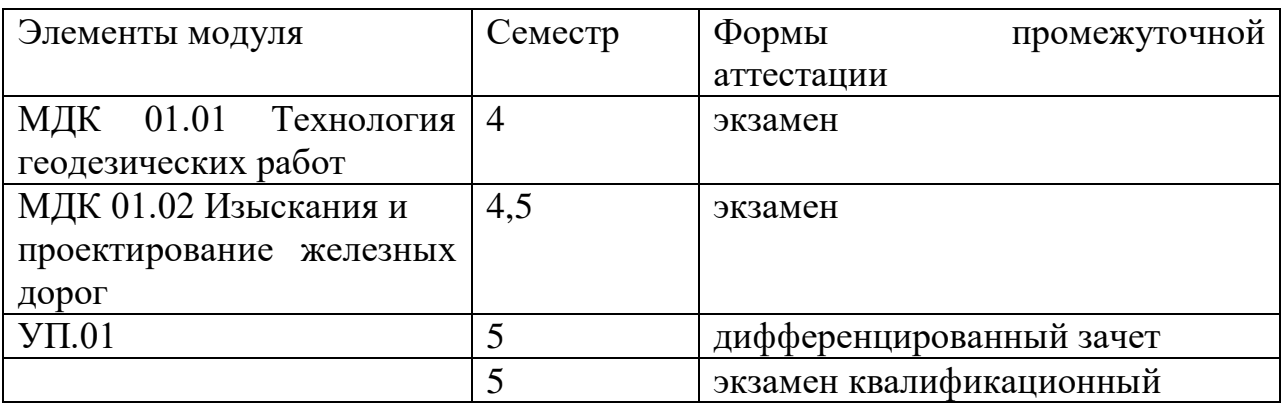

2. Результаты освоения по рабочей учебной программе профессионального

модуля, подлежащие проверке на экзамене квалификационном

2.1. В результате аттестации по рабочей учебной программе профессионального модуля осуществляется комплексная проверка следующих профессиональных и общих компетенций:

Таблица 2

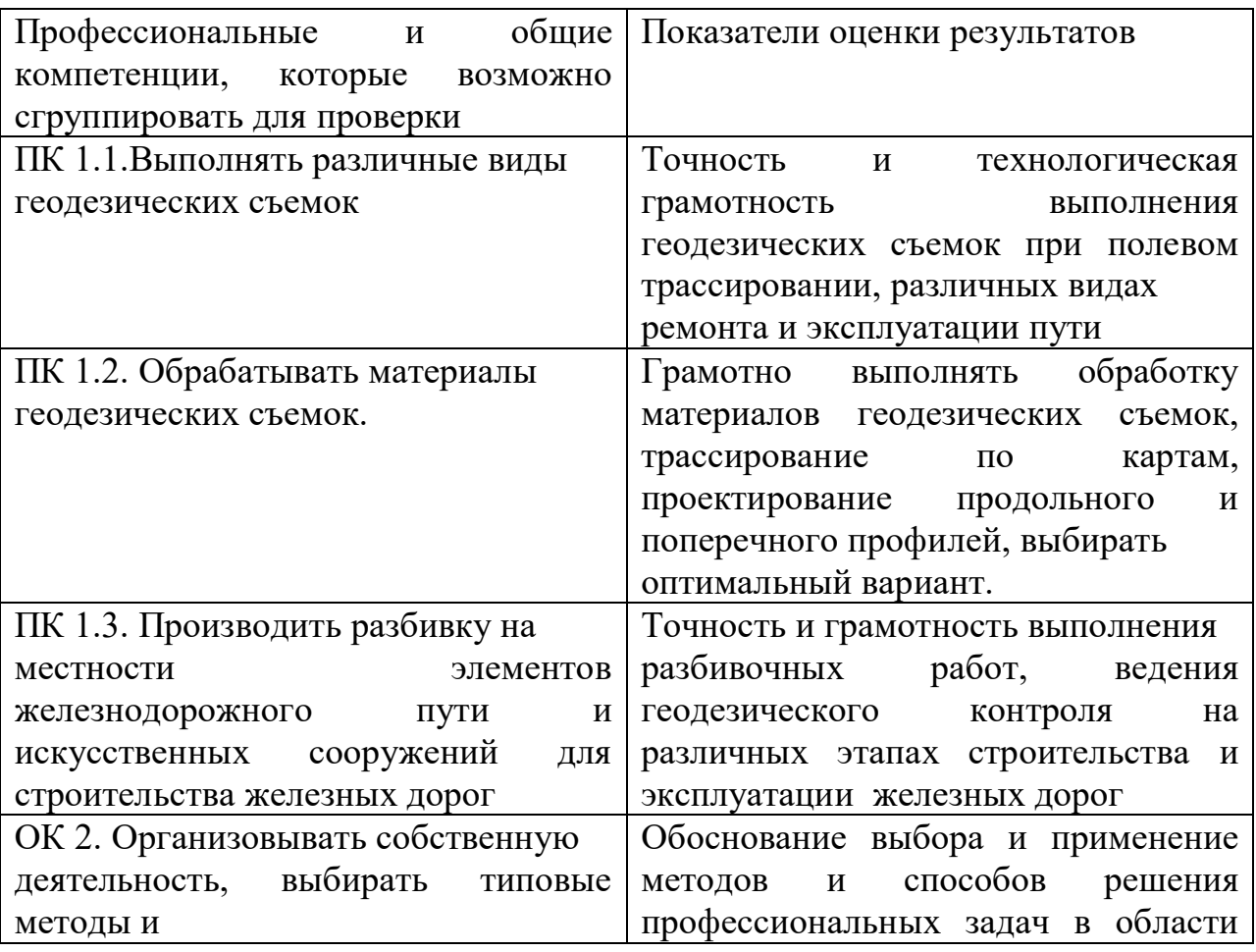

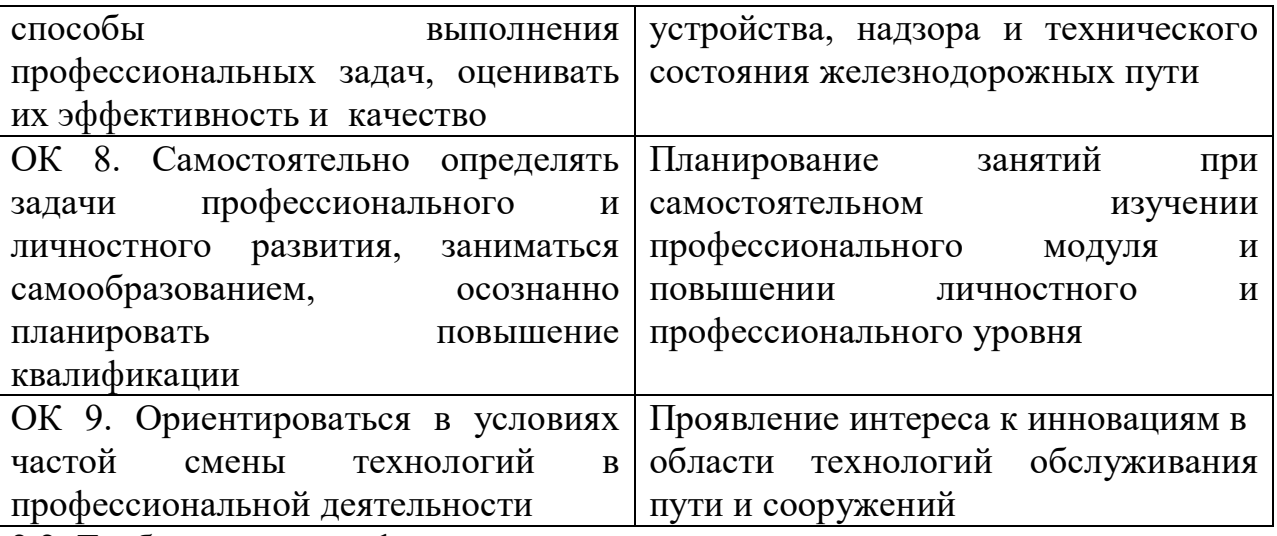

2.2. Требования к портфолио

Портфолио содержит документы, которые формируются на отделении:

1. Ведомости промежуточной аттестации по МДК.01.01.;

2. Ведомости промежуточной аттестации по МДК.01.02.;

3. Ведомость по учебной практике;

4. Ведомость результатов экзамена квалификационного по ПМ. 01 Проведение геодезических работ при изысканиях по реконструкции, проектированию, строительству и эксплуатации железных дорог .

При анализе портфолио отслеживается уровень сформированности общих и профессиональных компетенций.

Анализ содержания портфолио производится на основании перечисленных документов результаты освоения профессиональных и общих компетенций сводятся в ведомость, что является основанием допуска к экзамену квалификационному.

3. Оценка освоения теоретического курса по рабочей учебной программе профессионального модуля

3.1. Типовые задания для оценки освоения МДК 01.01

В результате изучения профессионального модуля обучающийся должен:

иметь практический опыт:

ПО.01. разбивки трассы, закрепления точек на местности;

ПО.02. обработки технической документации;

уметь:

У-1 выполнять трассирование по картам, проектировать продольные и поперечные профили, выбирать оптимальный вариант железнодорожной линии;

У-2 выполнять разбивочные работы, вести геодезический контроль на изысканиях и различных этапах строительства железных дорог;

знать:

З -1 устройство и применение геодезических приборов;

З -2 способы и правила геодезических измерений;

З - 3 правила трассирования и проектирования железных дорог, требования, предъявляемые к ним.

Результатом освоения профессионального модуля является готовность

обучающегося к выполнению вида профессиональной деятельности:

ПК 1.1. Выполнять различные виды геодезических съемок.

ПК 1.2. Обрабатывать материалы геодезических съемок.

ПК 1.3. Производить разбивку на местности элементов железнодорожного пути и искусственных сооружений для строительства железных дорог.

ОК 1. Понимать сущность и социальную значимость своей будущей профессии, проявлять к ней устойчивый интерес

ОК 2. Организовывать собственную деятельность, выбирать типовые методы и способы выполнения профессиональных задач, оценивать их эффективность и качество

ОК 3. Принимать решения в стандартных и нестандартных ситуациях и нести за них ответственность

ОК 4. Осуществлять поиск и использование информации, необходимой для эффективного выполнения профессиональных задач, профессионального и личностного развития

ОК 6. Работать в коллективе и в команде, эффективно общаться с коллегами, руководством, потребителями

ОК 7. Брать на себя ответственность за работу членов команды (подчиненных), за результат выполнения заданий

ОК 8. Самостоятельно определять задачи профессионального и личностного развития, заниматься самообразованием, осознанно планировать повышение квалификации

ОК 9. Ориентироваться в условиях частой смены технологий в профессиональной деятельности.

Текущий контроль

1. Типовой вариант практической работы

В результате выполнения практических работ профессионального модуля

обучающийся должен:

иметь практический опыт:

ПО.01. разбивки трассы, закрепления точек на местности;

ПО.02. обработки технической документации;

уметь:

У-1 выполнять трассирование по картам, проектировать продольные и поперечные профили, выбирать оптимальный вариант железнодорожной линии;

У-2 выполнять разбивочные работы, вести геодезический контроль на изысканиях и различных этапах строительства железных дорог;

знать:

З -1 устройство и применение геодезических приборов;

З -2 способы и правила геодезических измерений;

З - 3 правила трассирования и проектирования железных дорог, требования,

предъявляемые к ним.

В результате выполнения практических работ по профессиональному модулю осуществляется комплексная проверка следующих профессиональных и общих компетенций:

ОК. 2. Организовывать собственную деятельность, выбирать типовые методы и способы выполнения профессиональных задач, оценивать их эффективность и качество.

ОК 4. Осуществлять поиск и использование информации, необходимой для эффективного выполнения профессиональных задач, профессионального и личностного развития.

ОК 9. Ориентироваться в условиях частой смены технологий в профессиональной деятельности.

ПК 1.1. Выполнять различные виды геодезических съемок.

ПК 1.2. Обрабатывать материалы геодезических съемок.

(Приложения 1)

2. Типовой вариант самостоятельной работы

В результате выполнения самостоятельных работ профессионального модуля обучающийся должен:

иметь практический опыт:

ПО.01. разбивки трассы, закрепления точек на местности;

ПО.02. обработки технической документации;

уметь:

У-1 выполнять трассирование по картам, проектировать продольные и поперечные профили, выбирать оптимальный вариант железнодорожной линии;

У-2 выполнять разбивочные работы, вести геодезический контроль на изысканиях и различных этапах строительства железных дорог;

знать:

З -1 устройство и применение геодезических приборов;

З -2 способы и правила геодезических измерений;

З - 3 правила трассирования и проектирования железных дорог, требования, предъявляемые к ним.

В результате выполнения практической работы по профессиональному модулю осуществляется комплексная проверка следующих профессиональных и общих компетенций:

ОК 2. Организовывать собственную деятельность, выбирать типовые методы и способы выполнения профессиональных задач, оценивать их эффективность и качество.

ОК 4. Осуществлять поиск и использование информации, необходимой для эффективного выполнения профессиональных задач, профессионального и личностного развития.

ОК 9. Ориентироваться в условиях частой смены технологий в профессиональной деятельности.

ПК 1.1. Выполнять различные виды геодезических съемок.

ПК 1.2. Обрабатывать материалы геодезических съемок.

(Приложения 2)

3. Типовой вариант домашней контрольной работы

В результате выполнения домашней контрольной работы профессионального

модуля обучающийся должен:

иметь практический опыт:

ПО.01. разбивки трассы, закрепления точек на местности;

ПО.02. обработки технической документации;

уметь:

У-1 выполнять трассирование по картам, проектировать продольные и поперечные профили, выбирать оптимальный вариант железнодорожной линии;

У-2 выполнять разбивочные работы, вести геодезический контроль на изысканиях и различных этапах строительства железных дорог;

знать:

З -1 устройство и применение геодезических приборов;

З -2 способы и правила геодезических измерений;

З - 3 правила трассирования и проектирования железных дорог, требования, предъявляемые к ним.

В результате выполнения домашней контрольной работы по профессиональному модулю осуществляется комплексная проверка следующих профессиональных и общих компетенций:

ОК 2. Организовывать собственную деятельность, выбирать типовые методы и способы выполнения профессиональных задач, оценивать их эффективность и качество.

ОК 4. Осуществлять поиск и использование информации, необходимой для эффективного выполнения профессиональных задач, профессионального и личностного развития.

ОК 9. Ориентироваться в условиях частой смены технологий в профессиональной деятельности.

ПК 1.1. Выполнять различные виды геодезических съемок.

ПК 1.2. Обрабатывать материалы геодезических съемок.

(Приложения 3)

Рубежный контроль

1. Тестовые задания

В результате выполнения тестовых заданий по профессиональному модулю обучающийся должен:

иметь практический опыт:

ПО.01. разбивки трассы, закрепления точек на местности;

ПО.02. обработки технической документации;

уметь:

У-1 выполнять трассирование по картам, проектировать продольные и поперечные профили, выбирать оптимальный вариант железнодорожной линии;

У-2 выполнять разбивочные работы, вести геодезический контроль на изысканиях и различных этапах строительства железных дорог;

знать:

З -1 устройство и применение геодезических приборов;

З -2 способы и правила геодезических измерений;

З - 3 правила трассирования и проектирования железных дорог, требования, предъявляемые к ним.

В результате выполнения тестовых заданий по профессиональному модулю

осуществляется комплексная проверка следующих профессиональных и общих компетенций:

ОК 2. Организовывать собственную деятельность, выбирать типовые методы и способы выполнения профессиональных задач, оценивать их эффективность и качество.

ОК 4. Осуществлять поиск и использование информации, необходимой для эффективного выполнения профессиональных задач, профессионального и личностного развития.

ОК 9. Ориентироваться в условиях частой смены технологий в профессиональной деятельности.

ПК 1.1. Выполнять различные виды геодезических съемок.

ПК 1.2. Обрабатывать материалы геодезических съемок.

(Приложения 4)

Промежуточный контроль

1. Оценка освоения теоретического курса МДК 01.01 производится в форме экзамена по билетам.

В результате изучения профессионального модуля обучающийся должен:

иметь практический опыт:

ПО.01. разбивки трассы, закрепления точек на местности;

ПО.02. обработки технической документации;

уметь:

У-1 выполнять трассирование по картам, проектировать продольные и поперечные профили, выбирать оптимальный вариант железнодорожной линии;

У-2 выполнять разбивочные работы, вести геодезический контроль на изысканиях и различных этапах строительства железных дорог;

знать:

З -1 устройство и применение геодезических приборов;

З -2 способы и правила геодезических измерений;

З - 3 правила трассирования и проектирования железных дорог, требования,

предъявляемые к ним.

Формируемые компетенции:

ОК 2. Организовывать собственную деятельность, выбирать типовые методы и способы выполнения профессиональных задач, оценивать их эффективность и качество.

ОК 8. Самостоятельно определять задачи профессионального и личностного развития, заниматься самообразованием, осознанно планировать повышение квалификации.

ОК 9. Ориентироваться в условиях частой смены технологий в профессиональной деятельности.

ПК 1.1. Выполнять различные виды геодезических съемок.

ПК 1.2. Обрабатывать материалы геодезических съемок.

ПК 1.3. производить разбивку на местности элементов железнодорожного пути и искусственных сооружений для строительства железных дорог.

(Приложение 5)

2. Вопросы для подготовки к дифференцированному зачету по учебной

практике УП.01.01 В результате выполнения учебной практики профессионального модуля обучающийся должен:

иметь практический опыт:

ПО.01. разбивки трассы, закрепления точек на местности;

ПО.02. обработки технической документации;

уметь:

У-1 выполнять трассирование по картам, проектировать продольные и поперечные профили, выбирать оптимальный вариант железнодорожной линии;

У-2 выполнять разбивочные работы, вести геодезический контроль на изысканиях и различных этапах строительства железных дорог;

знать:

З -1 устройство и применение геодезических приборов;

З -2 способы и правила геодезических измерений;

З - 3 правила трассирования и проектирования железных дорог, требования, предъявляемые к ним.

Формируемые компетенции:

ОК 2. Организовывать собственную деятельность, выбирать типовые методы и способы выполнения профессиональных задач, оценивать их эффективность и качество.

ОК 6. Работать в коллективе и команде, эффективно общаться с коллегами, руководством, потребителями.

ОК. Брать на себя ответственность за работу членов команды (подчиненных), за результат выполнения заданий.

ОК 8. Самостоятельно определять задачи профессионального и личностного развития, заниматься самообразованием, осознанно планировать повышение квалификации.

ОК 9. Ориентироваться в условиях частой смены технологий в профессиональной деятельности.

ПК 1.1. Выполнять различные виды геодезических съемок.

ПК 1.2. Обрабатывать материалы геодезических съемок.

ПК 1.3. производить разбивку на местности элементов железнодорожного пути и искусственных сооружений для строительства железных дорог.

(Приложение 6)

3.2. Типовые задания для оценки освоения МДК 01.02

Текущий контроль

1. Типовой вариант практической работы

В результате выполнения практической работы профессионального модуля обучающийся должен:

иметь практический опыт:

ПО.01. разбивки трассы, закрепления точек на местности;

ПО.02. обработки технической документации;

уметь:

У-1 выполнять трассирование по картам, проектировать продольные и поперечные профили, выбирать оптимальный вариант железнодорожной линии;

У-2 выполнять разбивочные работы, вести геодезический контроль на изысканиях и различных этапах строительства железных дорог;

знать:

З -1 устройство и применение геодезических приборов;

З -2 способы и правила геодезических измерений;

З - 3 правила трассирования и проектирования железных дорог, требования, предъявляемые к ним.

В результате выполнения практической работы по профессиональному модулю осуществляется комплексная проверка следующих профессиональных и общих компетенций:

ОК 2. Организовывать собственную деятельность, выбирать типовые методы и способы выполнения профессиональных задач, оценивать их эффективность и качество.

ОК 4. Осуществлять поиск и использование информации, необходимой для эффективного выполнения профессиональных задач, профессионального и личностного развития.

ОК 9. Ориентироваться в условиях частой смены технологий в профессиональной деятельности.

ПК 1.1. Выполнять различные виды геодезических съемок.

ПК 1.2. Обрабатывать материалы геодезических съемок.

(Приложения 7)

2. Типовой вариант самостоятельной работы

В результате выполнения самостоятельных работ профессионального модуля

обучающийся должен:

иметь практический опыт:

ПО.01. разбивки трассы, закрепления точек на местности;

ПО.02. обработки технической документации;

уметь:

У-1 выполнять трассирование по картам, проектировать продольные и поперечные профили, выбирать оптимальный вариант железнодорожной линии;

У-2 выполнять разбивочные работы, вести геодезический контроль на изысканиях и различных этапах строительства железных дорог;

знать:

З -1 устройство и применение геодезических приборов;

З -2 способы и правила геодезических измерений;

З - 3 правила трассирования и проектирования железных дорог, требования, предъявляемые к ним.

В результате выполнения самостоятельной работы по профессиональному модулю осуществляется комплексная проверка следующих профессиональных и общих компетенций:

ОК 2. Организовывать собственную деятельность, выбирать типовые методы и способы выполнения профессиональных задач, оценивать их эффективность и качество.

ОК 4. Осуществлять поиск и использование информации, необходимой для эффективного выполнения профессиональных задач, профессионального и личностного развития.

ОК 9. Ориентироваться в условиях частой смены технологий в профессиональной деятельности.

ПК 1.1. Выполнять различные виды геодезических съемок.

ПК 1.2. Обрабатывать материалы геодезических съемок.

(Приложения 8)

3. Типовой вариант домашней контрольной работы 1

В результате выполнения домашней контрольной работы профессионального

модуля обучающийся должен:

иметь практический опыт:

ПО.01. разбивки трассы, закрепления точек на местности;

ПО.02. обработки технической документации;

уметь:

У-1 выполнять трассирование по картам, проектировать продольные и поперечные профили, выбирать оптимальный вариант железнодорожной линии;

У-2 выполнять разбивочные работы, вести геодезический контроль на изысканиях и различных этапах строительства железных дорог;

знать:

З -1 устройство и применение геодезических приборов;

З -2 способы и правила геодезических измерений;

З - 3 правила трассирования и проектирования железных дорог, требования,

предъявляемые к ним.

В результате выполнения домашней контрольной работы по профессиональному модулю осуществляется комплексная проверка следующих профессиональных и общих компетенций:

ОК 2. Организовывать собственную деятельность, выбирать типовые методы и способы выполнения профессиональных задач, оценивать их эффективность и качество.

ОК 4. Осуществлять поиск и использование информации, необходимой для эффективного выполнения профессиональных задач, профессионального и личностного развития.

ОК 9. Ориентироваться в условиях частой смены технологий в профессиональной деятельности.

ПК 1.1. Выполнять различные виды геодезических съемок.

ПК 1.2. Обрабатывать материалы геодезических съемок.

(Приложения 9)

#### Рубежный контроль

1. Тестовые задания

В результате выполнения тестовых заданий по профессионального модуля

обучающийся должен:

иметь практический опыт:

ПО.01. разбивки трассы, закрепления точек на местности;

ПО.02. обработки технической документации;

уметь:

У-1 выполнять трассирование по картам, проектировать продольные и

поперечные профили, выбирать оптимальный вариант железнодорожной линии;

У-2 выполнять разбивочные работы, вести геодезический контроль на изысканиях и различных этапах строительства железных дорог;

знать:

З -1 устройство и применение геодезических приборов;

З -2 способы и правила геодезических измерений;

З - 3 правила трассирования и проектирования железных дорог, требования, предъявляемые к ним.

В результате выполнения тестовых заданий по профессиональному модулю

осуществляется комплексная проверка следующих профессиональных и общих компетенций:

ОК 2. Организовывать собственную деятельность, выбирать типовые методы и способы выполнения профессиональных задач, оценивать их эффективность и качество.

ОК 4. Осуществлять поиск и использование информации, необходимой для эффективного выполнения профессиональных задач, профессионального и личностного развития.

ОК 9. Ориентироваться в условиях частой смены технологий в профессиональной деятельности.

ПК 1.1. Выполнять различные виды геодезических съемок.

ПК 1.2. Обрабатывать материалы геодезических съемок.

(Приложение 10)

2. Типовой вариант домашней контрольной работы 2

В результате выполнения домашней контрольной работы профессионального модуля обучающийся должен:

иметь практический опыт:

ПО.01. разбивки трассы, закрепления точек на местности;

ПО.02. обработки технической документации;

уметь:

У-1 выполнять трассирование по картам, проектировать продольные и поперечные профили, выбирать оптимальный вариант железнодорожной

линии;

У-2 выполнять разбивочные работы, вести геодезический контроль на изысканиях и различных этапах строительства железных дорог;

знать:

З -1 устройство и применение геодезических приборов;

З -2 способы и правила геодезических измерений;

З - 3 правила трассирования и проектирования железных дорог, требования, предъявляемые к ним.

В результате выполнения домашней контрольной работы по профессиональному модулю осуществляется комплексная проверка следующих профессиональных и общих компетенций:

ОК 2. Организовывать собственную деятельность, выбирать типовые методы и способы выполнения профессиональных задач, оценивать их эффективность и качество.

ОК 4. Осуществлять поиск и использование информации, необходимой для эффективного выполнения профессиональных задач, профессионального и личностного развития.

ОК 9. Ориентироваться в условиях частой смены технологий в профессиональной деятельности.

ПК 1.1. Выполнять различные виды геодезических съемок.

ПК 1.2. Обрабатывать материалы геодезических съемок.

(Приложения 11)

Промежуточный контроль

3. Оценка освоения теоретического курса МДК 01.02 производится в форме экзамена.

В результате изучения профессионального модуля обучающийся должен:

иметь практический опыт:

ПО.01. разбивки трассы, закрепления точек на местности;

ПО.02. обработки технической документации;

уметь:

У-1 выполнять трассирование по картам, проектировать продольные и поперечные профили, выбирать оптимальный вариант железнодорожной линии;

У-2 выполнять разбивочные работы, вести геодезический контроль на изысканиях и различных этапах строительства железных дорог;

знать:

З -1 устройство и применение геодезических приборов;

З -2 способы и правила геодезических измерений;

З - 3 правила трассирования и проектирования железных дорог, требования, предъявляемые к ним.

Результатом освоения профессионального модуля является готовность обучающегося к выполнению вида профессиональной деятельности:

ПК 1.1. Выполнять различные виды геодезических съемок.

ПК 1.2. Обрабатывать материалы геодезических съемок.

ПК 1.3. Производить разбивку на местности элементов железнодорожного пути и искусственных сооружений для строительства железных дорог.

ОК 2. Организовывать собственную деятельность, выбирать типовые методы и способы выполнения профессиональных задач, оценивать их эффективность и качество.

ОК 8. Самостоятельно определять задачи профессионального и личностного

развития, заниматься самообразованием, осознанно планировать повышение

квалификации.

ОК 9. Ориентироваться в условиях частой смены технологий в профессиональной деятельности.

(Приложение 12)

4.Требования к дифференцированному зачету по учебной практике

Дифференцированный зачет по учебной практике выставляется на основании данных аттестационного листа (характеристики профессиональной деятельности обучающегося на практике), а также отчета по учебной практике, в котором указаны виды работ, выполненных обучающимися во время практики, результаты математической и графической обработки полевых материалов.

# 4.1 Форма аттестационного листа по учебной практике

## *(заполняется на каждого обучающегося)* АТТЕСТАЦИОННЫЙ ЛИСТ ПО УЧЕБНОЙ ПРАКТИКЕ

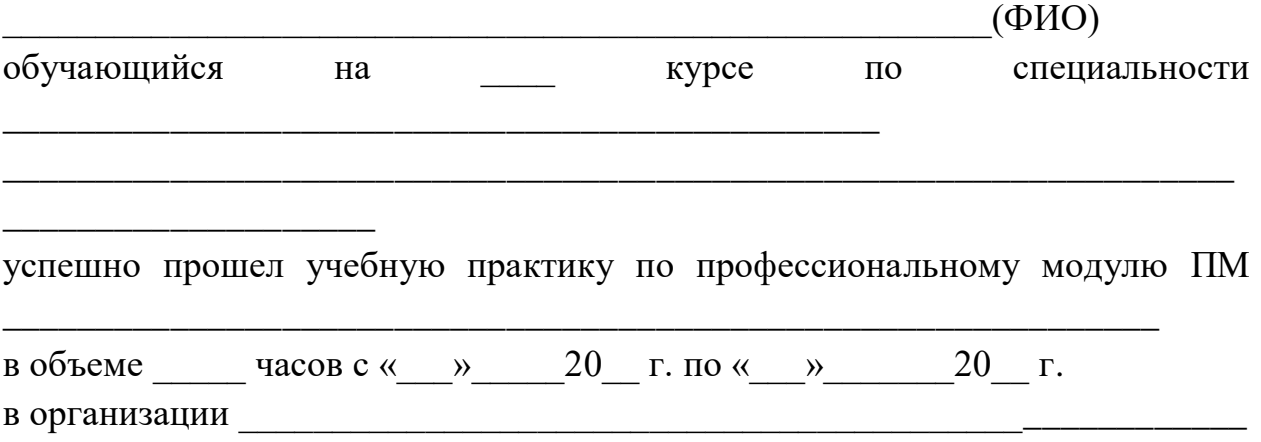

Оценка сформированности ПК через виды и качество выполненных работ

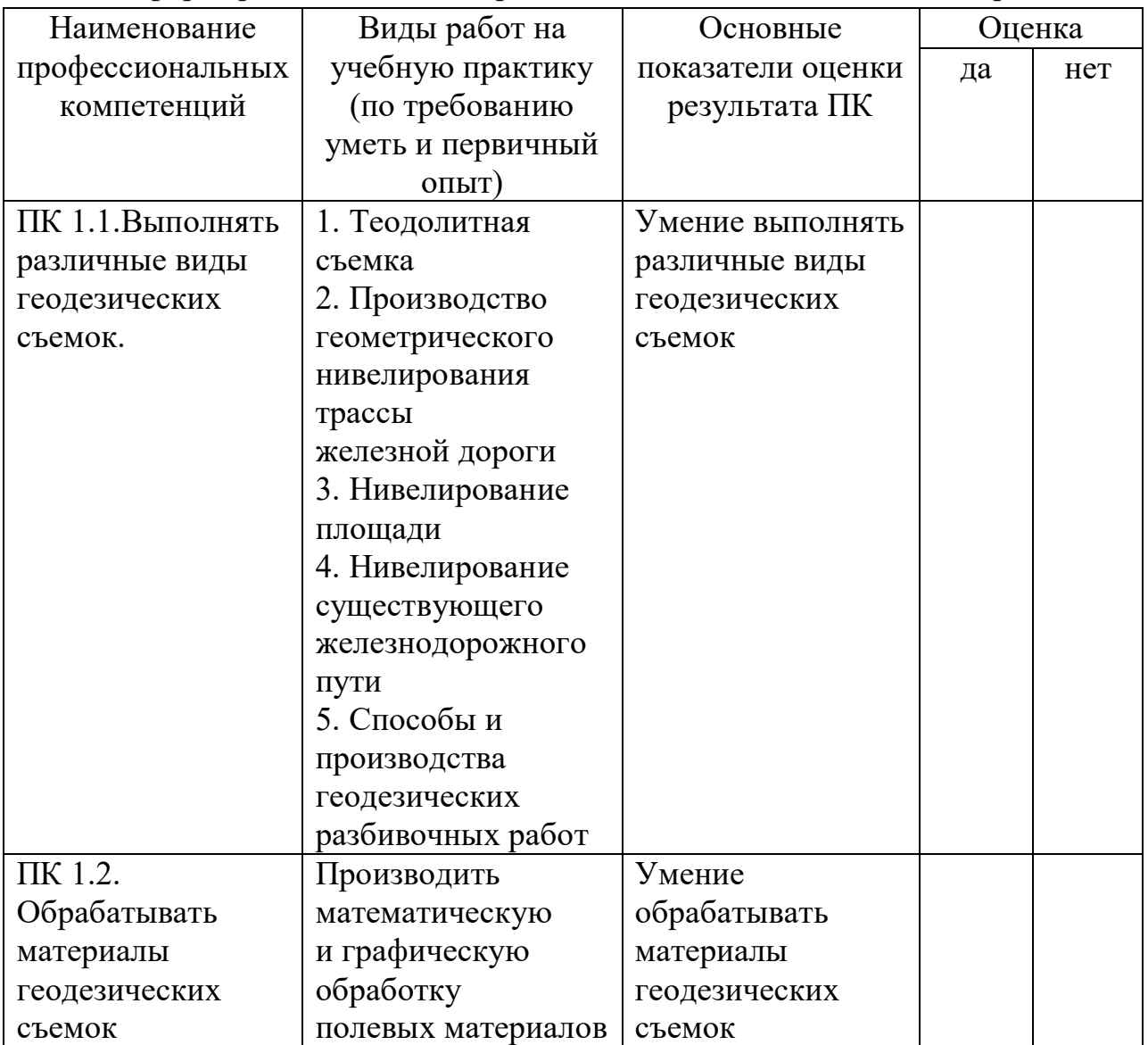

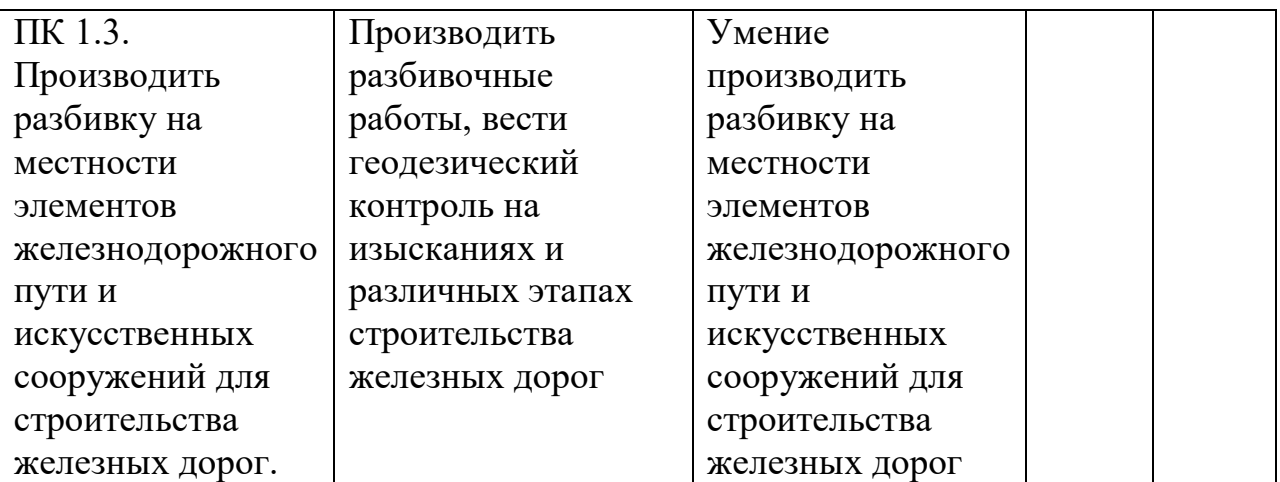

Характеристика учебной и профессиональной деятельности обучающегося,

через оценку уровня сформированности ОК во время учебной практики

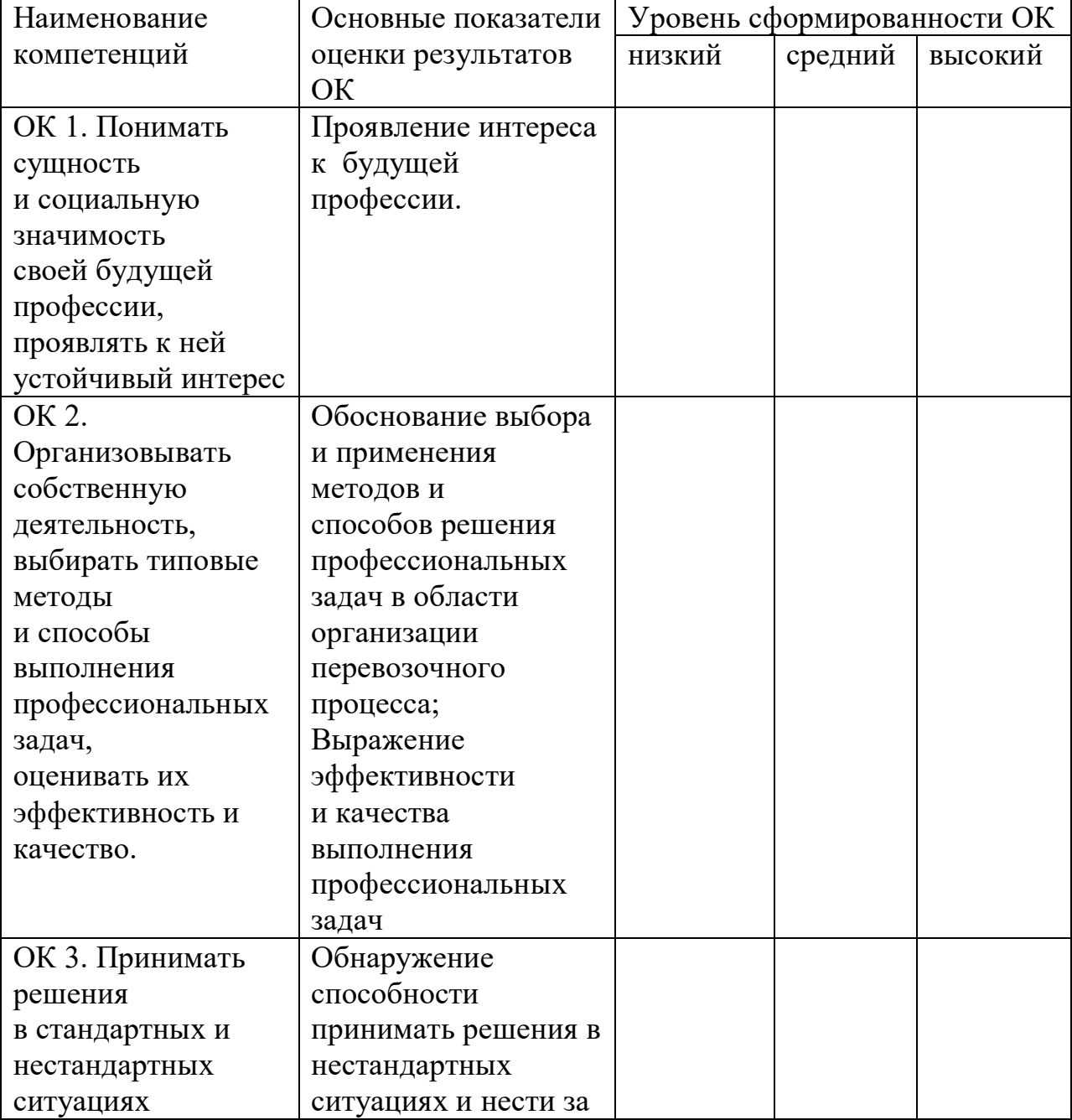

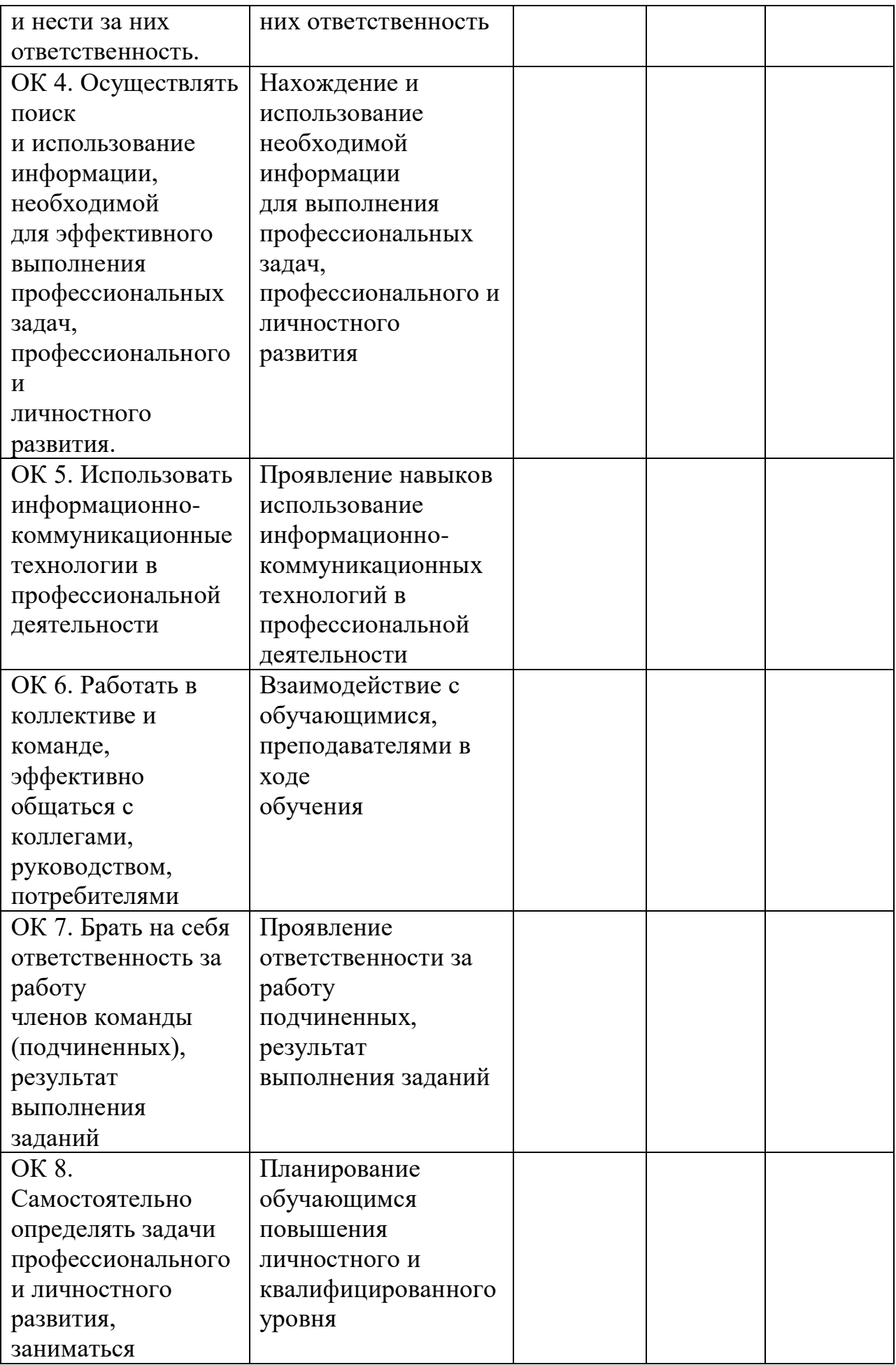

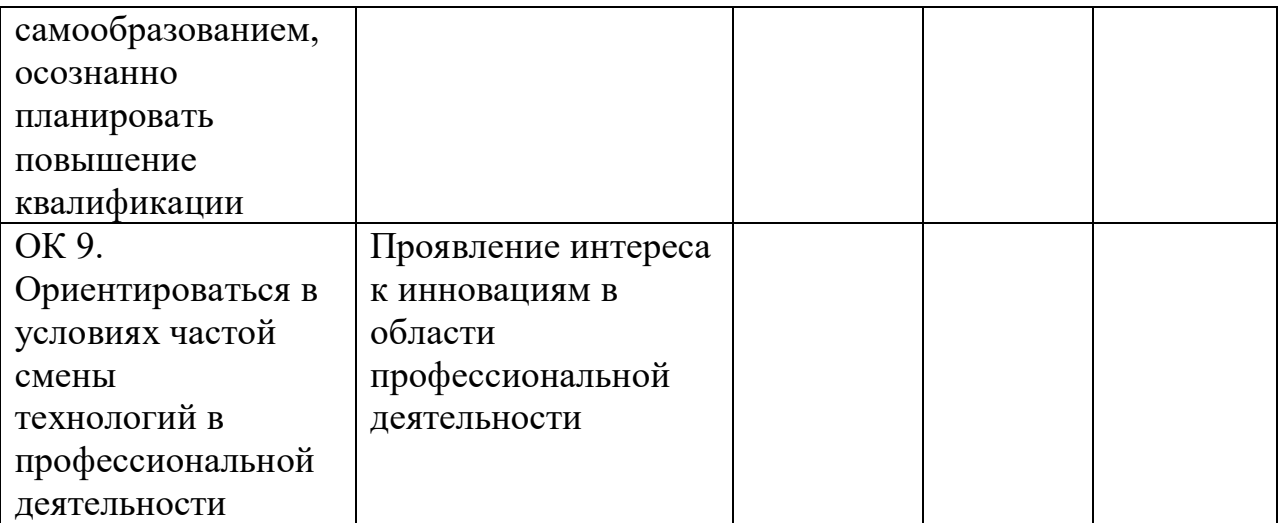

*Показатели сформированности компетенций Низкий – воспроизводит Средний – осознанные действия Высокий – самостоятельные действия.* Заключение: (отражается уровень сформированности ПК и ОК)

\_\_\_\_\_\_\_\_\_\_\_\_\_\_\_\_\_\_\_\_\_\_\_\_\_\_\_\_\_\_\_\_\_\_\_\_\_\_\_\_\_\_\_\_\_\_\_\_\_\_\_\_\_\_\_\_\_\_\_\_\_\_\_\_\_ \_\_\_\_\_\_\_\_\_\_\_\_\_\_\_\_\_\_\_\_\_\_\_\_\_\_\_\_\_\_\_\_\_\_\_\_\_\_\_\_\_\_\_\_\_\_\_\_\_\_\_\_\_\_\_\_\_\_\_\_\_\_\_\_\_\_ \_\_\_\_\_\_\_\_\_\_\_\_\_\_\_\_\_\_\_\_\_\_\_\_\_\_\_\_\_\_\_\_\_\_\_\_\_\_\_\_\_\_\_\_\_\_\_\_\_\_\_\_\_\_\_\_\_\_\_\_\_\_\_\_\_\_ \_\_\_\_\_\_\_\_\_\_\_\_\_\_\_\_\_\_\_\_\_\_\_\_\_\_\_\_\_\_\_\_\_\_\_\_\_\_\_\_\_\_\_\_\_\_\_\_\_\_\_\_\_\_\_\_\_\_\_\_\_\_\_\_\_\_ \_\_\_\_\_\_\_\_\_\_\_\_\_\_\_\_\_\_\_\_\_\_\_\_\_\_\_\_\_\_\_\_\_\_\_\_\_\_\_\_\_\_\_\_\_\_\_\_\_\_\_\_\_\_\_\_\_\_\_\_\_\_\_\_\_

Дата «\_\_\_» \_\_\_\_\_\_\_\_20\_\_\_\_ Подпись руководителя практики от техникума  $/$  ФИО

> Подпись руководителя практики от предприятия М.П.

> > \_\_\_\_\_\_\_\_\_\_\_\_\_\_\_\_\_\_\_/ ФИО, должность

5. Структура фонда оценочных средств для экзамена квалификационного

5.1 ПАСПОРТ ФОС

Назначение:

ФОС предназначен для контроля и оценки результатов освоения профессионального модуля ПМ.01 Проведение геодезических работ при изысканиях по реконструкции, проектированию, строительству и эксплуатации железных дорог по специальности СПО 08.02.10 Строительство железных дорог, путь и путевое хозяйство.

Таблица 3

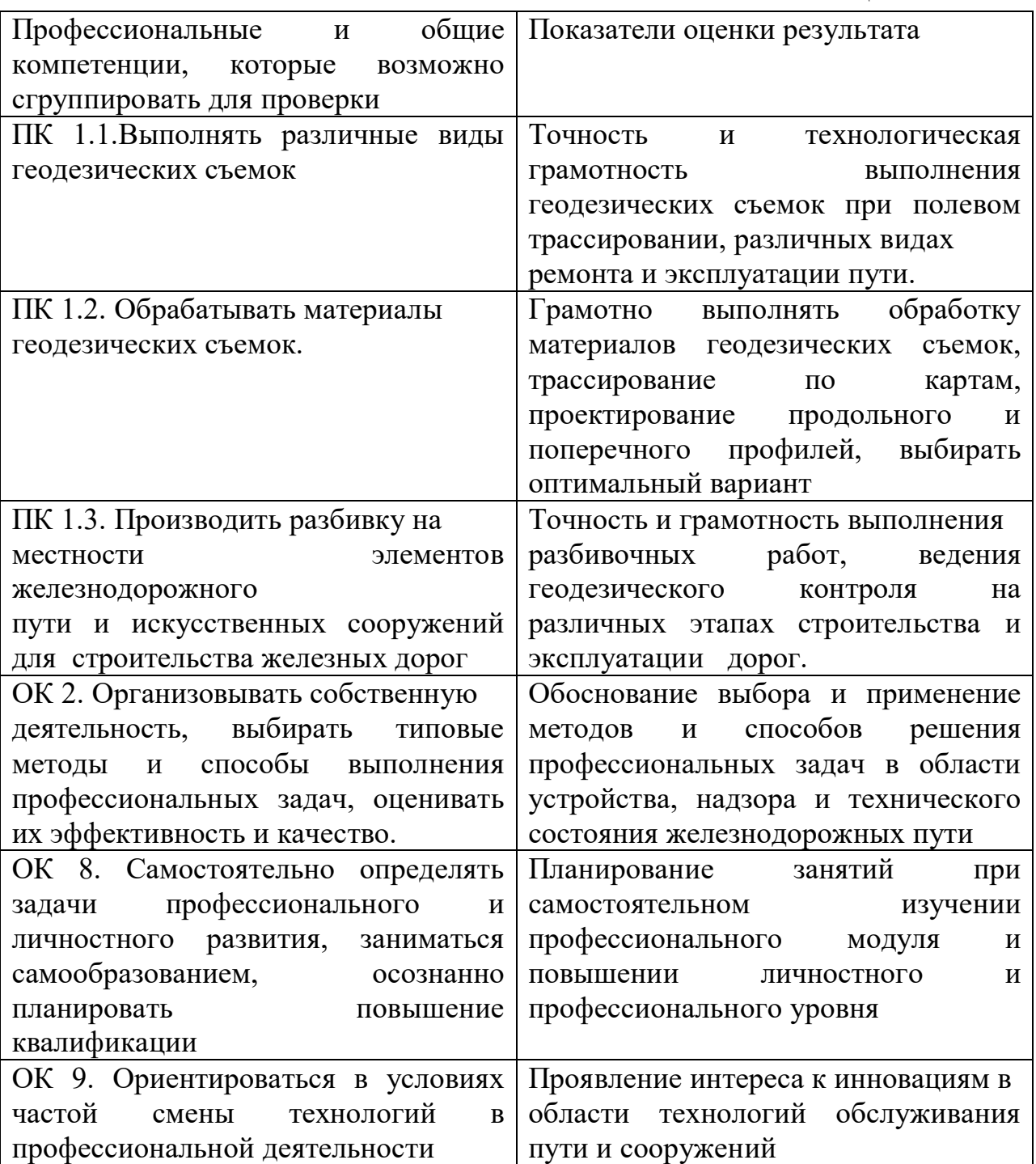

## II. ЗАДАНИЕ ДЛЯ ЭКЗАМЕНУЮЩЕГОСЯ.

Инструкция.

1. Внимательно прочитайте задание.

2. Вы можете воспользоваться учебно-методической и справочной

литературой, имеющейся на специальном столе.

3. Время выполнения задания – 1 академического часа.

Государственное бюджетное профессиональное образовательное учреждение «Региональный железнодорожный техникум»

Государственное бюджетное профессиональное образовательное учреждение

«Региональный железнодорожный техникум»

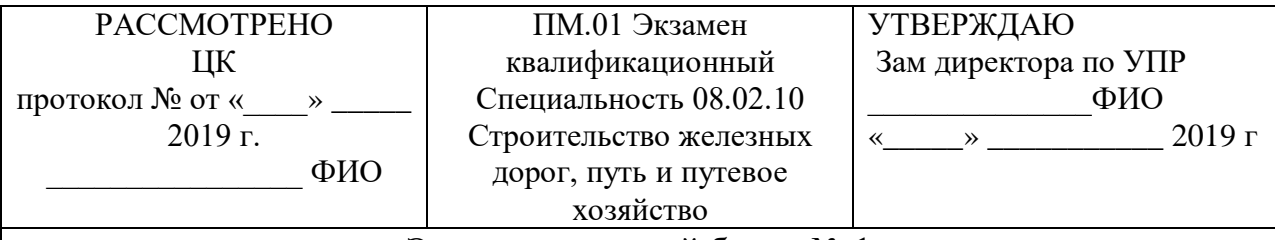

Экзаменационный билет № 1

Коды и наименования проверяемых компетенций:

ПК 1.1. Выполнять различные виды геодезических съемок.

ПК 1.2 Обрабатывать материалы геодезических съемок

ПК 1.3. производить разбивку на местности элементов железнодорожного

пути и искусственных сооружений для строительства железных дорог.

ОК 2. Организовывать собственную деятельность, выбирать типовые методы и способы выполнения профессиональных задач, оценивать их эффективность и качество.

ОК 8. Самостоятельно определять задачи профессионального и личностного развития, заниматься самообразованием, осознанно планировать повышение квалификации.

ОК 9. Ориентироваться в условиях частой смены технологий в профессиональной деятельности.

Инструкция.

1. Внимательно прочитайте задание.

2. Вы можете воспользоваться учебно-методической и справочной

литературой, имеющейся на специальном столе.

3. Время выполнения задания – 20 мин.

Задание

1. По исходным данным рисунка определите высоту дна котлована, если высота репера Н рп = 94,56 м

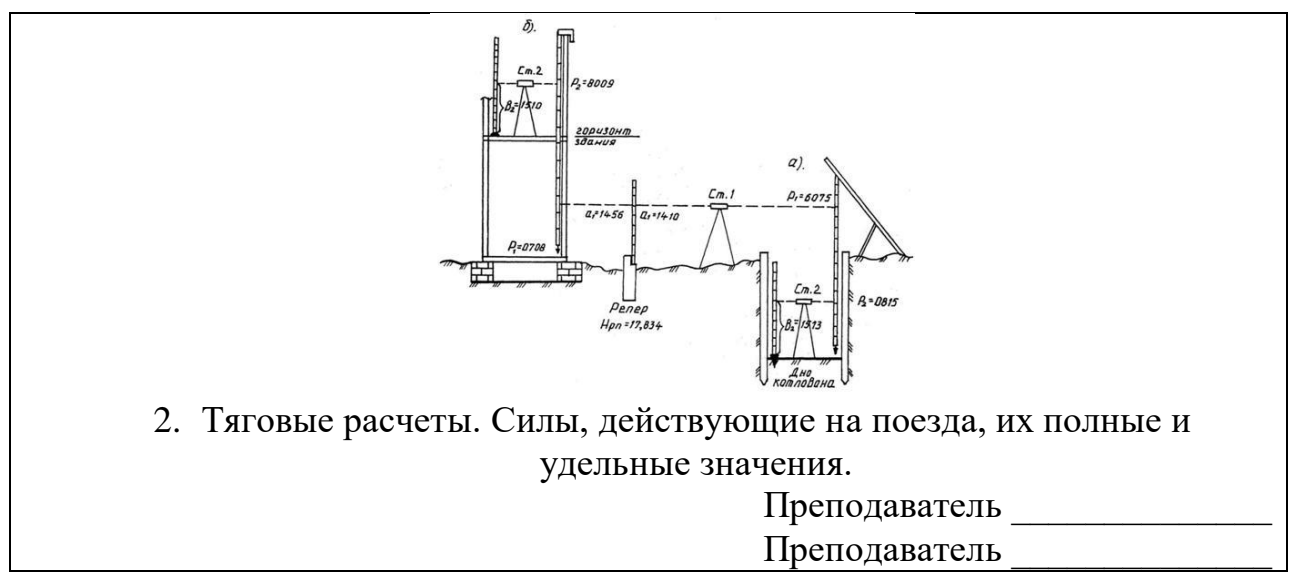

Остальные экзаменационные билеты представлены в приложении 5.

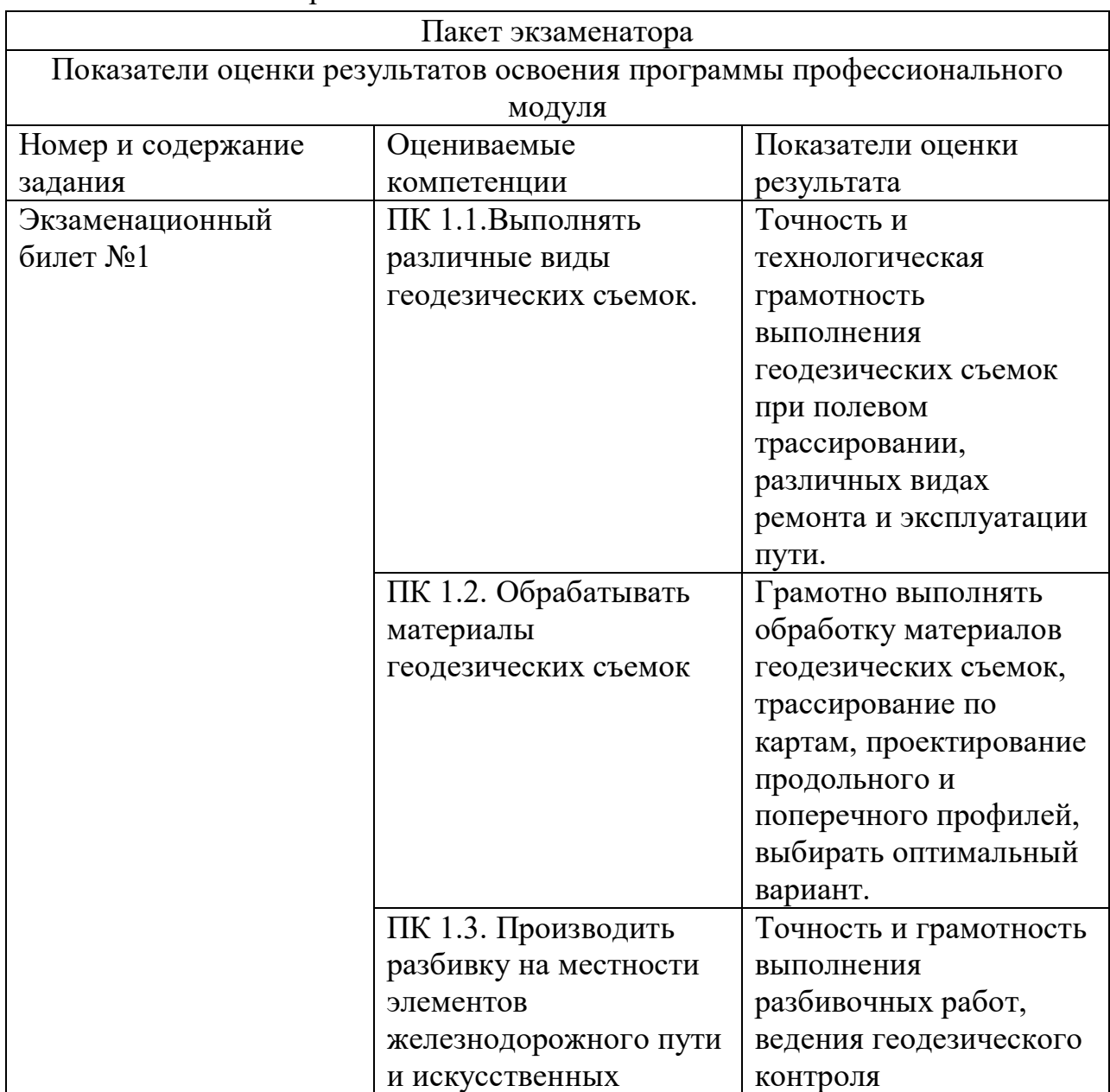

#### III. Пакет экзаменатора

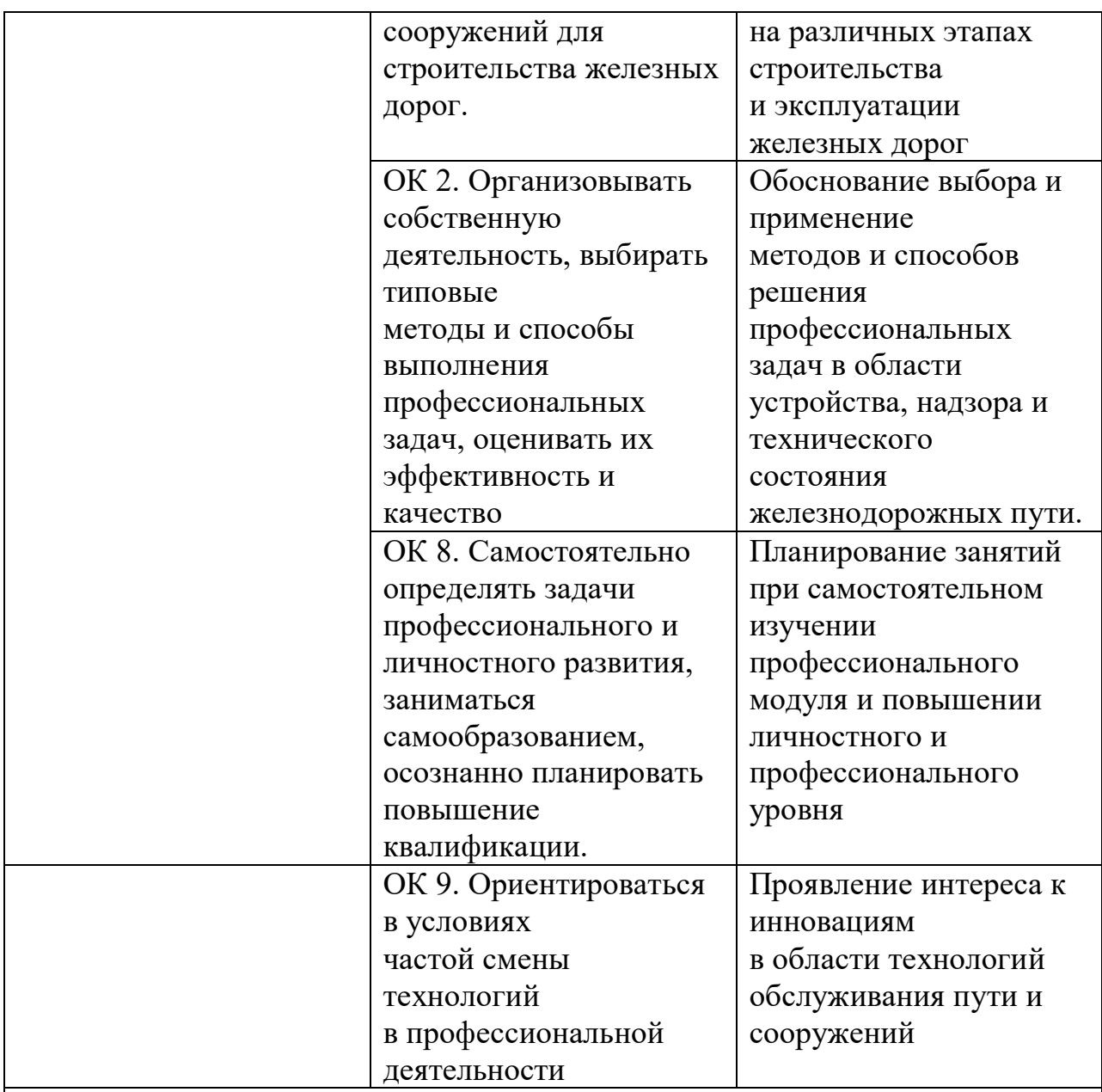

### Условия

1. Количество вариантов заданий для экзаменующихся по числу студентов в группе.

2. Экзамен проводится для каждого студента

3. Выполнение задания:

- обращение в ходе задания к электронным информационным источникам;

- рациональное распределение времени на выполнение задания.

4. Время выполнения задания – 1 академический час.

Литература для экзаменующихся:

1. Громов, А. Д. Современные методы геодезических работ [Электронный ресурс] / А. Д. Громов, А. А. Бондаренко. — Электрон. дан. — М.: УМЦ ЖДТ, 2014. — 140 с. — Режим доступа: http://e.lanbook.com/book/58989 — Загл. с экрана

2. . Копыленко, В. А. Изыскания и проектирование железных дорог: учебник / В.А Копыленко.- М.: ФГБУ ДПО УМЦ ЖДТ, 2017

Выполнение задания:

- обращение в ходе задания к информационным источникам;

- рациональное распределение времени на выполнение задания (обязательно наличие следующих этапов выполнения задания: ознакомление с заданием и планирование работы;

- получение информации;

- подготовка процесса;

- рефлексия выполнения задания и коррекция подготовленного процесса перед сдачей.

Осуществленный процесс:

Таблица 3

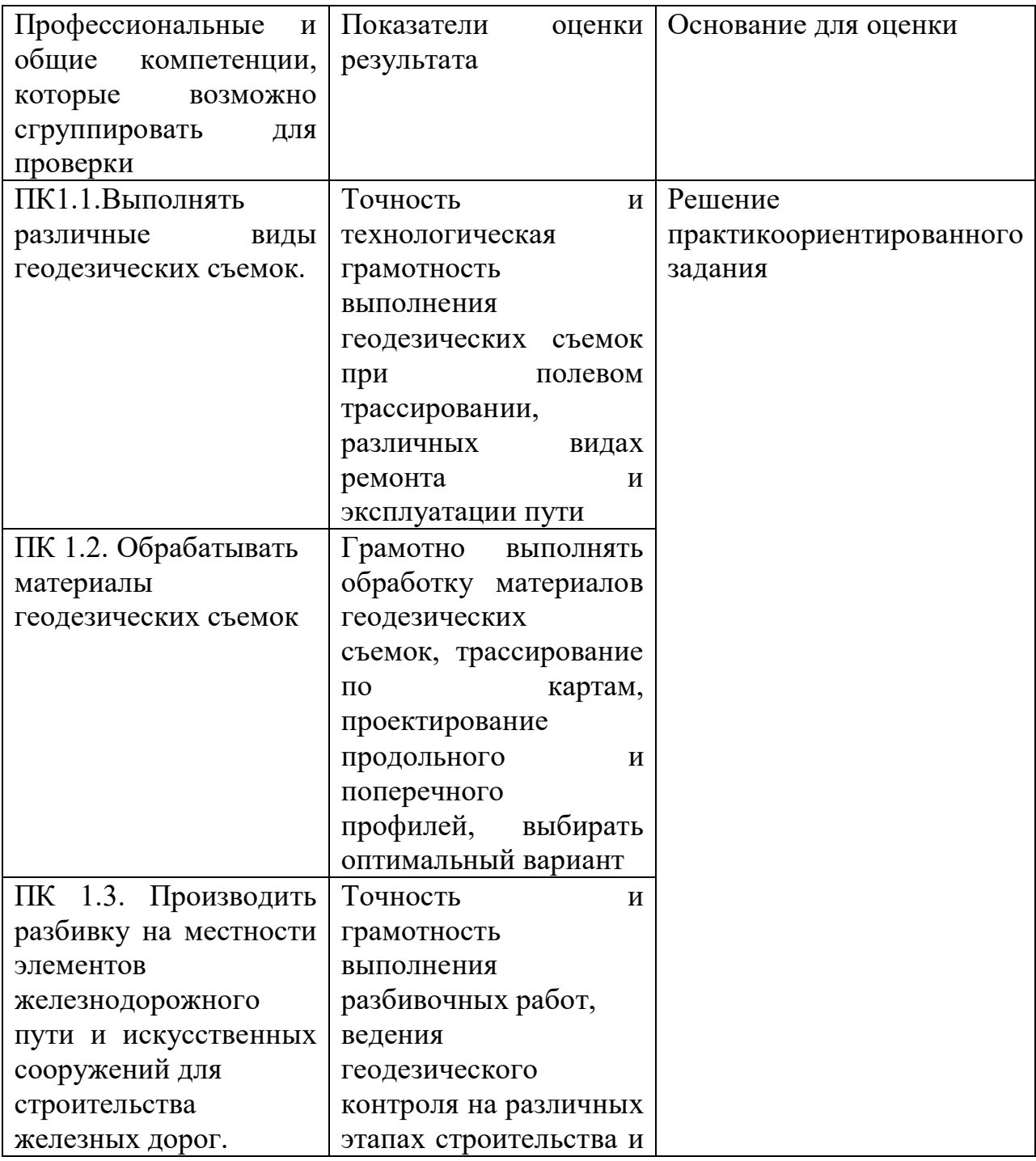

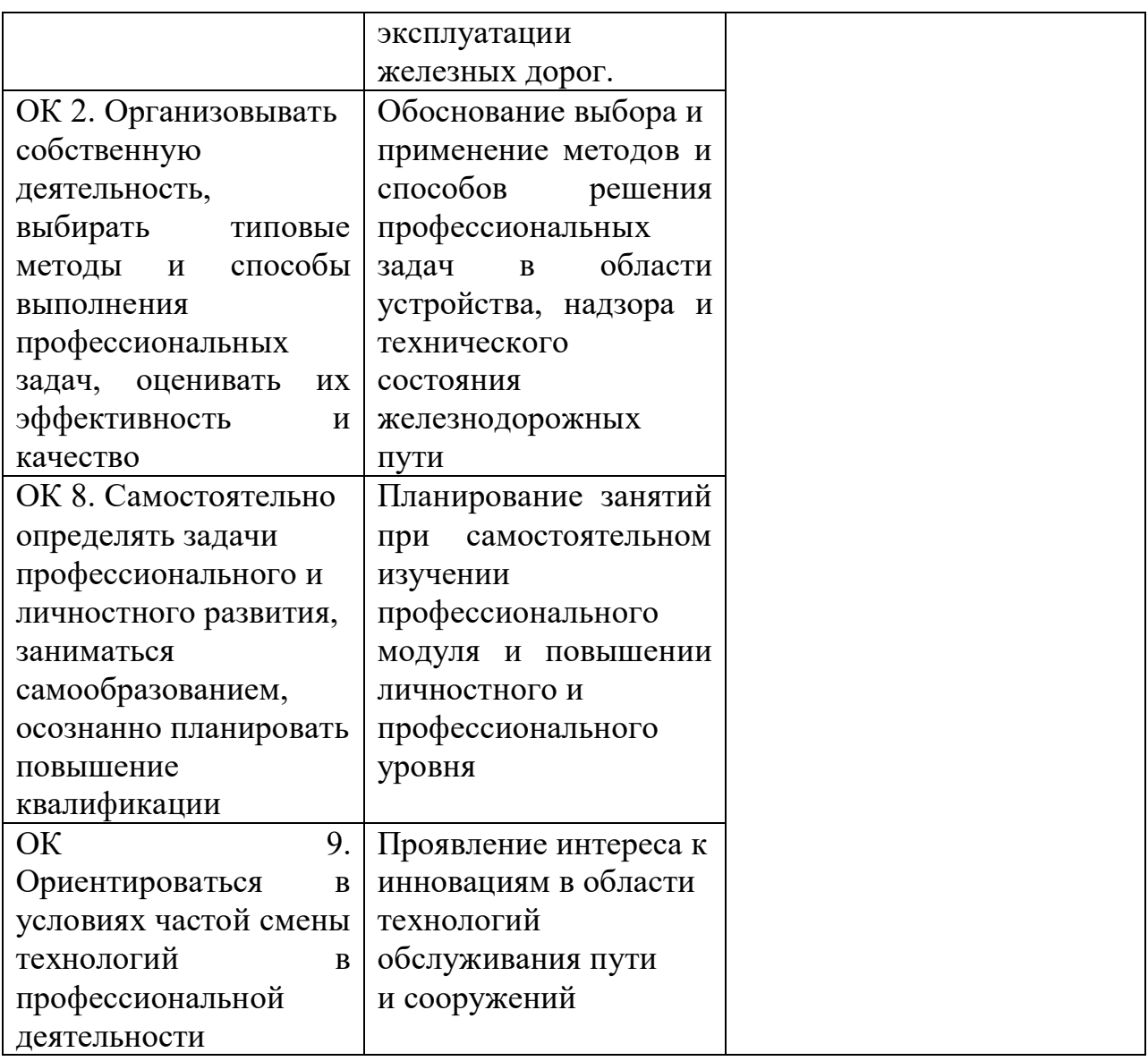

Ведомость результатов экзамена квалификационного по ПМ. 01 «Проведение геодезических работ при изысканиях по реконструкции, проектированию, строительству и эксплуатации железных дорог»

Таблица 5

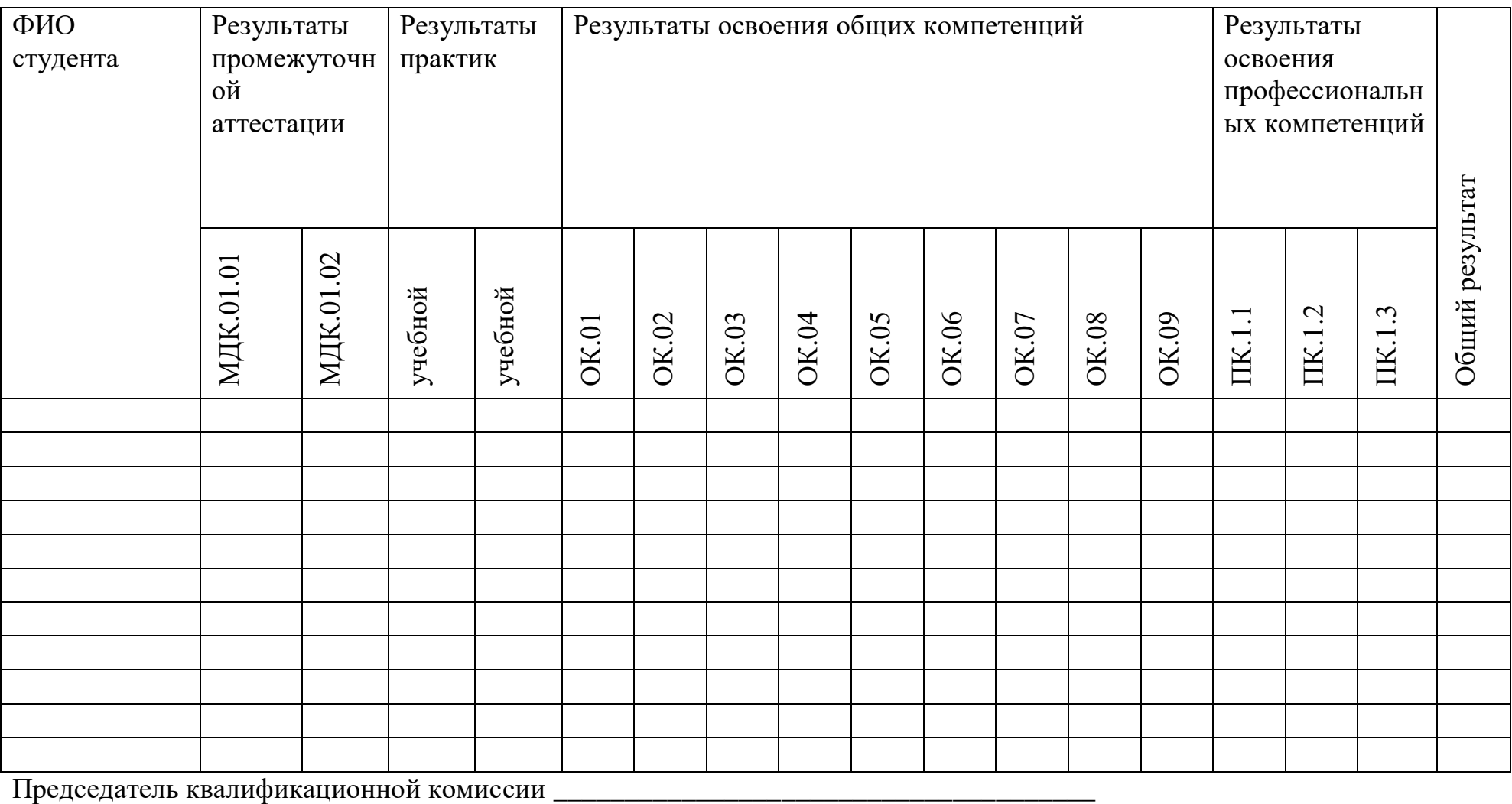

Члены комиссии

### Приложение 1

Типовой вариант практической работы по МДК 01.01 Технология

геодезических работ

В результате выполнения практических работ по профессиональному модулю обучающийся должен:

иметь практический опыт:

ПО.01. разбивки трассы, закрепления точек на местности;

ПО.02. обработки технической документации;

уметь:

У-1 выполнять трассирование по картам, проектировать продольные и поперечные профили, выбирать оптимальный вариант железнодорожной линии;

У-2 выполнять разбивочные работы, вести геодезический контроль на изысканиях и различных этапах строительства железных дорог;

знать:

З - 1 устройство и применение геодезических приборов;

З - 2 способы и правила геодезических измерений;

З - 3 правила трассирования и проектирования железных дорог, требования, предъявляемые к ним.

В результате выполнения практической работы по профессиональному модулю осуществляется комплексная проверка следующих профессиональных и общих компетенций:

ОК 2. Организовывать собственную деятельность, выбирать типовые методы и способы выполнения профессиональных задач, оценивать их эффективность и качество.

ОК 4. Осуществлять поиск и использование информации, необходимой для эффективного выполнения профессиональных задач, профессионального и личностного развития.

ОК 9. Ориентироваться в условиях частой смены технологий в профессиональной деятельности.

ПК 1.1. Выполнять различные виды геодезических съемок.

ПК 1.2. Обрабатывать материалы геодезических съемок.

Практические работы  $\mathbb{N}$ <sup>o</sup> 1–4

Тема: Обработка полевого материала теодолитной съѐмки

Теодолитная съемка выполняется с целью получения ситуационного плана участка местности, составленного по результатам полевых измерений.
## **Задание**

По данным полевых измерений:

1. Вычислить координаты вершин замкнутого теодолитного хода.

2. Вычислить координаты вершин диагонального хода.

3. Аналитическим способом определить общую площадь участка.

4. Построить и оформить план участка в масштабе 1:2000 на формате А4.

## **Задание 1**

Вычисление координат вершин замкнутого теодолитного хода, таблица 1 Исходные данные:

Для съемки участка местности проложен замкнутый теодолитный ход, рисунок 1.

В замкнутом теодолитном ходе измерены горизонтальные углы полным приѐмом, длины линий в прямом и обратном направлениях мерной лентой.

Результаты измерений горизонтальных углов и длин линий для всех вариантов

взять из таблиц 1 и 2 (графы 1, 2, 3, 6).

Дирекционный угол линии 1-2 для каждого обучающегося индивидуально задается преподавателем.

Координаты точки 1 принять равными:

 $-X 1 = 0.00$  M;

 $-Y 1 = 0,00$  M.

Рисунок 1 – Схема теодолитного хода

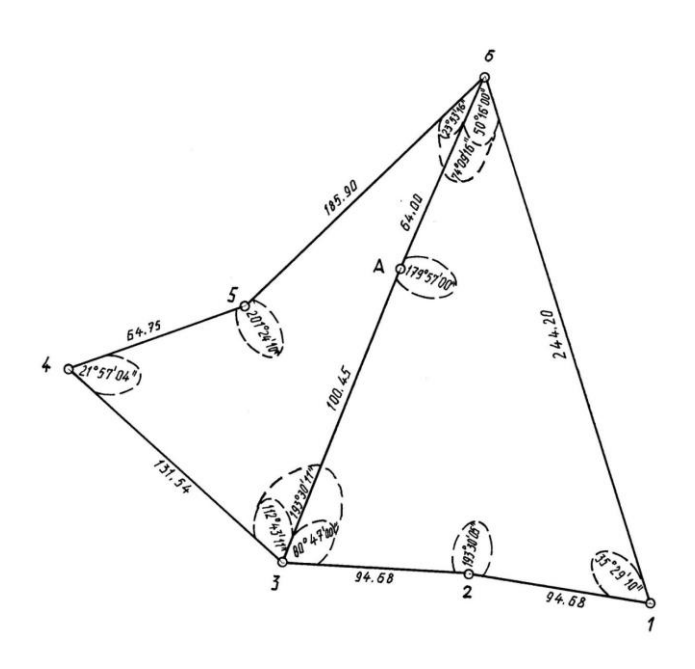

## Рисунок 1 – Схема теодолитного хода

|                | Измеренные углы |                 |                   |                 |                 | Исправленные углы    |                 |          | дирекцион-         | Румбы           |                      | Длины        | Вычисленные            |                        | Исправленные           |                        | Координаты, |           |                |
|----------------|-----------------|-----------------|-------------------|-----------------|-----------------|----------------------|-----------------|----------|--------------------|-----------------|----------------------|--------------|------------------------|------------------------|------------------------|------------------------|-------------|-----------|----------------|
|                |                 |                 |                   |                 |                 |                      |                 |          | ные углы           |                 |                      | линий,<br>М. | приращения,<br>М       |                        | приращения,<br>М.      |                        | M.          |           |                |
|                |                 |                 |                   |                 |                 |                      |                 |          |                    |                 |                      |              | $\pm \Delta x$         | $\pm \Delta y$         | $\pm \Delta x$         | $\pm \Delta y$         | $\pm x$     | $\pm y$   |                |
| № точек        | $\overline{0}$  | $\prime$        | $^{\prime\prime}$ | $\overline{0}$  | $\mathbf{r}$    | $\pmb{\prime\prime}$ | $\overline{0}$  | $\prime$ |                    | название        | величина             |              |                        |                        |                        |                        |             |           | $N2$ точек     |
| $\mathbf{1}$   | $\overline{2}$  |                 |                   | 3               |                 |                      |                 |          | $\overline{4}$     | 5               |                      | 6            | $\overline{7}$         | 8                      | 9                      | 10                     | 11          | 12        | 13             |
| $\mathbf{1}$   | 35              | 29              | 10                | 35              | 29              | 10                   | 35              | 29       |                    |                 |                      |              | $-0,04$                | $-0,02$                |                        |                        | 0,00        | 0,00      |                |
|                |                 |                 |                   |                 |                 |                      |                 |          | 318 0 58'          | $\overline{C3}$ | $41^{\circ}$ 02'     | 94,68        | $+71,42$               | $-62,15$               | $+71,38$               | $-62,17$               |             |           |                |
| $\overline{2}$ | 193             | 30              | 05                | 193             | 30              | 05                   | 193             | 30       |                    |                 |                      |              | $-0,04$                |                        |                        |                        |             |           | $\overline{2}$ |
|                |                 |                 |                   |                 |                 |                      |                 |          | $305^{\,0}\,28'$   | $\overline{C3}$ | $54^{0}32'$          | 94,68        | $+54,94$               | $-77,11$               | $+54,90$               | $-77,13$               |             |           |                |
| 3              | 193             | 30              | 11                | 193             | 30              | 11                   | 193             | 30       |                    |                 |                      |              | $-0,05$                | $-0,03$                |                        |                        | $+126,28$   | $-139,30$ | 3              |
|                |                 | $+$             | 04                |                 |                 |                      |                 |          | 291 0 58'          | C <sub>3</sub>  | 68 <sup>0</sup> 0 2' | 131,54       | $+49,21$               | $-121,99$              | $+49,16$               | $-122,02$              |             |           |                |
| $\overline{4}$ | 21              | $\overline{57}$ | 04                | $\overline{21}$ | $\overline{57}$ | 08                   | $\overline{21}$ | 58       |                    |                 |                      |              | $-0,03$                | $-0,02$                |                        |                        | $+175,44$   | $+261,32$ | $\overline{4}$ |
|                |                 |                 |                   |                 |                 |                      |                 |          | $90\ ^{0}\ 00'$    | CB              | $90^{\,0.00'}$       | 64,75        | 0,00                   | $+64,75$               | $-0,03$                | $+64,73$               |             |           |                |
| 5              | 201             | 24              | 10                | 201             | 24              | 10                   | 201             | 24       |                    |                 |                      |              | $-0.08$                | $-0,05$                |                        |                        | $+175,41$   | $-196,59$ | 5              |
|                |                 |                 |                   |                 |                 |                      |                 |          | $68^{0}$ 36'       | CB              | 68 0 36'             | 185,90       | $+67,83$               | $+173,08$              | $+67,75$               | $+173,03$              |             |           |                |
| 6              | 74              | 09              | 16                | 74              | 09              | 16                   | 74              | 09       |                    |                 |                      |              | $-0,10$                | $-0,06$                |                        |                        | $+243,16$   | $-23,56$  | 6              |
|                |                 |                 |                   |                 |                 |                      |                 |          | $\frac{1740}{27'}$ | ЮB              | 5033'                | 244,20       | $-243,06$              | $+23,62$               | $-243,16$              | $+23,56$               |             |           |                |
| $\mathbf{1}$   |                 |                 |                   |                 |                 |                      |                 |          |                    |                 |                      |              |                        |                        |                        |                        | 0,00        | 0,00      |                |
|                |                 |                 |                   |                 |                 |                      |                 |          |                    |                 |                      | $P = 815,75$ | $+243,40$<br>$-243,06$ | $+261,45$<br>$-261,25$ | $+243,19$<br>$-243,19$ | $+261,32$<br>$-261,32$ |             |           |                |
|                |                 |                 |                   |                 |                 |                      |                 |          |                    |                 |                      |              | $f x = +0,34$          | $fy = +0,20$           | $\overline{0}$         | $\overline{0}$         |             |           |                |
|                |                 |                 |                   |                 |                 |                      |                 |          |                    |                 |                      |              |                        |                        |                        |                        |             |           |                |

Таблица 1 - Ведомость вычисления координат вершин замкнутого теодолитного хода

$$
\sum \beta n = -719^{\circ}59^{\circ}56 \bigg| \quad \sum \beta_{\rm M} = -720^{\circ}00 \overline{\underline{\rm{Do}}} \overline{\underline{\rm{Do}}} \over
$$

$$
\sum \beta \tau == 180^{\circ} (n-2)
$$

Дирекционный угол линии  $1-2-\alpha_{12}$  задается показателем

 $x_1$   $y_1$ 

Координаты вершины 1, принять равными = 0,00м  $= 0.00M$ Пример решение приведен в таблице 1:

*Увязка углов хода*

- 1. Значение измеренных углов записать в графу 2 таблица 1  $\alpha_{12}$
- 2. В графу 4 таблицы №1 записать дирекционный угол линии 1-2 –
- 3. Вычислить практическую сумму углов (гр. 2) по формуле:  $\Sigma \beta n = \beta 1 + \beta 2 + \beta 3 + \beta 4 + \beta 5 + \beta 6$  (1)

Пример

 $\Sigma\beta n = 35^{0}29'10'' + 193^{0}30'05'' + 193^{0}30'11'' + 21^{0}57'04'' + 201^{0}24'10'' +$ 74<sup>0</sup>09'16"=719<sup>0</sup>59'56"

4. Вычислить теоретическую сумму углов по формуле:

$$
\Sigma \beta \mathbf{T} = 180^0(\mathbf{n} - 2) \tag{2}
$$

где n – число точек хода.

Пример:

- $\Sigma \beta$ T= 180<sup>0</sup>(n-2) = 180<sup>0</sup>(6-2) = 720<sup>0</sup> 00'00"
	- 5. Вычислить угловую невязку  $f_\beta$  по формуле:

$$
f_{\beta} = \sum \beta n - \sum \beta T \tag{3}
$$

Пример:  $f_{\beta}$ = 719<sup>0</sup>59′56″ - 720<sup>0</sup> 00′00″ = - 0<sup>0</sup>00′04″

6. Вычислить допустимую угловую невязку по формуле:

 $(4)$ 

где t=l′- точность верньера теодолита, n – число точек хода

7. Если, то невязку f<sub>β</sub> распределяют с обратным знаком поровну на все углы хода. Значение поправок  $U_8$  записать в графу 2, таблица №1 над значениями углов.

Пример:

В нашем примере невязка  $f_\beta = -4$  получилась меньше допустимой  $f_{\beta\text{LO}\Pi} =$  $\pm 3.6$ ". Невязку  $f_\beta = -4$  распределяем на угол при вершине 4 с обратным знаком, т.к. угол 4 заключим между самыми короткими сторонами хода.

8. Проконтролировать правильность вычисления поправок U<sub>B</sub> по формуле:

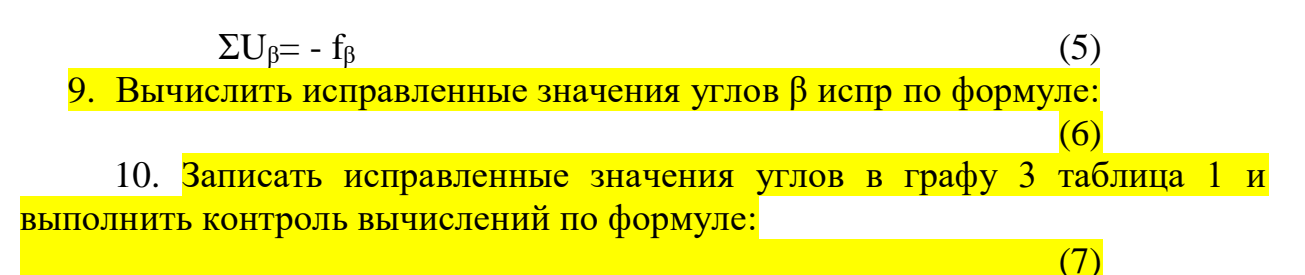

Пример:

 $\Sigma$ β<sub>1</sub>испр= 35<sup>0</sup>29<sup>1</sup>'10"+ 193<sup>0</sup>30'05"+ 193<sup>0</sup>30'11"+ 21<sup>0</sup>57'08"+ 201<sup>0</sup>24'10"+ 74<sup>0</sup>09'16"=720<sup>0</sup>00'

Для того, чтобы выполнить вычисление приращений координат на микрокалькуляторе, избавляются от секунд следующим образом:

Суммируются секунды шести углов:

 $\Sigma = 10'' + 5'' + 11'' + 8'' + 10'' + 16'' = 60'' = 1'$ 

и прибавляют 1′ к значению угла при вершине 4, т.к. этот угол расположен между короткими сторонами хода, т.е. измерен с наибольшей погрешностью. Секунды углов остальных вершин отбрасываются.

11.Записать исправленные значения углов в графу 3 таблица 1 и выполнить контроль вычислений по формуле:

(8)

Пример:

 $\Sigma$ β испр= 35<sup>0</sup>29<sup>1</sup>′+ 193<sup>0</sup>30′+ 193<sup>0</sup>30′+21<sup>0</sup>58′+ 201<sup>0</sup>24′+ 74<sup>0</sup>09′ = 720<sup>0</sup>00′= Σβm

## *Вычисление дирекционных углов сторон хода*

1. Дирекционные углы линий вычисляют по правилу:

Дирекционный угол последующей линии равен дирекционному углу предыдущей линии плюс  $180^0$  , минус горизонтальный угол справа по ходу лежащий, т. е  $\alpha_n = \alpha_0 + 180 - \beta$ 

 $\alpha_0$  – задается индивидуально для каждого студента (см выше).

Значение дирекционных углов запись в графу 4 таблица 1.

2. Контроль вычислений:

В результате последовательного вычисления дирекционных углов замкнутого полигона должно быть получено значение исходного дирекционного угла  $\alpha_{12}$ . В этом случае можно считать, что все дирекционные

углы вычислены, верно.

## *Вычисление румбов*

Румбы находят по дирекционным углам на основании зависимостей, приведенных на рис. 2

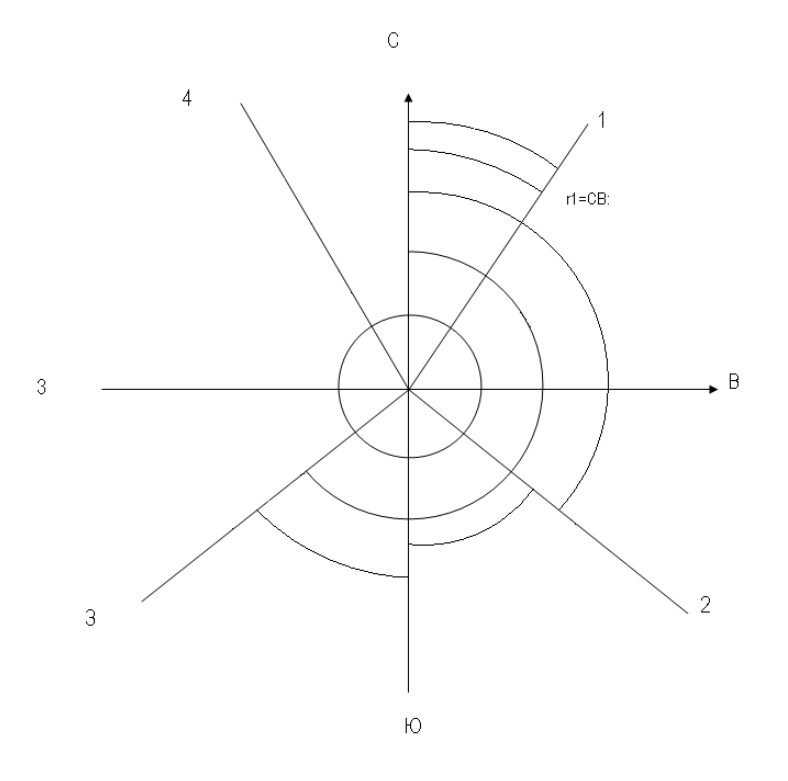

Рисунок 2

Пример

 $r_2$ =C3: 360<sup>0</sup>-<sub>12</sub>=C3: (360<sup>0</sup>-318<sup>0</sup>58')= C3: 41<sup>0</sup>02'  $\alpha_{12} = 318^{0}58'$  $\alpha_{23}$ = 305<sup>0</sup>28'; r<sub>23</sub>= C3: (360<sup>0</sup>- 305<sup>0</sup>28')= C3: 54<sup>0</sup>32'  $\alpha_{34} = 291^0 58$ ';  $r_{34} = C3$ :  $(360^0 - 291^0 58') = C3$ :  $68^0 02'$  $\alpha_{45}$ = 90<sup>0</sup>00'; r<sub>45</sub>= CB:  $\alpha_{45}$ = CB: 90<sup>0</sup>00'  $\alpha_{56}$ = 68<sup>0</sup>36'; r<sub>56</sub>= CB:  $\alpha_{56}$  = CB: 68<sup>0</sup>36'  $\alpha_{61} = 174^{0}27$ ';  $r_{61}$ =ЮB: (180<sup>0</sup>-  $\alpha_{61}$ )= ЮB: (180<sup>0</sup>- 174<sup>0</sup>27')= ЮB: 5<sup>0</sup>33' Полученные значения румбов записать в графу 5 таблица 1

*Вычисление приращений координат* 1. Вычислить приращения координат по формулам:

> (9) (10)

где d – длина линий, м (графа 6);

α– дирекционный угол стороны хода (графа 4).

2. Для вычисления приращений координат на микрокалькуляторах необходимо перевести минуты дирекционных углов в десятые и сотые доли градуса.

 $\alpha_{12} = 318^{0}58'$  $\alpha_{12}$ =(58: 60) + 318<sup>0</sup>= 318,97  $\alpha_{23} = 305^{0}28'$  $\alpha_{23}$  = (28: 60) + 305<sup>0</sup> = 305,47  $\alpha_{34} = 291^{0}58'$ 

 $\alpha_{34} = (58:60) + 291^0 = 291.97$  $\alpha_{45}$  = 90<sup>0</sup>00′ = 90,0  $\alpha_{56}= 68^{0}36'$  $\alpha_{56} = (36: 60) + 68^0 = 68.6$  $\alpha_{61} = 174^027'$  $\alpha_{61}$ =(27: 60) + 174<sup>0</sup>= 174,45 Вычисляют приращения координат на микрокалькуляторе:

Вычисленные приращения координат записывают в таблицу 1, графы 7 и 8

*Увязка приращений координат*

1. Вычислить невязки в приращениях и  $f_x$  и  $f_y$  в замкнутом полигоне, как алгебраическую сумму приращений координат по каждой оси

Пример:  $+ \Sigma \Delta x = + 243.40$ м

 $-\Sigma \Delta$  хвыч= - 243,06 Вычисляют невязку: f<sub>x</sub>= 243,40-243,06= +0,34 (графа 7)  $+ \Sigma \Delta$  y= + 261,45m

 $+ \sum \Delta$  у выч= - 261,25м

Вычисляют неувязку:  $f_y = 261,45 - 261,25 = +0,20$ м (графа 8)

2. Вычислить абсолютную линейную невязку fp хода по формуле:

$$
fp = \sqrt{f x^2} + \sqrt{f y^2}
$$

Пример:

 $\text{fp} = \sqrt{f x^2} + \sqrt{f y^2} = \sqrt{0,34^2 + 0,20^2} = 0,39 \text{m}$ 

5. Вычислить относительную линейную невязку хода по формуле:

$$
\frac{fp}{-P} = \frac{fp \cdot fp}{P \cdot fp} \tag{12}
$$

где Р – сумма длин хода

Относительная линейная невязка  $\frac{fp}{p}$  – считается допустимой, если она не превышает:

fp <mark>∕Р</mark> ≤ <mark>………-</mark> для местной 1-й категории fp  $\frac{fp}{-p} \leq \frac{1}{150}$  $\frac{1}{1500}$  – для местной 2-й категории

 $\frac{fp}{1000}$  – для местной 3-й категории

6. Если  $\frac{fp}{p}$  < .........</mark>, то необходимо распределить невязки fx и fy, вводя поправки  $U_x$  и  $U_y$  с обратным знаком в вычисленные значения приращения координат пропорционально длинам сторон в соответствии <mark>с формулами:</mark>  $(13)$ 

где Р - сумма длин сторон хода,

 $di - \pi$ лина стороны хода, для которой вычисляется поправка в приращении  $\Delta$ 

Пример:

Вычисление поправок, приходящихся на каждую сторону хода выполняем в таблице для

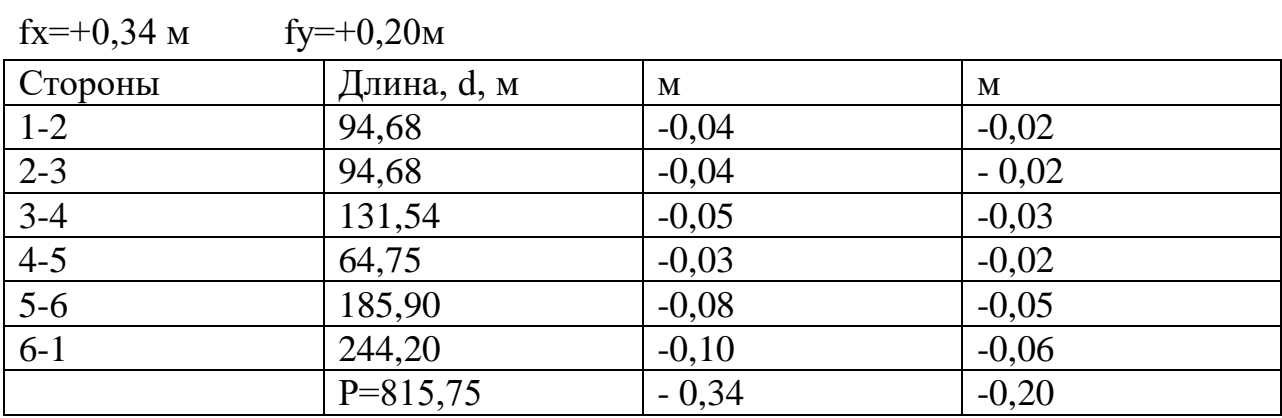

 $U_x$  = -0,34: 815,75×94,68 = -0,04<sub>M</sub>

 $U_y$  = -0,20: 815,75×94,68 = - 0,02<sub>M</sub>

7. Произвести контроль:

8. Записать значение поправок  $U$  х и  $U$  у в графы 7 и 8 таблица 1 над соответствующими значениями приращений координат.

9. Вычислить исправленные значения приращений координат

Пример

 $\Delta$ x<sub>12</sub> = 71.42 + (-0.04) = +71.38<sub>M</sub>

 $\Delta y_{12} = (-62, 15) + (-0, 02) = -62, 17$ 

И Т.Д.

Значения исправленных значений  $\Delta x$  и  $\Delta y$  писать в графы 9 и 10 таблица 1

10. Вычислить сумму исправленных приращений, которая должна быть равна нулю

 $\Sigma \Delta x$ <sub>HCHD</sub> =  $0 \Sigma \Delta y = 0$ Пример:  $+\Sigma \Delta x = 243,19$ M

 $-\Sigma \Delta x_{\text{ucnn}} = -243.19$  $\Sigma \Delta x_{\text{HCTD}} = 243,19 - 243,19 = 0$  $+\Sigma \Delta y = +261,32$  $-\Sigma \Delta y_{\text{HCTID}} = -261,32$  $\Sigma \Delta y_{\text{\tiny HCID}} = 261,32 - 261,32 = 0$ Вычисление координат точек хода

1. Вычислить координаты точек хода

Координата последующей точки хода равна координате предыдущей точки плюс исправленное соответствующее приращение координат (с учетом знаков координат и приращений координат).

Записать координаты в графу 11 таблица 1

 $(-261,32)+64,73=196,59$  M

Записать координаты в графу 12 таблица 1

2. Произвести контроль вычислений координат. Контролем вычислений служат полученные координаты начальной точки хода 1.

## Залание 2

Вычисление координат вершин диагонального хода, таблица 2 Исходные данные:

В замкнутом полигоне между 3 и 6 точками хода проложен диагональный ход 3А6.

1. При вершинах 3, А и 6 измерены горизонтальные углы полным приёмом и длины линий ЗА и Аб, рисунок1. Значения углов записывают в графу 2, таблица 2, длины линий в графу 6, таблица 2.

2. Дирекционные углы линии  $\alpha_{23} = 305^{\circ}28'$  и  $\alpha_{61} = 174^{\circ}27'$  берут их таблицы 1, графа 4 и записывают в таблицу 2, графа 4.

3. Координаты точек 3 и 6 берут из таблицы 1, графы 11 и 12 и записывают в таблицу 2, графы 11 и 12.

Увязка углов хода

- 1. Вычисляют практическую сумму Σ $\beta$ n измеренных углов
- 2. Вычисляют теоретическую сумму углов по формуле:

 $\Sigma_{\rm B} = \alpha_0 + 180^0 \times n$ -  $\alpha_n$ где  $\alpha_0 = \alpha_{23}$  - дирекционный угол начальной стороны хода;  $\alpha_n = \alpha_{61}$  - дирекционный угол конечной стороны хода; n - число точек хода. Пример:  $\Sigma\beta_r = \alpha_{23} + 180^0 \times n$ -  $\alpha_{61} = 305^0 28' + 180 \times 3$ - 174<sup>0</sup>27'=311<sup>0</sup>01'

3. Вычисляют угловую невязку  $f_B$ 

Пример:  $f_B = 311<sup>0</sup>00'$  -  $311<sup>0</sup>01' = -0<sup>0</sup>01'$ 

4. Вычисляют допустимую угловую невязку

5. Невязка, следовательно, углы измерены верно.

Невязку распределяют в виде подправки  $U$   $\beta$  с обратным знаком на

угол, который принадлежит только диагональному ходу.

В нашем примере такой точкой является т. А.

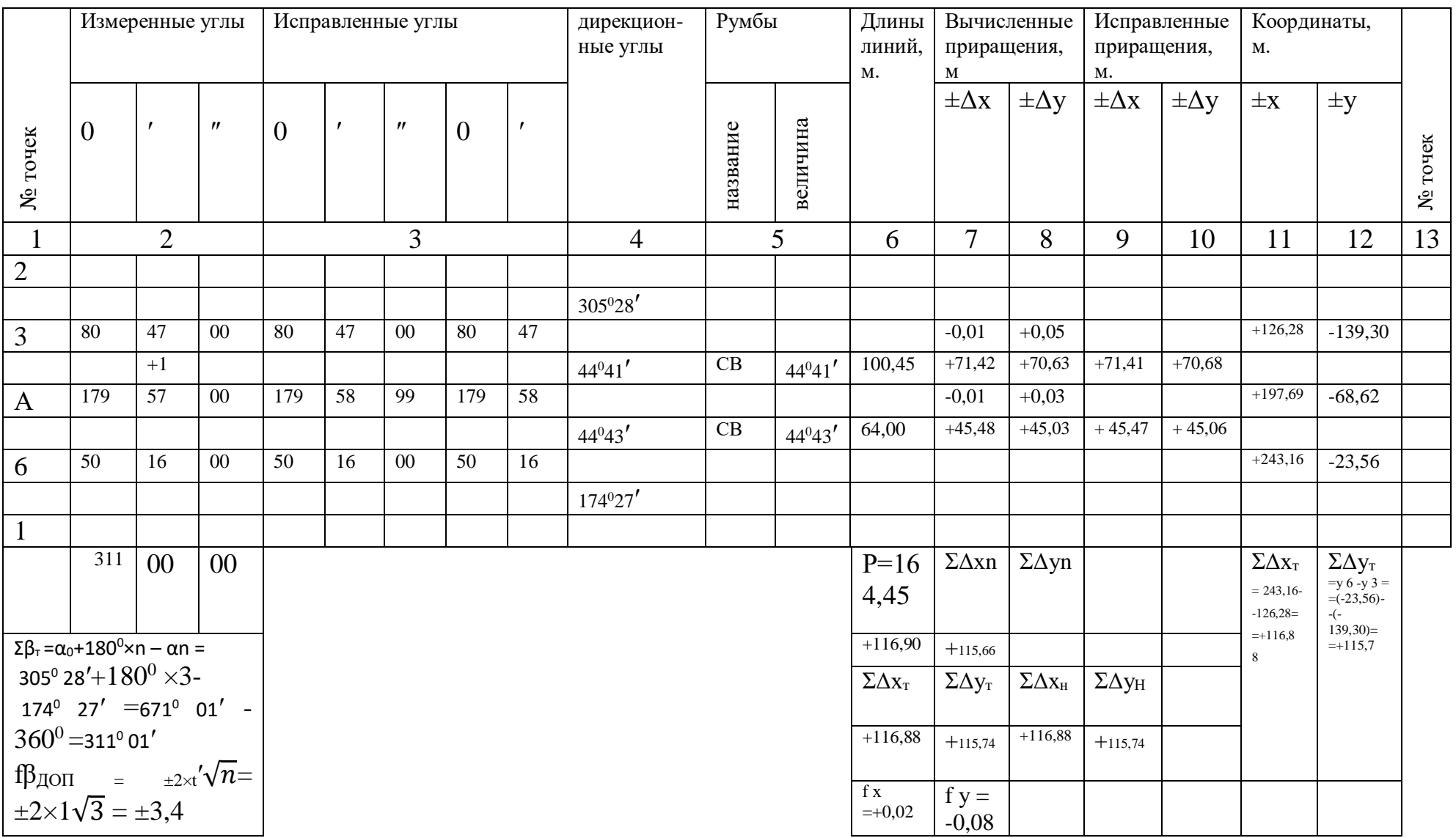

# Таблица 2 - Ведомость вычисления координат вершин диагонального хода

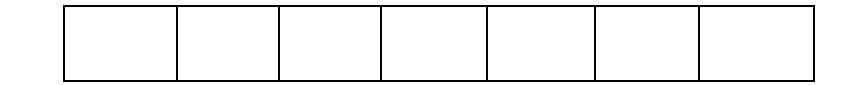

Пример:

Поправку Un=+1′ распределяют на угол при вершине А и записывают в графе 2, таблица 2 над углом 2.

6. Вычисляют исправленные углы (графа 3) с учетом поправки по формуле:  $\beta_A$ <sup>испр</sup> =  $\beta_A$  - UB

Пример:  $\beta$ д <sup>испр</sup> = 179<sup>0</sup>57' +0<sup>0</sup>01'=179<sup>0</sup>58'

7. Вычислить исправленную сумму углов (графа 3, таблица 2), которая должна быть равна Σβт

Пример:

 $\Sigma$  β <sup>испр</sup> =80<sup>0</sup>47' +179<sup>0</sup>58' +50<sup>0</sup>16' =311<sup>0</sup>01' = Σβτ

Вычисление дирекционных углов

1. Дирекционные углы вычисляют по формуле:  
\n
$$
\alpha_n = \alpha_0 + 180^\circ - \beta
$$
  
\nПример:  
\n $\alpha_{3A} = \alpha_{23} + 180^\circ - \beta_{23A}^{\text{ncnp}} = 30^\circ 528' + 180^\circ - 80^\circ 47' = 404^\circ 41' - 360^\circ = 44^\circ 41'$ 

Значения дирекционных углов записать в таблицу 1, графа 4.

2. Контролем правильности вычислений дирекционных углов, является определение конечного дирекционного угла  $\alpha_n$ , который должен совпасть с заданным значением дирекционного угла  $\alpha_{61} = 174^027'$ 

Пример

 $\alpha_{61} = \alpha_{A6} + 180 - \beta_{A61}$ <sup>hctp</sup> = 44<sup>0</sup>43' + 180<sup>0</sup>-50<sup>0</sup>16' = 17427'

что равно исходному дирекционному углу  $\alpha_{61}$ 

Вычисление румбов

Пример:

 $\alpha_{3A} = 44^{0}41$ ';  $r_{3A} = CB$ :  $\alpha_{3A} = CB$ : 44<sup>0</sup>41'

 $\alpha_{A6} = 44^{0}43$ ';  $r_{A6} = CB$ :  $\alpha_{A6} = CB$ : 44<sup>0</sup>43'

Полученные значения румбов записывают в таблицу 2, графа 5

Вычисление приращений координат

Для вычисления приращений координат на микрокалькуляторе переводят минуты дирекционных углов в десятые и сотые доли градуса.

 $\alpha_{34} = 44^{0}41'$  $\alpha_{3A} = (41:60) + 44^0 = 44.68$ Вычисляют приращения координат

Значения приращений координат записывают в таблицу 2, графы 7 и 8.

Увязка приращений координат

1. Вычислить невязки  $f_x$  и  $f_y$  в приращениях координат по осям х и у, где практические суммы приращений координат (графы 7 и 8, таблица 2)

 $\Sigma\Delta x = x_{\text{kOH}} - x$ 

 $\Sigma \Delta v = v_{\text{KOH}} - v$ 

- теоретические суммы приращений координат (графы 11 и 12, таблица 2)

х кон; х нач – абсциссы конечной 6 и начальной 3 точек хода.

у кон; у нач – ординаты конечной 6 и начальной 3 точек хода.

Пример

 $\Sigma\Delta x = 71.42 + 45.48 = +116.90$  (графа7, таблица 2)

 $\Sigma\Delta y = 70,63+45,03 = 115,66$  (графа8, таблица 2)

 $\Sigma\Delta x = x_6 - x_3 = 243,16-126,28 = +116,88$ м (графа11, таблица 2) (графа12, таблица 2)

Вычисляют невязки.

- 2. Вычисляют абсолютную линейную невязку  $f$  р
- 3. Вычислить относительную линейную невязку хода
- 4. невязки *f* x и *f* y распределяют в виде поправок с обратным знаком пропорционально длинам, которые определяем по формулам:

 $U_{xi} = P_x \times d$ 

 $U_{vi} = P_v \times d$ 

Пример:

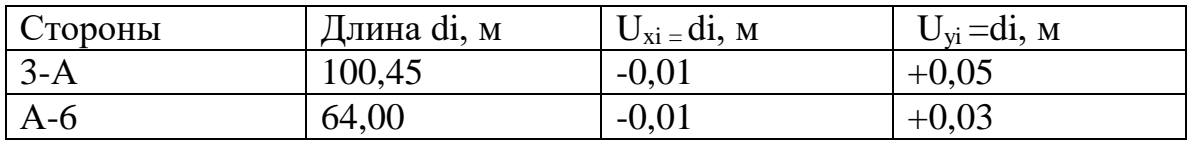

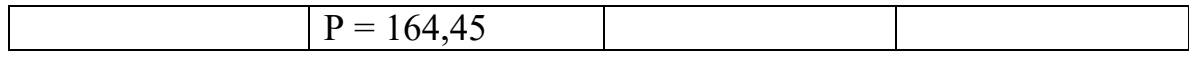

- 5. Произвести контроль
- 6. Записать значения поправок U х и U у в графы 7 и 8 таблица 2 над соответствующими значениями приращений координат.
- 7. Вычислить исправленные приращения координат

Значения исправленных значений  $\Delta x$  испр и  $\Delta y$  испр записать в графы 9 и 10 таблина 2.

8. Вычислить сумму  $\Delta x$  испр и  $\Delta y$  испр и провести контроль вычислений

Вычисление координат точек

- 1. Вычислить координаты точек
	- значения координат записать в графы 11 и 12 таблица 2

2. Произвести контроль вычислений. Контролем вычислений служат полученные координаты известной точки 6:

#### Залание 3

Исходные данные:

Площадь участка вычислить аналитическим способом по известным координатам вершин (таблица 1, графы 11 и 12) с применением формул, приведенных в таблицах. Для контроля площадь участка вычислить дважды.

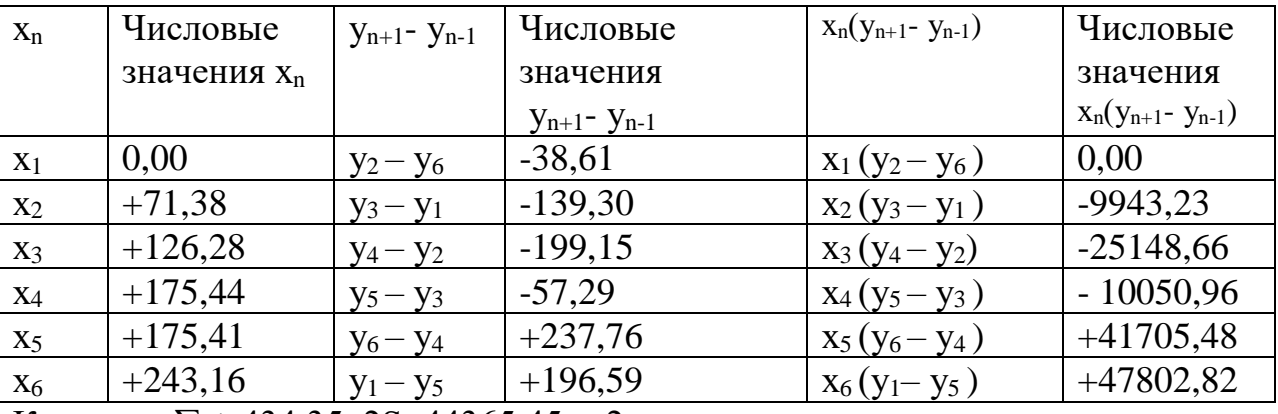

Контроль  $\Sigma$  + 434,35 2S=44365,45 м 2

 $\Sigma$  - 434, 35

 $\overline{0}$  $S = 22182,73$  M 2

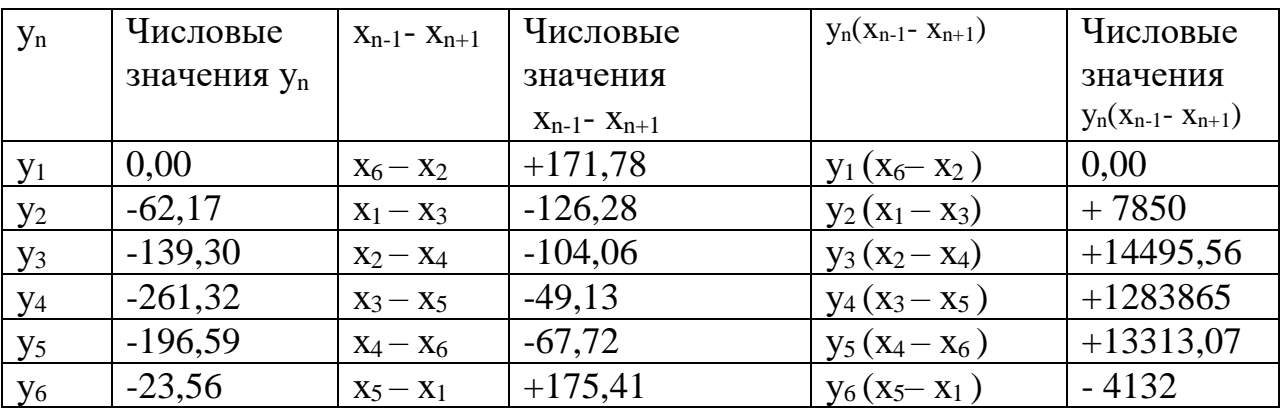

Контроль  $\Sigma$  + 347,19 2S=44365,45 м 2

 $\Sigma - 347,19$  $\Omega$ S=22182,73 м

Задание 4

Исходные данные:

Построить план участка теодолитной съѐмки в масштабе 1:2000.

Построение плана по материалам теодолитной съемки выполняется следующей последовательности:

- 1. Определяют размеры формата для построения плана.
- 2. Строят координатную сетку.
- 3. Наносят по координатам точки теодолитного хода.
- 4. Наносят ситуацию.
- 5. Оформляют надписи.

Пример:

1. Определяют протяженность участка с севера на юг

по оси Х

где х б – наибольшая координата по оси Х;

где х м – наименьшая координата по оси Х.

- с запада на восток по оси Υ

где у б – наибольшая координата по оси У;

у м – наименьшая координата по оси У в масштабе 1:2000.

по оси  $X \approx 130$  мм

по оси У  $\approx$  140 мм

Принимают для построения полигона в масштабе 1:2000 бумагу формата  $\overline{A4}$ 

2. Строят координатную сетку 5х5 см (в натуральном измерении 100х100 м).

3. Наносят точки теодолитного хода по вычисленным координатам (таблица 1, графы 11 и 12; таблица 2, графы 11 и 12).

4. Наносят ситуацию в соответствии с действующими условными топографическими знаками.

5. Оформляют надписи. Образец оформления плана приведен на рисунке 3

План, выполненный карандашом, обводят черной капиллярной ручкой.

#### **К сдаче представить следующие материалы:**

- схематический чертёж теодолитных ходов с нанесением средних углов и горизонтальных проложений линий,

- ведомость вычислений координат замкнутого теодолитного хода,

- ведомость вычисления координат разомкнутого теодолитного хода,

- ведомость вычисления площадей,

- план полигона.

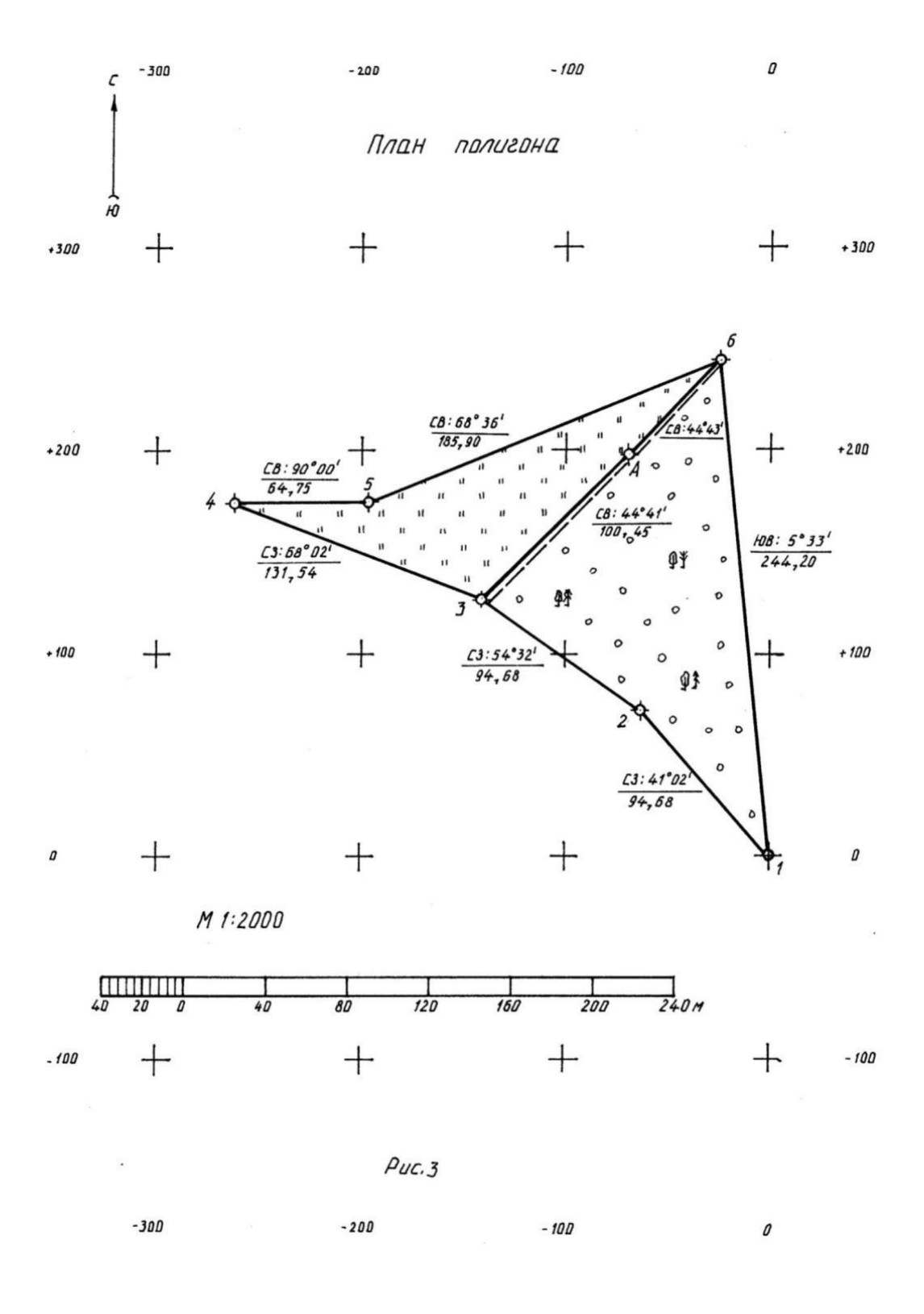

Рисунок 3 – План полигона

Вопросы для самопроверки

- 1. Укажите цель выполнения теодолитной съемки.
- 2. Объясните порядок вычисления горизонтальных углов.

3. Запишите формулы, по которым вычисляют угловую и допустимую угловую невязки в замкнутом теодолитном ходе и в диагональном ходе. Распределите угловую невязку.

4. Напишите формулу вычисления дирекционного угла последующей линии. Объясните Контроль вычисления дирекционных углов в замкнутом и разомкнутом (диагональном) ходах.

5. Объясните зависимость между румбами и дирекционными углами.

6. Назовите формулы вычисления приращений координат. Проставьте знаки приращений координат.

7. Вычислите невязки в приращениях координат для замкнутого и разомкнутого теодолитных ходов и определите их допустимые значения.

8. Вычислите поправки в приращения координат.

9. Произведите контроль увязки приращений координат в замкнутом и разомкнутом теодолитных ходах.

10. Назовите формулы вычисления координат точек. Выполните контроль вычислений.

11. Объясните порядок вычисления площади участка аналитическим способом.

12. Расскажите правила построения и оформления ситуационного плана.

Приложение 2

Типовой вариант самостоятельной работы по МДК 01.01 Технология геодезических работ

В результате выполнения самостоятельных работ по профессиональному

модулю обучающийся должен:

иметь практический опыт:

ПО.01. разбивки трассы, закрепления точек на местности;

ПО.02. обработки технической документации;

уметь:

У-1 выполнять трассирование по картам, проектировать продольные и поперечные профили, выбирать оптимальный вариант железнодорожной линии;

У-2 выполнять разбивочные работы, вести геодезический контроль на изысканиях и различных этапах строительства железных дорог;

знать:

З - 1 устройство и применение геодезических приборов;

З - 2 способы и правила геодезических измерений;

З - 3 правила трассирования и проектирования железных дорог, требования, предъявляемые к ним.

В результате выполнения самостоятельной работы по профессиональному модулю осуществляется комплексная проверка следующих профессиональных и общих компетенций:

ОК 2. Организовывать собственную деятельность, выбирать типовые методы и способы выполнения профессиональных задач, оценивать их эффективность и качество.

ОК 4. Осуществлять поиск и использование информации, необходимой для эффективного выполнения профессиональных задач, профессионального и личностного развития.

ОК 9. Ориентироваться в условиях частой смены технологий в профессиональной деятельности.

ПК 1.1. Выполнять различные виды геодезических съемок.

ПК 1.2. Обрабатывать материалы геодезических съемок.

Самостоятельная работа № 1

Тема: Вынос в натуру проектных отметок точек

Задание: По заданным проектным отметкам дна лотка Н<sup>пр</sup> 1 и кордонного

камня моста Н <sup>пр</sup> 2 от репера Р п1 произвести вынос проектных отметок в

натуру. Проектные отметки дна лотка и кордонного камня моста задаются в

таблице по варианту. Необходимо так подобрать задний отсчёт ( практически

– установить нивелир), чтобы с одной станции можно было выставить две проектные отметки, т. е. определить ( установить по рейке) передние отсчёты в соответствии с заданными проектными отметками дна лотка и кордонного камня.

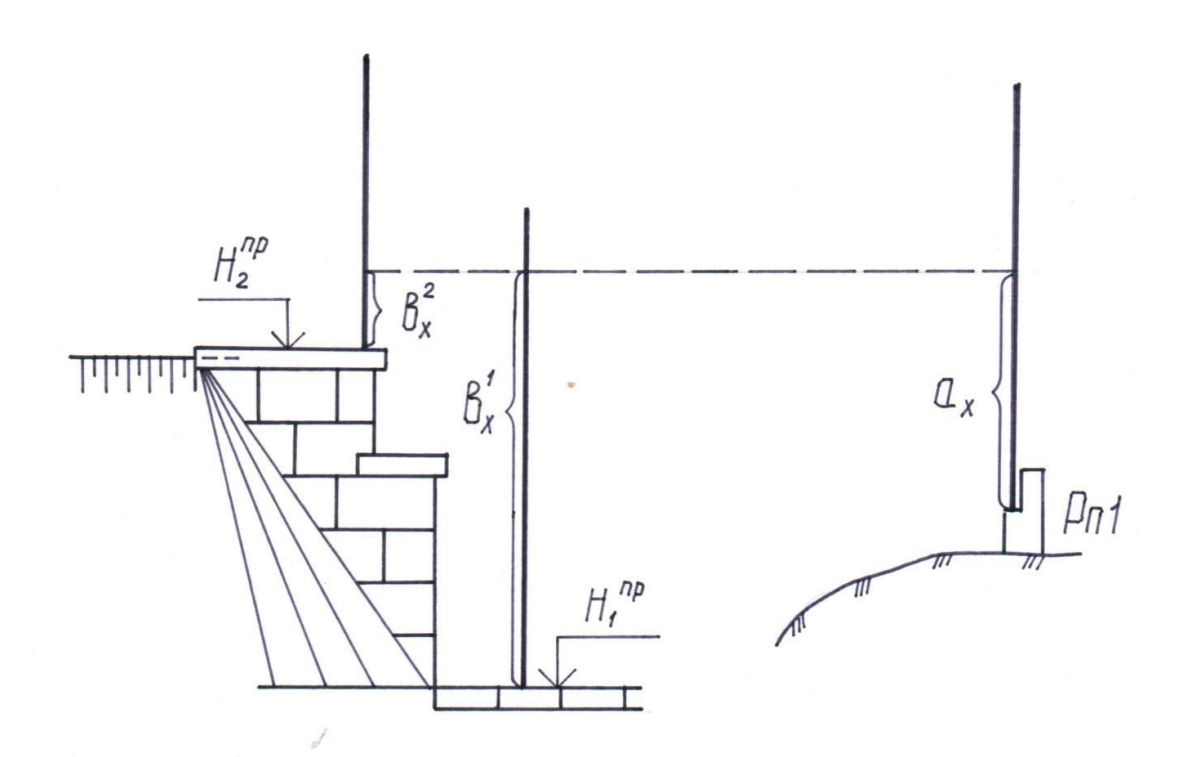

Рисунок 1

Таблица 1 - заданий по вариантам для выноса в натуру проектных отметок

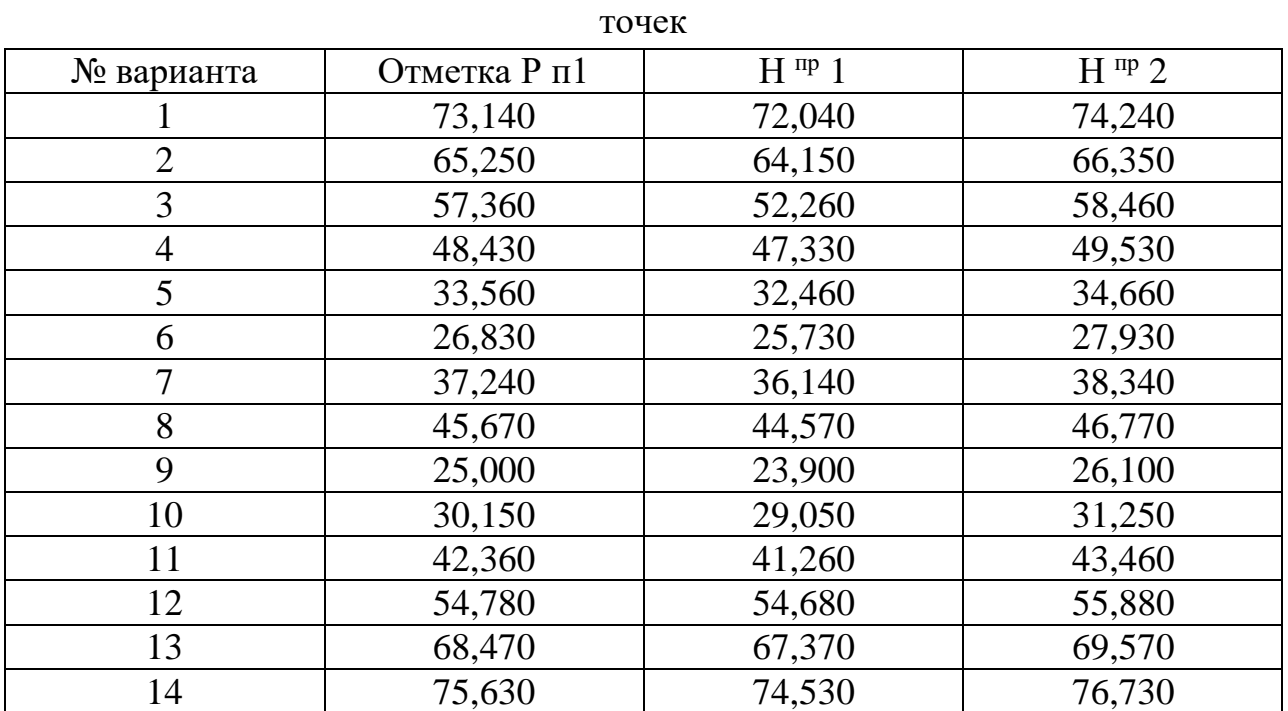

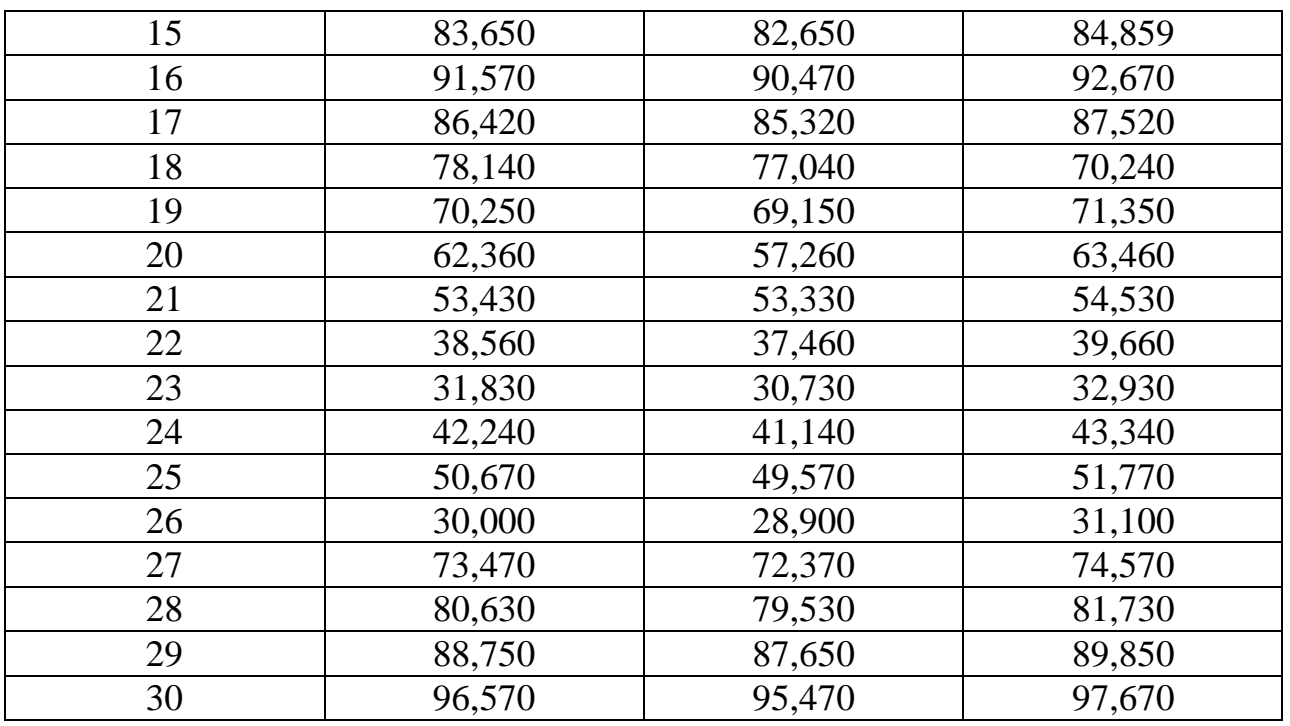

Контрольные вопросы:

1. Объясните, какие геодезические работы выполняют при восстановлении и закреплении трассы?

2. Расскажите, как вынести на местности точку заданного уклона?

3. Объясните, в какой последовательности разбивают линию с заданным проектным уклоном с помощью нивелира?

4. Расскажите, в каком порядке восстанавливают ось трассы? Пример решения задачи:

Дано: Проектная отметка дна лотка Н пр  $1 = 75,140$  м, проектная отметка кордонного камня моста Н пр 2 = 77,340 м, отметка репера Н рп1 = 76,240 м.

Решение:

Из рисунка 1 следует, что превышение кордонного камня над репером равно

1) Н пр 2 – Н рп1 = 77,340 – 76,240 = + 1,100 м = 1100 мм.

Следовательно, для того, чтобы можно было выставить проектную отметку кордонного камня, задний отсчёт  $a_x$  нужно принять большим 1100 мм, т. е. а  $_{x}$  >1100 мм.

Принимаем а  $_{x}$  = 1500 мм.

2) Вычисляем горизонт инструмента

 $\Gamma$ *H* = H p $\pi$ 1 + a<sub>x</sub> = 76,240 + 1,500 = 77, 740 m.

3) Передний отсчёт на дно лотка равен

 $b_x$ <sup>1</sup> =  $\Gamma$ *H* – H пр 1 = 77,740 – 75,140 = 2,600 м = 2600 мм.

4) Передний отсчёт на кордонный камень моста равен

 $b_x^2 = \Gamma H - H$  пр 2 = 77,740 – 77,340 = 0,400 м = 400 мм.

## Самостоятельная работа №2

Тема: Геодезические работы при строительстве малых искусственных сооружений.

Задание:

Дано: По исходным данным рисунка 1 и таблицы 1 определить высоту дна котлована и монтажного уровня здания. Выполнить поясняющую схему с указанием цифровых исходных данных и результатов расчетов.

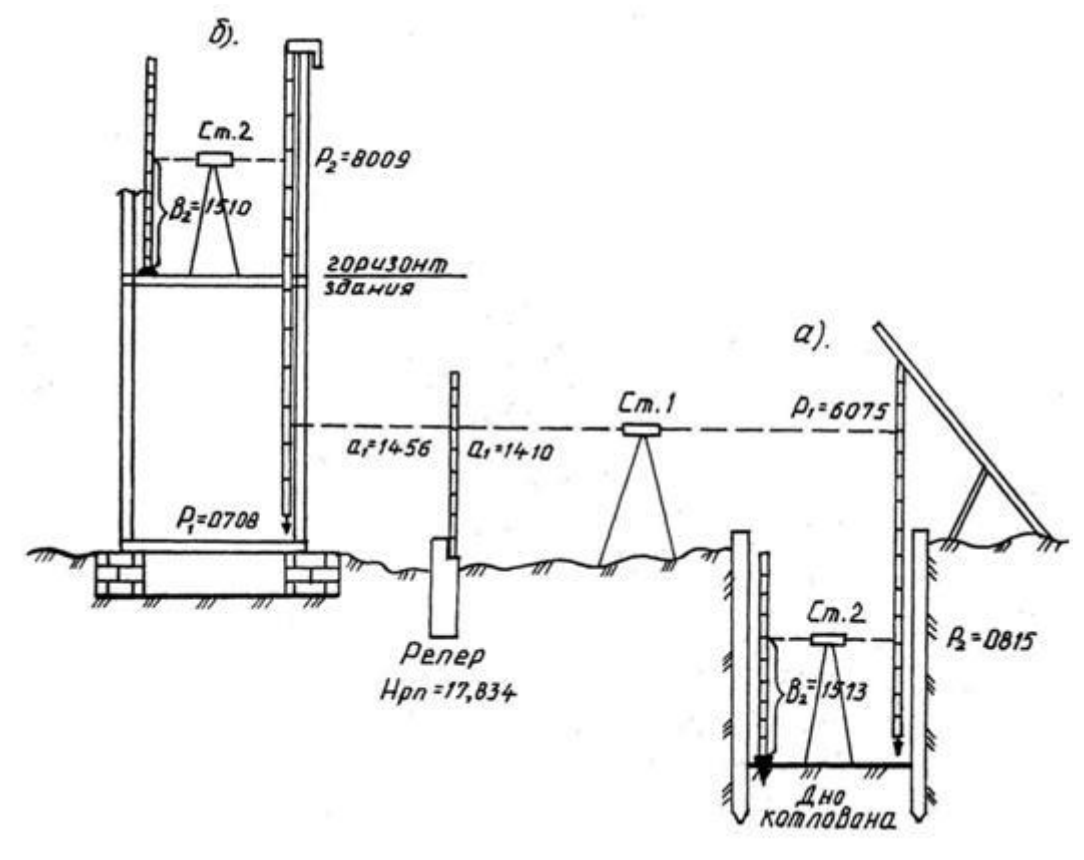

Рис. 1

Контрольные вопросы:

1. Расскажите о порядке выноса на местности точек с заданной проектной высотой?

2. Объясните, какими приемами пользуются при передаче проектных высот на дно котлована?

3. Расскажите, как передать проектную высоту на высокие части сооружения?

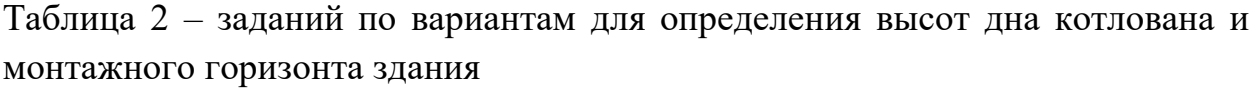

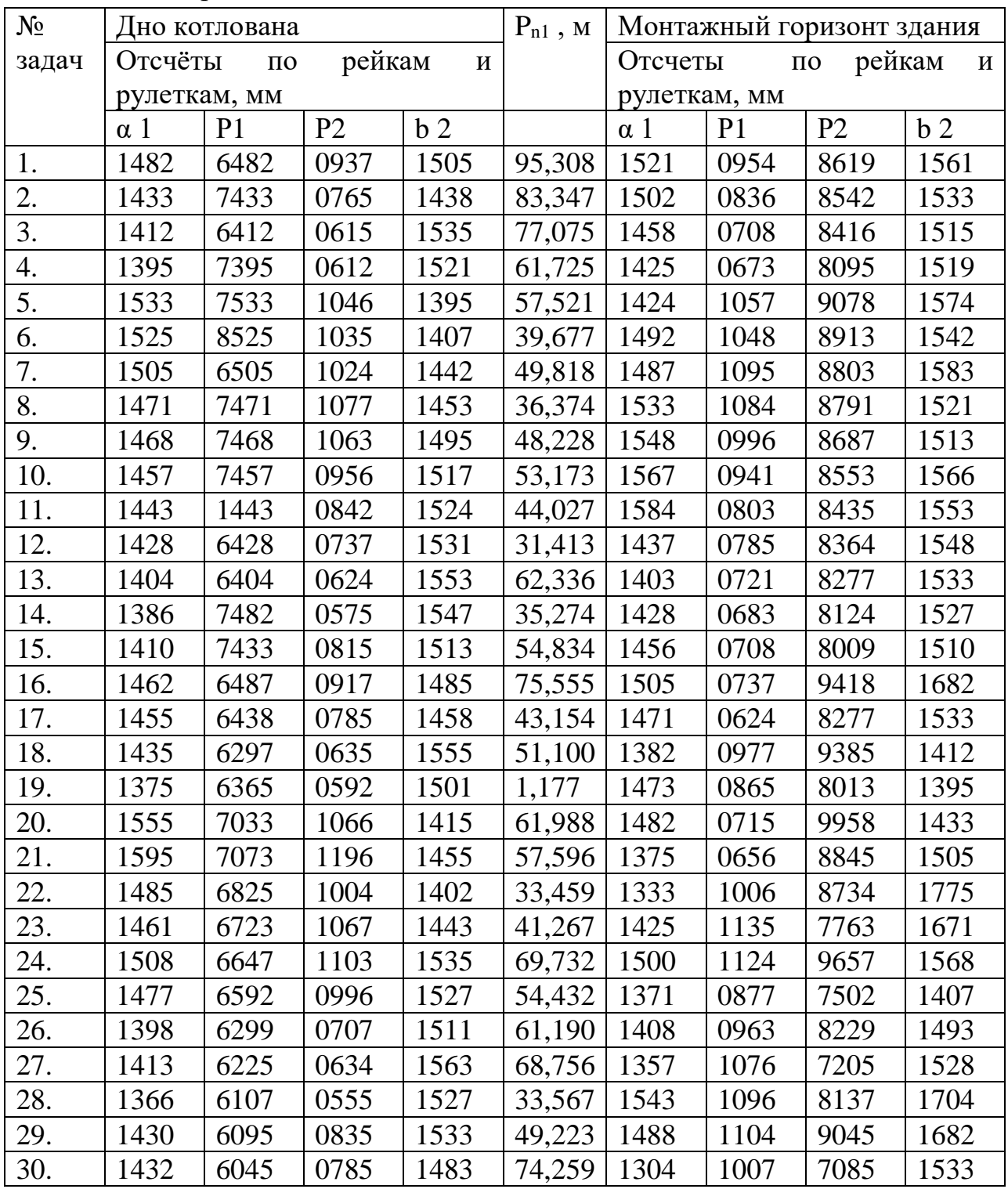

Пример решения задачи:

Решение:

Определяем:

1) Высоту дна котлована

Н к = Н рп + α 1 - (Р 1 – Р 2 ) – в 2 =17,834 + 1,410 - (6,075 – 0,815) – 1,513 = 12,471 м 2) Высоту монтажного горизонта здания Н м = Н рп + α 1 + (Р 2 – Р 1 ) – в 2 = 17,834 + 1,456 + (8,009 – 0,708 ) – 1,510

 $= 25,081$  M

Приложение 3

Типовой вариант домашней контрольной работы по

МДК 01.01 Технология геодезических работ

В результате выполнения домашней контрольной работы профессионального модуля обучающийся должен:

иметь практический опыт:

ПО.01. разбивки трассы, закрепления точек на местности;

ПО.02. обработки технической документации;

уметь:

У-1 выполнять трассирование по картам, проектировать продольные и поперечные профили, выбирать оптимальный вариант железнодорожной линии;

У-2 выполнять разбивочные работы, вести геодезический контроль на изысканиях и различных этапах строительства железных дорог;

знать:

З - 1 устройство и применение геодезических приборов;

З - 2 способы и правила геодезических измерений;

З - 3 правила трассирования и проектирования железных дорог, требования, предъявляемые к ним.

В результате выполнения домашней контрольной работы по профессиональному модулю осуществляется комплексная проверка следующих профессиональных и общих компетенций:

ОК 2. Организовывать собственную деятельность, выбирать типовые методы и способы выполнения профессиональных задач, оценивать их эффективность и качество.

ОК 4. Осуществлять поиск и использование информации, необходимой для эффективного выполнения профессиональных задач, профессионального и личностного развития.

ОК 9. Ориентироваться в условиях частой смены технологий в профессиональной деятельности.

ПК 1.1. Выполнять различные виды геодезических съемок.

ПК 1.2. Обрабатывать материалы геодезических съемок.

# Тема: Составление топографического плана по результатам Геометрического нивелирования по квадратам. Геодезические расчёты при вертикальной планировке

#### ЗАДАНИЕ:

1. По данным схемы нивелирования, рисунок 1, составьте план нивелирования строительной площадки в горизонталях в масштабе 1 : 500 с высотой сечения рельефа 0,5 м.

2. Выполните проектирование строительной площадки под горизонтальную плоскость. Составьте картограмму земляных масс, подсчитайте объем земляных работ.

#### 1.1 Исходные данные

На местности разбита сетка квадратов со стороной 20 м. Нивелирование произведено с одной станции. Отсчеты по рейке записаны на схеме

нивелирования, рисунок 1. Вершина квадрата А1 опирается на репер, отметка которого вычисляется индивидуально каждым студентом.

Отметка репера вычисляется по формуле:

H  $p\text{H} = 50,600 + N$ , (1)

где N- порядковый номер в классном журнале (очная форма обучения).

Методические указания по решению и оформлению практической работы:

1. Составление нивелирного плана строительной площадки

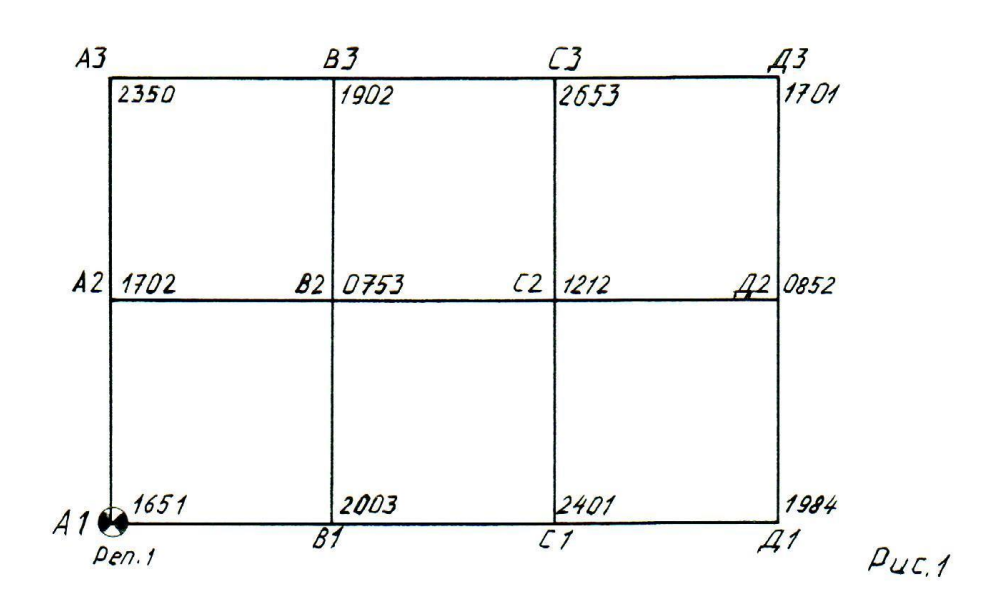

CXEMO нивелирования

Рисунок – 1 Схема нивелирования

Вычисляем отметку репера по формуле: H  $p\text{H} = 50,600 + N$ , В нашем примере N=5. Н  $_{\text{PI}}$  = 50,600 + 5 = 55,600 м.

#### 1. 2 Вычисление отметок вершин

Отметки вершин вычисляем через горизонт инструмента, определяемый по формуле :

$$
\Gamma H = H_{\text{PI}} + a_{\text{H}} \tag{2}
$$

$$
\Gamma H = 55,600 + 1,651 = 57,251 \text{ M.},
$$

где Н рп - известная отметка репера,

а ч - черный отсчет на репер.

Отметки вершин квадратов вычисляем по формуле:

$$
H = \Gamma H - c \tag{3}
$$

где с – отсчет на вершину квадрата.

Н  $_{\text{Al}}$  = H  $_{\text{PI}}$  = 55,600 м.  $H_{\text{B1}} = 57,251 - 2,003 = 55,248$  M.  $H_{\text{Cl}} = 57,251 - 2,401 = 54,850$  M. Н  $_{\text{II}}$  = 57,251 – 1,984 = 55,267 м. H  $_{A2}$  = 57,251 – 1,702 = 55,549 m. Н  $_{B2}$  = 57,251 – 0,753 = 56,498 м. H  $_{C2}$  = 57,251 – 1,212 = 56,039 м. Н  $_{II2}$  = 57,251 – 0,852 = 56,399 м. H  $_{A3}$  = 57,251 – 2,350 = 54,901 M.  $H_{\text{B3}} = 57,251 - 1,902 = 55,349$  M.  $H_{C3} = 57,251 - 2,653 = 54,598$  M.  $H_{\text{H3}} = 57,251 - 1,701 = 55,550$  M.

Отметки всех вершин записываем с точностью до 1см на схему нивелирования, рисунок 2.

1.3 Построение плана строительной площадки

На листе ватмана размером 20×20 см в масштабе 1:500 строим сетку квадратов со стороной 20 м. На план наносим номера и отметки всех точек, округляя отметки до сотых долей метра. По отметкам вершин квадратов строим горизонтали методом графической интерполяции с высотой сечения рельефа 0,5 м.

После построения плана его обводят ручкой разными цветами: линии сетки и отметки вершин – синей, горизонтали и их отметки – коричневой. Отметки горизонталей подписывают в разрыве линий. Все остальное обводят черным цветом.

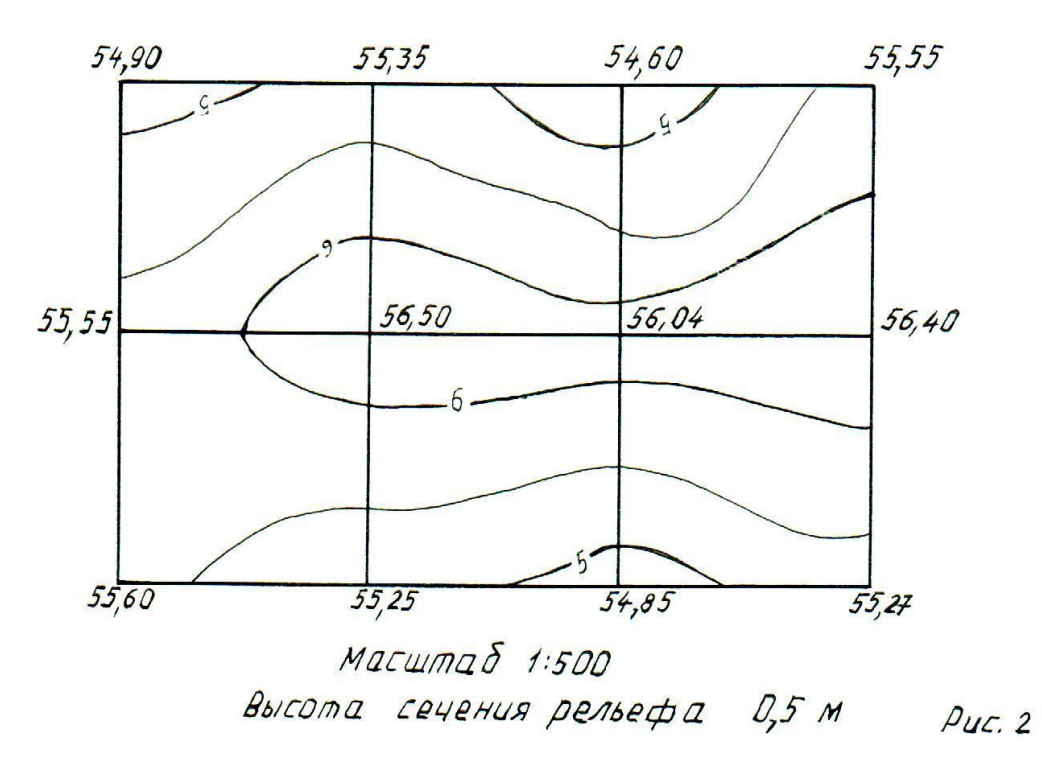

строительной площадки План

Рисунок - 2 План строительной площадки

2. Проектирование строительной площадки под горизонтальную плоскость

2.1 Вычисление отметки проектной горизонтальной плоскости Отметку проектной плоскости Н пр вычисляем по формуле:

$$
H_{\text{mp}} = \frac{\sum H \text{ cp. v: 1}}{n} \tag{4}
$$
\n
$$
H_{\text{cp. v} = \frac{\sum H i: 1}{4}}
$$

где Н ср . ч – средняя чѐрная отметка, вычисленная для каждого квадрата;

n – число квадратов;

Hi – отметка вершины квадрата.

H cp. 
$$
\mathbf{q} = \frac{55,60+55,25+55,55+56,50}{4} = 55,73\text{m}
$$
  
\nH cp.  $\mathbf{q} = \frac{55,25+54,85+56,50+56,04}{4} = 55,66\text{m}$   
\nH cp.  $\mathbf{q} = \frac{54,85+55,27+56,04+56,40}{4} = 55,64\text{m}$ 

H cp. 
$$
q = \frac{55,55+56,50+54,90+55,35}{4} = 55,58M
$$
H cp. 
$$
q = \frac{56,50+56,04+55,35+54,60}{4} = 55,62M
$$
H cp. 
$$
q = \frac{55,04+56,40+54,60+55,55}{4} = 55,65M
$$
H np. 
$$
= \frac{55,73+55,66+55,58+55,62+55,65}{6} = 55,65M
$$

Контроль вычислений проектной отметки производим по формуле:

$$
H\pi p = \frac{\Sigma H1 + 2\Sigma H2 + \Sigma H4}{4n} \tag{6}
$$

где Н<sub>1</sub> – отметка, характерная только для одной вершины квадрата; Н <sup>2</sup> – отметка вершины общая для двух квадратов; Н 4 – отметка вершины общая для четырех квадратов; n - число квадратов.  $\Sigma$  H<sub>1</sub> = 55,60 + 55,27 + 54,90 + 55,55 = 221,32 M;  $\sum H_2 = 55,25 + 54,85 + 55.55 + 56,40 + 55,35 + 54,60 = 332,00 \text{ m}4332,00$ м;

 $\Sigma$  H<sub>4</sub> = 56,50 + 56,04 = 112,54 M.

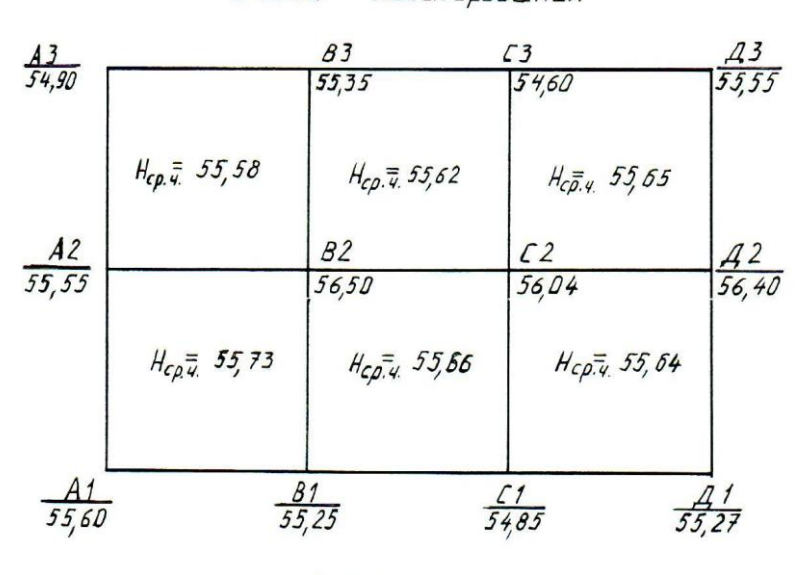

#### Схема нивелирования

 $DUC.$ 

Рисунок – 3 Схема нивелирования

Вычисляем отметку проектной плоскости H пр=  $\frac{221,32+2.332,00+4.112,54}{46}$  = 55,65м 4∙6 2.2 Составление картограммы земляных масс и вычисление рабочих отметок

Картограмму земляных масс, рисунок 4, составляют на миллиметровой бумаге в масштабе 1 :500. Сторона квадрата равна 20 м.

Рабочие отметки вычисляем по формуле:

 $h$  pa $6 = H$   $\pi$ p –  $H$  i , (7)

где Н пр – проектная отметка горизонтальной плоскости;

Н i – отметка вершины квадратов.

 $h_{\text{pa6 A1}} = 55,65 - 55,60 = +0,05$  м. h <sub>раб В1</sub> = 55,65 - 55,25 = + 0,40 м, h <sub>раб С1</sub> = 55,65 - 54,85 = + 0,80 м, h <sub>раб Л1</sub> = 55,65 - 55,27 = + 0,38 м, h <sub>раб А2</sub> = 55,65 - 55,55 = + 0,10 м, h <sub>paб B2</sub> = 55,65 - 56,50 = - 0,85 <sub>M</sub>, h <sub>раб С2</sub> = 55,65 - 56,04 = - 0,39 м, h <sub>раб Д2</sub> = 55,65 - 56,40 = - 0,75 м, h <sub>раб А3</sub> = 55,65 - 54,90 = + 0,75 м, h <sub>раб В3</sub> = 55,65 - 55.35 = + 0,30 м, h <sub>раб С3</sub> = 55,65 - 54,60 = + 1,05 м,  $h_{\text{pa6 }\text{II3}} = 55,65 - 55,55 = +0,10 \text{ M}.$ 

Рабочая отметка имеет знаки : плюс и минус. Плюс указывает на то, что в данном месте необходимо выполнить подсыпку грунта (насыпь), знак минус указывает на выемку грунта.

Рабочие отметки красным цветом выписываем на картограмму земляных масс около соответствующих вершин с точностью до 1 см (т. е. до сотых долей метра). Для тех сторон квадрата, где рабочие отметки имеют разные знаки, определяем расстояние до точек нулевых работ по формулам:

$$
X = \frac{|h1pa6|}{|h1pa6| + |h2pa6|} \cdot d \tag{8}
$$

$$
Y = \frac{|h2pa6|}{|h1pa6|+|h2pa6|} \cdot d \tag{9}
$$

де h 1раб – плюсовая рабочая высота,

h 2раб – минусовая рабочая высота,

d - горизонтальное расстояние между точками (равно стороне квадрата  $d = 20$  M).

Сторона квадрата А2-В2

$$
X = \frac{0.10}{0.10 + 0.85} \cdot 20 = 2.1M
$$
 Y =

$$
Y = \frac{0.85}{0.10 + 0.85} \cdot 20 = 17.9 \text{m}
$$

Контроль:  $2,1 + 17,9 = 20,00$  м.

Сторона квадрата B2-B3

\n\n
$$
X = \frac{0.30}{0.30 + 0.85} \cdot 20 = 5.2 \text{m}
$$
\n

\n\n $Y =$ \n

$$
Y=\frac{0.85}{0.30+0.85} \cdot 20 = 14,8M
$$

Контроль:  $5,2 + 14,8 = 20,00$  м.

Сторона квадрата B1- B2

\n
$$
X = \frac{0.40}{0.40 + 0.85} \cdot 20 = 6.4 \text{M}
$$

$$
Y = \frac{0.85}{0.40 + 0.85} \cdot 20 = 13,6M
$$

Контроль: 6,4 + 13,6 = 20,00 м.

Сторона квадрата C2- C3

\n
$$
X = \frac{1,05}{1,05+0,39} \cdot 20 = 14,6 \text{M}
$$
\n
$$
Y = \frac{0,39}{1,05+0,39} \cdot 20 = 5,4 \text{M}
$$

Контроль:  $14,6 + 5,4 = 20,00$  м.

Сторона квадрата С1- С2  $X=\frac{0,80}{0,80+0,39} \cdot 20 = 13,4M$   $Y=$ 

$$
f_{\rm{max}}
$$

$$
Y = \frac{0.39}{0.80 + 0.39} \cdot 20 = 6,6M
$$

Контроль:  $13,4 + 6,6 = 20,00$  м.

Сторона квадрата Д1- Д2

$$
X = \frac{0.38}{0.38 + 0.75} \cdot 20 = 6.7 M
$$
 
$$
Y = \frac{0.75}{0.38 + 0.75} \cdot 20 = 13.3 M
$$

Контроль:  $6,7 + 13,3 = 20,00$  м.

Сторона квадрата Д2- Д3

\n
$$
X = \frac{0.10}{0.10 + 0.75} \cdot 20 = 2.4 \text{m}
$$
\n
$$
Y = \frac{0.75}{0.10 + 0.75} \cdot 20 = 17.6 \text{m}
$$

Контроль: 2,4 + 17,6 = 20,00 м.

Строим картограмму земляных масс

Картограмма земляных масс

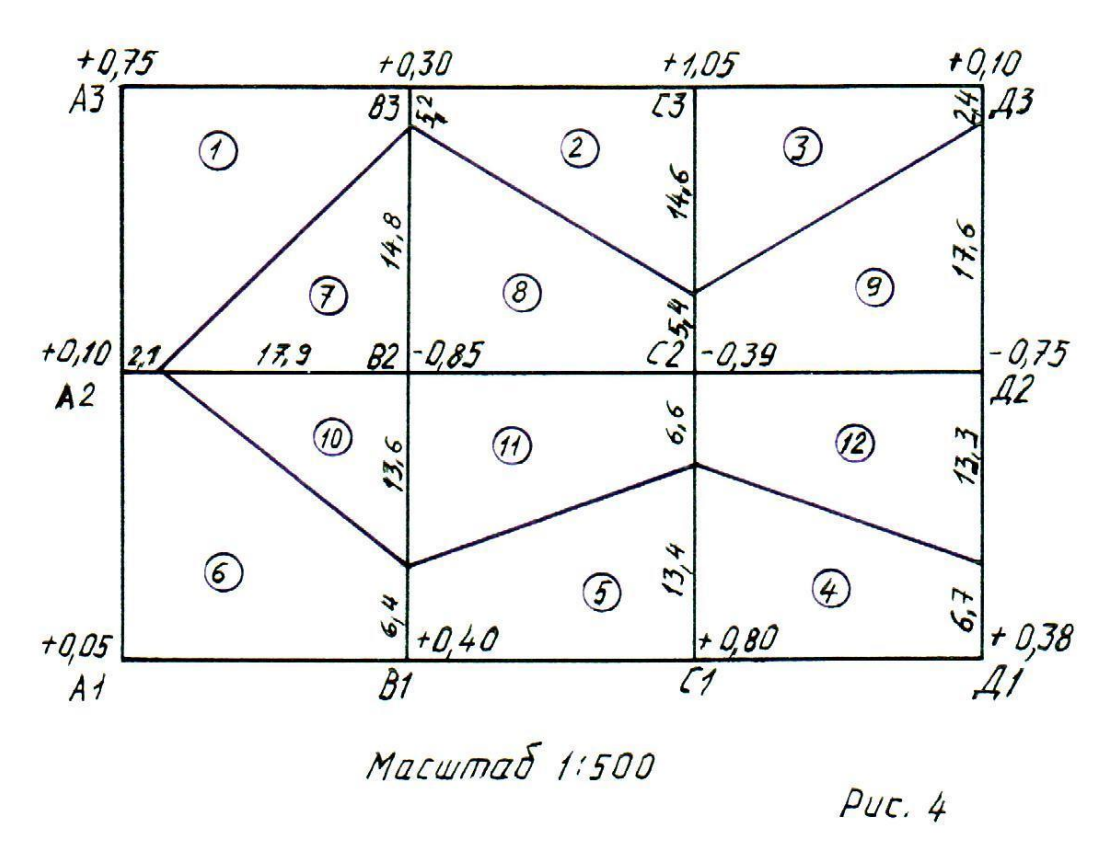

Рисунок – 4 Картограмма земляных масс

Определенные расстояния в заданном масштабе наносят на картограмму земляных масс. Полученные точки нулевых работ соединяют прямыми линиями, которые разграничивают насыпь от выемки, разбивая квадраты на отдельные геометрические фигуры, в которых проставляем порядковый номер.

Насыпь окрашивают красным, выемку – жѐлтым цветом. Расстояния до точек нулевых работ показывают синим цветом.

#### 2.3. Подсчет объема земляных работ

Подсчет объемов земляных работ начинают с оцифровки геометрических фигур, рисунок 4, которые получились в результате проведения линии нулевых работ.

Объем земляных масс V подсчитываем по формуле:

$$
V = S \cdot h \text{ np}, \qquad (10)
$$

где S – площадь геометрической фигуры,

h пр - высота призмы, равной средней рабочей отметке для данной фигуры.

Вычисляем среднюю рабочую отметку в каждой геометрической фигуре:

$$
h_{mp1} = \frac{0+0.10+0.75+0.30+0}{5} = 0.230M
$$
\n
$$
h_{mp2} = \frac{0+0.30+1.05+0}{4} = 0.288M
$$
\n
$$
h_{mp3} = \frac{0+1.05+0.10+0}{4} = 0.288M
$$
\n
$$
h_{mp4} = \frac{0.80+0+0+0.38}{4} = 0.295M
$$
\n
$$
h_{mp5} = \frac{0.40+0+0+0.80}{4} = 0.300M
$$
\n
$$
h_{mp6} = \frac{0+0.40+0.05+0.10+0}{5} = 0.110M
$$
\n
$$
h_{mp7} = \frac{0.75+0+0}{3} = 0.283M
$$
\n
$$
h_{mp8} = \frac{0.85+0.39+0+0}{4} = 0.310M
$$
\n
$$
h_{mp9} = \frac{0.39+0+0+0.75}{4} = 0.285M
$$
\n
$$
h_{mp10} = \frac{0+0.85+0.39}{3} = 0.283M
$$
\n
$$
h_{mp11} = \frac{0+0.85+0.39+0}{4} = 0.310M
$$
\n
$$
h_{mp12} = \frac{0+0.39+0.75+0}{4} = 0.285M
$$
\n
$$
I_{mp12} = \frac{0+0.39+0.75+0}{4} = 0.285M
$$
\n
$$
I_{1100IIqAJH} \phi_{MYPP} \text{ BI-URCJ3RM} \text{ no } \phi_{OPMYJ1M} \text{ reomer}_{PHU}.
$$

- площадь треугольника S тр =  $0.5 \cdot a \cdot c$ ,  $(11)$ где а и с катеты; - площадь трапеции S тр = 0,5 $\cdot$  (a + b)  $\cdot$  h,  $(12)$ где а и b - параллельные стороны трапеции, h - сторона квадрата (20 м).  $S_1 = 0$ ,  $5 \cdot (5.2 + 20) \cdot 17.9 + 2.1 \cdot 20 = 225.54 + 42 = 267.54$  M<sup>2</sup>  $S_2 = 0$ ,  $5 \cdot (5,2 + 14,6) \cdot 20 = 198,00$  M<sup>2</sup>  $S_3 = 0$ ,  $5 \cdot (14.6 + 2.4) \cdot 20 = 170.00$  M<sup>2</sup>  $S_4 = 0$ ,  $5 \cdot (13.4 + 6.7) \cdot 20 = 201.00$  M<sup>2</sup>

$$
S_5 = 0, 5 \cdot (6,4 + 13,4) \cdot 20 = 198,00 \text{ m}^2
$$
  
\n
$$
S_6 = 0, 5 \cdot (20 + 6,4) \cdot 17,9 + 2,1 \cdot 20 = 236,28 + 42 = 278,28 \text{ m}^2
$$
  
\n
$$
S_7 = 0, 5 \cdot (17,9 \cdot 14,8) = 132,46 \text{ m}^2
$$
  
\n
$$
S_8 = 0, 5 \cdot (14,8 + 5,4) \cdot 20 = 202,00 \text{ m}^2
$$
  
\n
$$
S_9 = 0, 5 \cdot (5,4 + 17,6) \cdot 20 = 230,00 \text{ m}^2
$$
  
\n
$$
S_{10} = 0, 5 \cdot (17,9 \cdot 13,6) = 121,72 \text{ m}^2
$$
  
\n
$$
S_{11} = 0, 5 \cdot (13,6 + 6,6) \cdot 20 = 202,00 \text{ m}^2
$$
  
\n
$$
S_{12} = 0, 5 \cdot (6,6 + 13,3) \cdot 20 = 199,00 \text{ m}^2
$$

Вычисляем объем земляных работ

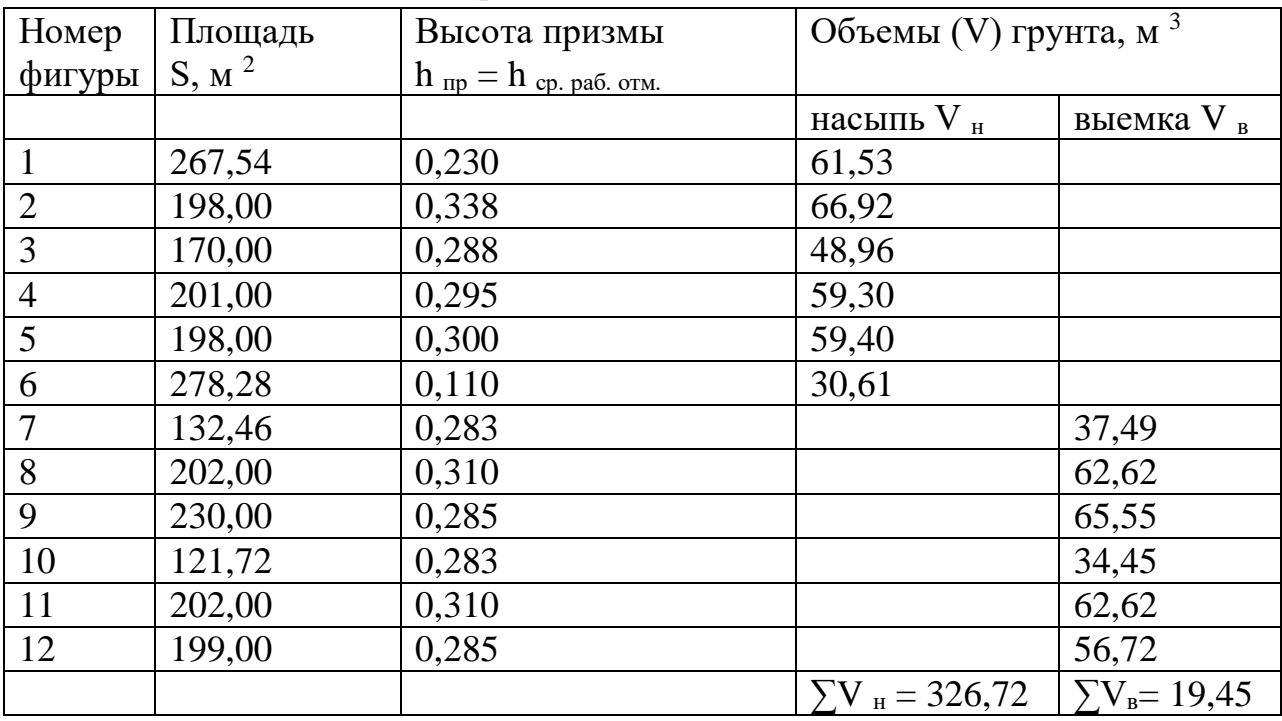

Подсчитывают ∑ V н и ∑ V в , выявляют один из двух случаев.

1. Объем насыпи превышает объем выемки – избыток грунта, т. е.

$$
\sum V_{_H} > \sum V_{_B}
$$

Согласно инструкции недостаток или избыток грунта не должен превышать 2% от общего количества насыпи и выемки.

Так как в нашем примере  $\sum V_H$  >  $\sum V_B$ , то вычисляем избыток грунта по формуле:

$$
\frac{\Sigma V_{\rm H} - \Sigma V_{\rm B}}{\Sigma V_{\rm H}} \cdot 100\% \tag{13}
$$

∑ $V$ н−∑ $V$ в  $\frac{H-\Sigma V_B}{\Sigma V_H} \cdot 100\% = \frac{326,72-319,45}{326,72}$  $\frac{32-519,43}{326,72} \cdot 100\% = 2\%$ , что не превышает допустимого.

К сдаче предоставляют следующие материалы:

- схему нивелирования, выполненную карандашом;

- план строительной площадки с горизонталями – в цветах на ватмане;

- картограмму земляных масс в цветах на миллиметровой бумаге;
- таблицу вычисления объемов земляных работ.
#### ВОПРОСЫ ДЛЯ САМОПРОВЕРКИ

В результате выполнения домашней контрольной работы профессионального модуля обучающийся должен:

иметь практический опыт:

ПО.01. разбивки трассы, закрепления точек на местности;

ПО.02. обработки технической документации;

уметь:

У-1 выполнять трассирование по картам, проектировать продольные и поперечные профили, выбирать оптимальный вариант железнодорожной линии;

У-2 выполнять разбивочные работы, вести геодезический контроль на изысканиях и различных этапах строительства железных дорог; знать:

З - 1 устройство и применение геодезических приборов;

З - 2 способы и правила геодезических измерений;

З - 3 правила трассирования и проектирования железных дорог, требования, предъявляемые к ним.

В результате выполнения практической работы по профессиональному модулю осуществляется комплексная проверка следующих профессиональных и общих компетенций:

ОК 2. Организовывать собственную деятельность, выбирать типовые методы и способы выполнения профессиональных задач, оценивать их эффективность и качество.

ОК 4. Осуществлять поиск и использование информации, необходимой для эффективного выполнения профессиональных задач, профессионального и личностного развития.

ОК 9. Ориентироваться в условиях частой смены технологий в профессиональной деятельности.

ПК 1.1. Выполнять различные виды геодезических съемок.

ПК 1.2. Обрабатывать материалы геодезических съемок.

1. Расскажите, какие документы получают в результате нивелирования поверхности?

2. Объясните, как вычисляют горизонт инструмента?

3. Расскажите, что необходимо знать, чтобы определить отметки вершин?

4. Объясните, с какой точностью производят вычисление отметок вершин и записывают их на схему нивелирования?

5. Расскажите, с какой точностью выписывают отметки вершин на план?

6. Объясните, как выполняют графическую интерполяцию горизонталей?

7. Расскажите, какие цвета применяют для оформления плана?

8. Объясните, по какой формуле вычисляют проектную и рабочую отметки?

9. Объясните, по какой формуле производят контроль вычисления проектной отметки?

10. Объясните последовательность составления картограммы земляных масс. Каким цветом окрашивают насыпи и выемки?

11. Поясните, о чем говорят знаки рабочей отметки «плюс» и «минус»?

12. Объясните, по каким формулам вычисляют горизонтальные расстояния от точек нулевых работ до вершин квадратов?

13. Расскажите, какое условие должно соблюдаться, если расстояния Χ и Υ вычислены верно?

14. Объясните, чему равна высота призмы?

Приложение 4

Тестовые задания по МДК 01.01 Технология геодезических работ

В результате выполнения тестовых заданий по профессиональному модулю обучающийся должен:

иметь практический опыт:

ПО.01. разбивки трассы, закрепления точек на местности;

ПО.02. обработки технической документации;

уметь:

У-1 выполнять трассирование по картам, проектировать продольные и поперечные профили, выбирать оптимальный вариант железнодорожной линии;

У-2 выполнять разбивочные работы, вести геодезический контроль на изысканиях и различных этапах строительства железных дорог;

знать:

З - 1 устройство и применение геодезических приборов;

З - 2 способы и правила геодезических измерений;

З - 3 правила трассирования и проектирования железных дорог, требования, предъявляемые к ним.

В результате выполнения тестовых заданий по профессиональному модулю осуществляется комплексная проверка следующих профессиональных и общих компетенций:

ОК 2. Организовывать собственную деятельность, выбирать типовые методы и способы выполнения профессиональных задач, оценивать их эффективность и качество.

ОК 4. Осуществлять поиск и использование информации, необходимой для эффективного выполнения профессиональных задач, профессионального и личностного развития.

ОК 9. Ориентироваться в условиях частой смены технологий в профессиональной деятельности.

ПК 1.1. Выполнять различные виды геодезических съемок.

ПК 1.2. Обрабатывать материалы геодезических съемок.

Задания для оценки освоения и усвоения знаний представляют собой задания в виде тестов с выбором одного правильного ответа

Инструкция по выполнению задания.

1. Время выполнения задания 45 минут.

2. Задание: внимательно прочтите вопрос и выберите правильный вариант ответа.

Критерии оценивания:

Выполнение задания на 90 – 100% - оценка «5», Выполнение задания на 75 – 89% - оценка «4», Выполнение задания на 60 – 74% - оценка «3», Выполнение задания на 0 – 59% - оценка «2».

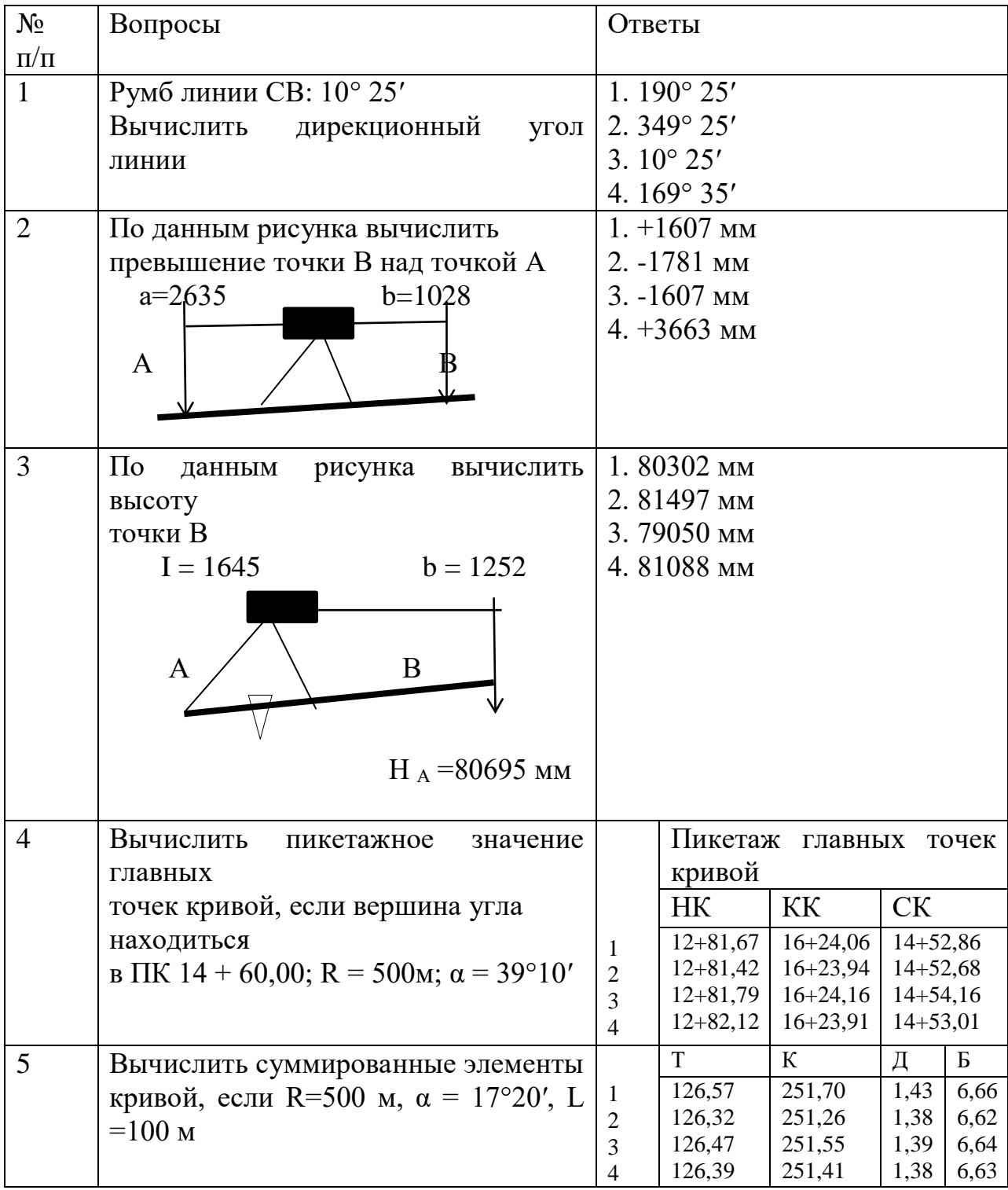

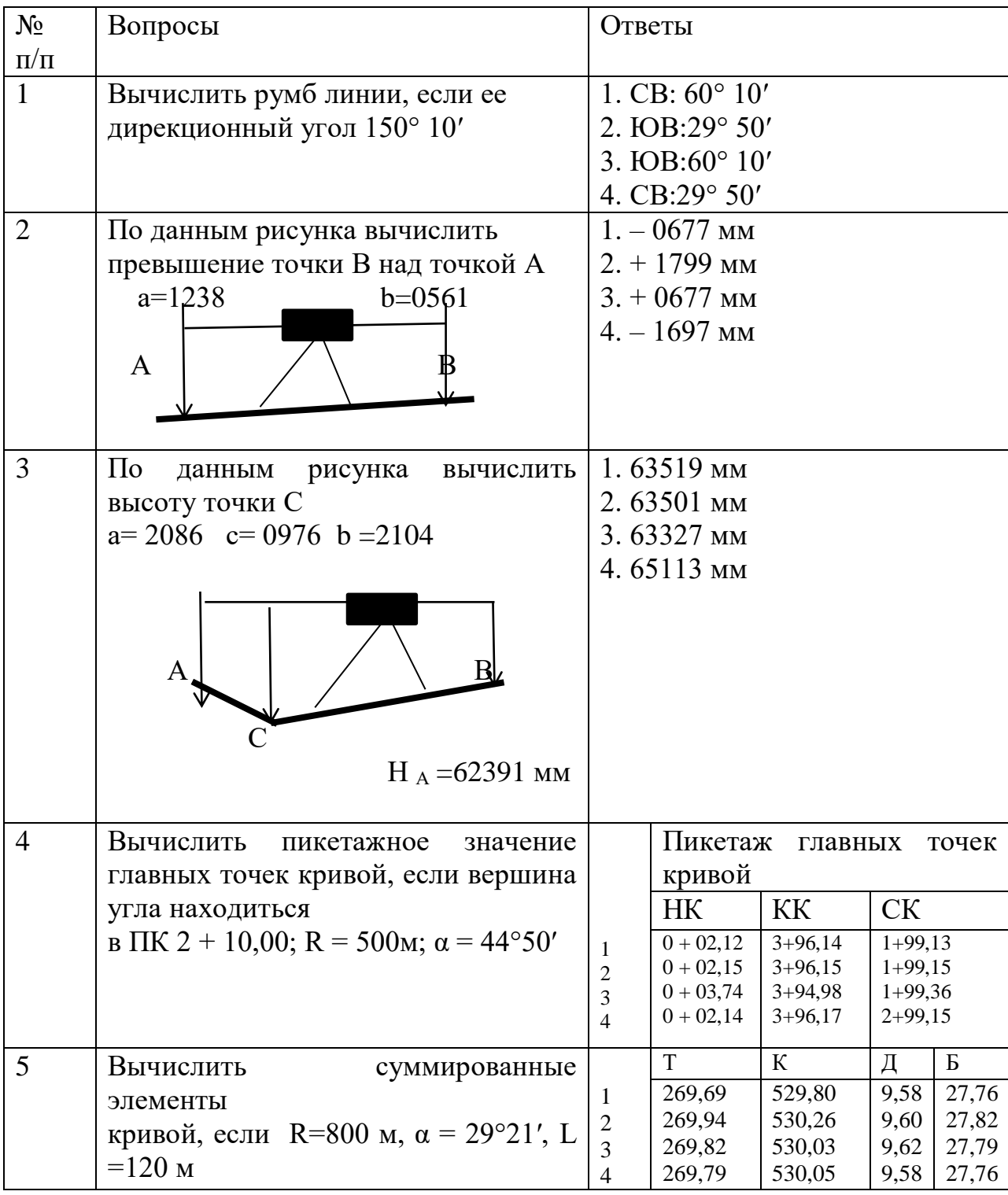

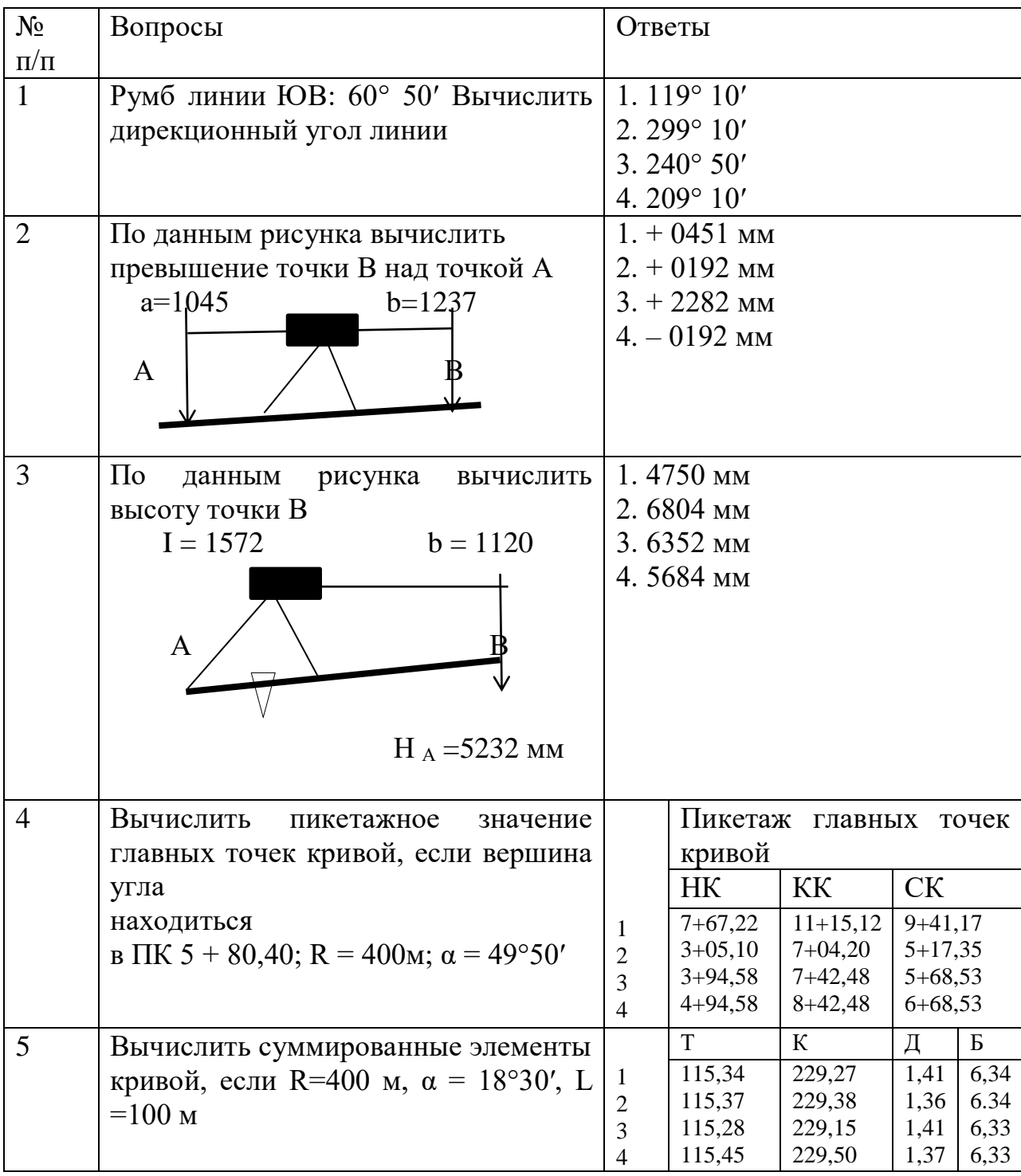

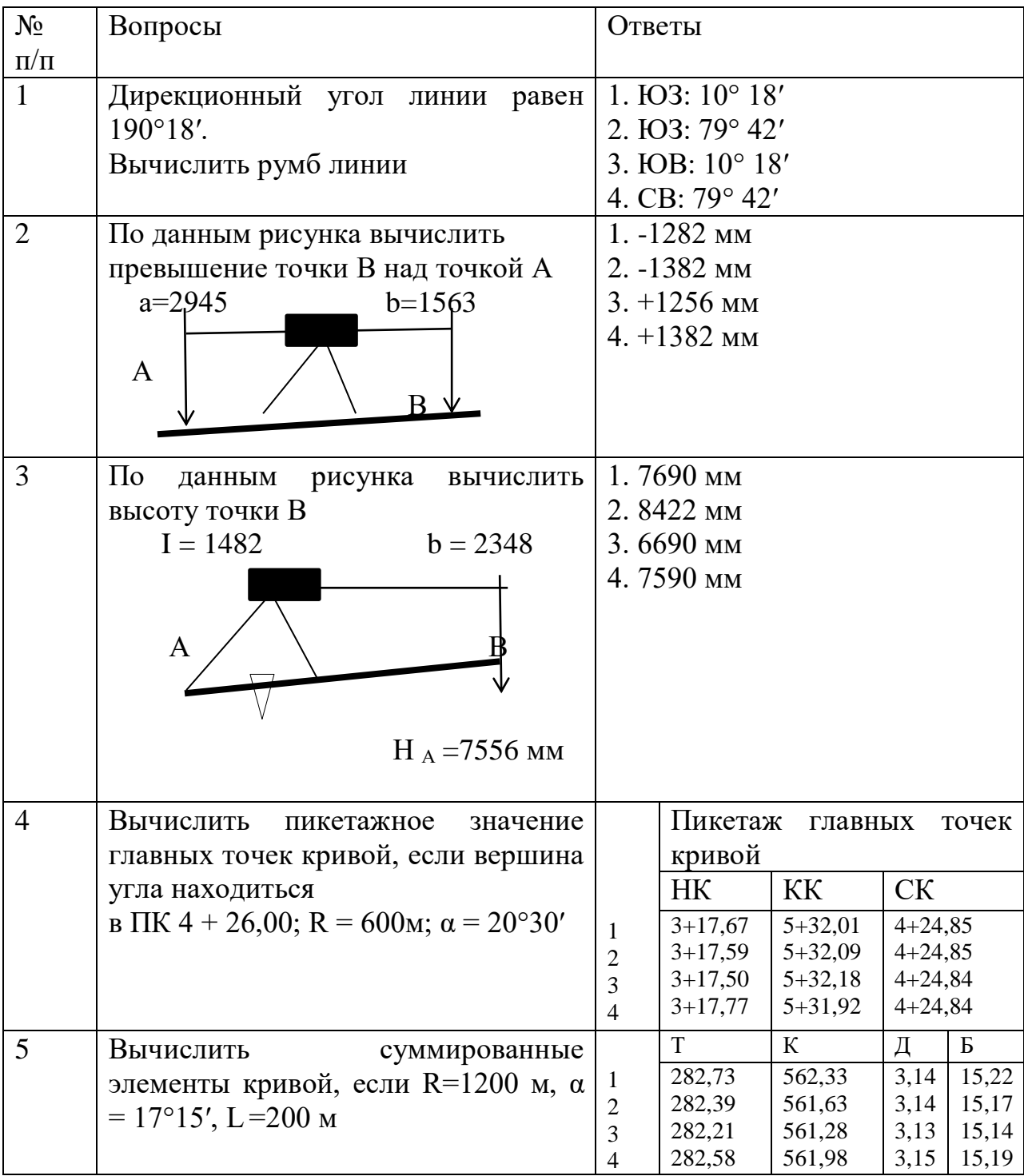

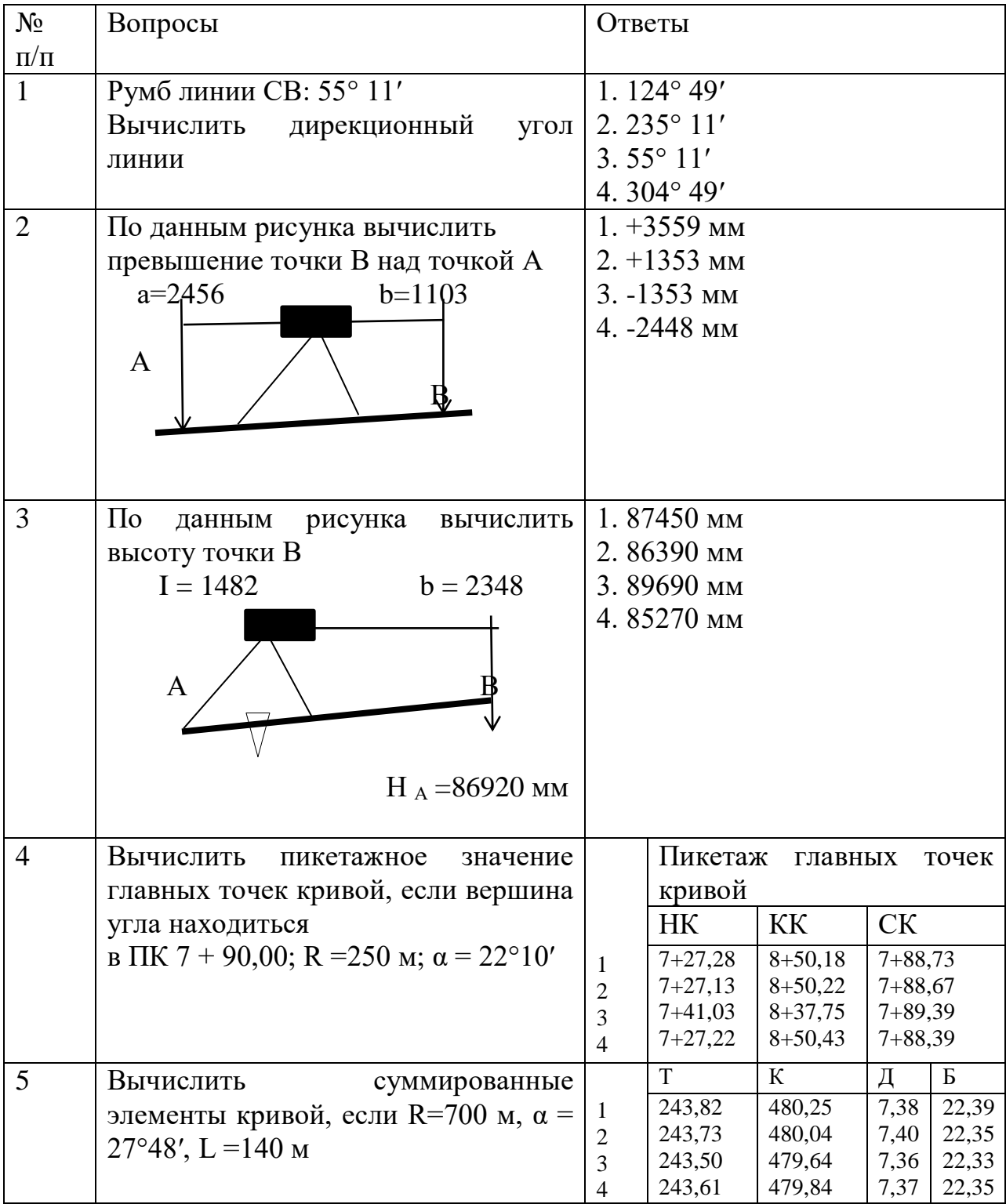

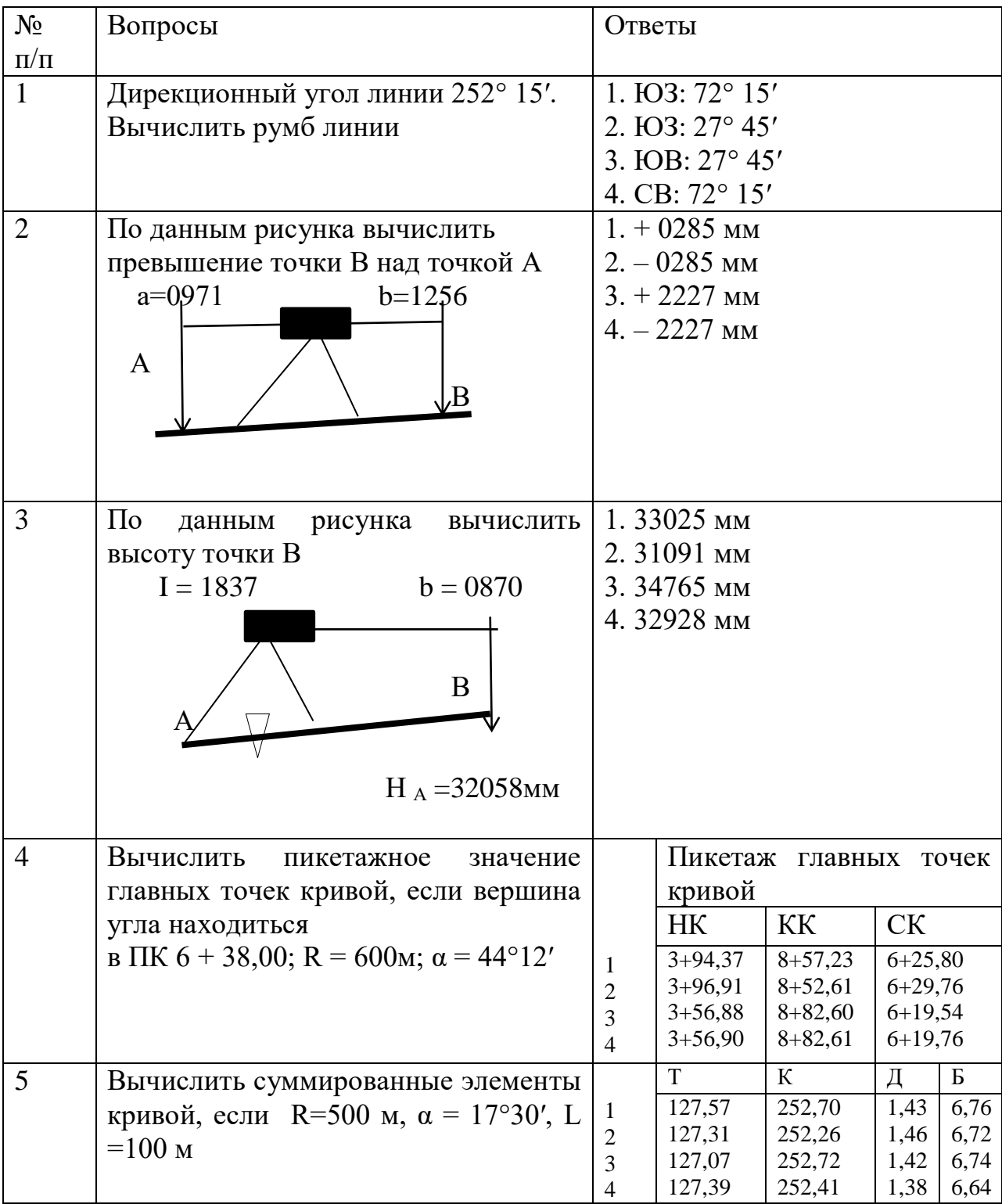

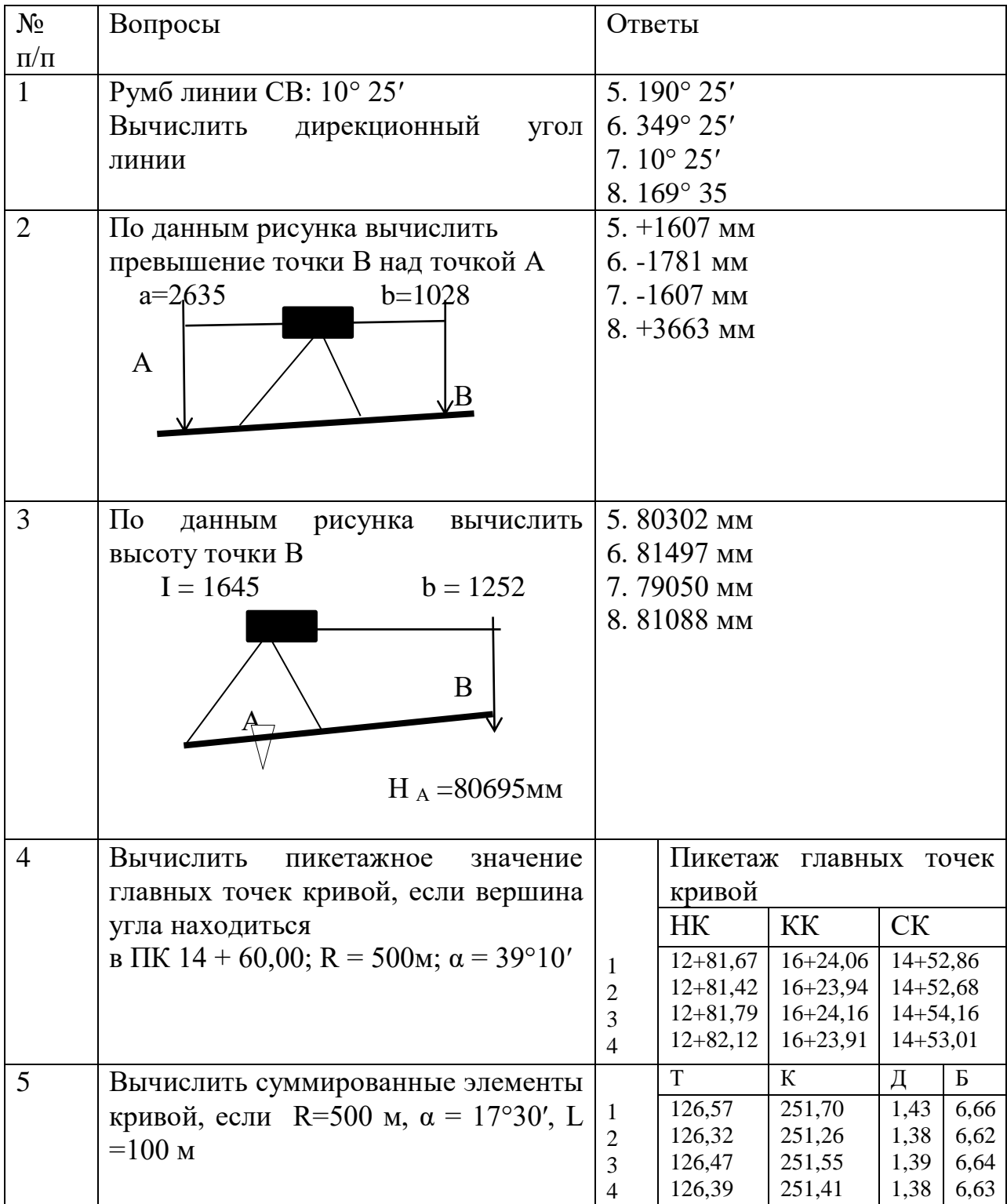

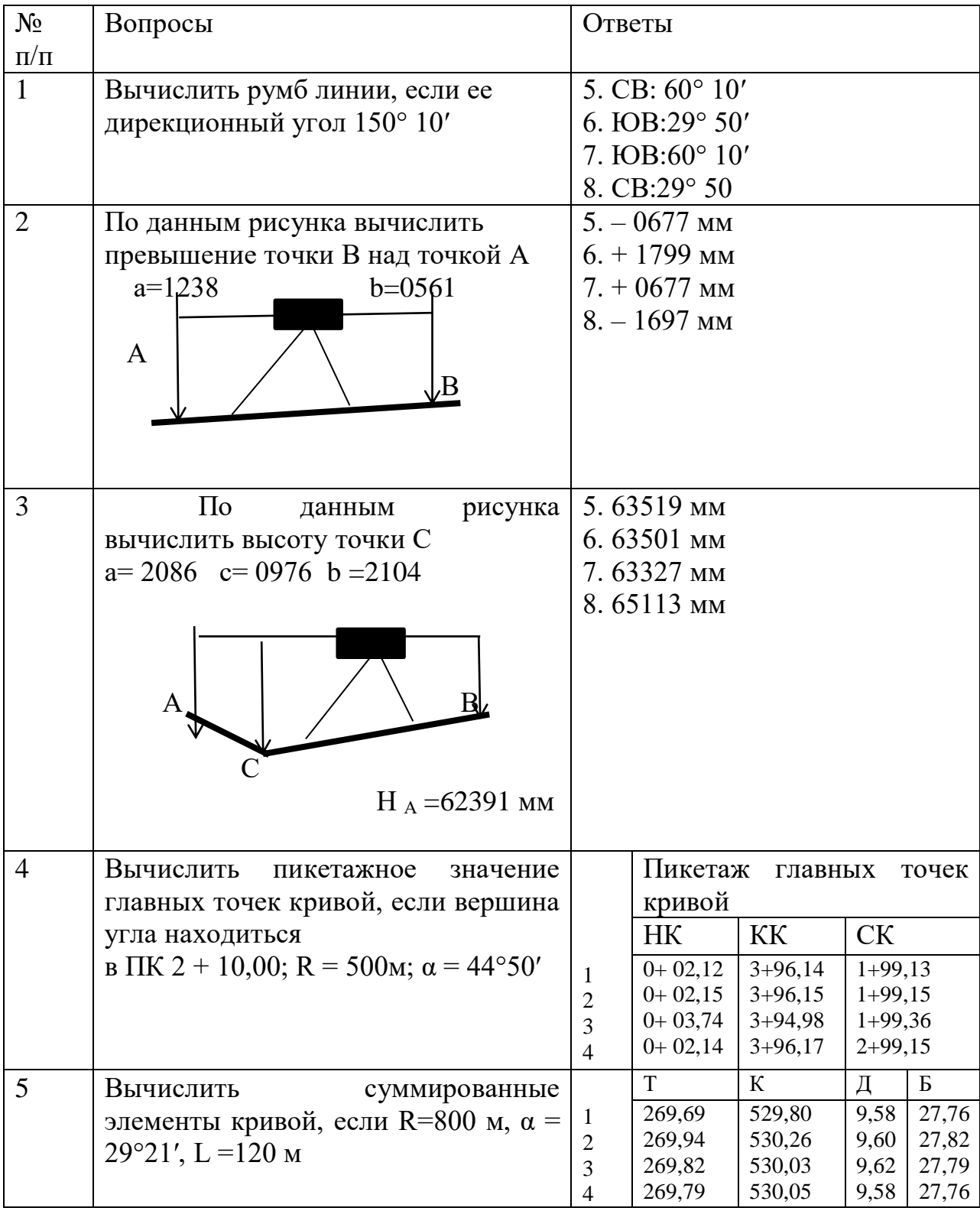

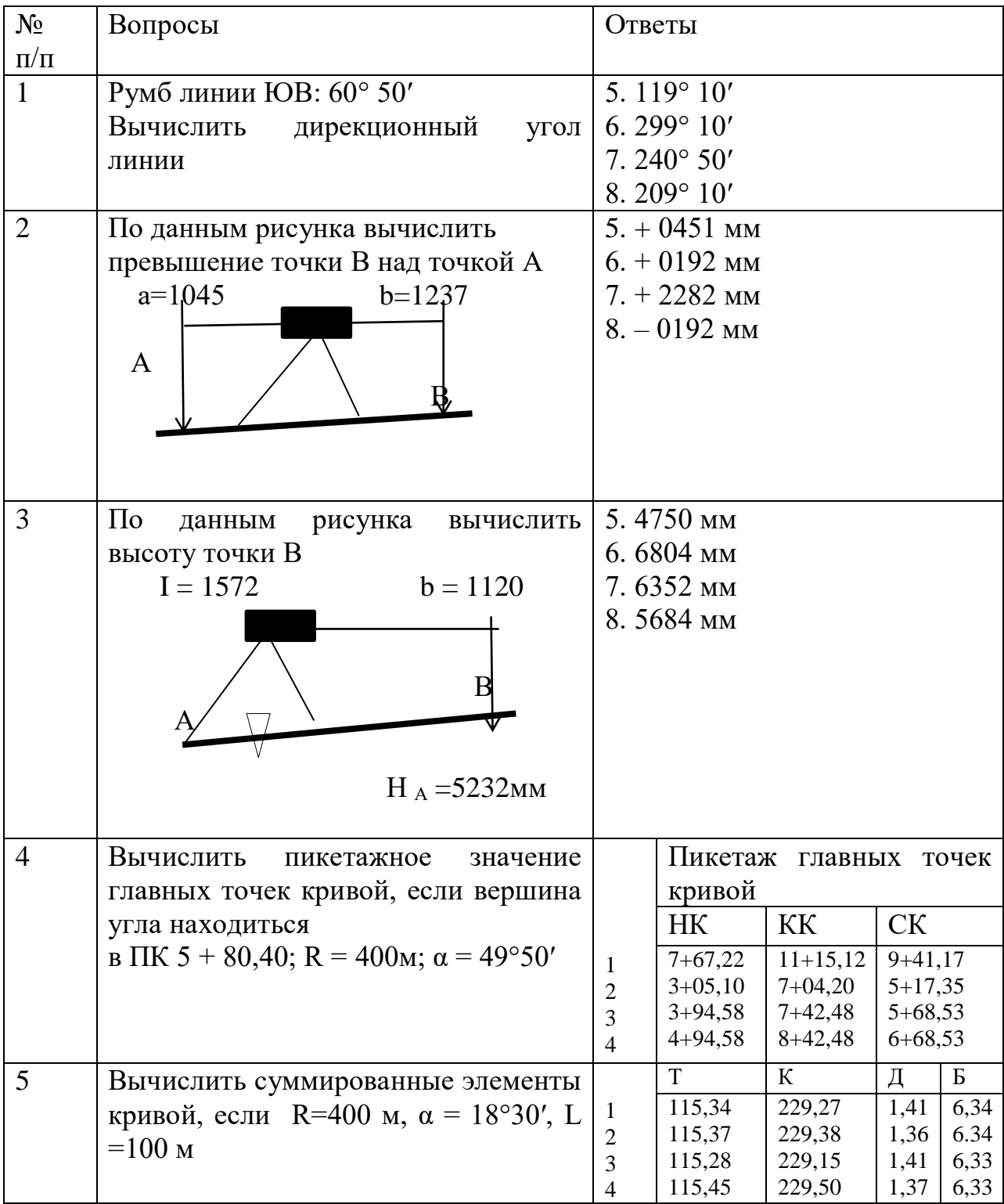

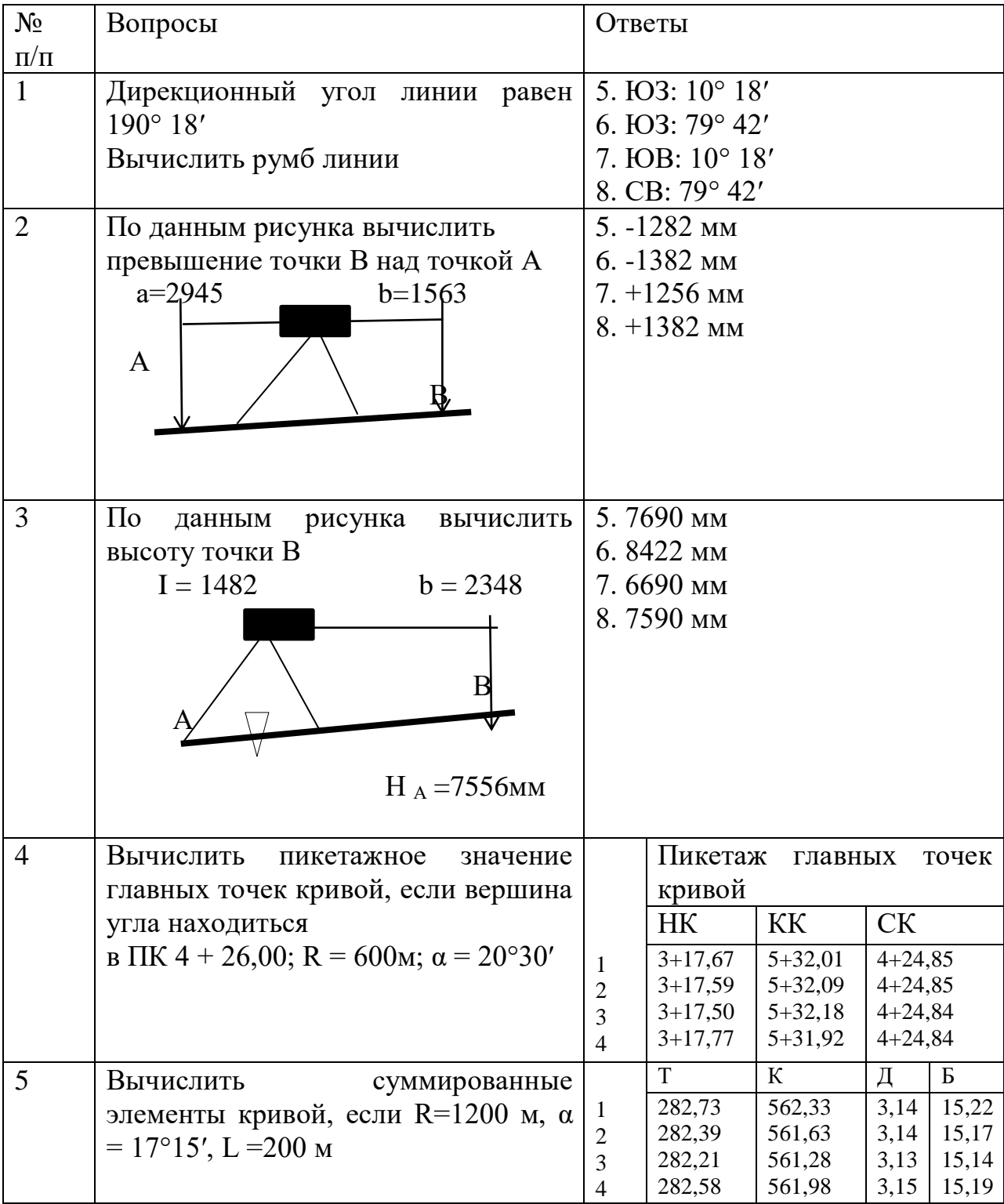

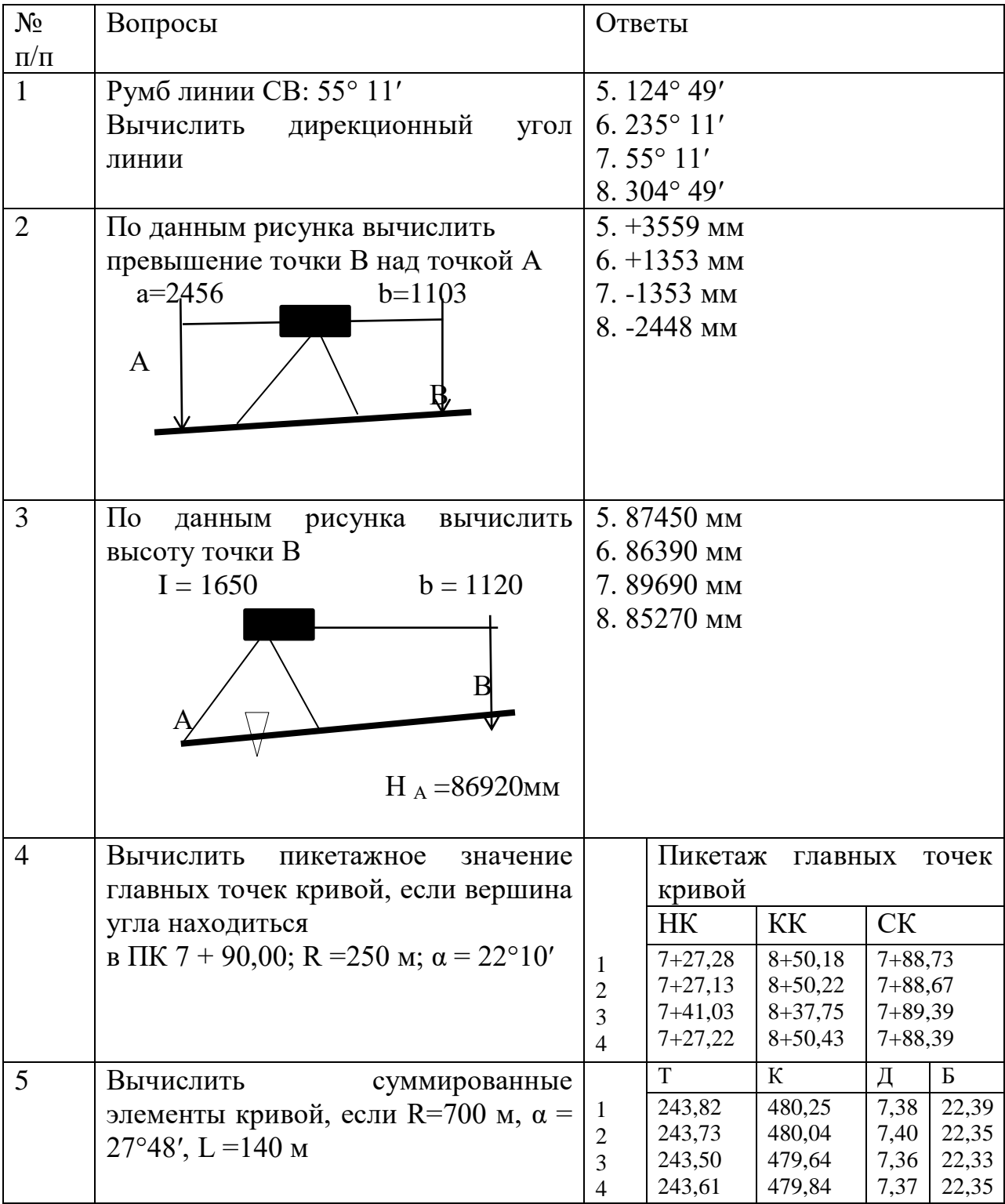

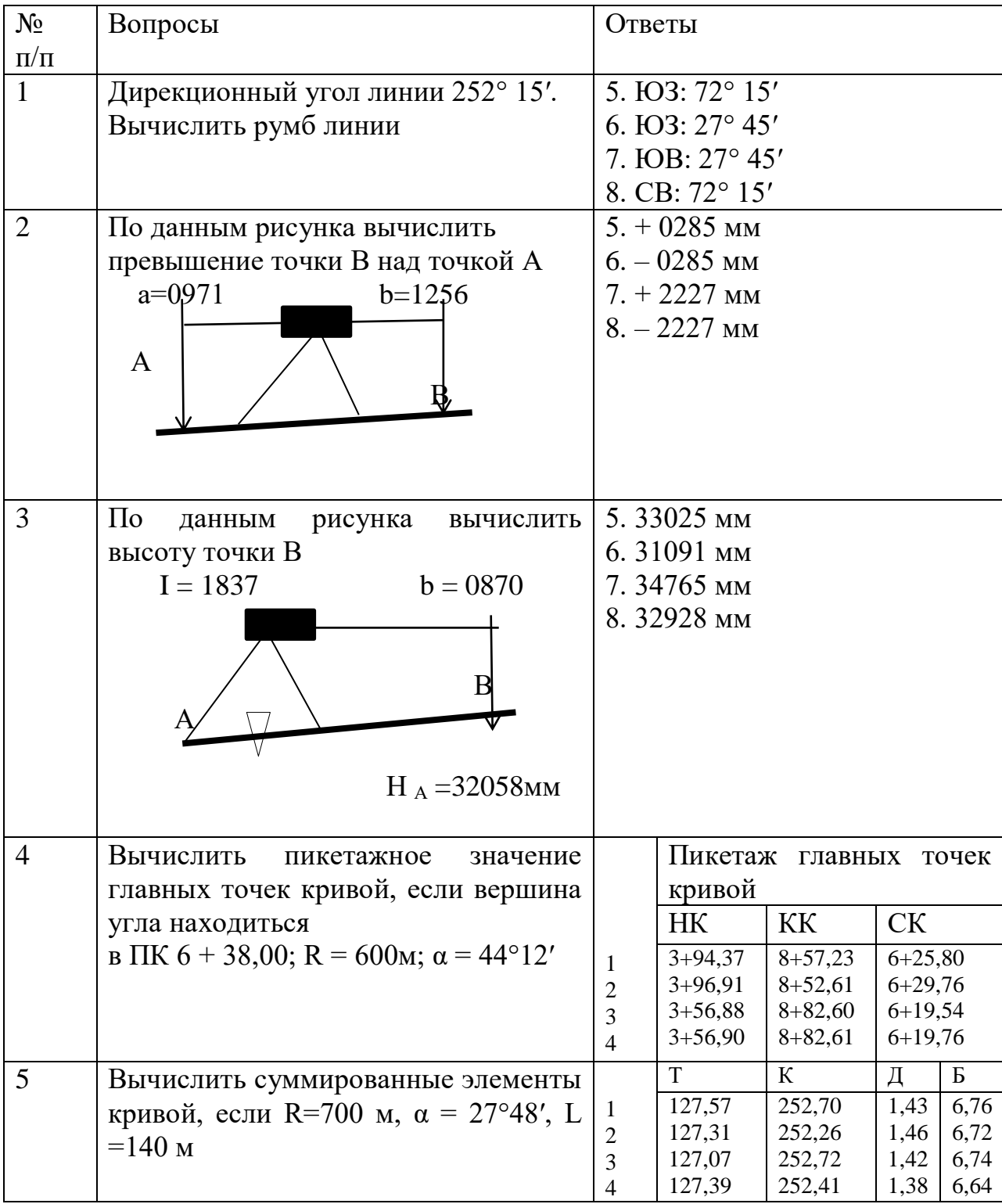

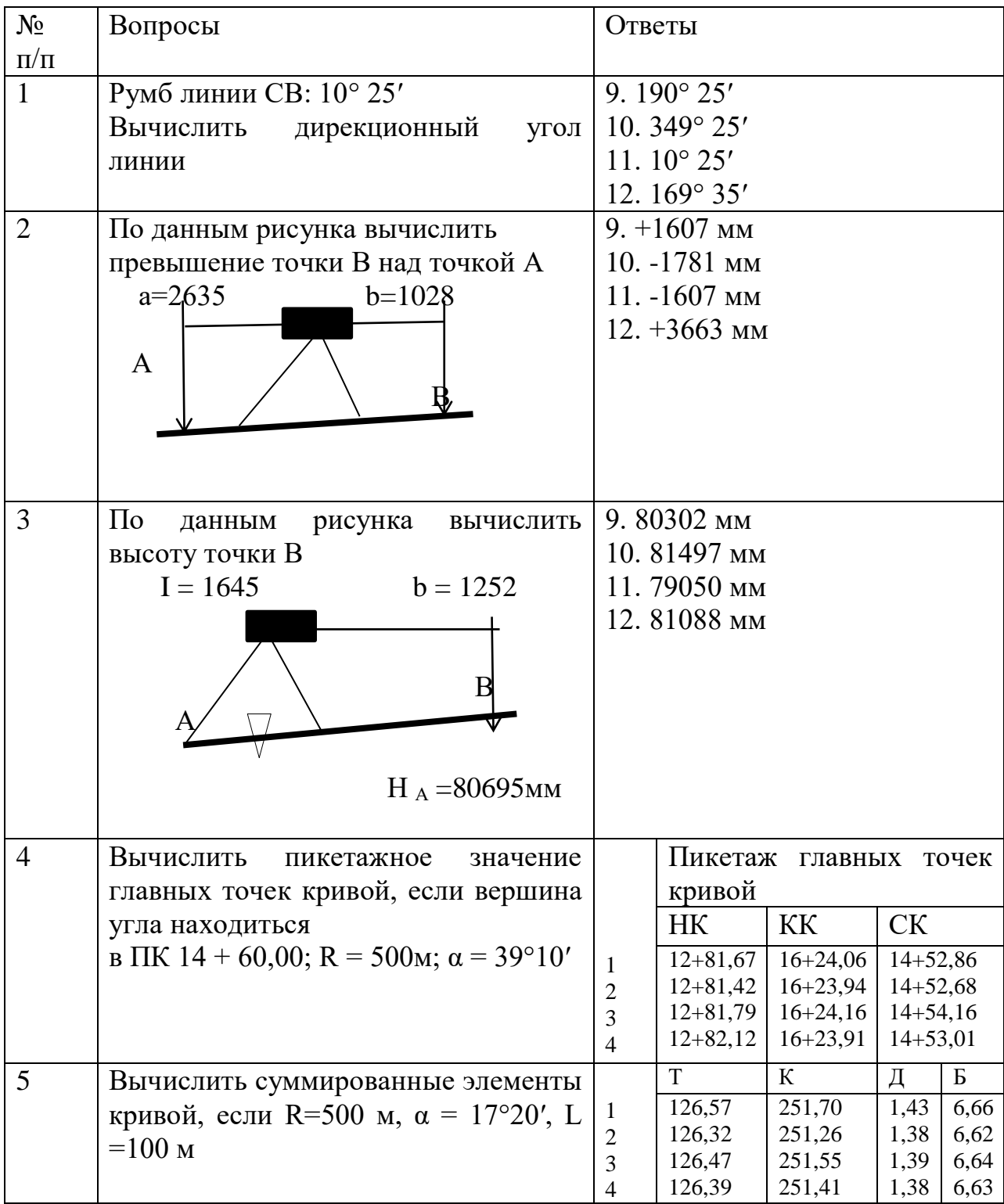

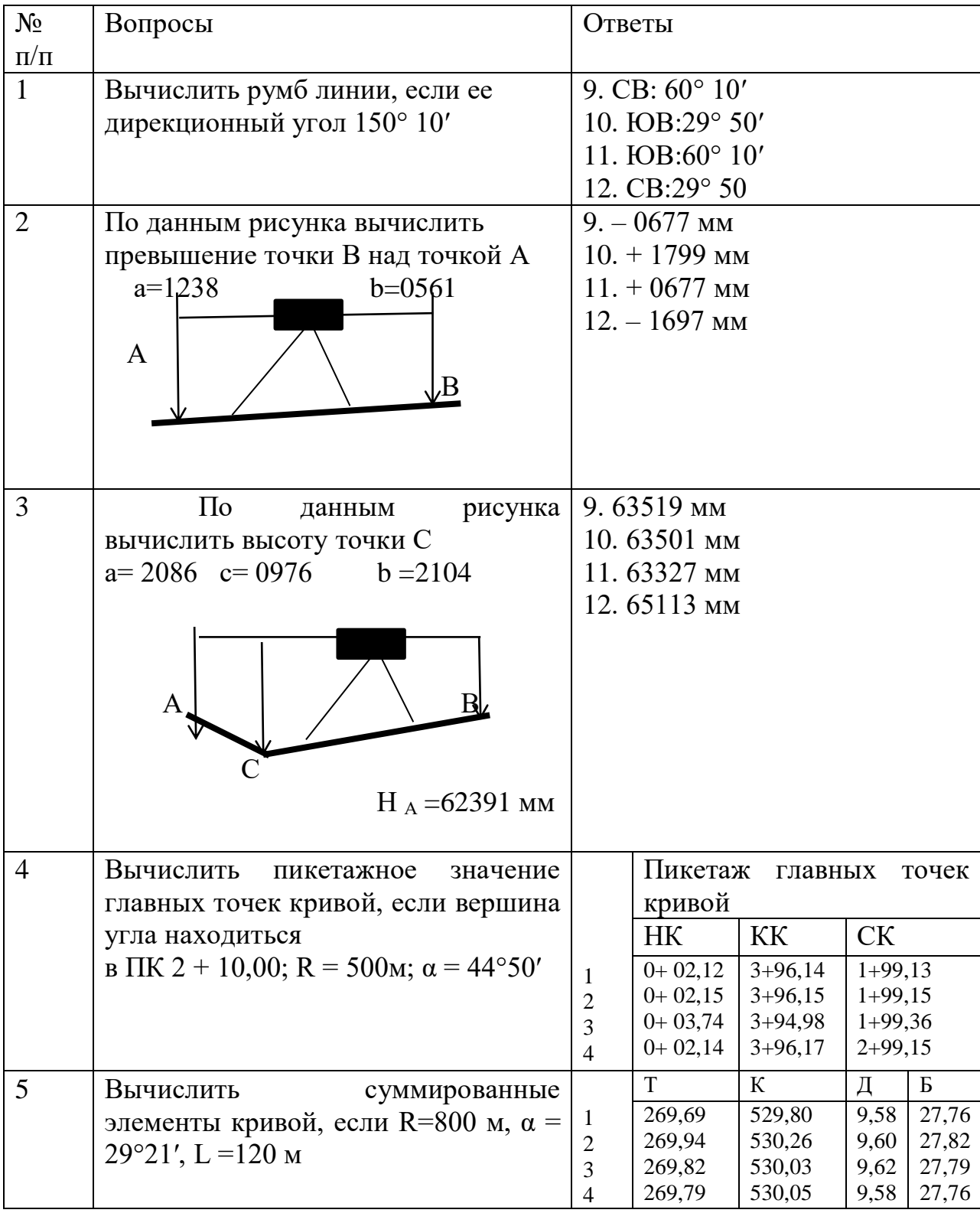

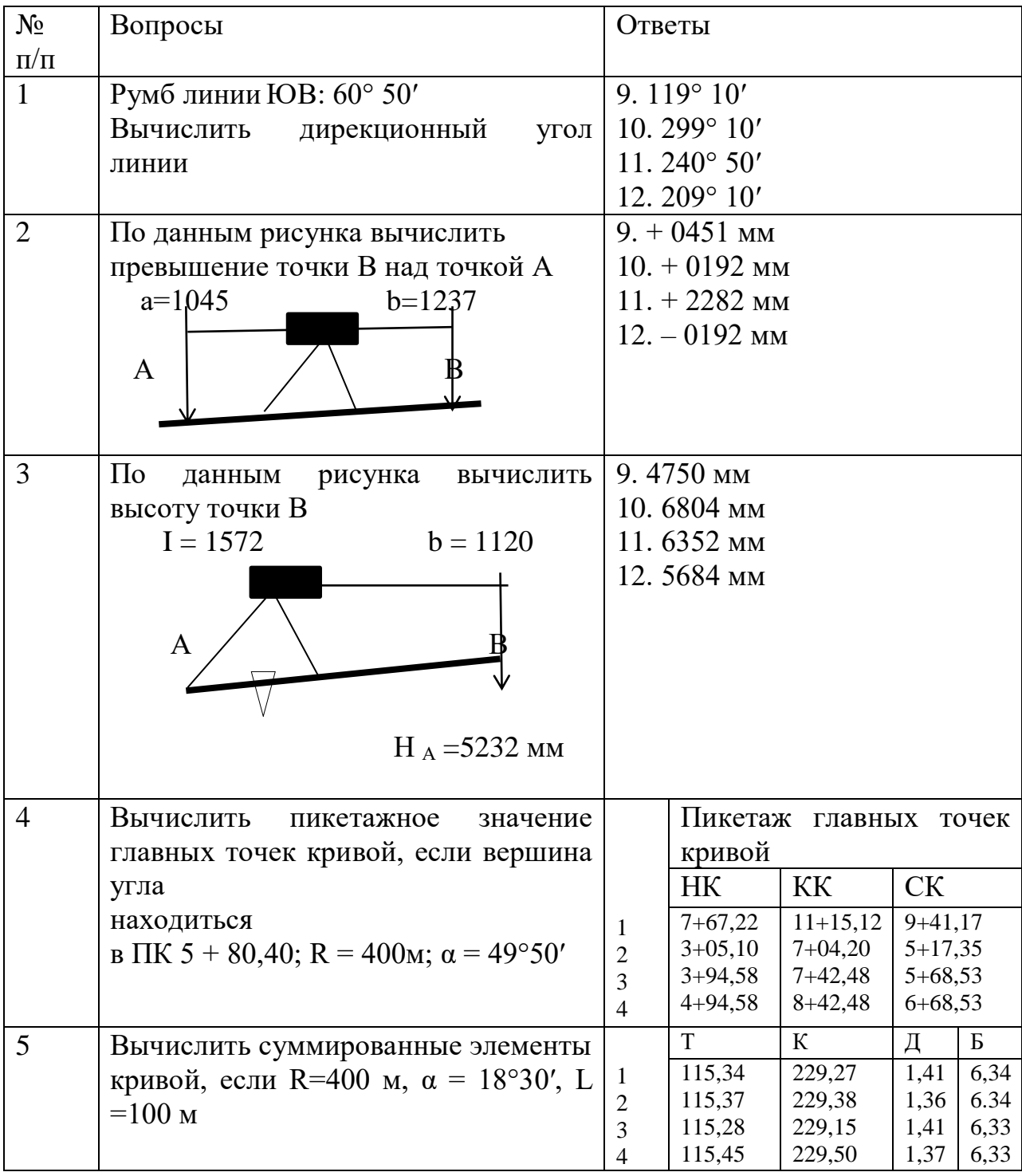

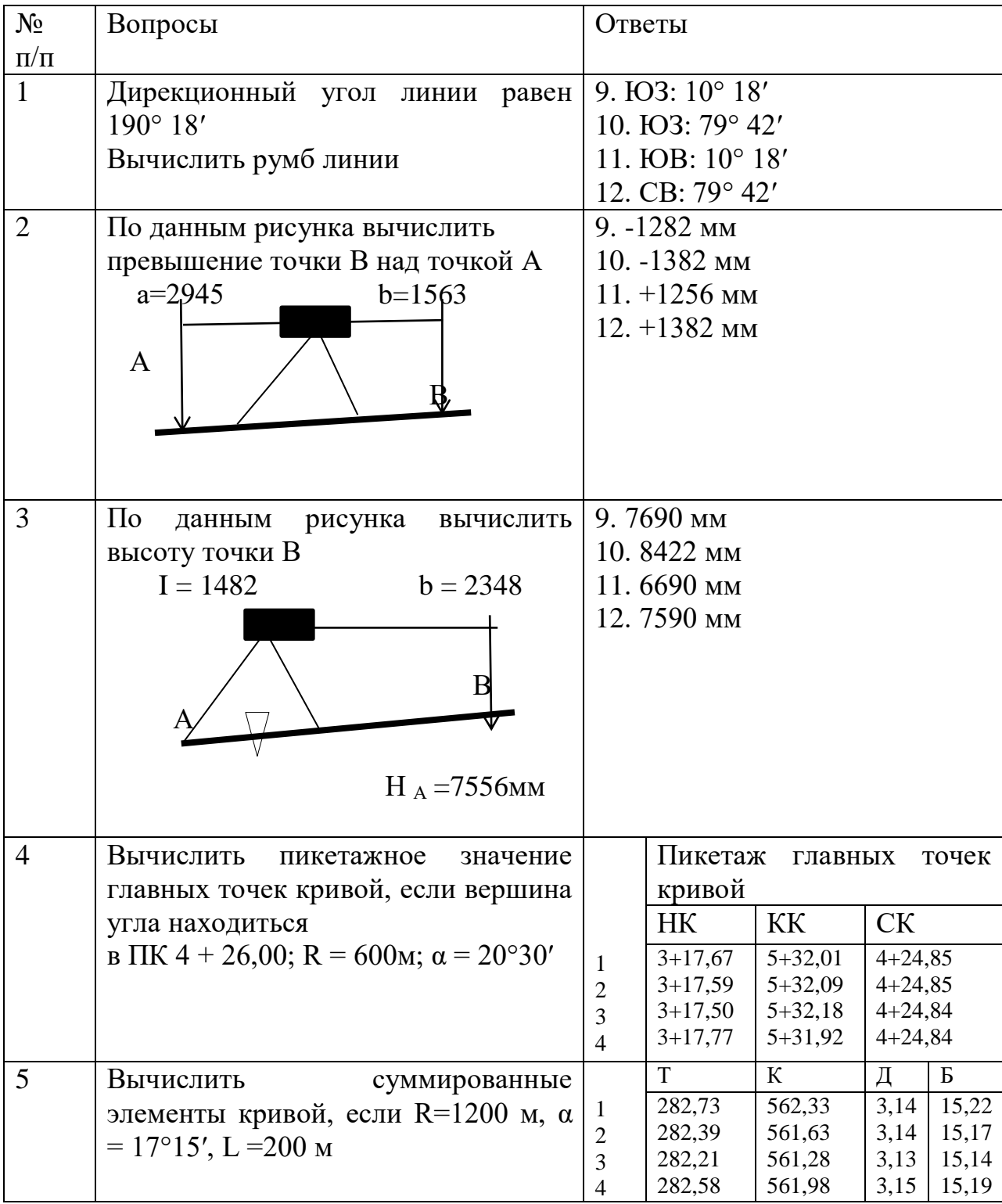

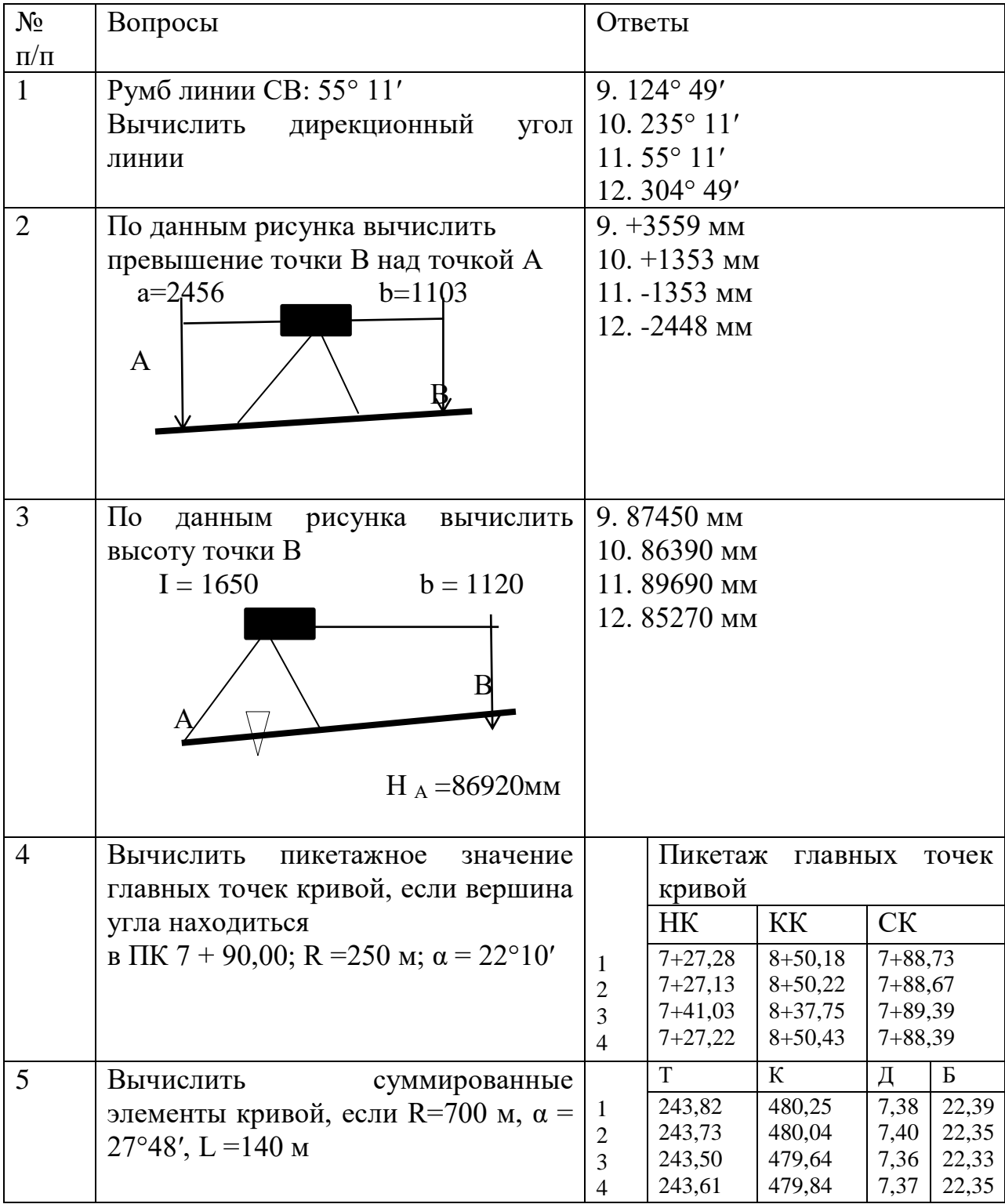

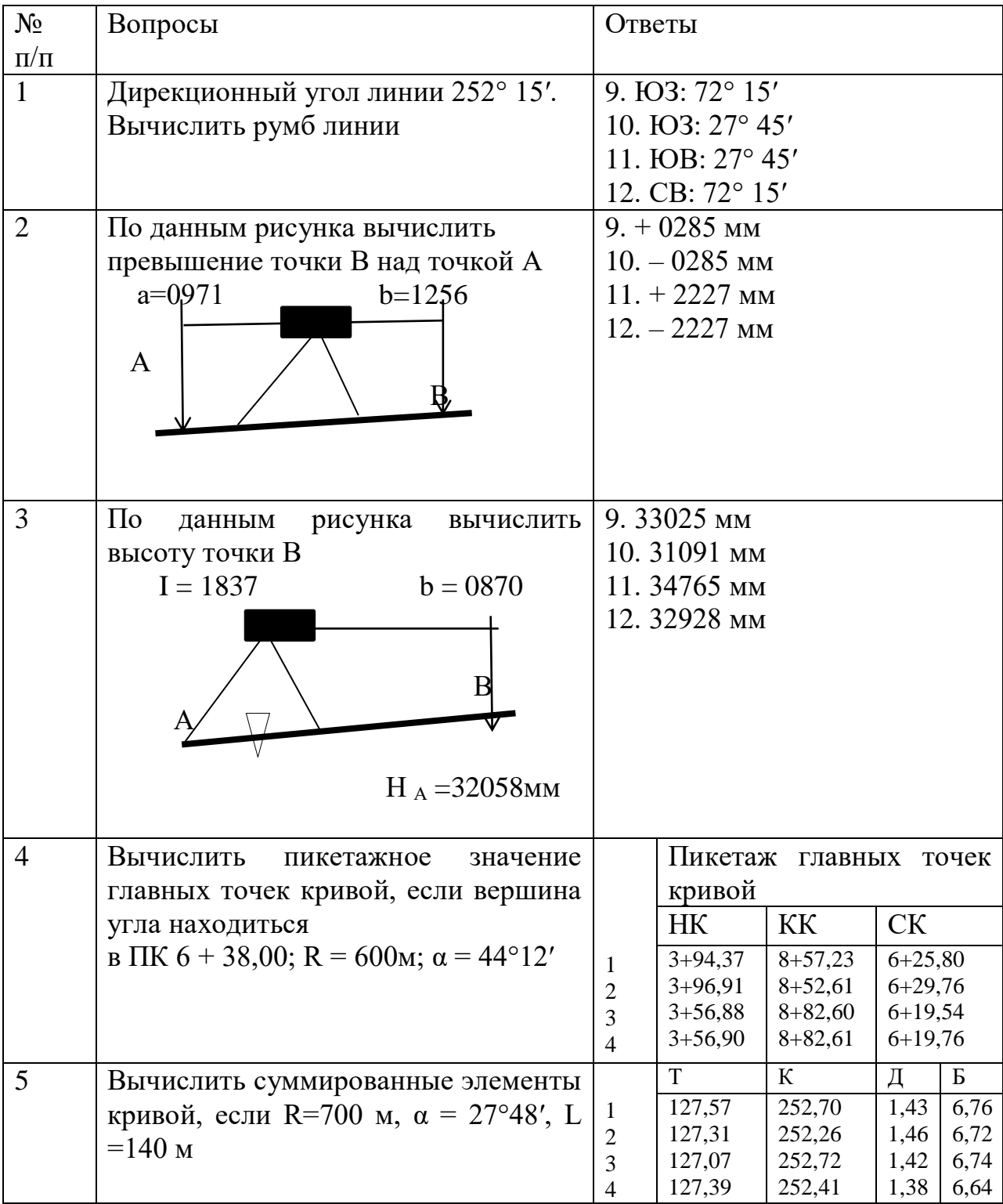

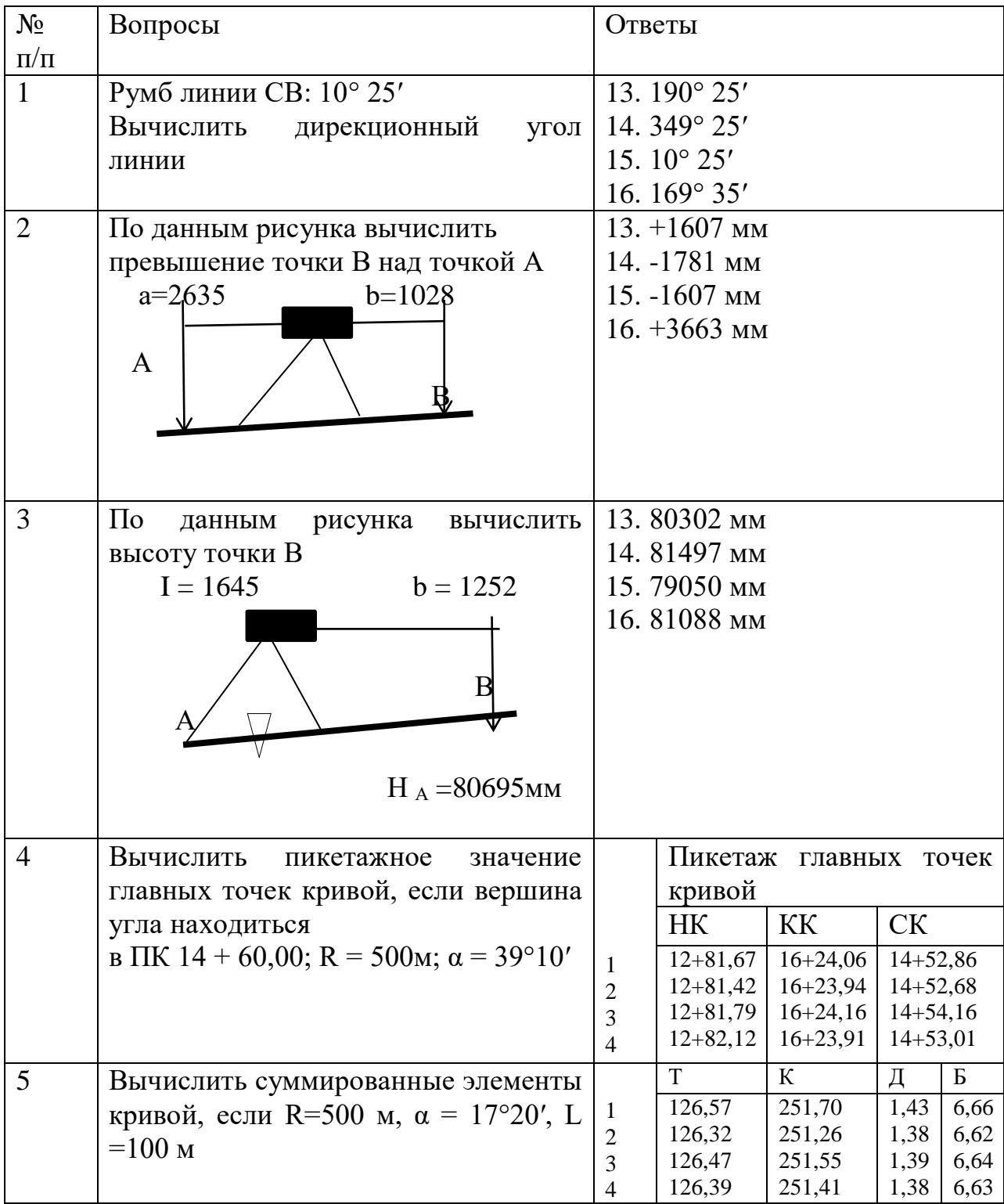

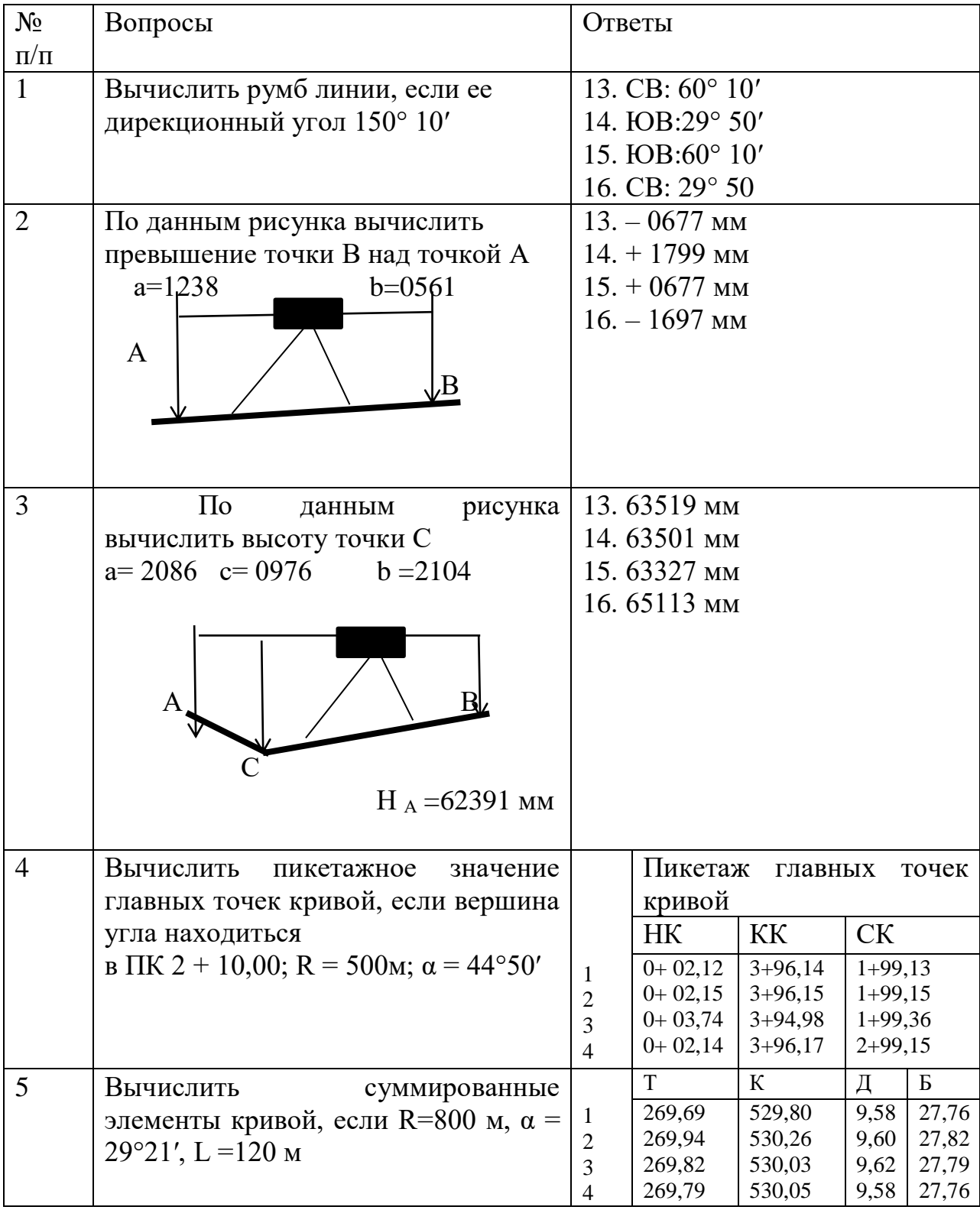

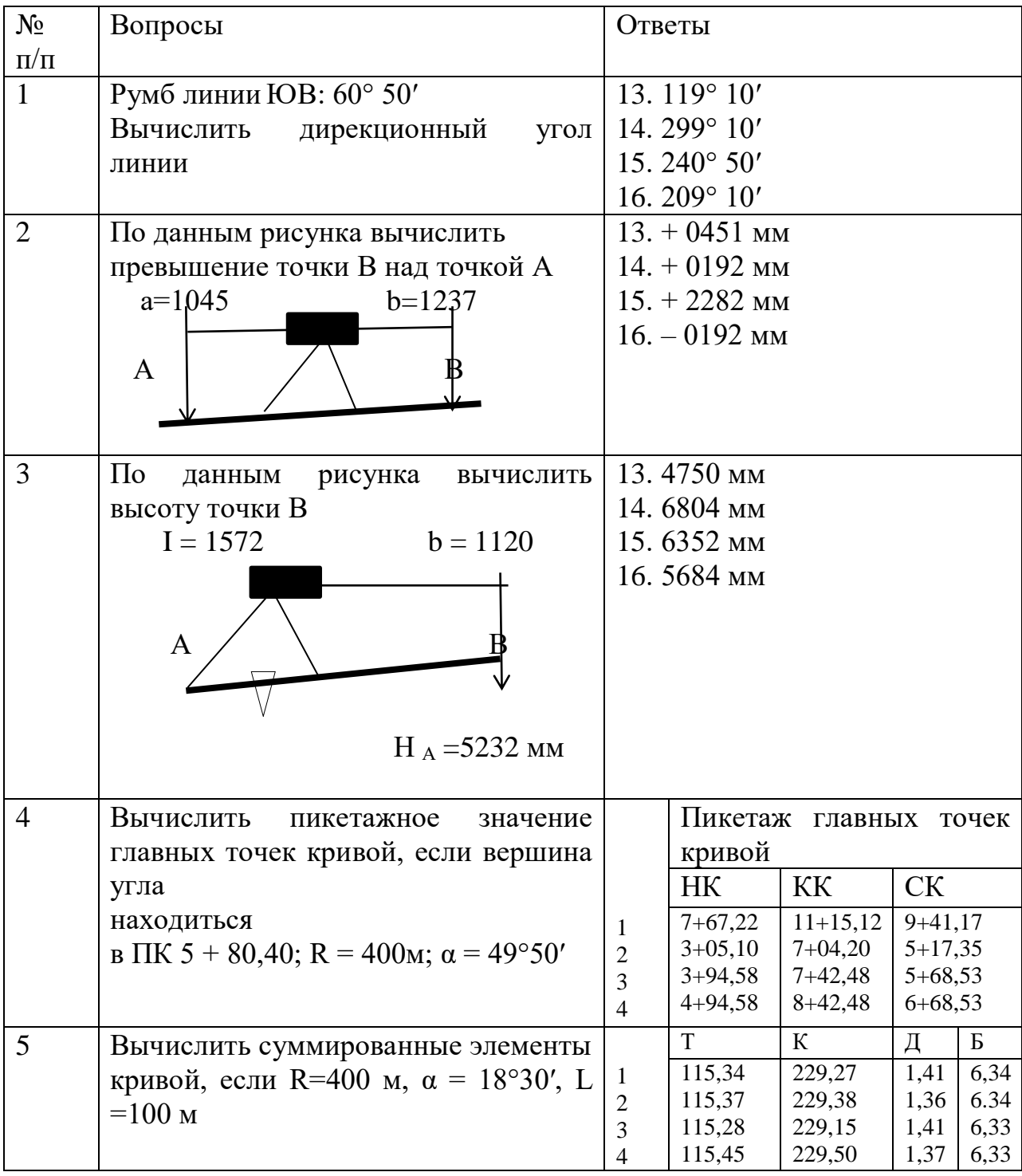

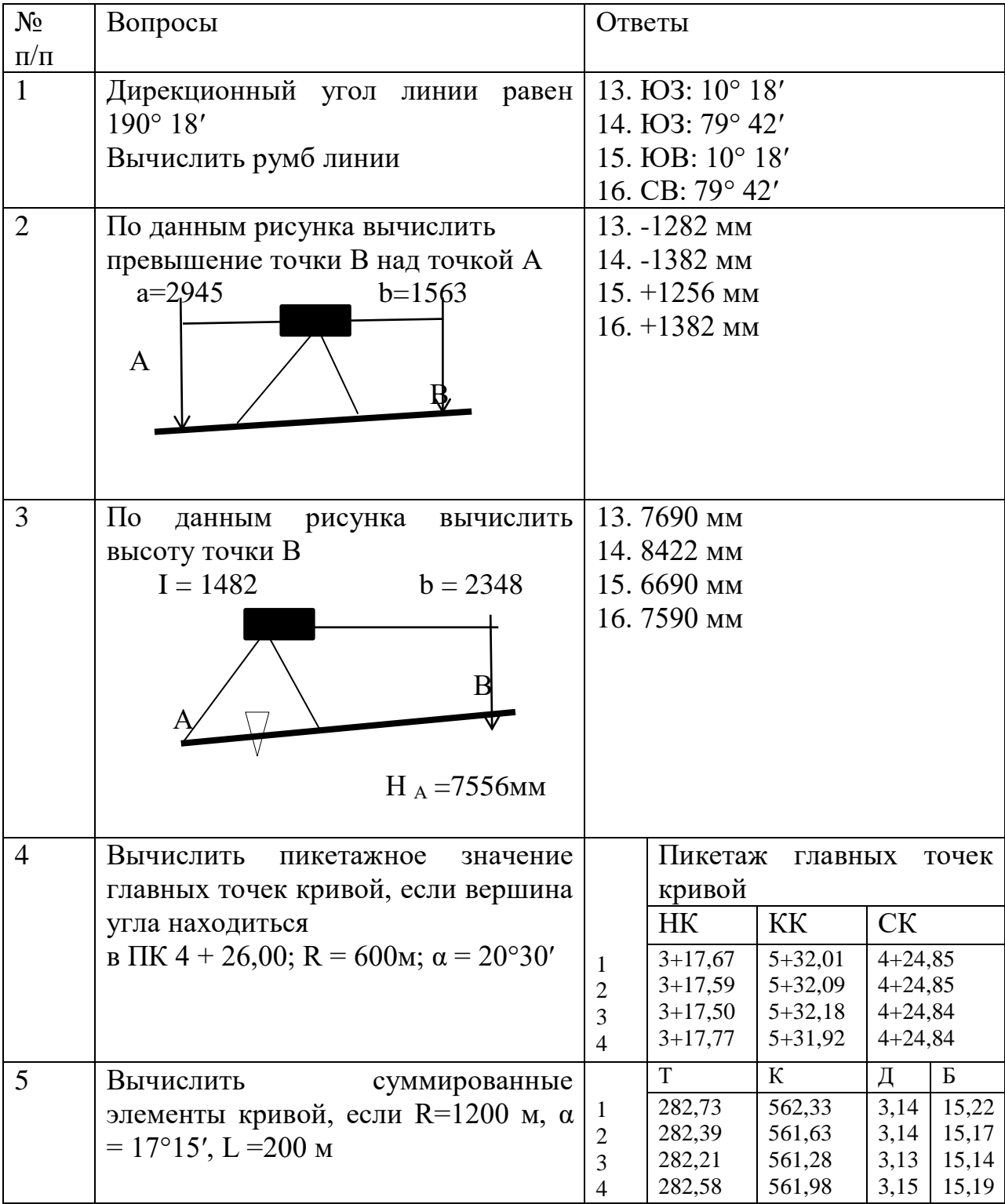

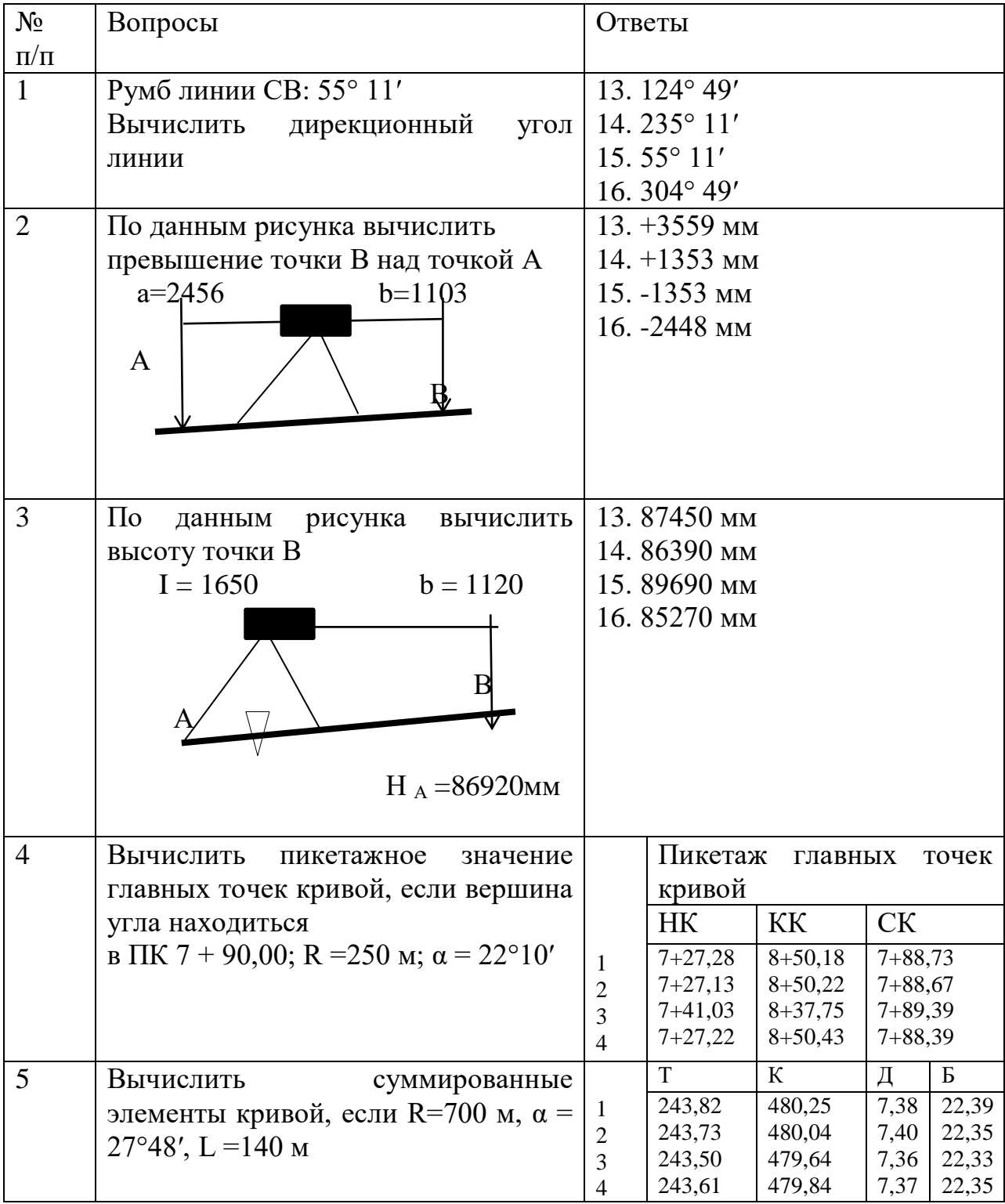

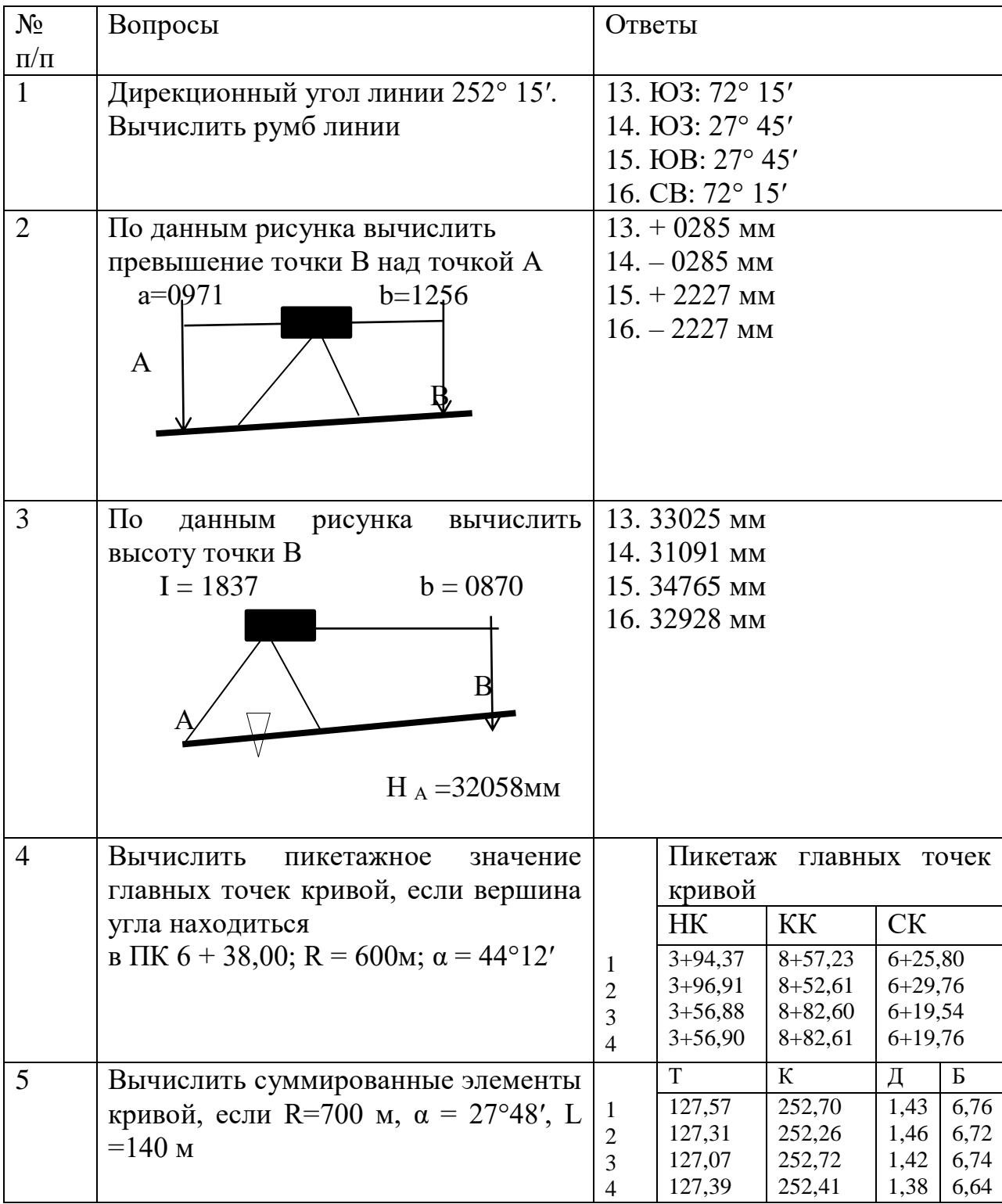

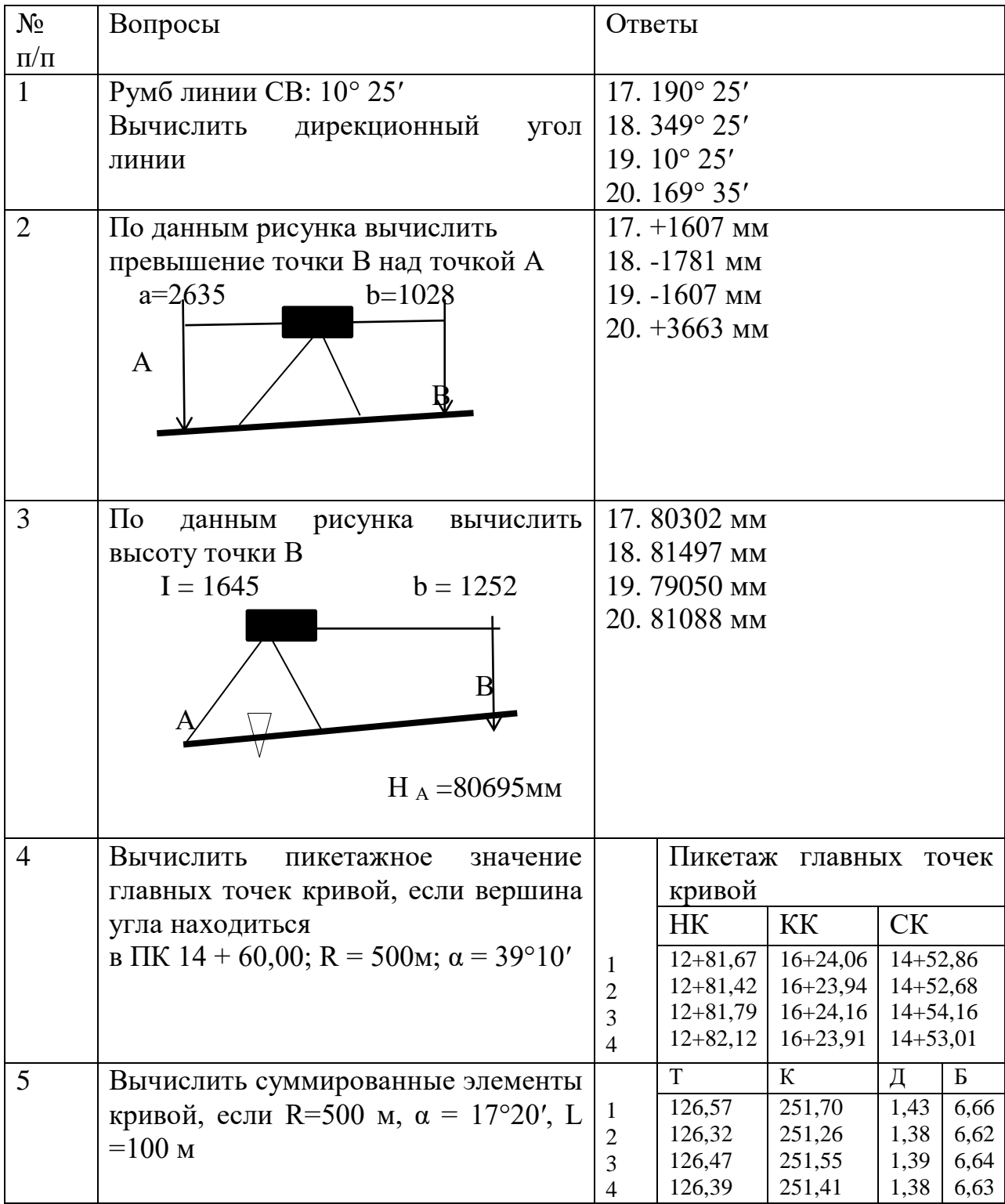

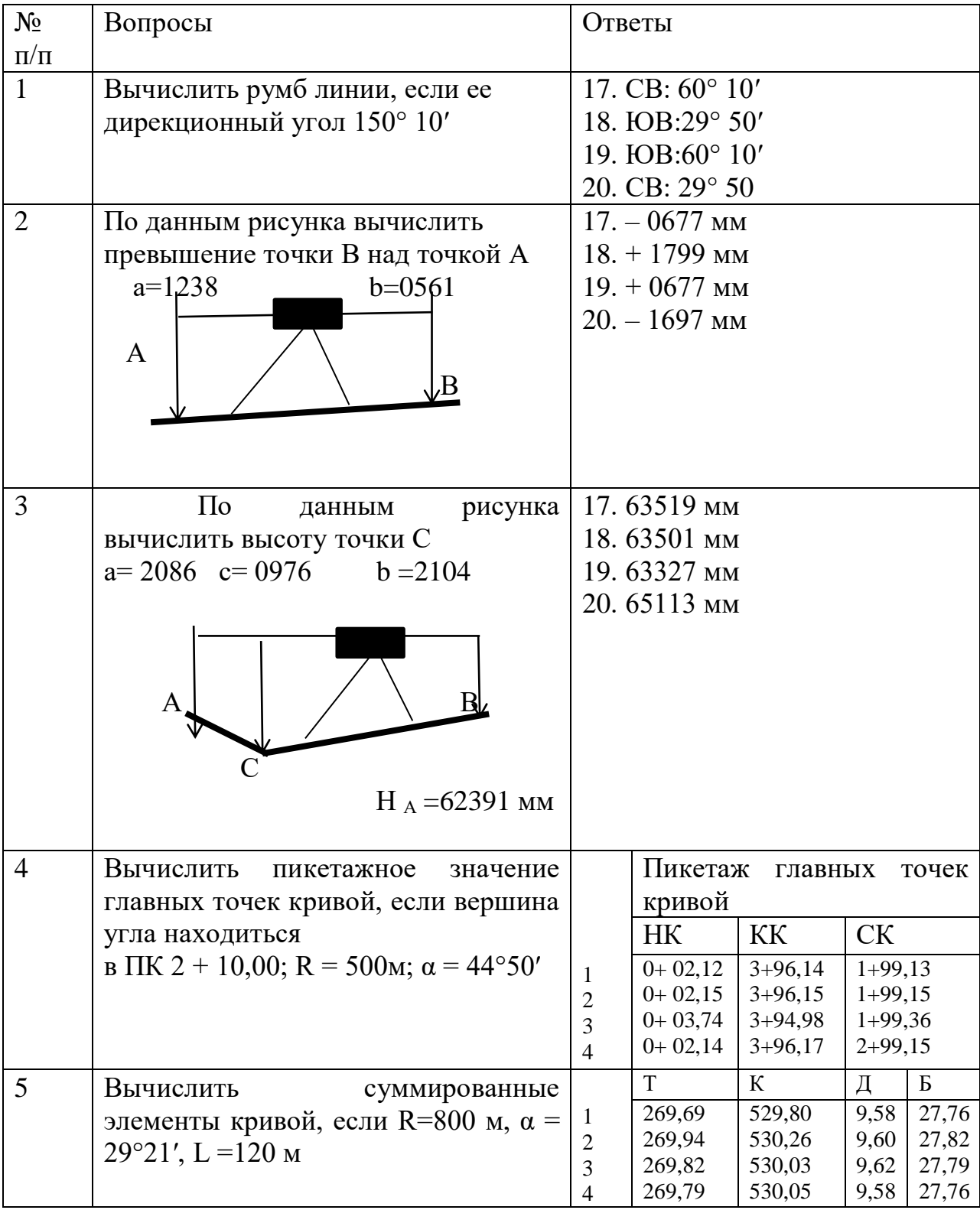

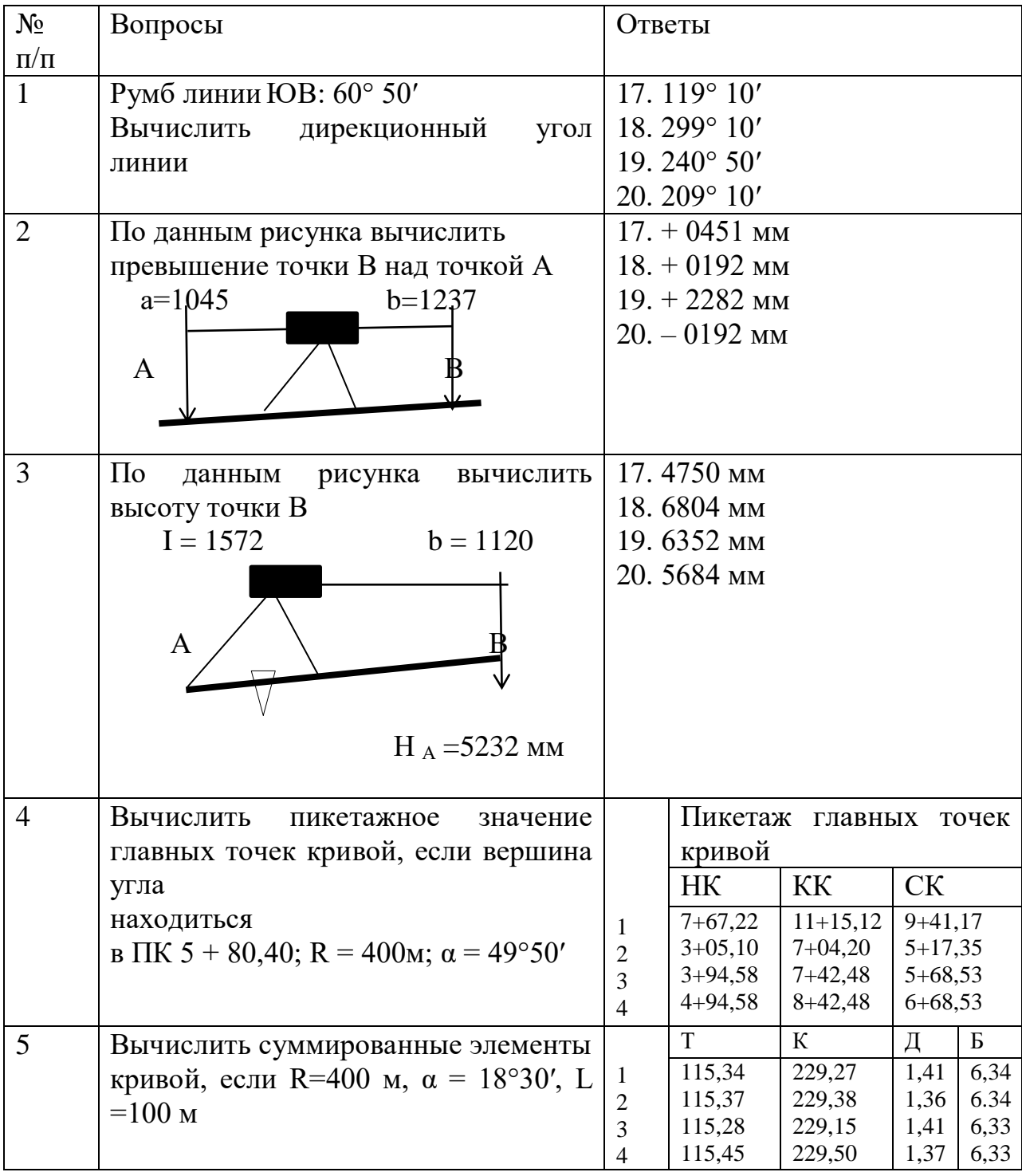

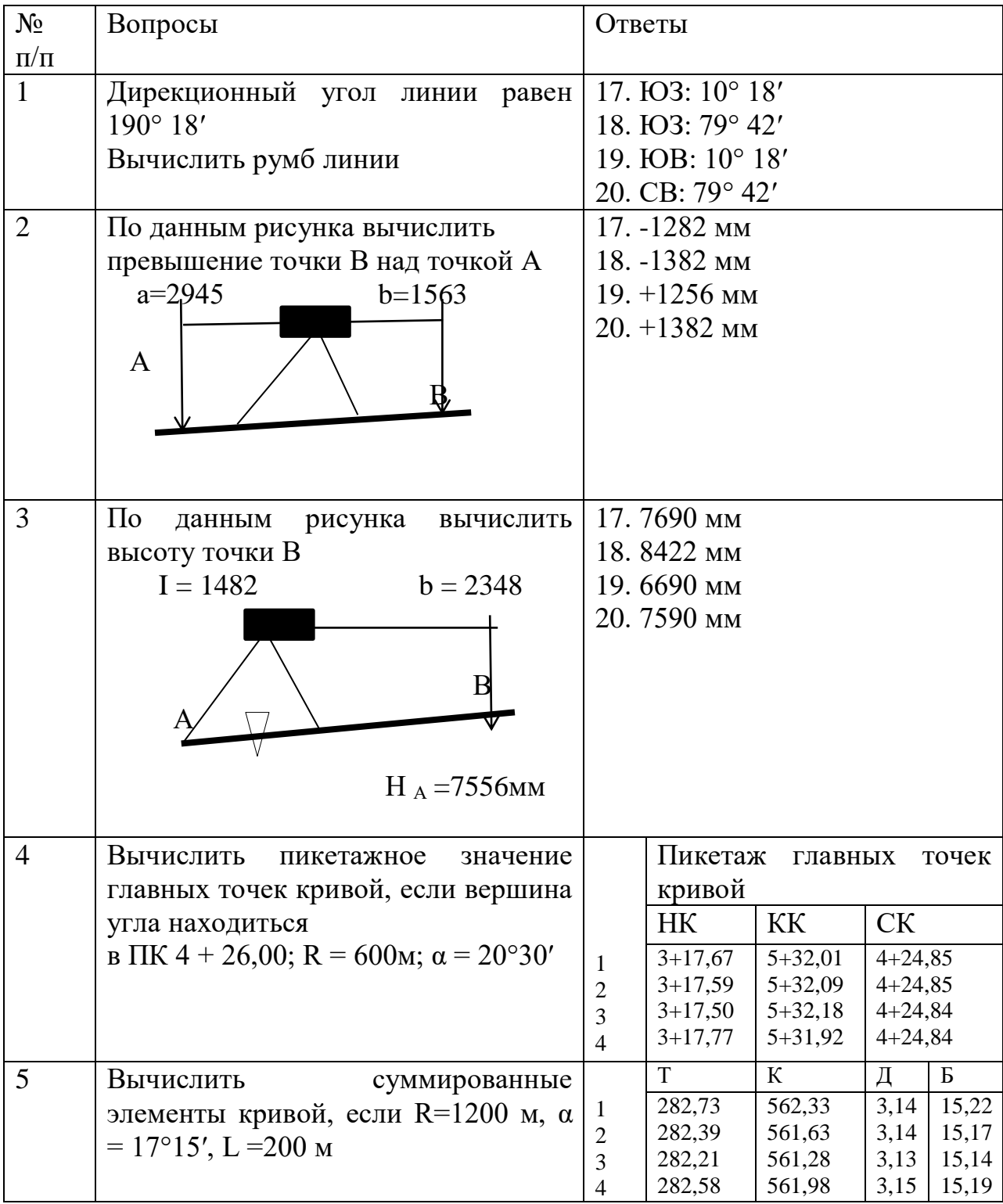

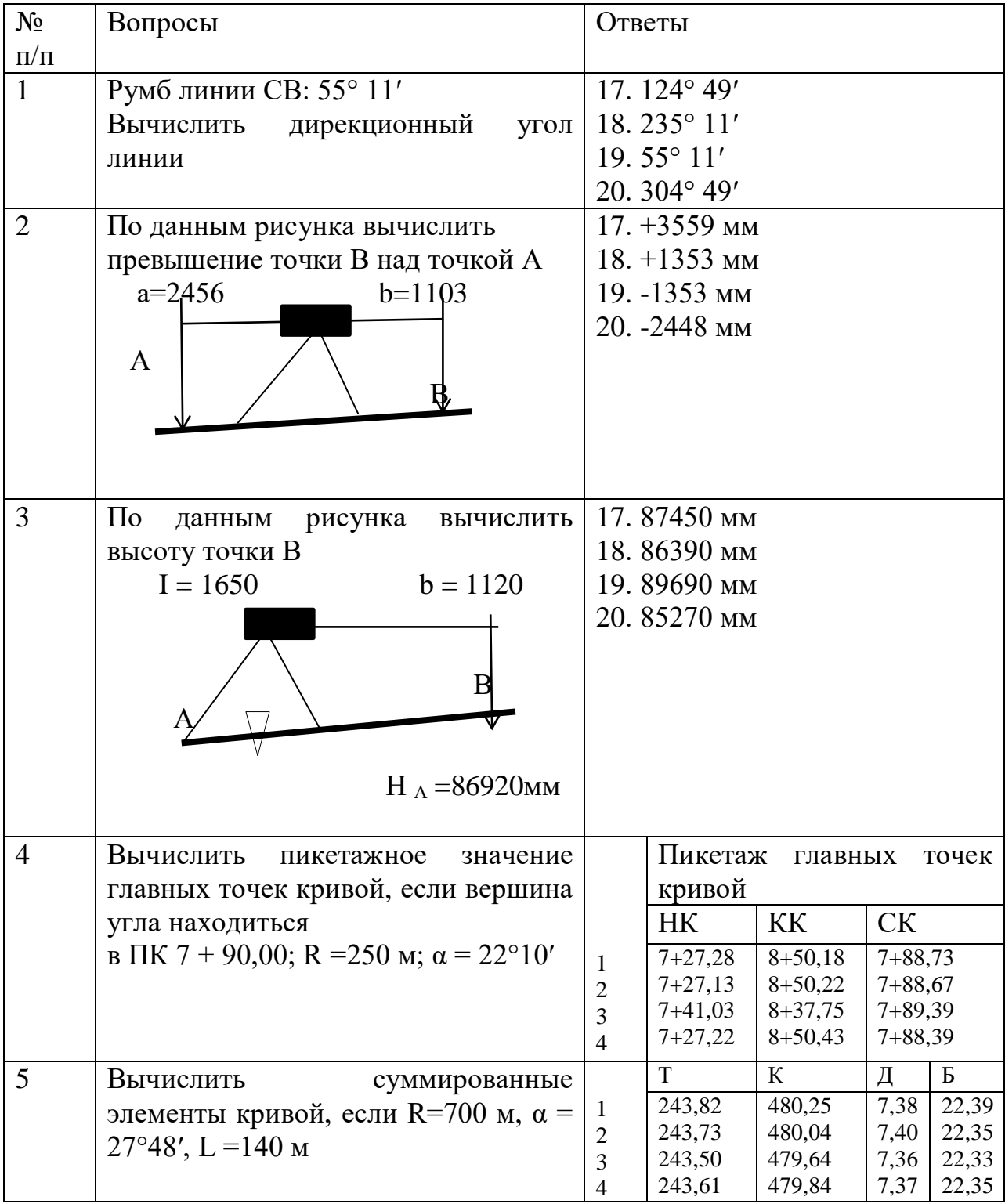

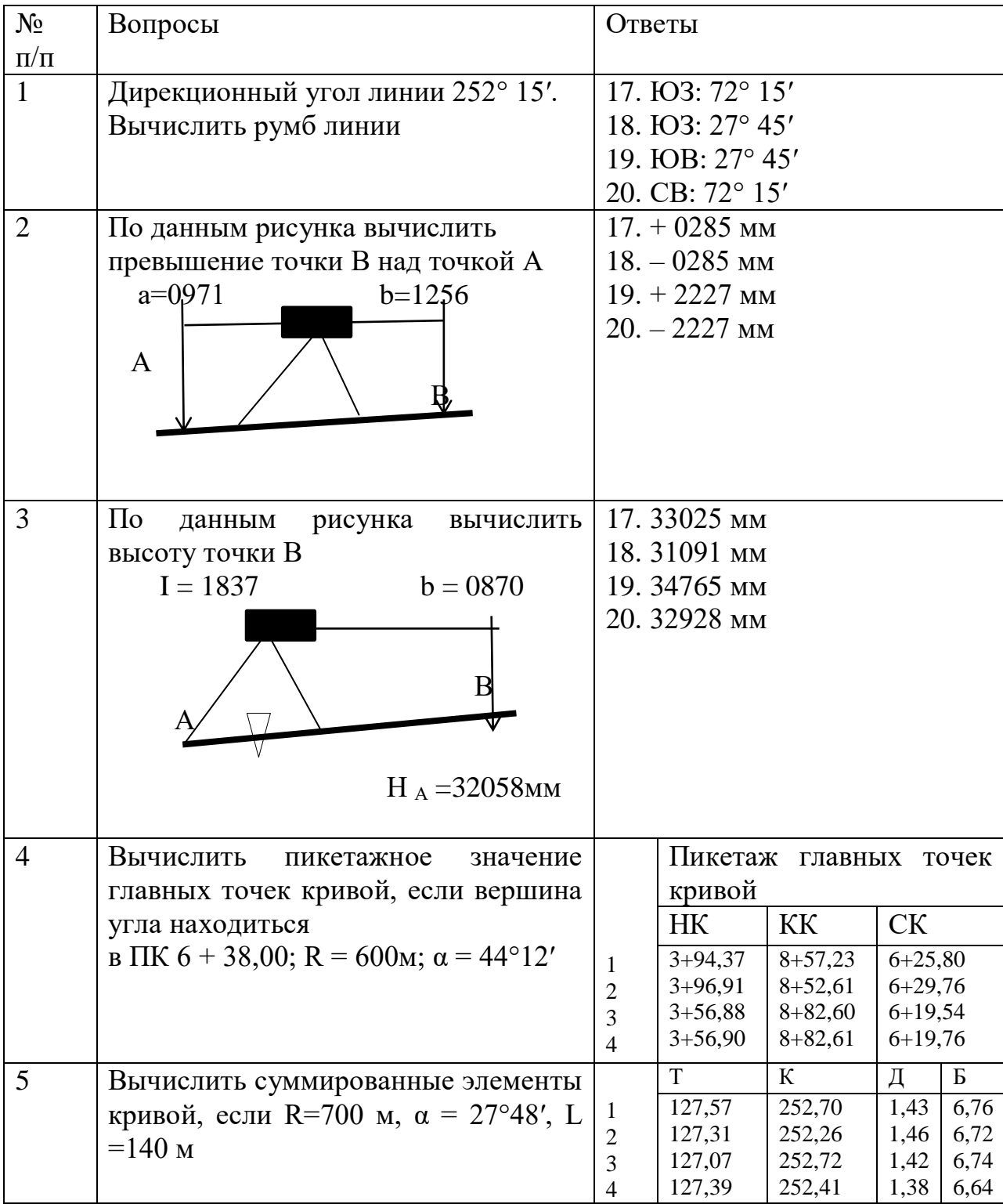

Приложение 5

# Экзаменационные билеты для сдачи экзамена по

#### МДК 01.01 Технология геодезических работ ГОСУДАРСТВЕННОЕ БЮДЖЕТНОЕ ПРОФЕССИОНАЛЬНОЕ УЧРЕЖДЕНИЕ

# «РЕГИОНАЛЬНЫЙ ЖЕЛЕЗНОДОРОЖНЫЙ ТЕХНИКУМ»

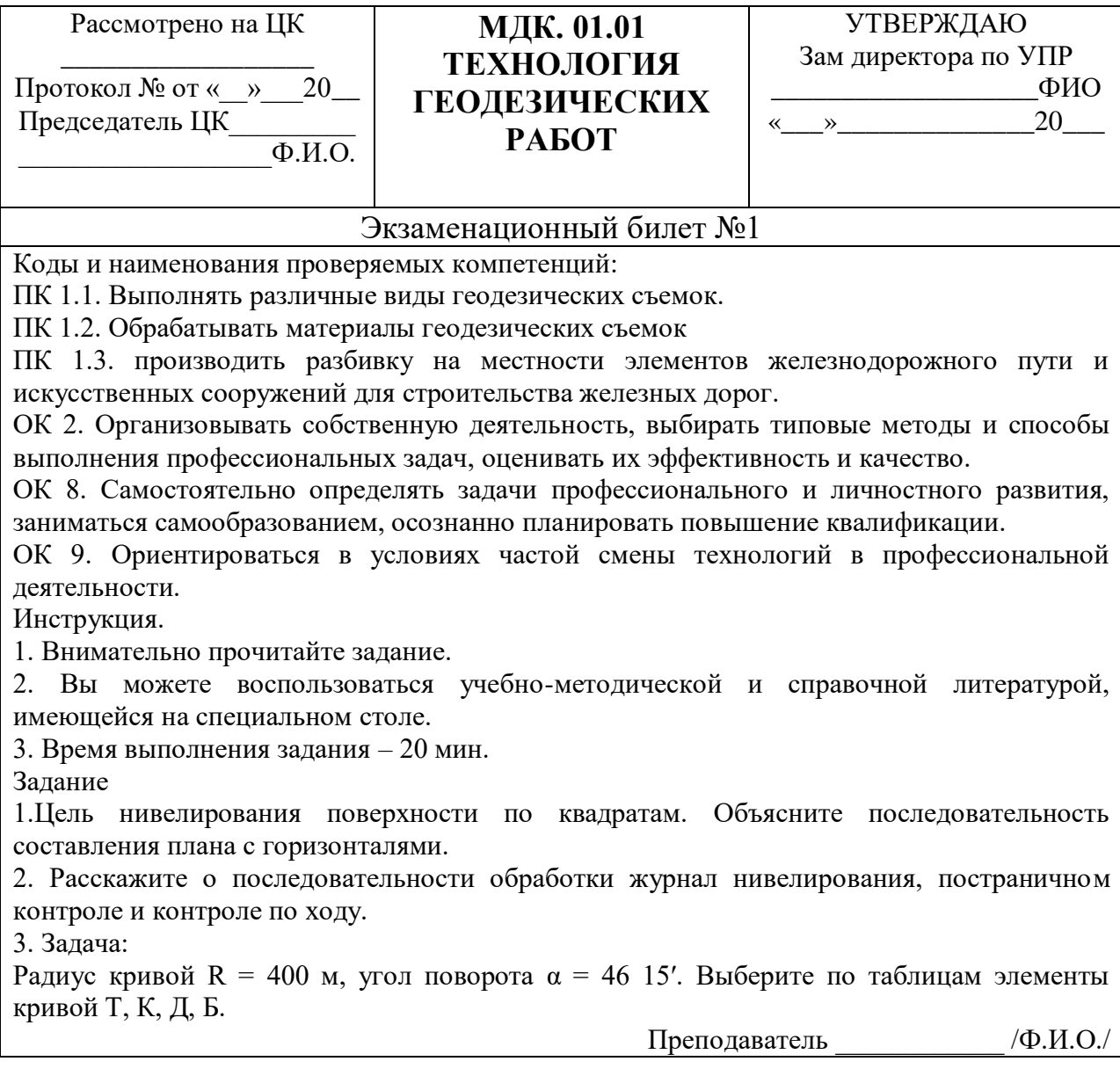

#### ГОСУДАРСТВЕННОЕ БЮДЖЕТНОЕ ПРОФЕССИОНАЛЬНОЕ УЧРЕЖДЕНИЕ

«РЕГИОНАЛЬНЫЙ ЖЕЛЕЗНОДОРОЖНЫЙ ТЕХНИКУМ»

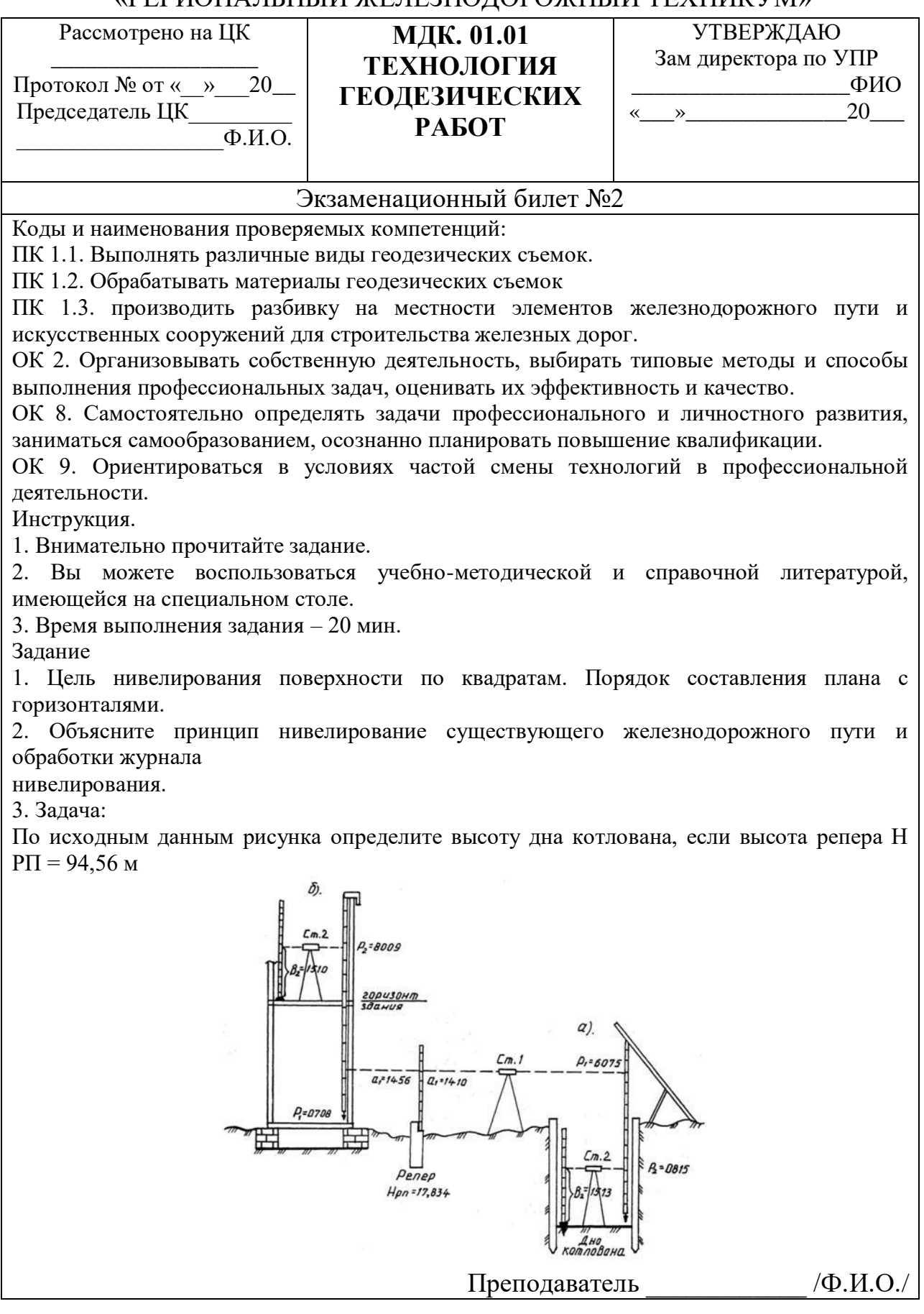
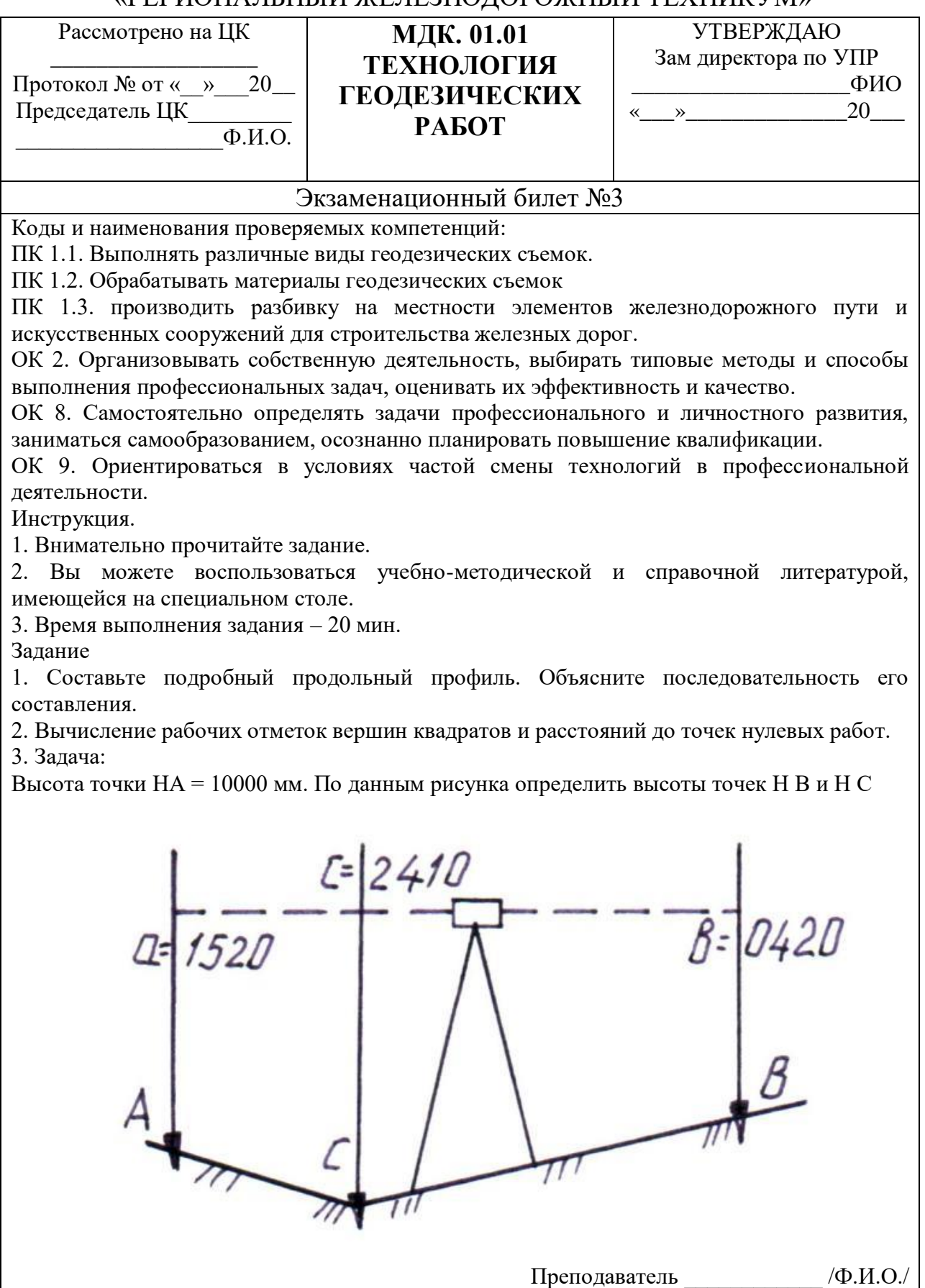

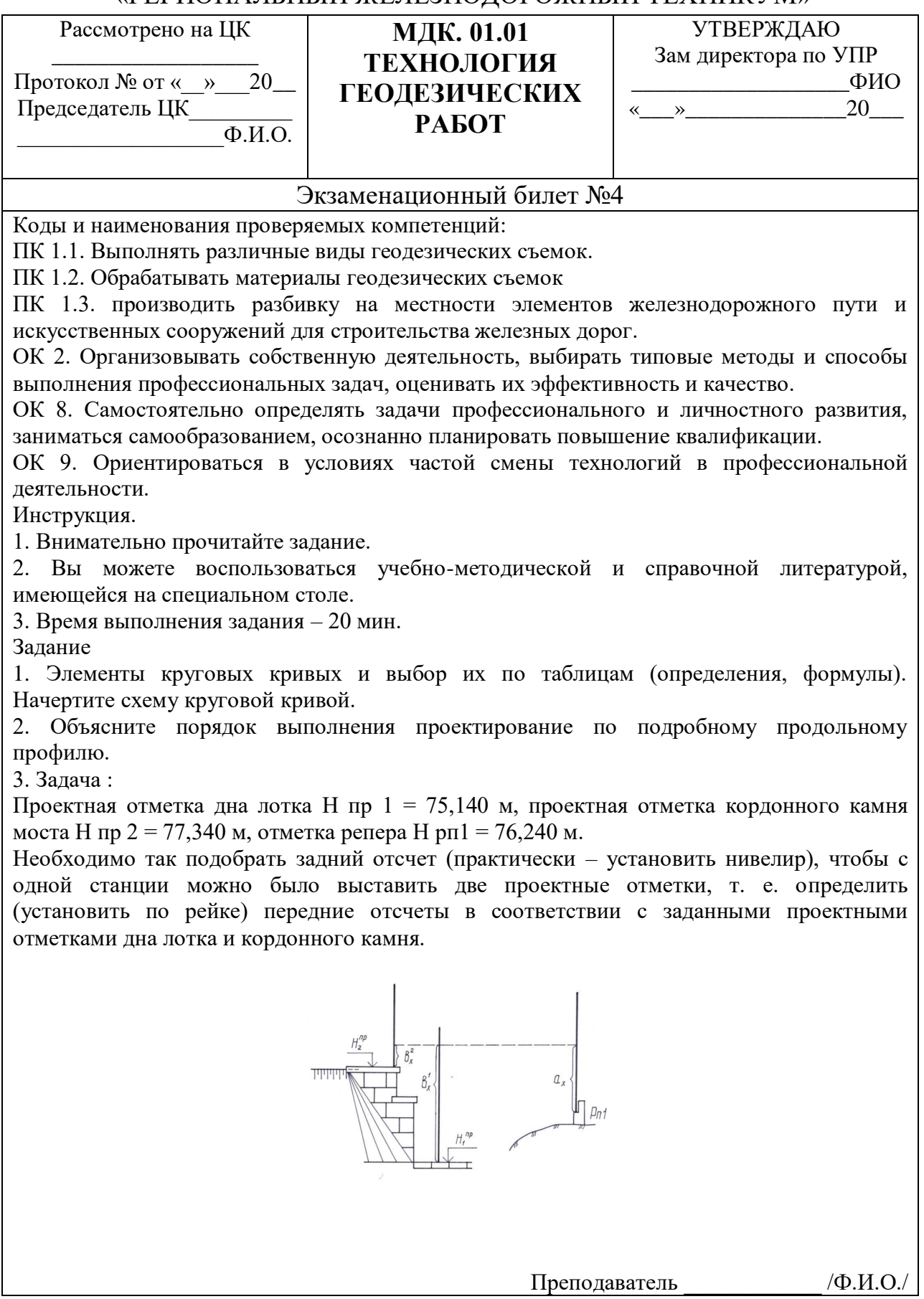

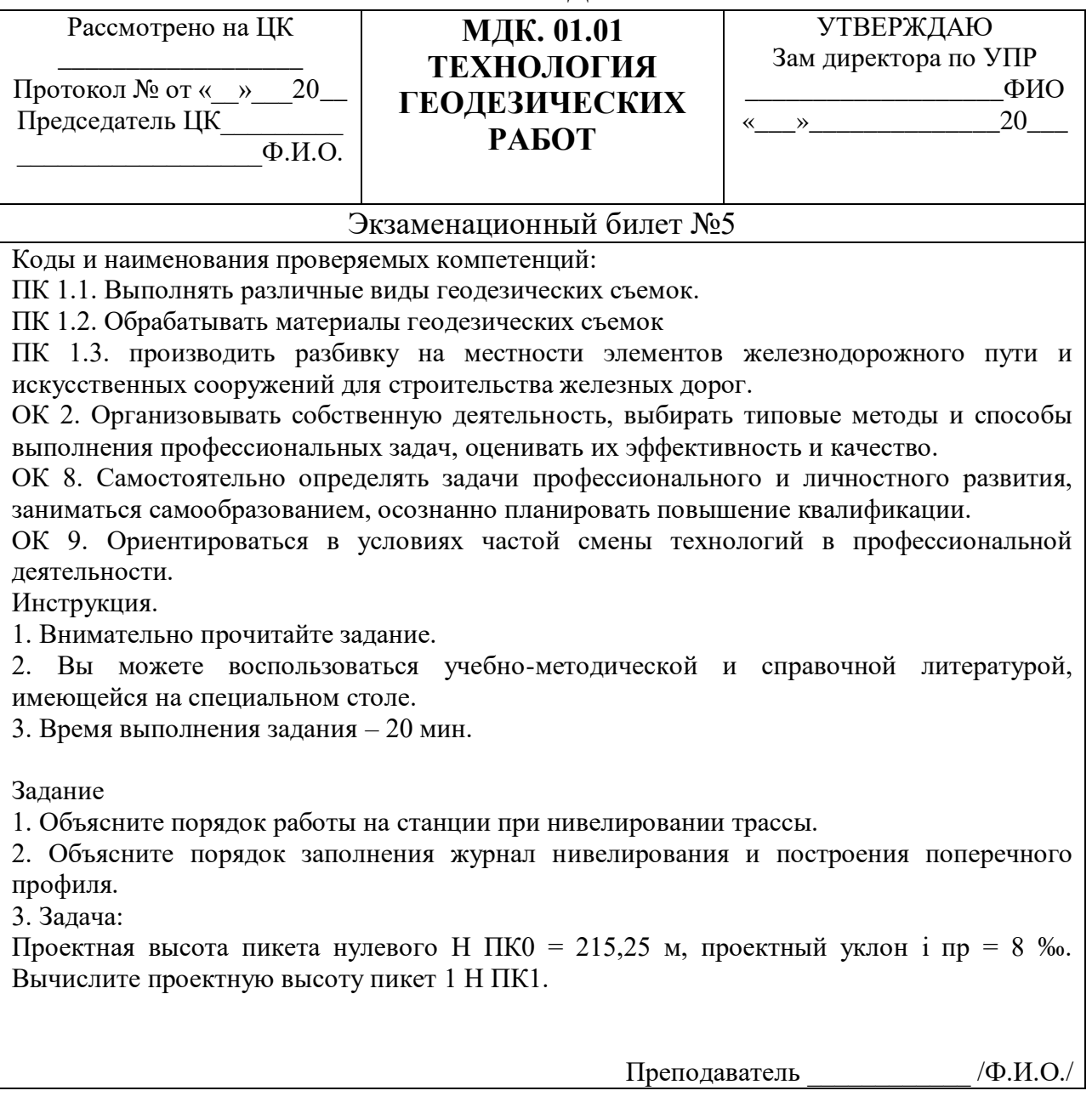

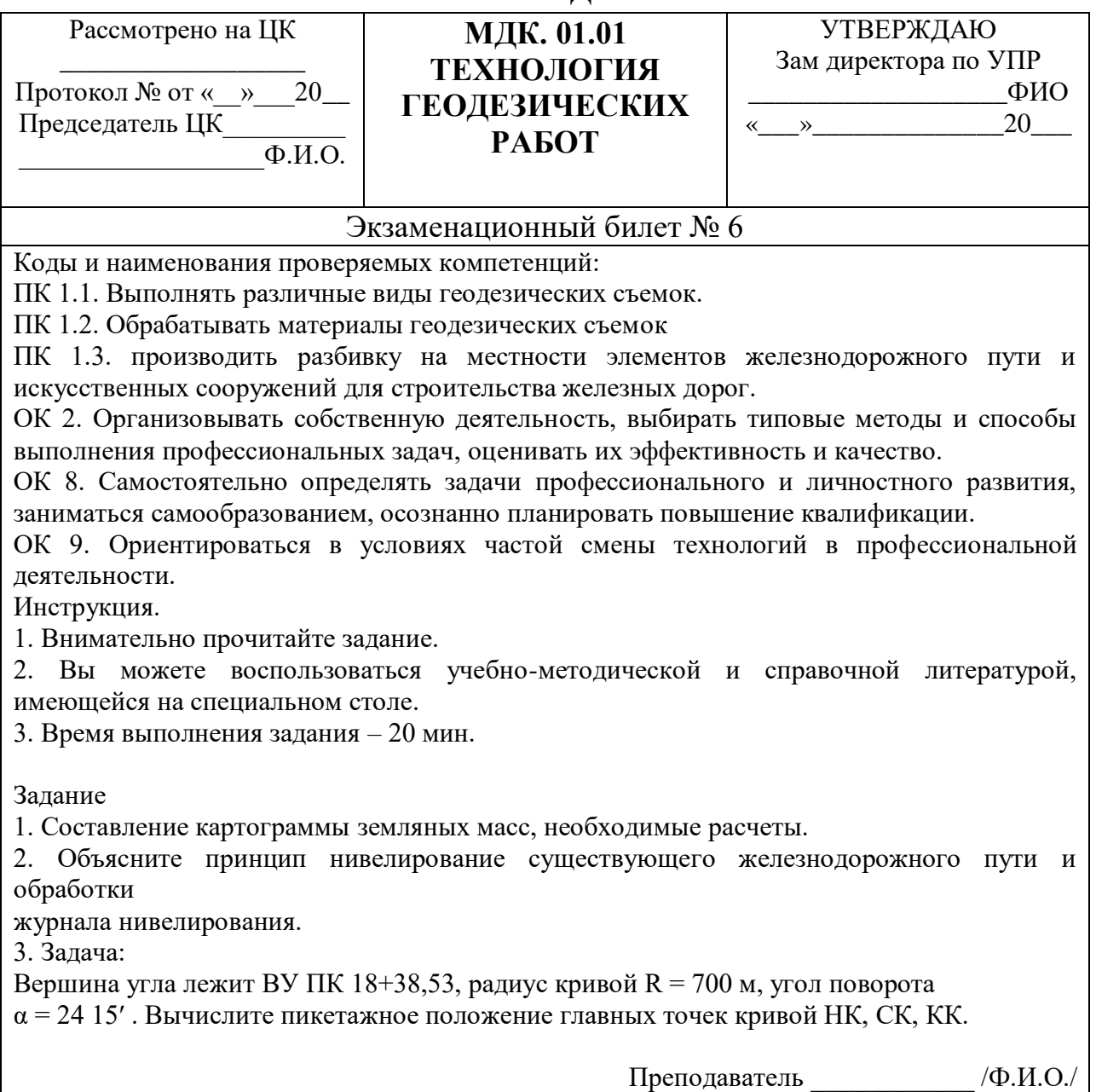

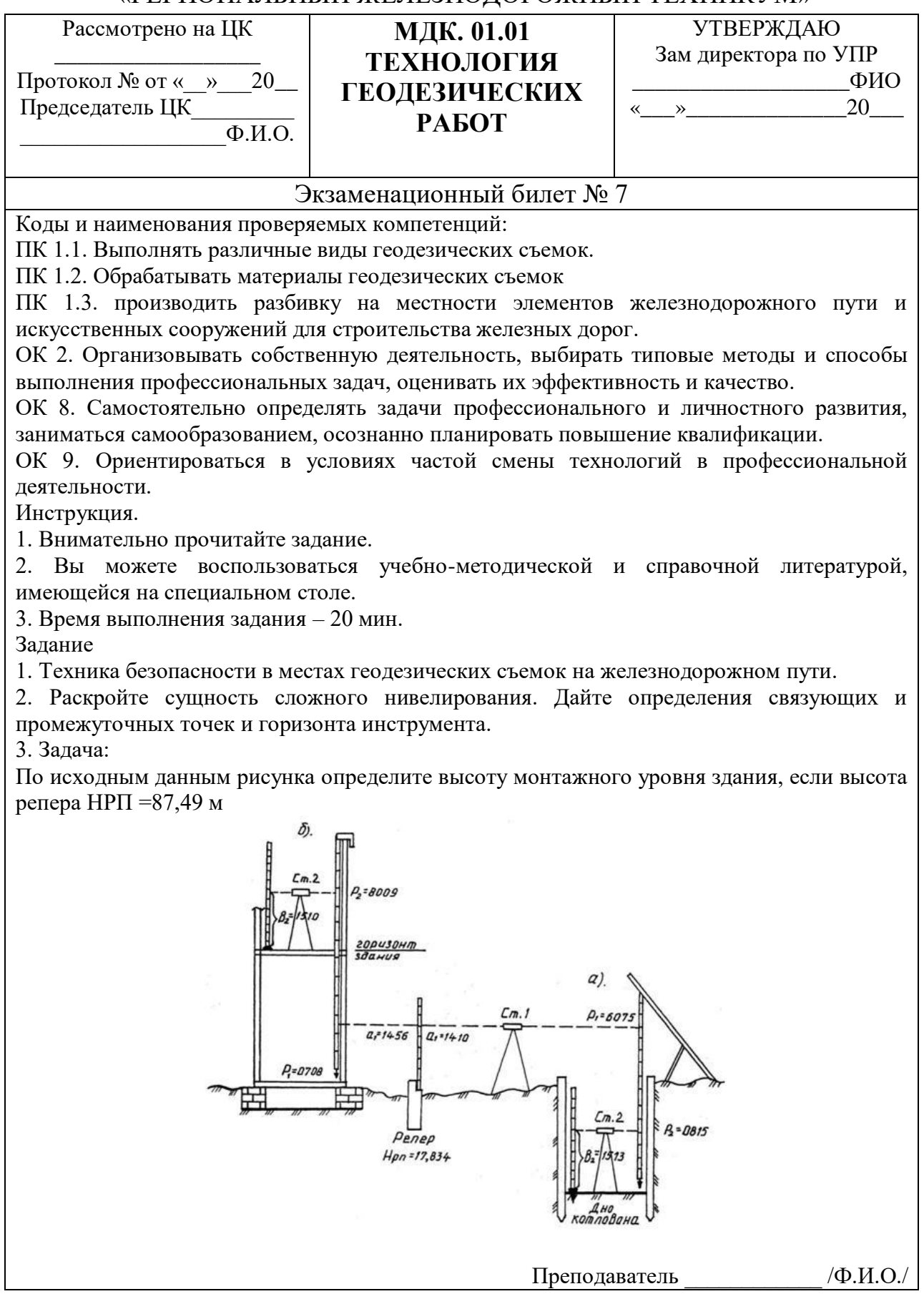

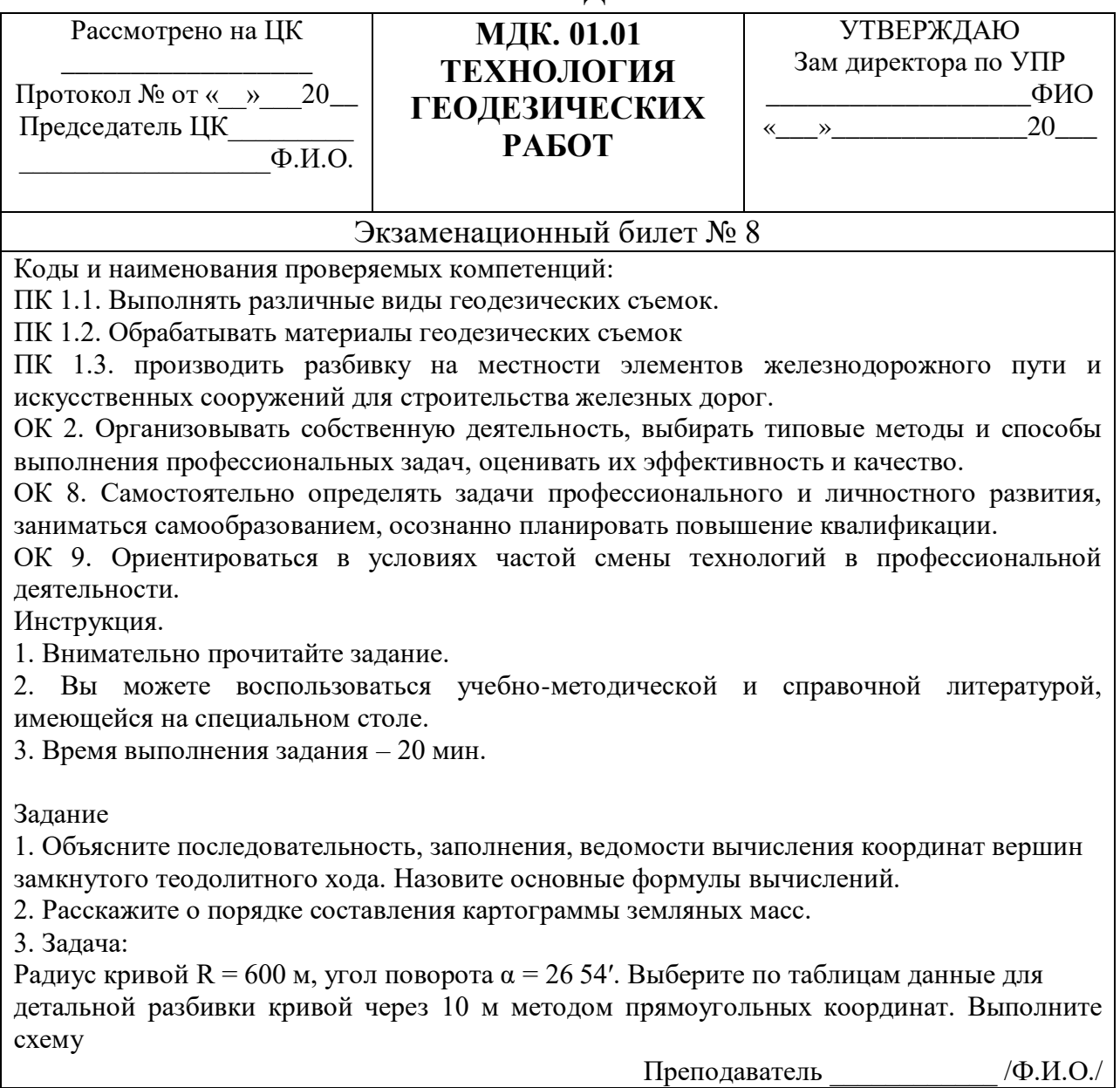

«РЕГИОНАЛЬНЫЙ ЖЕЛЕЗНОДОРОЖНЫЙ ТЕХНИКУМ»

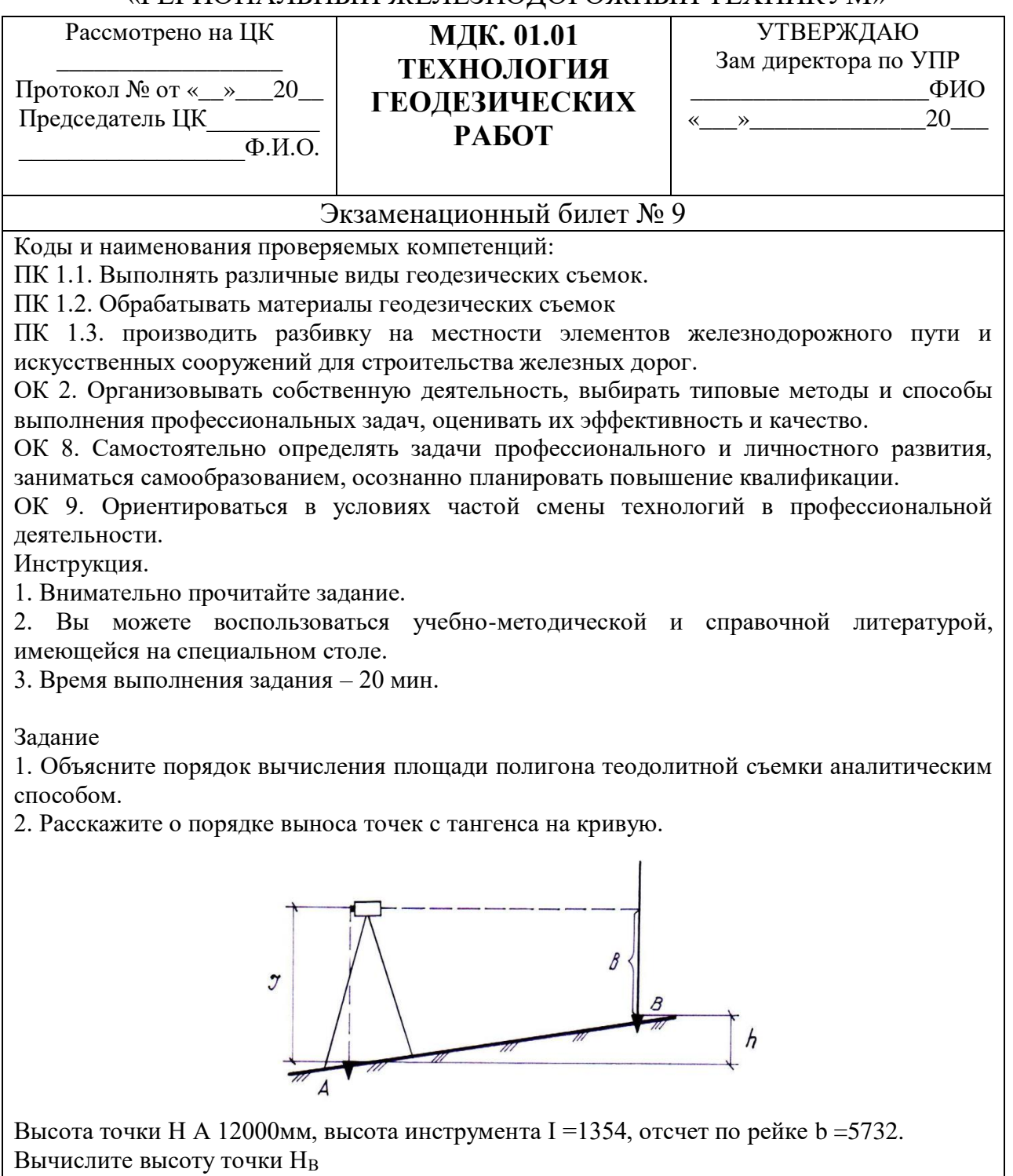

Преподаватель \_\_\_\_\_\_\_\_\_\_\_\_ /Ф.И.О./

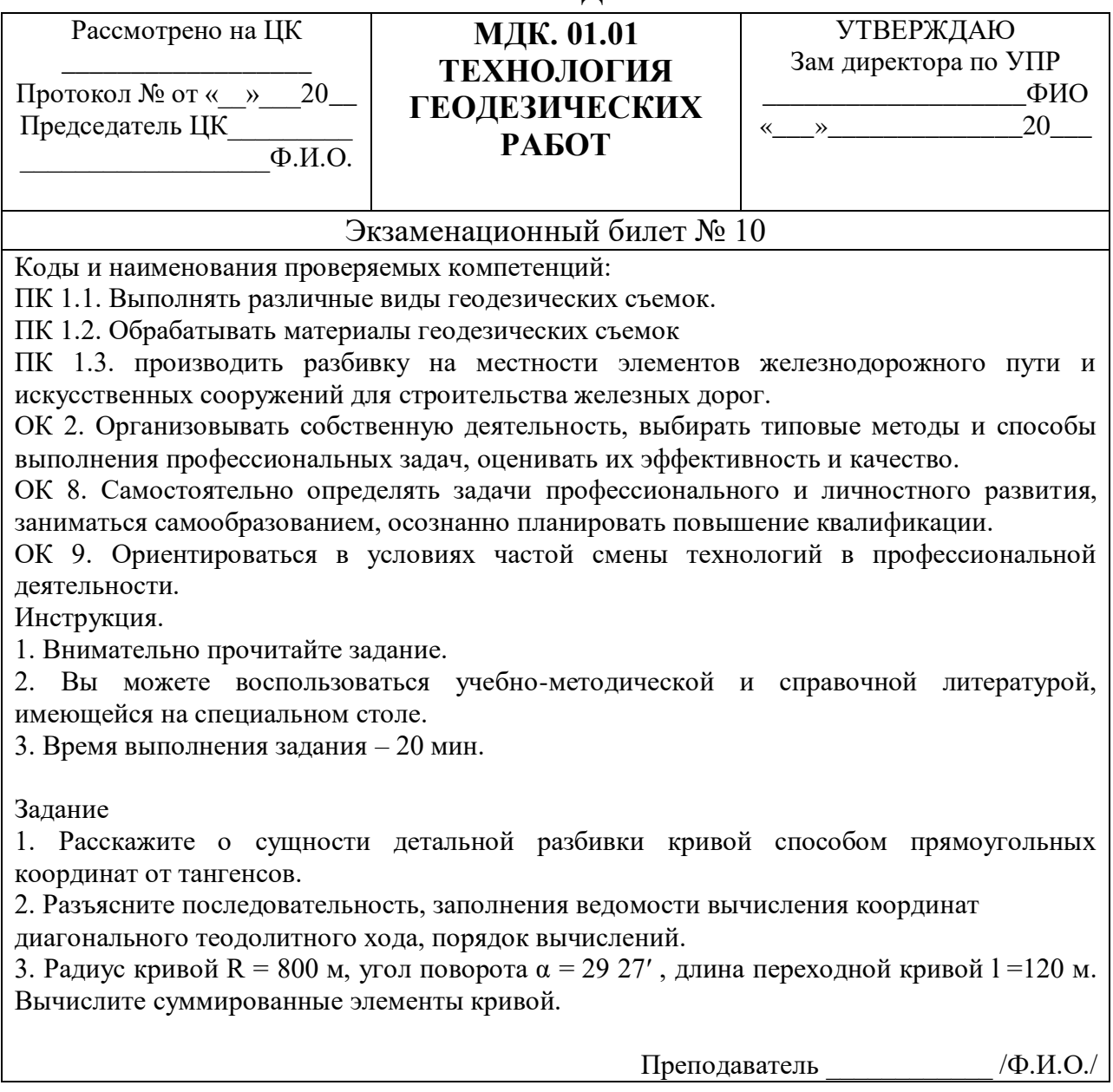

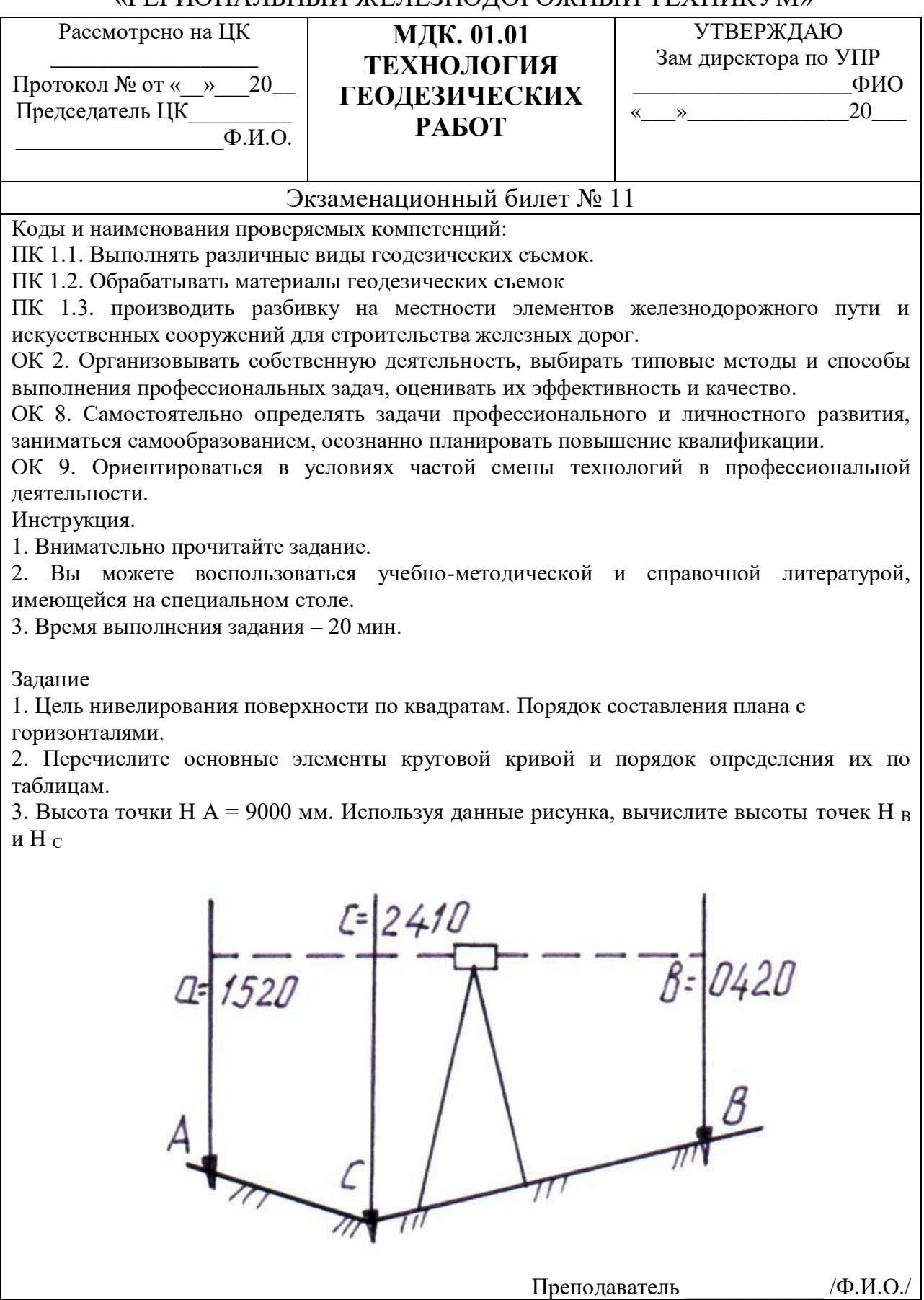

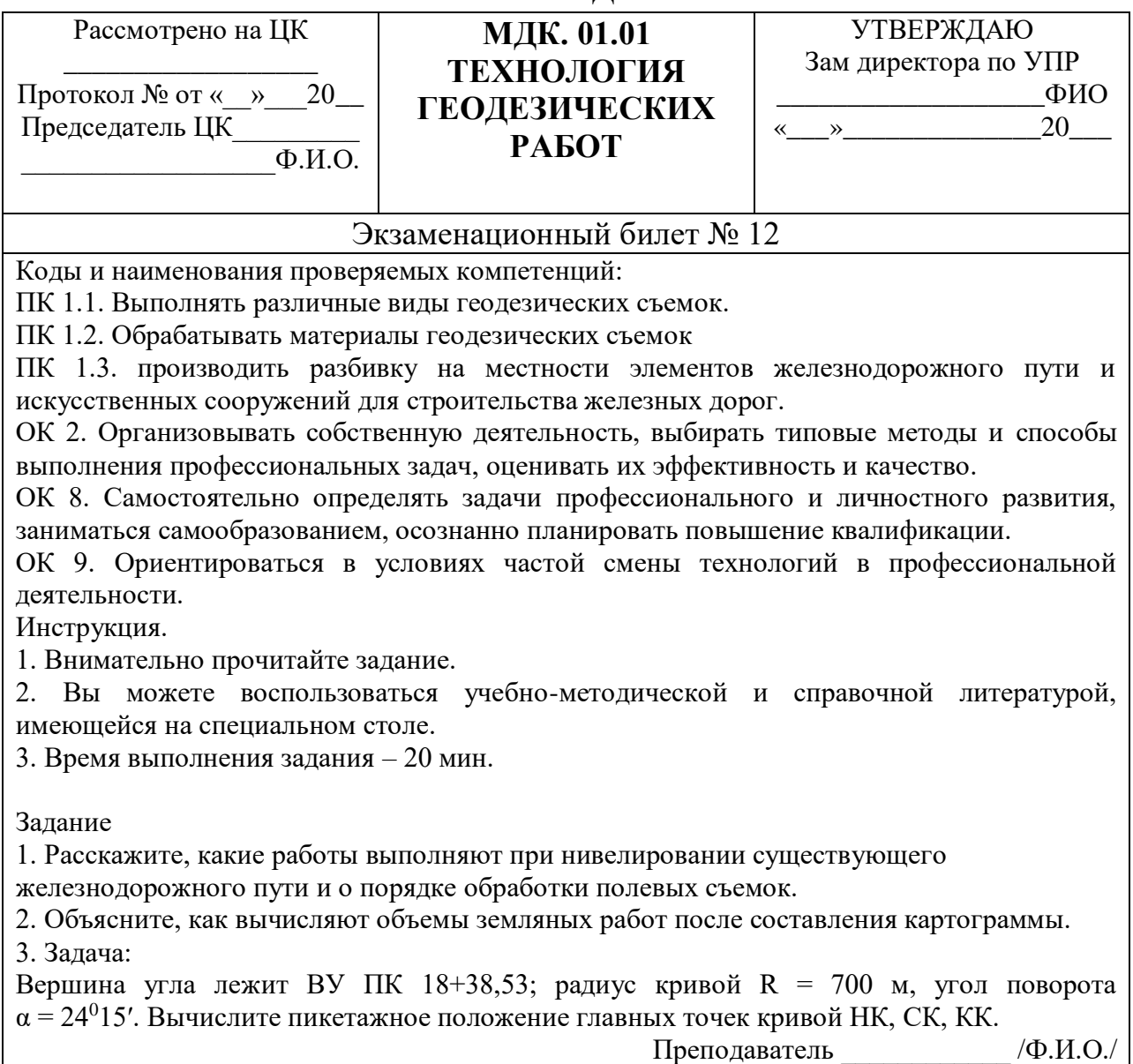

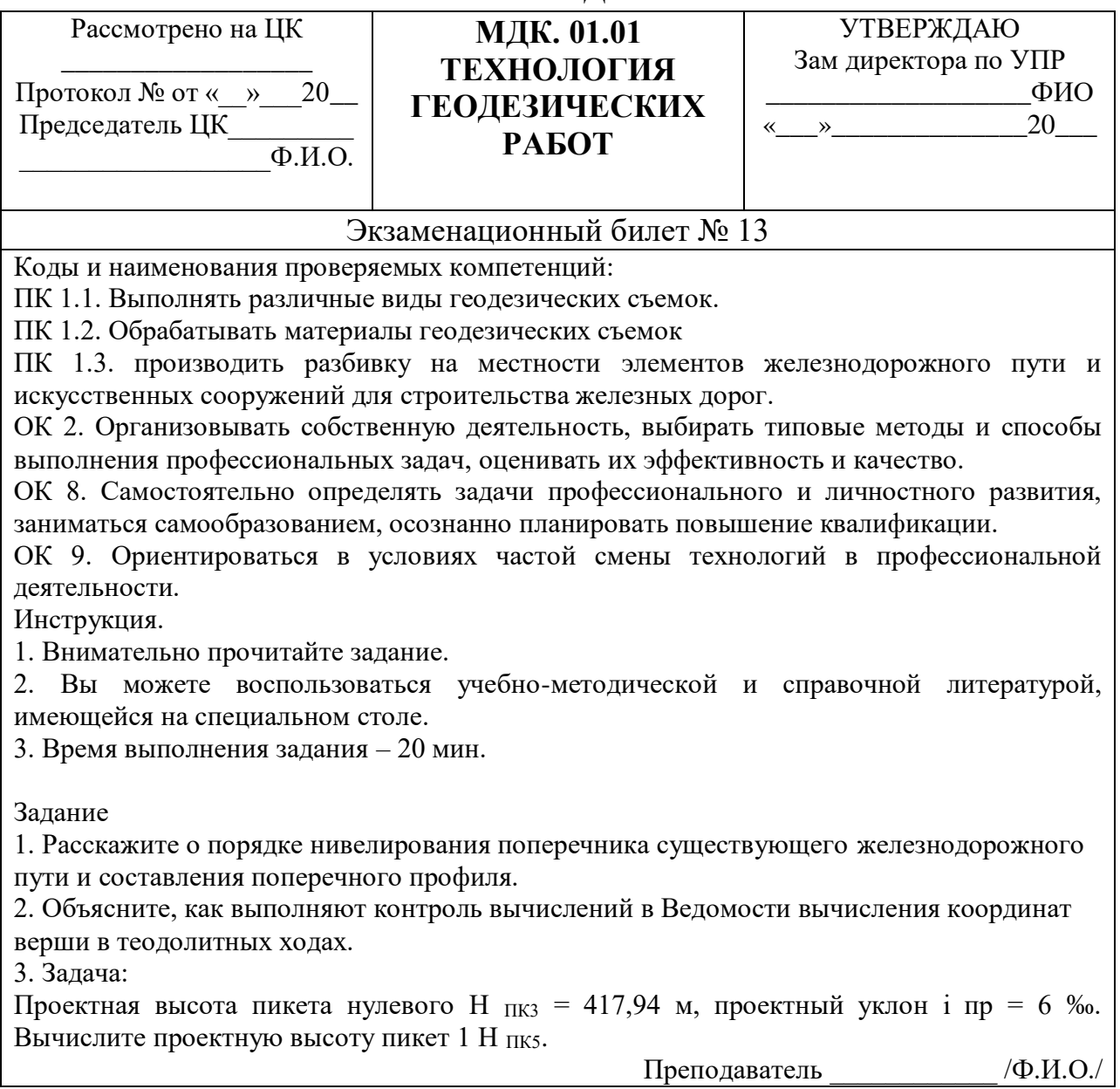

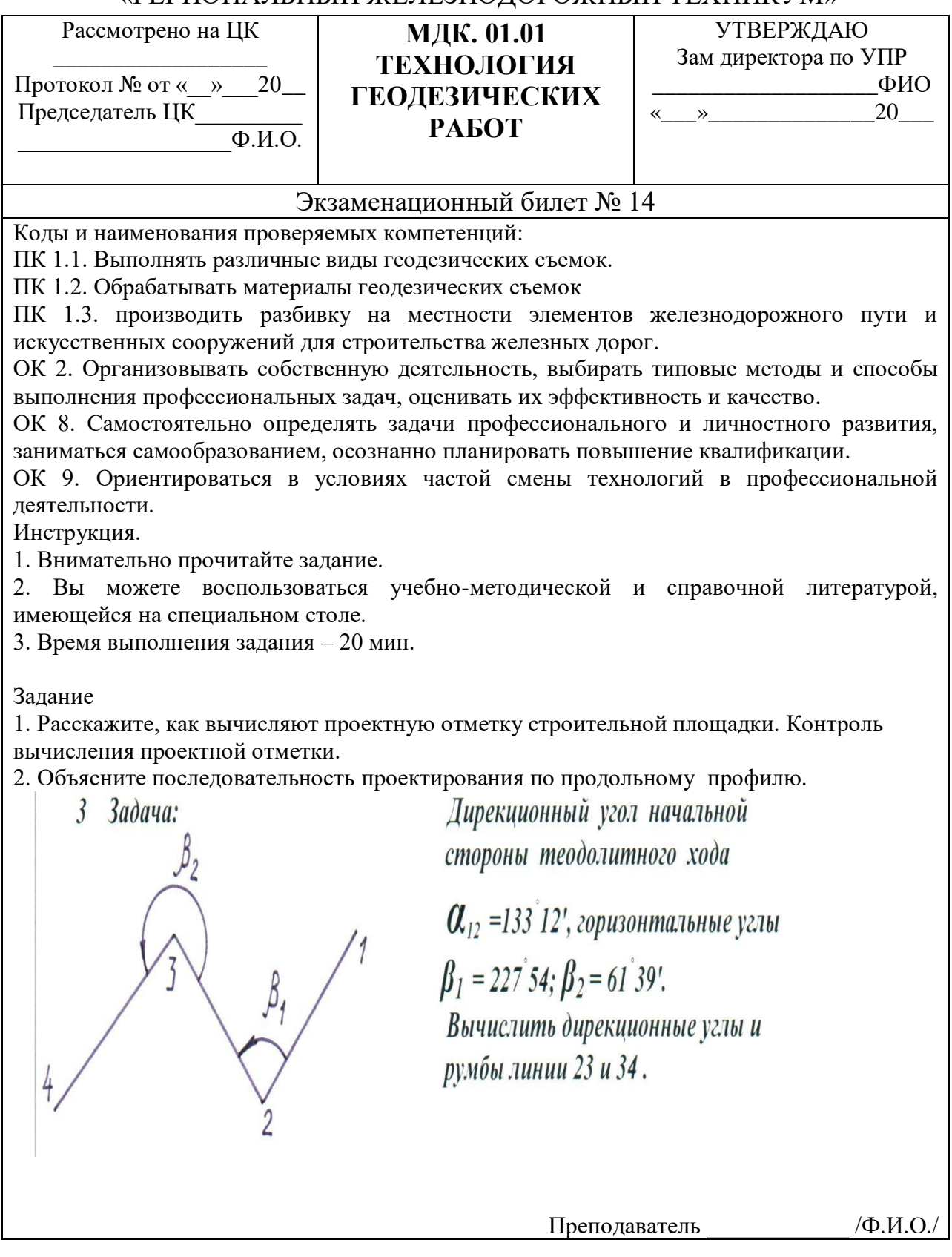

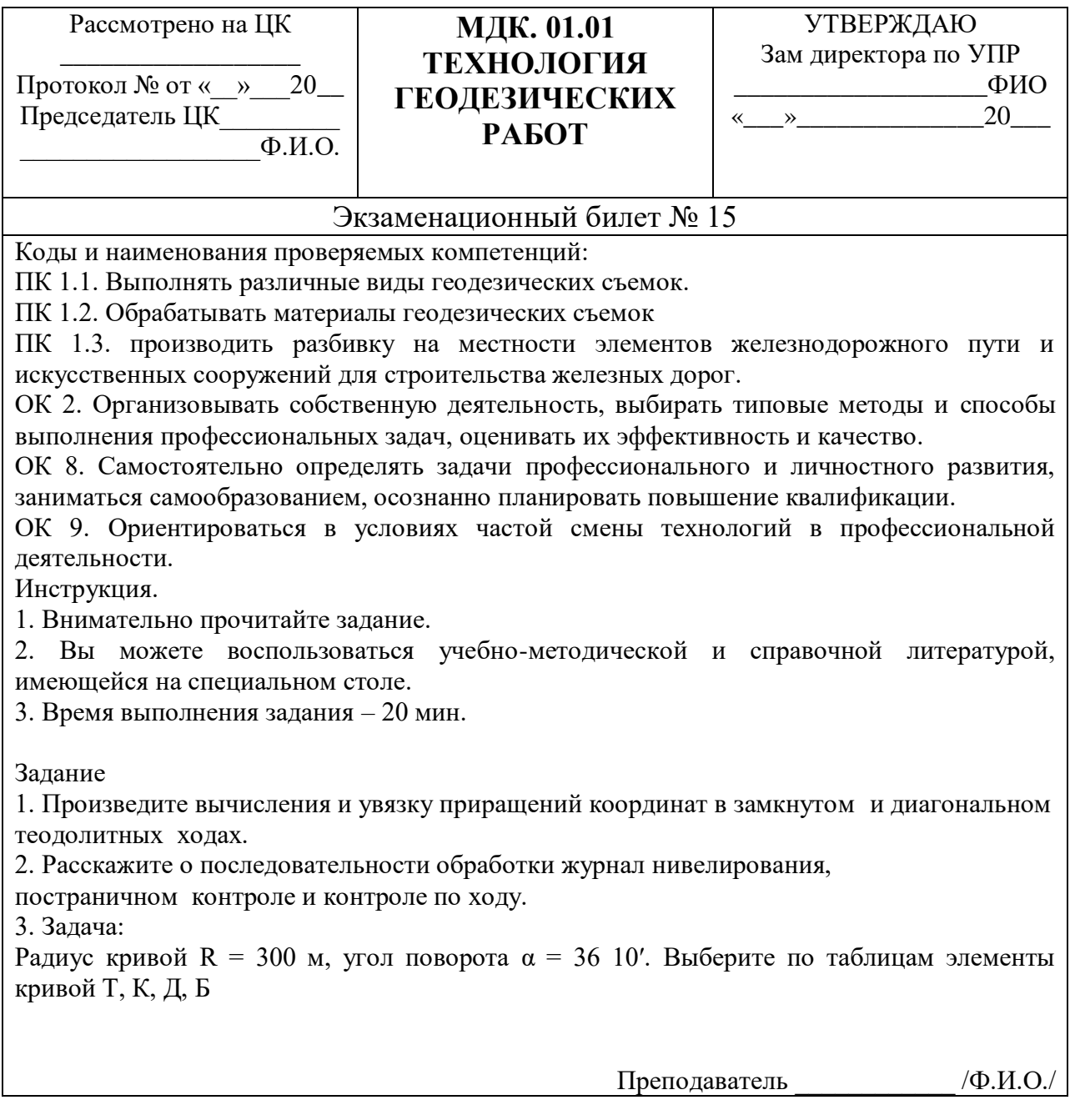

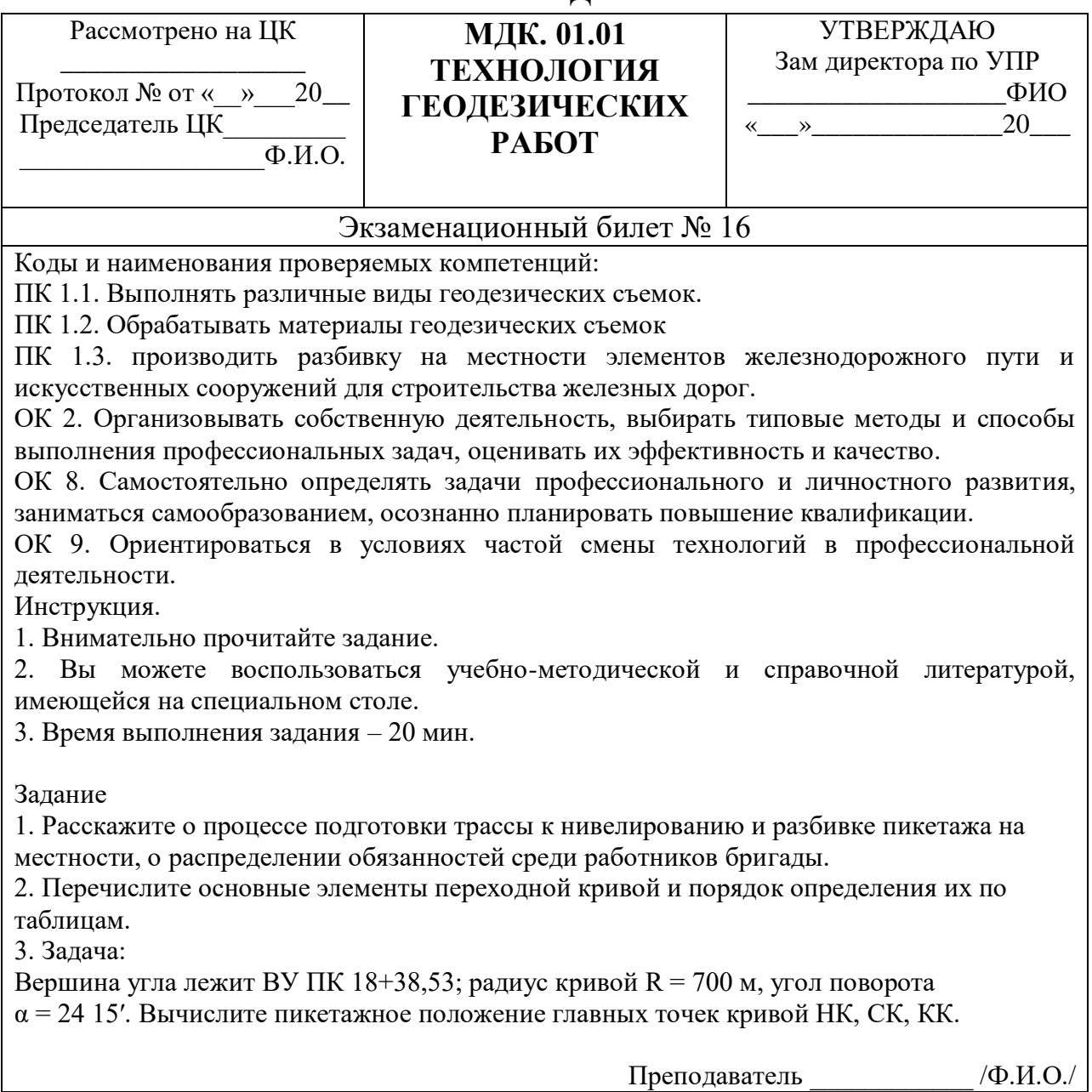

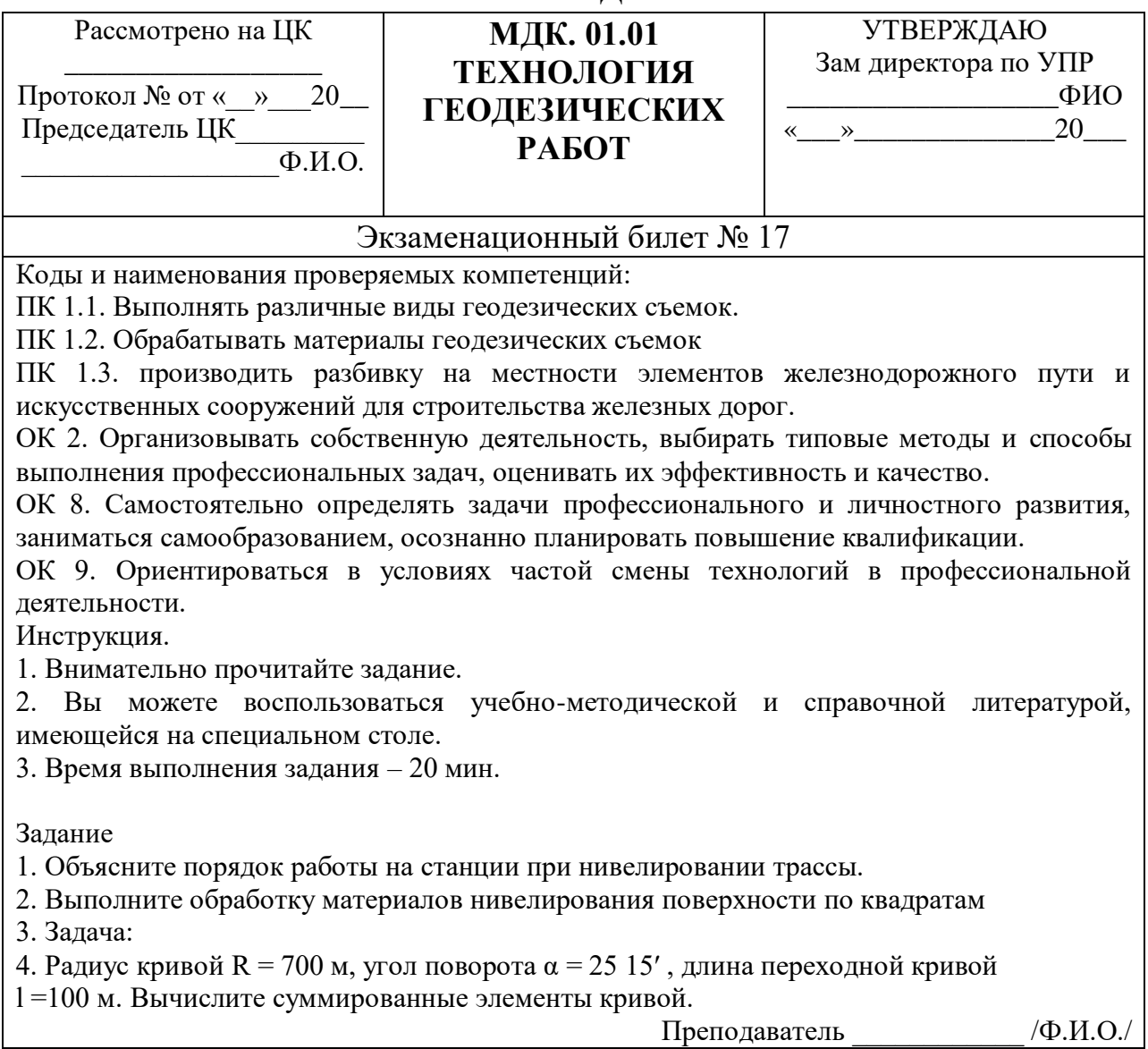

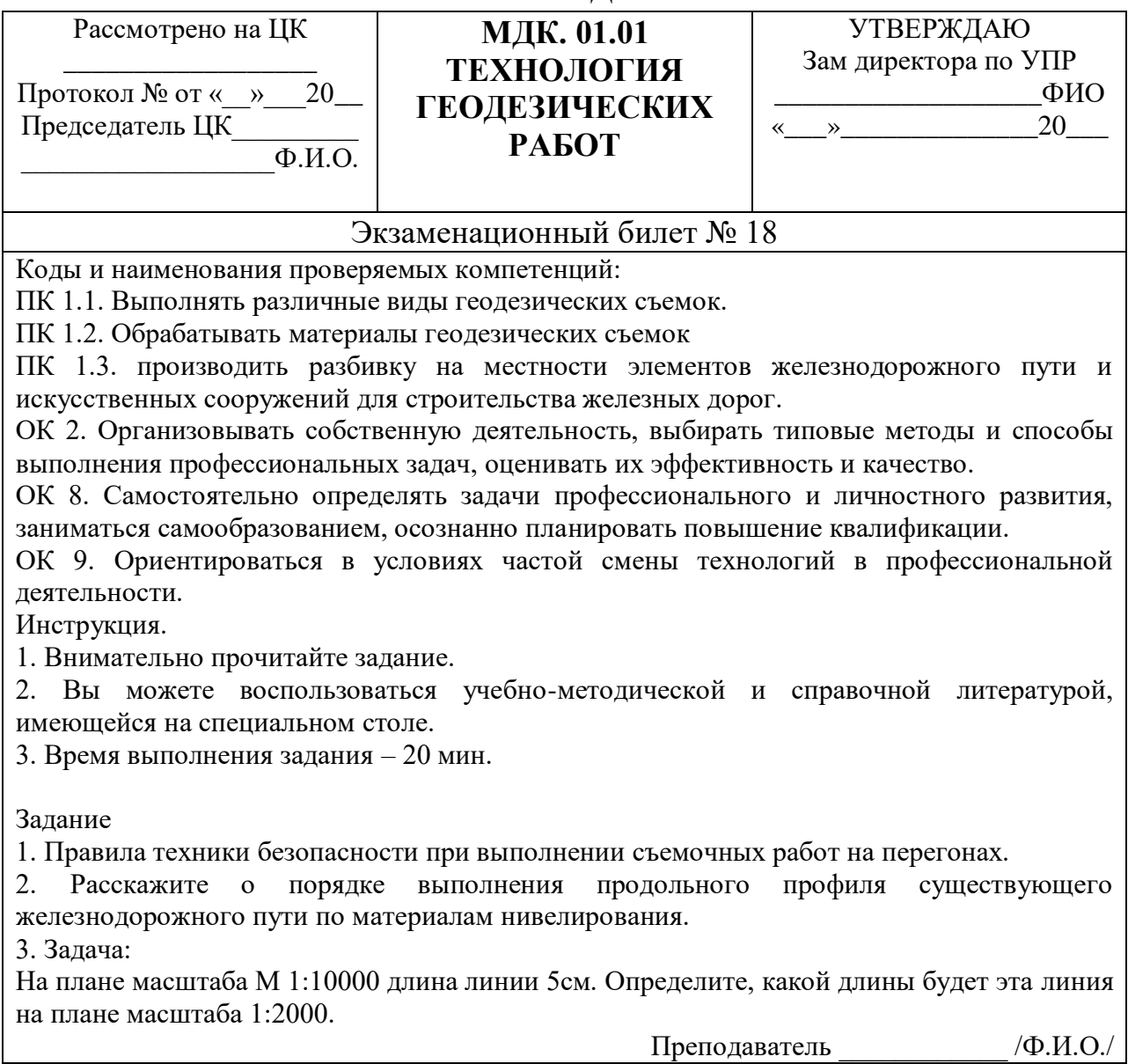

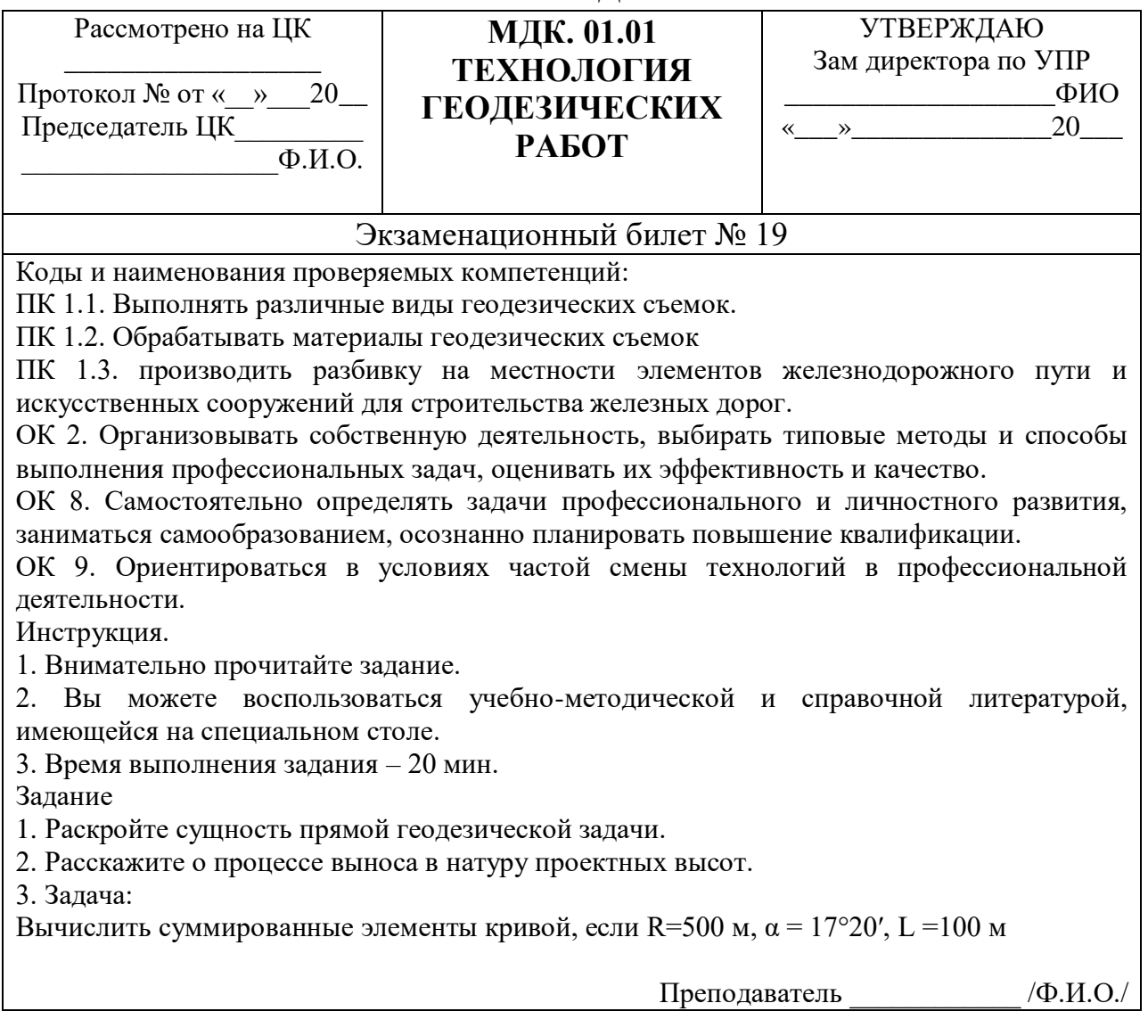

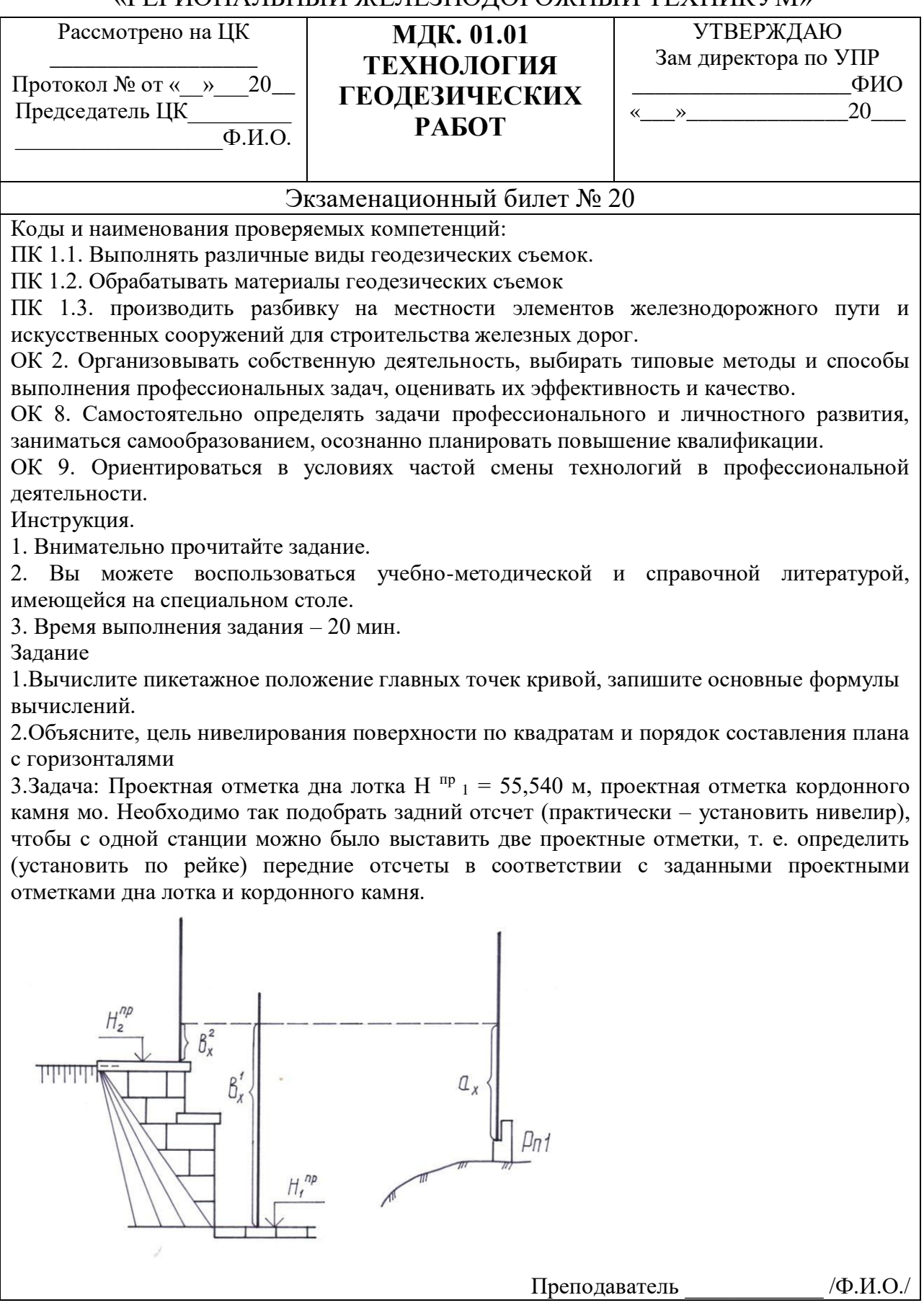

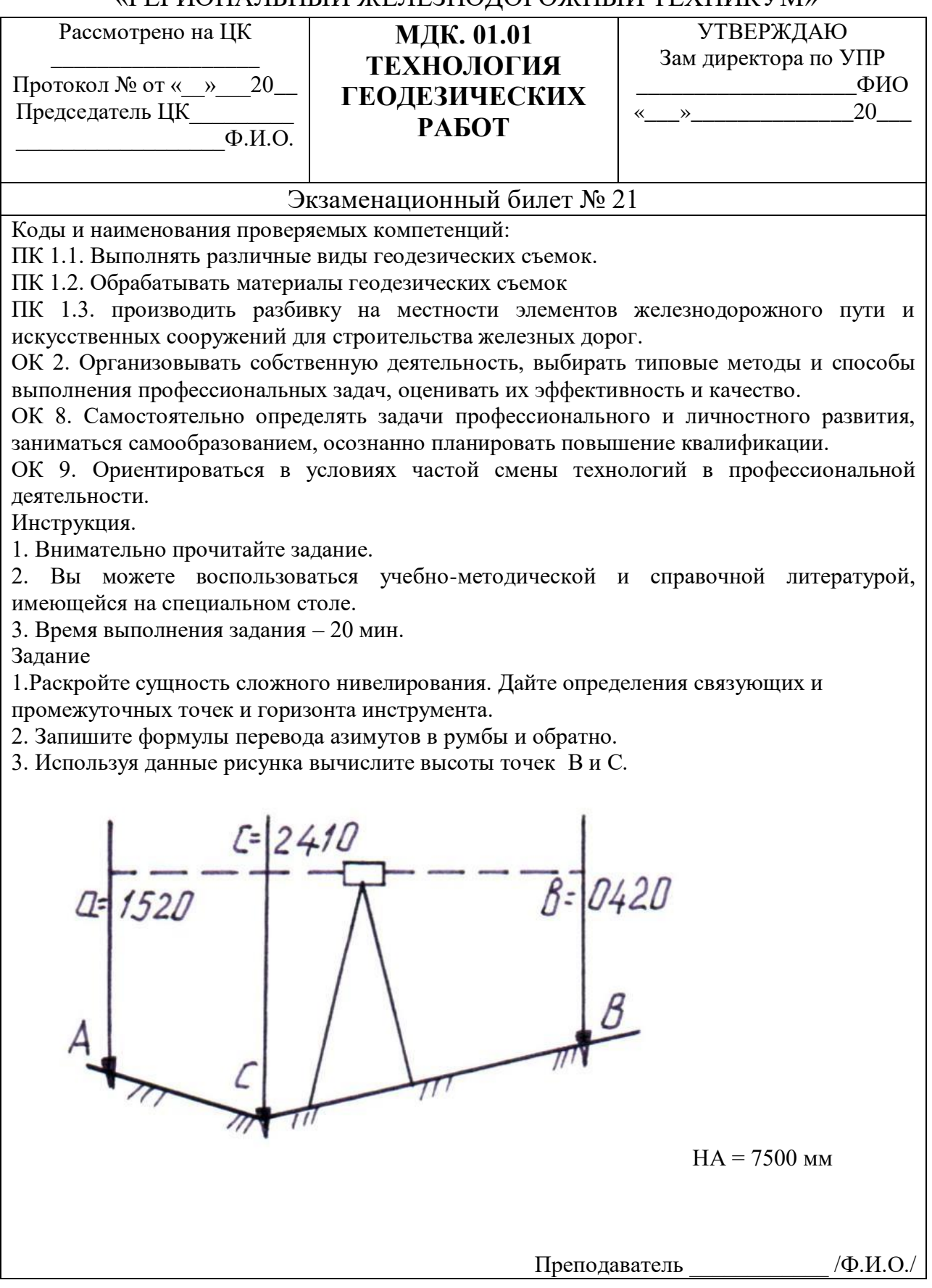

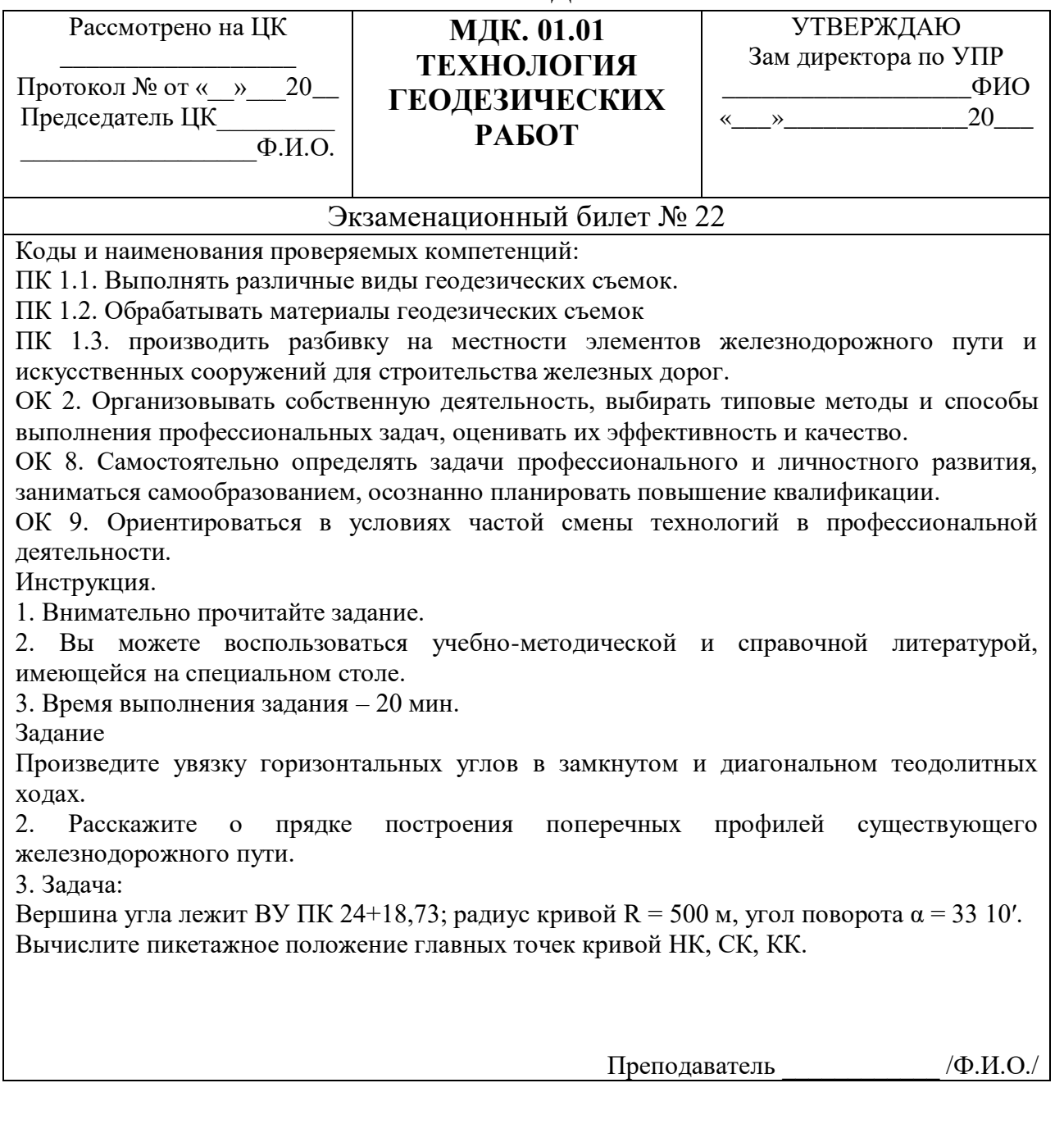

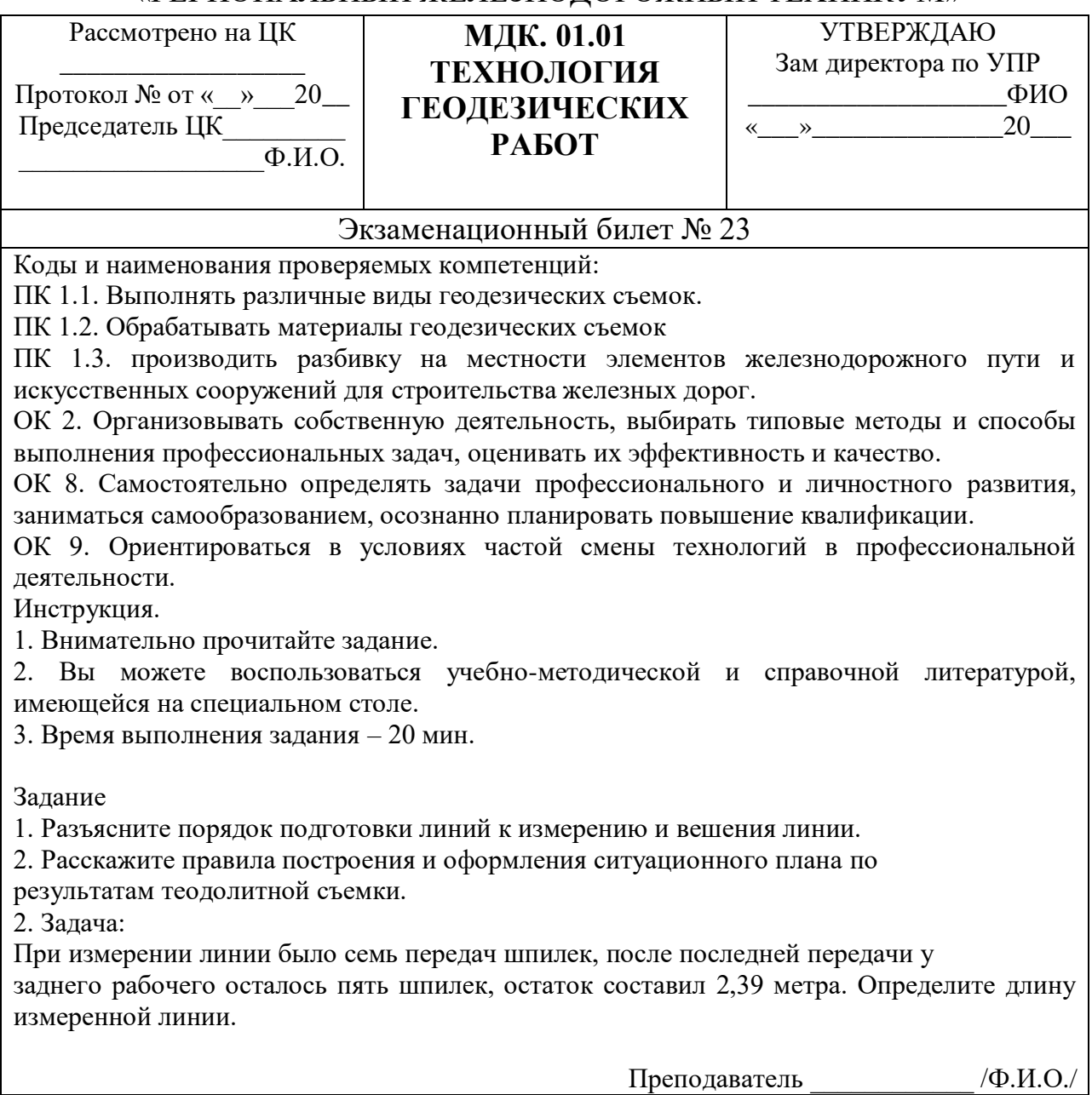

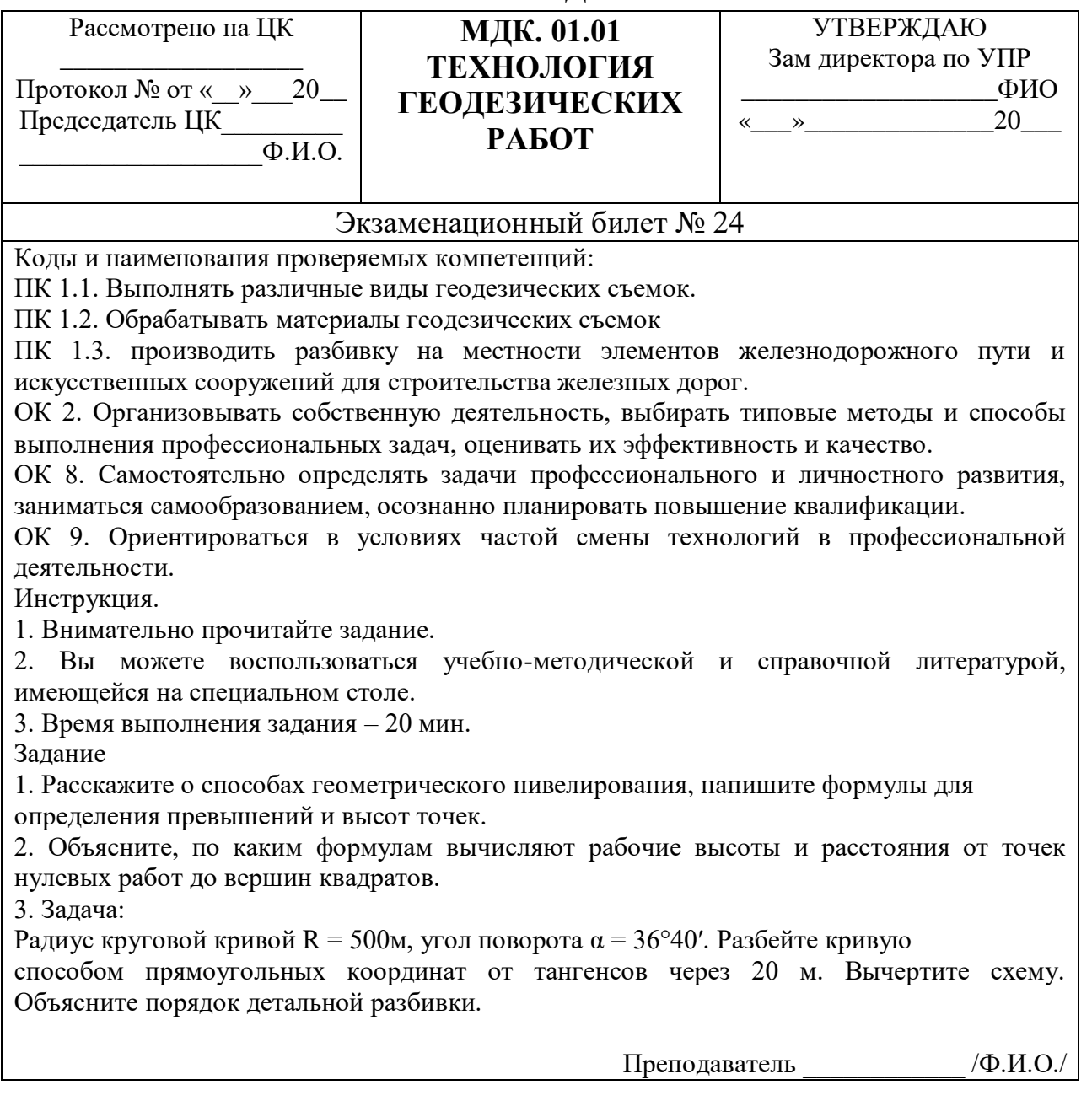

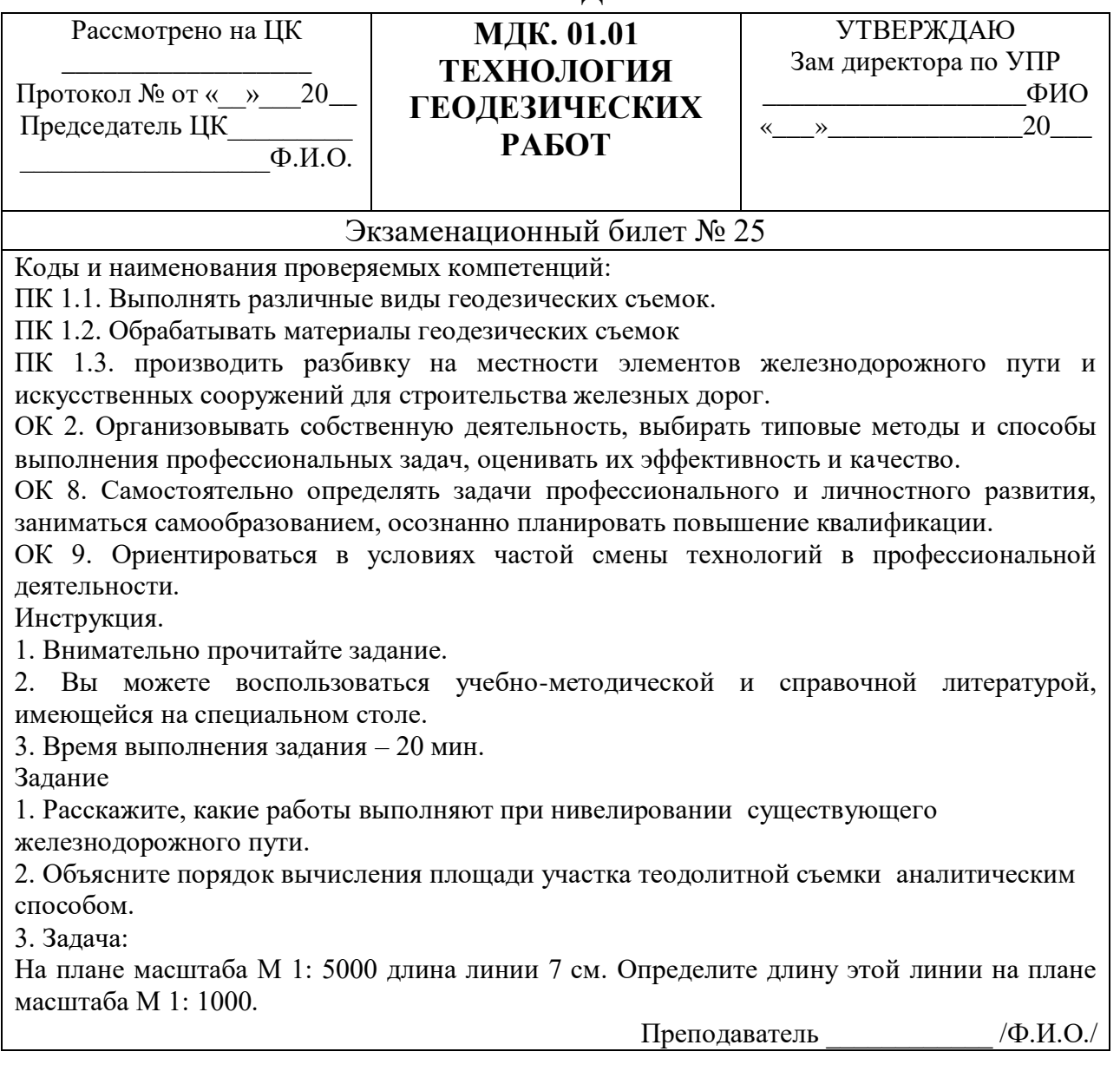

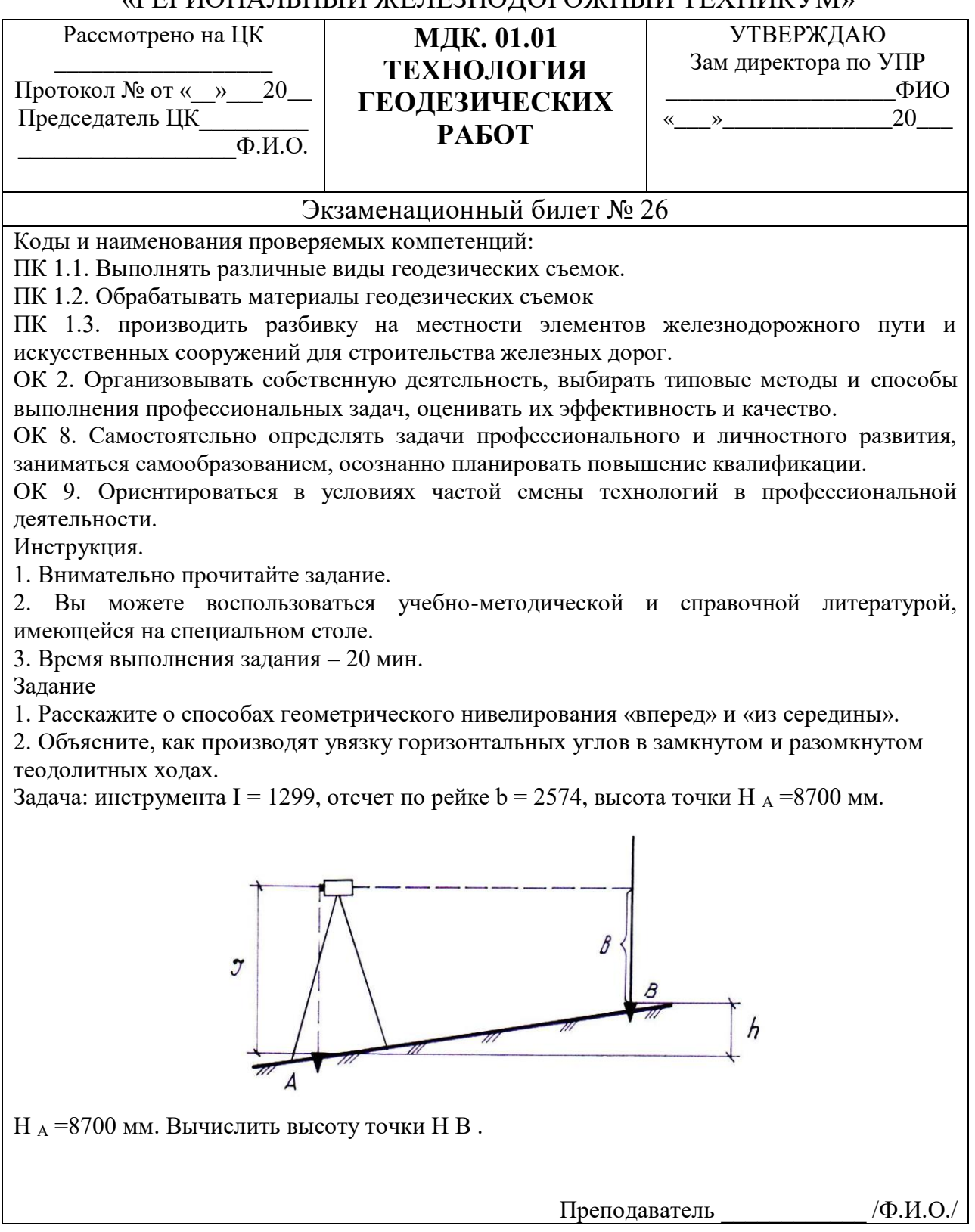

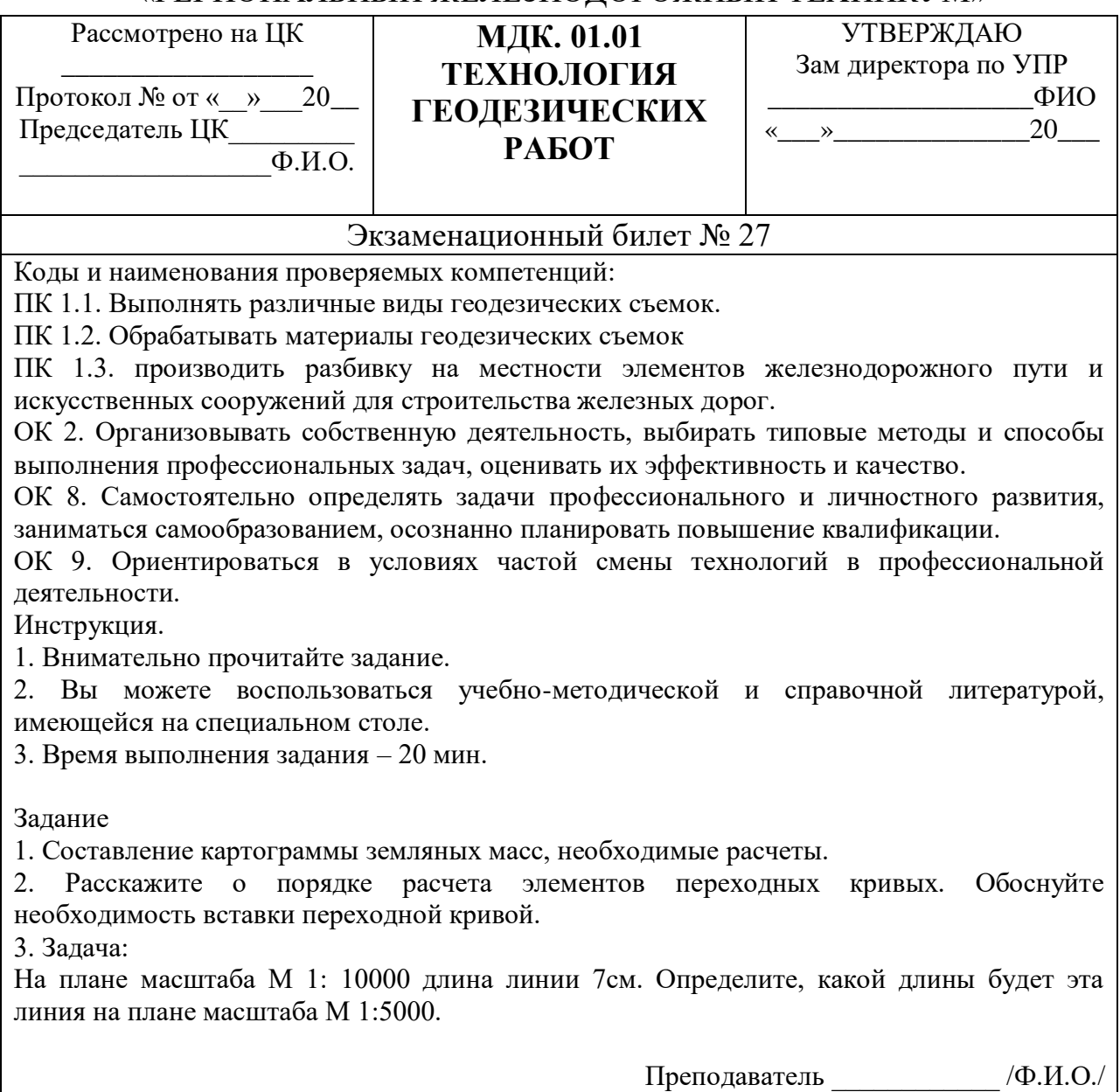

#### «РЕГИОНАЛЬНЫЙ ЖЕЛЕЗНОДОРОЖНЫЙ ТЕХНИКУМ»

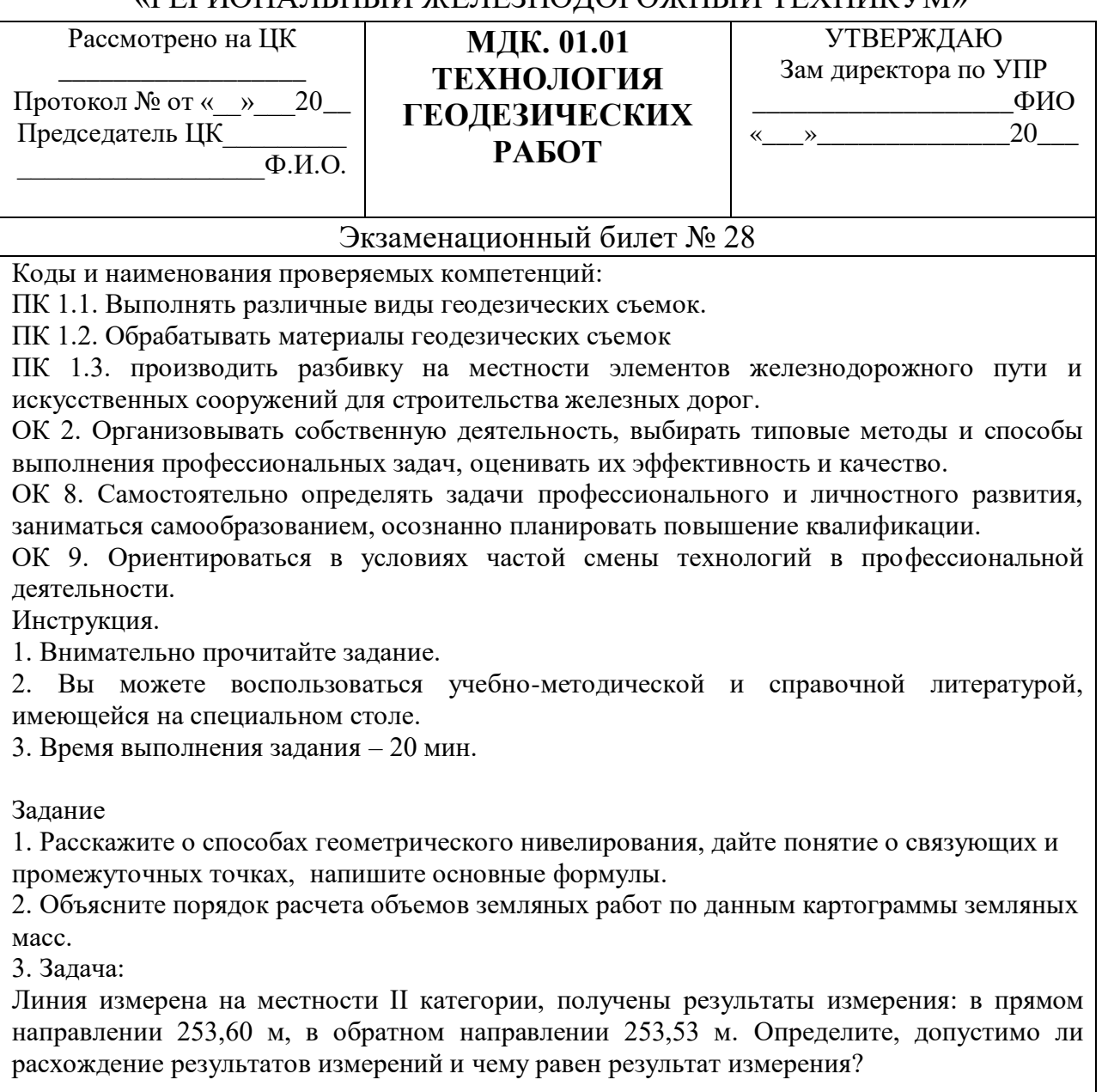

Преподаватель \_\_\_\_\_\_\_\_\_\_\_\_ /Ф.И.О./

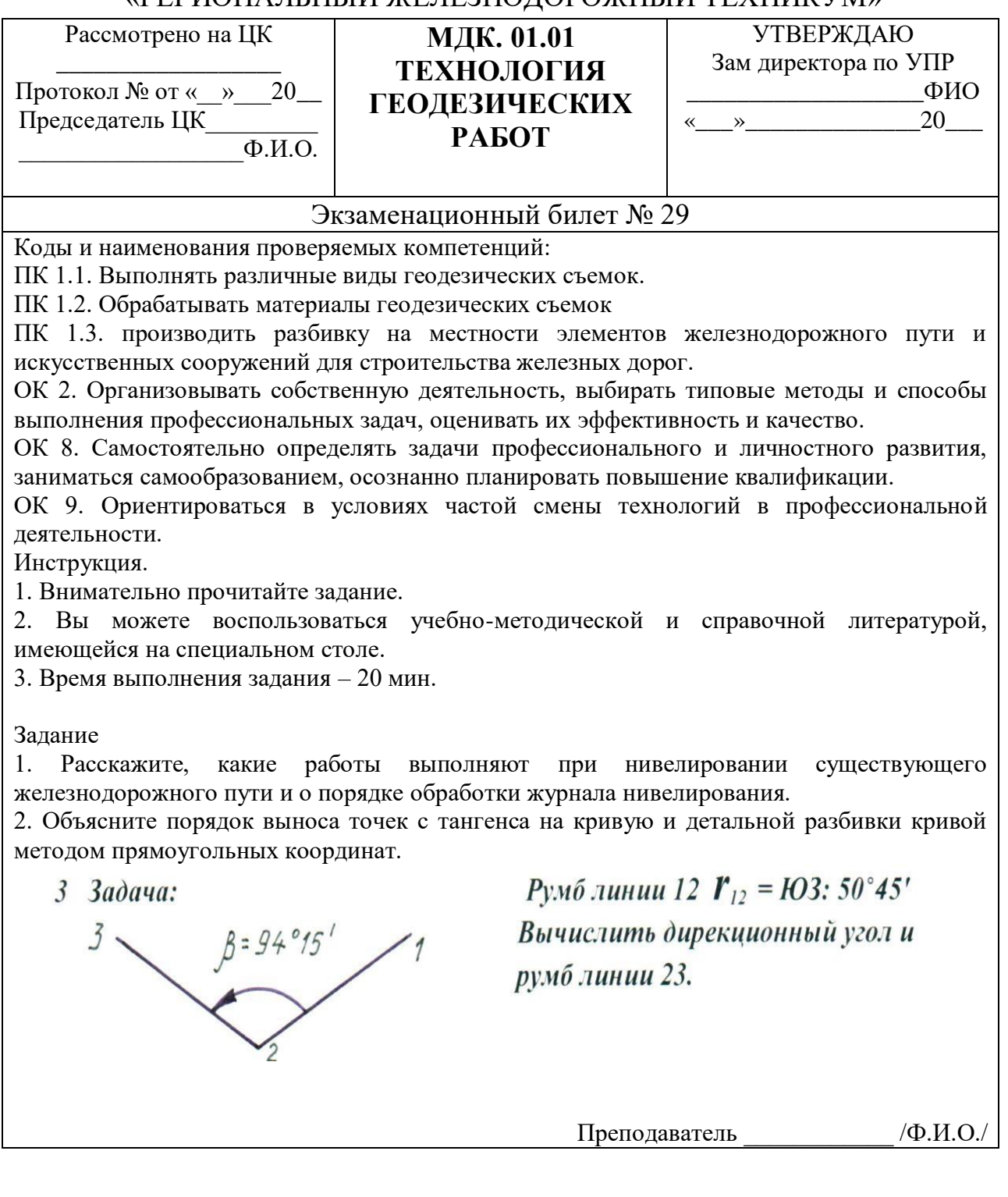

«РЕГИОНАЛЬНЫЙ ЖЕЛЕЗНОДОРОЖНЫЙ ТЕХНИКУМ»

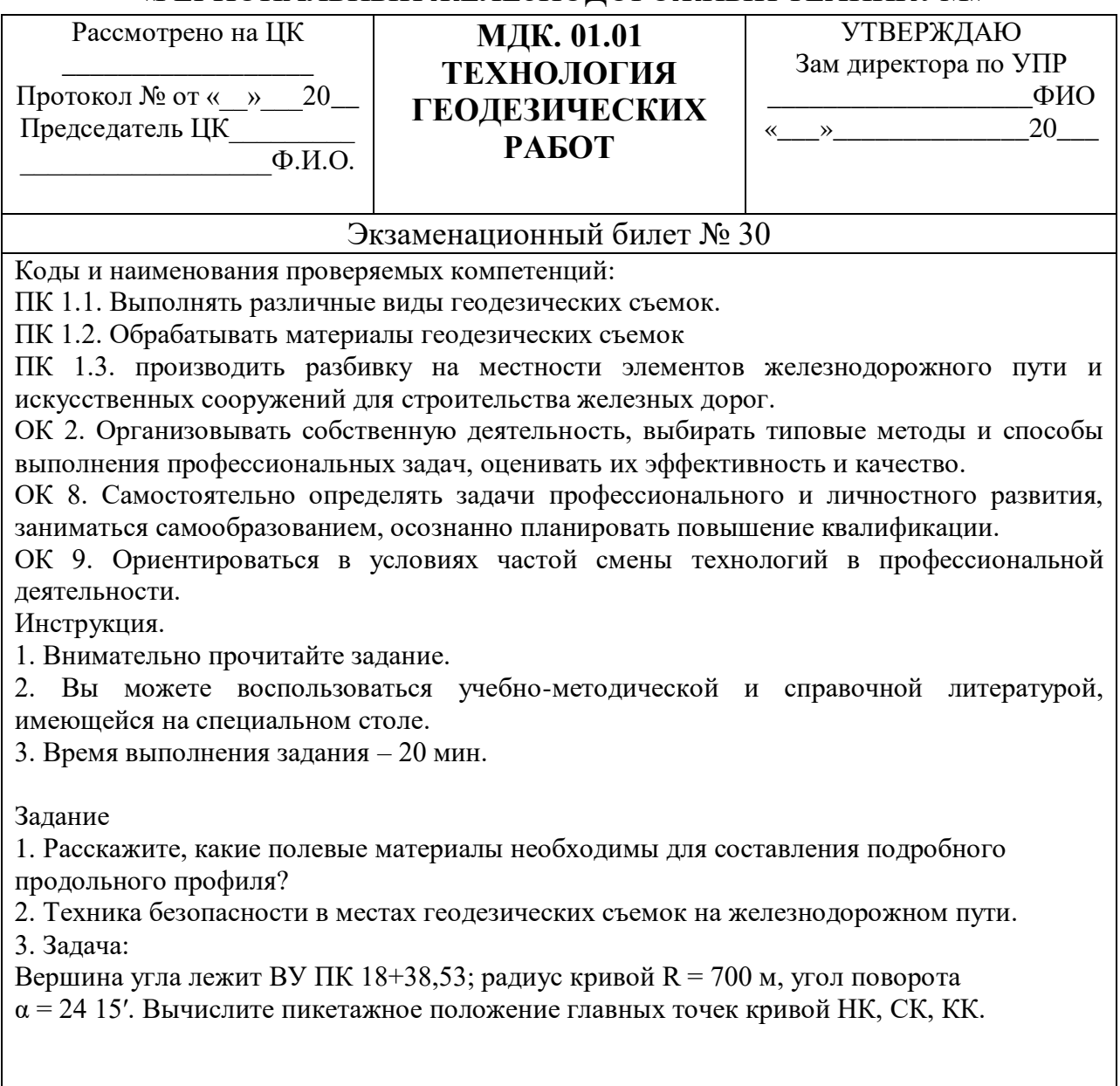

Преподаватель \_\_\_\_\_\_\_\_\_\_\_\_ /Ф.И.О./

Приложение 6

Вопросы для подготовки к дифференцированному зачету по учебной практике УП.01.01.

В результате выполнения учебной практики УП. 01. 01. профессионального модуля обучающийся должен:

иметь практический опыт:

ПО.01. разбивки трассы, закрепления точек на местности;

ПО.02. обработки технической документации;

уметь:

У-1 выполнять трассирование по картам, проектировать продольные и поперечные

профили, выбирать оптимальный вариант железнодорожной линии;

У-2 выполнять разбивочные работы, вести геодезический контроль на изысканиях

и различных этапах строительства железных дорог;

знать:

З - 1 устройство и применение геодезических приборов;

З - 2 способы и правила геодезических измерений;

З - 3 правила трассирования и проектирования железных дорог, требования, предъявляемые к ним.

В результате выполнения учебной практики УП.01.01 по профессиональному модулю осуществляется комплексная проверка следующих профессиональных и общих компетенций:

ОК 2. Организовывать собственную деятельность, выбирать типовые методы и способы выполнения профессиональных задач, оценивать их эффективность и качество.

ОК 6. Работать в коллективе и в команде, эффективно общаться с коллегами, руководством, потребителями.

ОК 7. Брать на себя ответственность за работу членов команды (подчиненных), за результат выполнения заданий.

ОК 8. Самостоятельно определять задачи профессионального и личностного развития, заниматься самообразованием, осознанно планировать повышение квалификации.

ОК 9. Ориентироваться в условиях частой смены технологий в профессиональной деятельности.

ПК 1.1. Выполнять различные виды геодезических съемок.

ПК 1.2. Обрабатывать материалы геодезических съемок.

ПК 1.3. Производить разбивку на местности элементов железнодорожного пути и искусственных сооружений для строительства железных дорог.

1. Расскажите о технике безопасности при топографо-геодезических работах.

2.Объясните, как производится разбивка замкнутого и диагонального теодолитных ходов, закрепление точек.

3.Расскажите поверки теодолитов и о порядке составления акта на проведение поверок теодолита.

4.Расскажите о порядке установки теодолита в рабочее положение (центрирование, горизонтирование, установка зрительной трубы для наблюдения при КП и КЛ).

5. Объясните порядок измерения горизонтального угла полным приемом.

6.Расскажите о порядке измерения длин линий в прямом и обратном направлениях, о вешении линий.

7. Объясните, какие способы съемки ситуации используют на практике?

8. Объясните порядок ведения журнала измерения горизонтальных углов.

9. Составьте схему теодолитного хода.

10. Поясните порядок обработки ведомости вычисления координат вершин замкнутого теодолитного хода:

– увязка горизонтальных углов;

– вычисление дирекционных углов и румбов;

– вычисление и увязка приращений координат;

– вычисление координат вершин.

11. Поясните порядок обработки ведомости вычисления координат вершин диагонального теодолитного хода:

– увязка горизонтальных углов;

– вычисление дирекционных углов и румбов;

– вычисление и увязка приращений координат;

– вычисление координат вершин.

12. Вычислите площади полигона аналитическим способом.

13. Постройте и оформите ситуационный план.

14. Выполните поверки нивелиров. Составьте акт на проведение поверок нивелира.

15. Объясните, как выполняют разбивку пикетажа, закрепляют пикетные и плюсовые точки.

16. Объясните порядок заполнения пикетажной книжки.

17. Расскажите о правилах измерения угла поворота трассы.

18. Поясните порядок вычисления пикетажного положения главных точек кривой НК, СК,КК, закрепления главных точек кривой на местности.

19. Опишите последовательность выполнения детальной разбивки кривой от НК до СК и от КК до СК.

20. Расскажите, как выполняют продольное нивелирование трассы.

21. Опишите правила разбивки и нивелирования поперечников.

22. Объясните порядок обработки журнала нивелирования:

- вычисление средних превышений;
- вычисление вычисленных высот передних связующих точек;
- постраничный контроль;
- общий контроль по ходу;
- вычисление исправленных превышений;
- вычисление исправленных высот связующих и промежуточных точек.
- 23. Опишите порядок построение подробного продольного профиля.
- 24. Опишите порядок проектирования по профилю
- 25. Опишите порядок построения поперечного профиля.
- 26. Объясните, как производят разбивку сетки квадратов.

27. Расскажите о порядке установки нивелира в рабочее положение на станции, о измерении высоты инструмента.

- 28. Расскажите о нивелирование по квадратам.
- 29. Объясните, как выполняют снятие ситуации.
- 30. Объясните порядок обработки журнала нивелирования по квадратам.
- 31. Составьте схему нивелирования.
- 32. Постройте плана с горизонталями.
- 33. Объясните, как производят разбивку пикетажа по головке рельса.
- 34. Расскажите о продольном нивелировании по головке рельса.
- 35. Объясните, выполняют разбивку и нивелирование поперечника.
- 36. Объясните порядок обработки журнала нивелирования.

37. Опишите порядок построения продольного профиля существующего железнодорожного пути.

38. Опишите порядок построения поперечного профиля.

Приложение 7

Типовой вариант практической работы по

МДК 01.02 Изыскание и проектирование железных дорог

В результате выполнения практических работ по профессиональному модулю обучающийся должен:

иметь практический опыт:

ПО.01. разбивки трассы, закрепления точек на местности;

ПО.02. обработки технической документации;

уметь:

У-1 выполнять трассирование по картам, проектировать продольны еи поперечные профили, выбирать оптимальный вариант железнодорожной линии;

У-2 выполнять разбивочные работы, вести геодезический контроль на изысканиях и различных этапах строительства железных дорог; знать:

З - 1 устройство и применение геодезических приборов;

З - 2 способы и правила геодезических измерений;

З - 3 правила трассирования и проектирования железных дорог, требования, предъявляемые к ним.

В результате выполнения практической работы по профессиональному модулю осуществляется комплексная проверка следующих профессиональных и общих компетенций:

ОК 2. Организовывать собственную деятельность, выбирать типовые методы и способы выполнения профессиональных задач, оценивать их эффективность и качество.

ОК 4. Осуществлять поиск и использование информации, необходимой для эффективного выполнения профессиональных задач, профессионального и личностного развития.

ОК 9. Ориентироваться в условиях частой смены технологий в профессиональной деятельности.

ПК 1.1. Выполнять различные виды геодезических съемок.

ПК 1.2. Обрабатывать материалы геодезических съемок.

#### Тема: Определение удельных сил сопротивления движению поезда Цель: Проанализировать движение поезда в различных условиях.

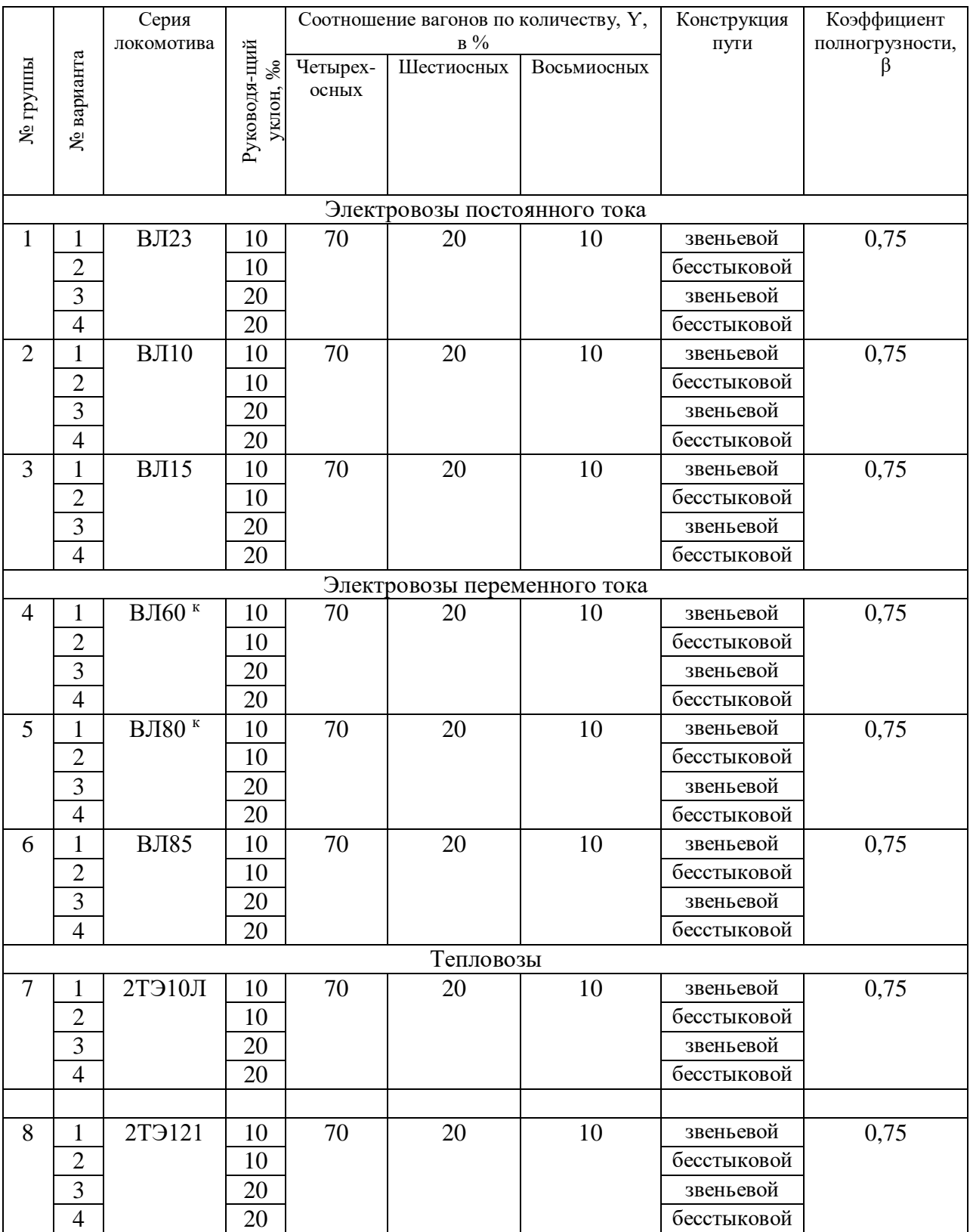

Таблица 1 - Исходные данные

Практическое занятие выполняется студентами, объединенными в группы по четыре человека. Группы организует преподаватель. Номер варианта студенты распределяют самостоятельно. Исходные данные для членов группы указаны в Таблице 1. Целью работы группы является анализ результатов тяговых расчетов для конкретной серии локомотива и вагонного состава в различных условиях. Индивидуальными исходными данными для каждого студента в группе является руководящий уклон и конструкция пути проектируемой железнодорожной линии.

#### План работы

1. Определение удельного сопротивления движению локомотива в режиме тяги;

2. Определение удельного сопротивления движению вагонного состава;

3. Определение средневзвешенного основного удельного сопротивления движению поезда, движущегося со скоростью минимальной (10 км/час), расчетной (для данной серии локомотива) и максимальной (90 км/час);

4. Построение графика зависимости средневзвешенного основного удельного сопротивления движению поезда в режиме тяги от скорости минимальной, расчетной и максимальной;

5. Вывод.

#### Ход работы

1. Определение основного удельного сопротивления движению локомотива в режиме тяги производится по формуле:

 $w_0 = a_0 = a_1v + a_2v^2$  $(1)$ 

где: а  $0$ , а  $1$ , а  $2 -$  коэффициенты, приведены в таблице 2 в зависимости от конструкции пути и режима движения локомотива. При подстановке значений а  $0, a_1, a_2$  и расчете w  $\prime$ <sub>о</sub> значение скорости остается переменным. Таблица 2- Коэффициенты

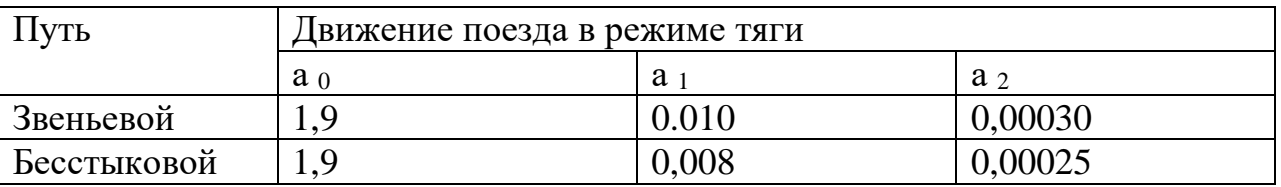

Подставляя значения скорости минимальной, расчетной и максимальной в полученную формулу определения w′ о для конкретных условий движения поезда можно проследить изменение сопротивления движению локомотива в режиме тяги при различных скоростях и сделать вывод.

2. Определение удельного сопротивления движению вагонного состава необходимо производить в следующем порядке:

Определяем массу брутто вагонов как сумму массы тары вагона  $q_T u$ грузоподъемности q гр , умноженной на коэффициент полногрузности β, тонн:

$$
q_{rp} = q_r + \beta \cdot q_{rp} \tag{2}
$$

где:

q <sup>т</sup> и q гр принимается по Таблице 3,

β- сходные данные

Таблица 3

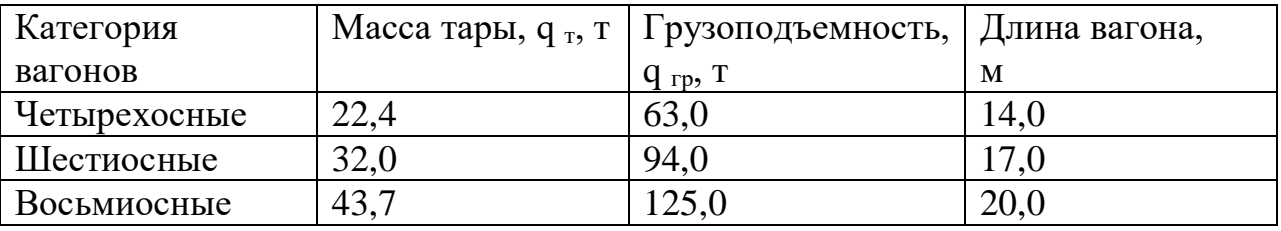

Находим массу, приходящуюся на ось вагона, т/ось:

$$
q_0 = q_{rp}/n \tag{3}
$$

где: n – число осей вагона.

Вычисляем основное удельное сопротивление движению вагона каждой

категории, при этом значение скорости остается переменным:

$$
w^{n}{}_{0} = a + \frac{b + cv + d^{2}}{q_{0}} \tag{4}
$$

Коэффициенты а, b, c, d приведены в таблице 4:

Таблица 4

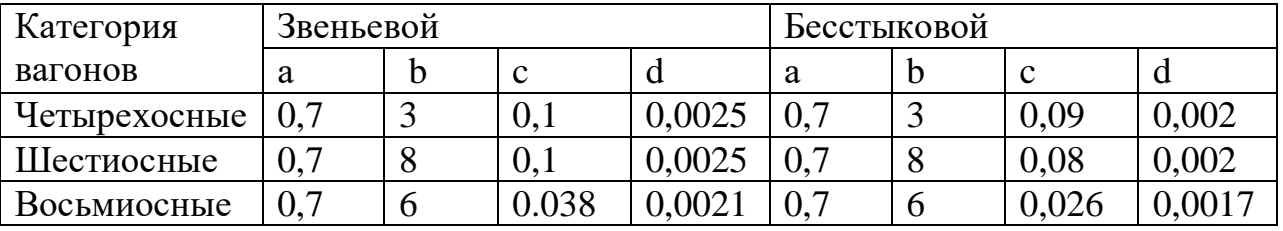

Для определения сопротивления движению вагонного состава определяем долю вагонов каждой категории в составе по массе:

$$
a_i = \frac{\gamma_{i \, q_{6p(i)}}}{\sum_{i=1}^k \gamma_{i \, q_{6p(i)}}}
$$
 (5)

где  $Y_i$ - количество вагонов каждой категории в составе в % (Таблица 1). Проверка: в сумме α <sup>i</sup> каждой категории вагонов должна получиться единица, если при проверке целое число не получается, то необходимо произвести корректировку округлений результатов расчетов.

$$
\sum_{i=1}^{\hat{e}} a_i = 1 \tag{6}
$$

Определяем удельное средневзвешенное сопротивление вагонного состава, включающего все категории вагонов:

$$
w'_{0} = \sum_{i=1}^{k} a_{i} w''_{0(i)}
$$
 (7)

3. Определяем средневзвешенное основное удельное сопротивление движению поезда при скорости минимальной (10 км/час), расчетной  $v_p$ (таблица 5) для данного типа локомотива и максимальной (90 км/час), Н/кН;

$$
w_0 = \frac{w'_0 P + w'_0 Q}{P + Q}
$$
 (8)

Значения массы локомотива (Р, т) и состава вагонов (Q, т) приведены в Таблице 5, причем, масса состава для данной серии локомотива зависит от руководящего уклона (i рук , ‰), по которому будет проектироваться железная дорога.

Таблица 5

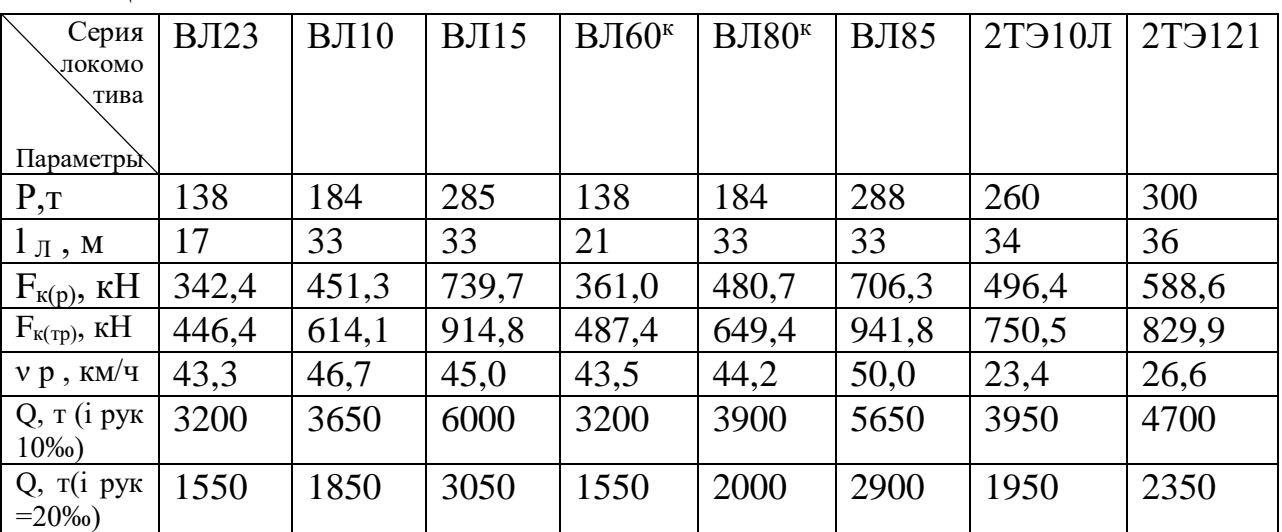

Расчеты w'<sub>0</sub>, w"<sub>0</sub> и w<sub>0</sub> с подстановкой значений скорости минимальной, расчетной и максимальной рекомендуется производить в таблице произвольной формы.

4. График зависимости удельного сопротивления движению поезда от скорости строится на основании расчетов w о при различных скоростях движения поезда в режиме тяги.

График зависимости удельного сопротивления движению поезда от скорости строится на основании расчетов w<sub>o</sub> при различных скоростях движения поезда в режиме тяги в произвольной форме.

5. Студенты группы, рассчитав по своим исходным данным средневзвешенное основное удельное сопротивление движению поезда и сравнивая с расчетами членов группы, делают вывод о влиянии руководящего уклона и конструкции пути на механику движения поезда. Контрольные вопросы:

1. Силы, действующие на поезд, их полные и удельные значения.

2. Основное и дополнительное сопротивление движению поезда.

3. Взаимодействие сил, действующих на поезд.

4. Характер и режимы движения поезда.
Приложение 8

Типовой вариант самостоятельной работы по

МДК 01.02 Изыскание и проектирование железных дорог

В результате выполнения самостоятельных работ по профессиональному модулю обучающийся должен:

иметь практический опыт:

ПО.01. разбивки трассы, закрепления точек на местности;

ПО.02. обработки технической документации;

уметь:

У-1 выполнять трассирование по картам, проектировать продольные и поперечные профили, выбирать оптимальный вариант железнодорожной линии;

У-2 выполнять разбивочные работы, вести геодезический контроль на изысканиях и различных этапах строительства железных дорог; знать:

З - 1 устройство и применение геодезических приборов;

З - 2 способы и правила геодезических измерений;

З - 3 правила трассирования и проектирования железных дорог, требования, предъявляемые к ним.

В результате выполнения самостоятельной работы по профессиональному

модулю осуществляется комплексная проверка следующих профессиональных и общих компетенций:

ОК 2. Организовывать собственную деятельность, выбирать типовые методы и способы выполнения профессиональных задач, оценивать их эффективность и качество.

ОК 4. Осуществлять поиск и использование информации, необходимой для эффективного выполнения профессиональных задач, профессионального и личностного развития.

ОК 9. Ориентироваться в условиях частой смены технологий в профессиональной деятельности.

ПК 1.1. Выполнять различные виды геодезических съемок.

ПК 1.2. Обрабатывать материалы геодезических съемок.

Тема 1.1. Технические изыскания и трассирование железных дорог

(посмотреть какая она по счету у Якушенко)

Систематическая проработка конспектов занятий, учебных и специальных технических изданий (по вопросам к параграфам, главам учебных пособий, составленным преподавателем).

Инженерные изыскания (6 ч.)

Ознакомление с новой нормативной документацией и изданиями

профессиональной направленности. (4 ч.)

Составление графиков удельных равнодействующих сил (4 ч.)

Работа с картой в горизонталях.

Составление профиля трассы железной дороги.

Работа таблицами круговых кривых (6 ч.)

Виды самостоятельной работы обучающихся:

При выполнении самостоятельной работы следует воспользоваться основной и дополнительной литературой и осуществить поиск информации в сети интернет.

Результат выполнения самостоятельной работы обучающийся представляет:

- в печатном виде;
- в электронном виде;
- в публичном виде.

Обучающийся выполняет задания, информацию по теме представляет в соответствующем виде в зависимости от задания и готовится к контролю по заданной теме.

Критерии оценки: соответствие содержания теме; наличие общепринятого алгоритма изложения информации; соответствие оформления требованиям; предоставление в срок.

Контрольные вопросы по теме:

- 1. Расскажите обоснование инвестиций в строительство.
- 2. Опишите проектную документацию на строительство.
- 3. Перечислите основные показатели работы железной дороги.
- 4. Опишите нормативную базу проектирования железных дорог.

Типовой вариант контрольной работы

по МДК 01.02 Изыскания и проектирование железных дорог

В результате выполнения контрольных работ по профессиональному модулю обучающийся должен:

иметь практический опыт:

ПО.01. разбивки трассы, закрепления точек на местности;

ПО.02. обработки технической документации;

уметь:

У-1 выполнять трассирование по картам, проектировать продольные и поперечные профили, выбирать оптимальный вариант железнодорожной линии;

У-2 выполнять разбивочные работы, вести геодезический контроль на изысканиях и различных этапах строительства железных дорог; знать:

З - 1 устройство и применение геодезических приборов;

З - 2 способы и правила геодезических измерений;

З - 3 правила трассирования и проектирования железных дорог, требования, предъявляемые к ним.

В результате выполнения контрольной работы по профессиональному модулю осуществляется комплексная проверка следующих профессиональных и общих компетенций:

ОК 2. Организовывать собственную деятельность, выбирать типовые методы и способы выполнения профессиональных задач, оценивать их эффективность и качество.

ОК 4. Осуществлять поиск и использование информации, необходимой для эффективного выполнения профессиональных задач, профессионального и личностного развития.

ОК 9. Ориентироваться в условиях частой смены технологий в профессиональной деятельности.

ПК 1.1. Выполнять различные виды геодезических съемок.

ПК 1.2. Обрабатывать материалы геодезических съемок.

Тема: Выбор направления трассы. Определение среднего естественного

уклона и руководящего уклона по принятому направлению. Исходные данные:

Исходные данные: топографическая карта М 1:50000 сечением горизонталей 10 метров, начальный пункт и заданное направление проектируемой железной дороги.

План работы

1. Изучение и описание рельефа местности, «подъемка» карты;

2. Построение геодезической линии;

3. Определение фиксированных точек и опорных пунктов, построение направлений трассы;

4. Определение среднего естественного уклона по выбранному направлению;

5. Определение руководящего уклона по выбранному направлению;

6. Вывод.

Каждая группа студентов из четырех человек работает с конкретной топографической картой, выданной преподавателем, используя свои исходные данные.

Ход работы

1. Изучение и описание рельефа местности, «подъемка» карты

Изучение рельефа местности в районе проектирования лучше всего начинать с гидрографического строения, т.е. надо установить наличие постоянных водотоков и направление стока воды. Для большей наглядности следует выделить на карте реки и их притоки голубым цветом. После этого устанавливают главный водораздел, разделяющий основные речные системы, и водоразделы 1-го и 2-го порядков, отделяющие бассейны реки от ее притоков или сами притоки друг от друга. Линии основных водоразделов надо провести на карте коричневым цветом.

На карте необходимо определить места неблагоприятные или невозможные для строительства железной дороги, в обход которых в дальнейшем будет прокладываться трасса (населенные пункты, заповедники, болота, карсты,

излучины рек, и т.п.). В плане на карте «поднимают» зеленым или черным цветом границы заповедных территорий, городов, рудных полей и месторождений угля, разрабатываемых шахтным и открытым способом, границы ценных угодий, будущих водохранилищ, т.е. те территории, через которые прокладка железной дороги нежелательна или недопустима. Иногда эти территории (для удобства), заштриховывают.

2. Построение геодезической линии

Построение геодезической (воздушной) линии необходимо для оценки всех возможных вариантов направлений будущей железной дороги, так как это кратчайшее расстояние между начальным и конечным пунктами проектируемой железной дороги и дает важный показатель для сравнения вариантов – коэффициент развития трассы.

3. Определение фиксированных точек и опорных пунктов, построение направлений трассы

Для выявления направления трассы нужно установить общий характер укладки вариантов трассы, т.е. будут ли это долинный, водораздельный, поперечно-водораздельный, косогорный ходы, и применительно к характеру ходов выявить основные фиксированные точки и наметить по ним возможные направления трассы.

Характерными фиксированными точками пересечения естественных препятствий являются пониженные точки на водоразделах (седла) или горные перевалы, удобные места пересечения больших и средних рек, болот и других препятствий. Одновременно с выбором мест пересечения водоразделов намечают и возможные способы пересечения - устройство тоннеля или выемки.

В первом приближении можно принимать, что выемки глубиной более 20 метров следует заменять тоннелем. При этом глубина тоннеля ориентировочно определяется тем, что глубина предпортальных выемок составляет 15-18 метров.

Фиксированные точки не должны находиться в местах излучин рек, глубоких болот, крутых выступающих мысов, населенных пунктов и т.п.

Опорными пунктами являются экономические центры, через которые должна пройти проектируемая дорога.

Соединяя начальный пункт с конечным через фиксированные точки и опорные пункты, получаем множество варианты направлений будущей трассы железнодорожной линии (рисунок 1, 2).

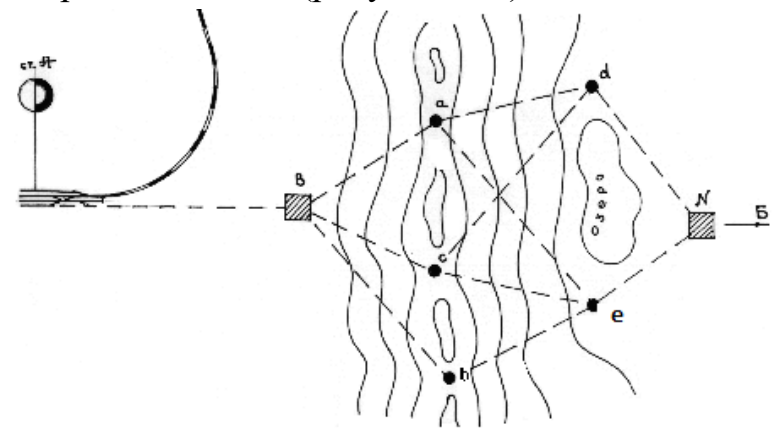

Рисунок 1 - Точки а, b, c, d, e – фиксированные точки; точки В и N – опорные пункты

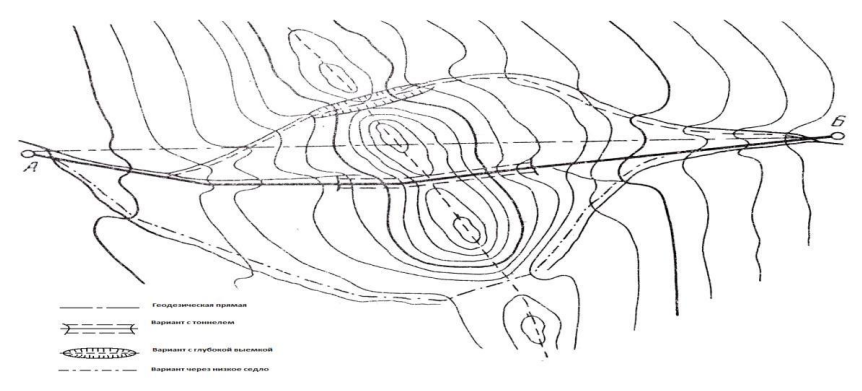

Рисунок 2 - Возможные направления трассы

4. Определение среднего естественного уклона по выбранным направлениям Для определения среднего естественного уклона по каждому направлению необходимо разбить будущую трассу на участки подъемов и спусков и рассчитать уклон местности на каждом участке. Для этого необходимо разность между отметкой высокой точки H 2 и отметкой низкой точки участка H 1 разделить на расстояние между этими точками L в км.

$$
i_{\rm cp. ecr} = \frac{H_2 - H_2}{L} \tag{18}
$$

Данные расчеты необходимы для анализа направлений будущей трассы и определения участков вольного и напряженного ходов, т.к. правила трассирования на этих ходах различны.

5. Определение руководящего уклона по выбранному направлению

Руководящий уклон i <sub>p</sub> – наибольший допустимый уклон элементов профиля при тяге одним локомотивом. На практическом занятии №2 масса поезда определялась в функции руководящего уклона для данного типа локомотива. Чем больше руководящий уклон, тем хуже условия эксплуатационной работы линии.

На данном этапе проектирования железнодорожной линии необходимо сравнить максимальный средний естественный уклон с руководящим и уточнить руководящий уклон учитывая топографические условия района проектирования, допускаемые скорости движения, массу состава и прочие условия.

6. По показателям намеченных вариантов направлений будущей трассы выбрать одно направление для дальнейшей работы.

Показатели:

- протяженность варианта направления будущей железнодорожной линии;

- сумма преодолеваемых высот на участках подъема в направлениях «туда»/«обратно;

- количество и характеристика пересекаемых водотоков;

- протяженность трассы в неблагоприятных местах;

- средние уклоны местности на характерных участках направлений;

- другие, характерные для конкретной топографической карты.

По результатам своих изысканий сделать вывод.

Контрольные вопросы:

1. Экономические факторы, влияющие на выбор направления железной дороги.

2. Природные факторы, влияющие на выбор направления железной дороги.

3. Определение среднего естественного и руководящего уклонов.

4. Показатели, определяющие конкурентность вариантов направления трассы.

#### Тестовые задания по

#### МДК 01.02 Изыскание и проектирование железных дорог

В результате выполнения тестовых заданий по профессиональному модулю обучающийся должен:

иметь практический опыт:

ПО.01. разбивки трассы, закрепления точек на местности;

ПО.02. обработки технической документации;

уметь:

У-1 выполнять трассирование по картам, проектировать продольные и поперечные профили, выбирать оптимальный вариант железнодорожной линии;

У-2 выполнять разбивочные работы, вести геодезический контроль на изысканиях и различных этапах строительства железных дорог; знать:

З - 1 устройство и применение геодезических приборов;

З - 2 способы и правила геодезических измерений;

З - 3 правила трассирования и проектирования железных дорог, требования, предъявляемые к ним.

В результате выполнения тестовых заданий по профессиональному модулю осуществляется комплексная проверка следующих профессиональных и общих компетенций:

ОК 2. Организовывать собственную деятельность, выбирать типовые методы и способы выполнения профессиональных задач, оценивать их эффективность и качество.

ОК 4. Осуществлять поиск и использование информации, необходимой для эффективного выполнения профессиональных задач, профессионального и личностного развития.

ОК 9. Ориентироваться в условиях частой смены технологий в профессиональной деятельности.

ПК 1.1. Выполнять различные виды геодезических съемок.

ПК 1.2. Обрабатывать материалы геодезических съемок.

Задания для оценки освоения и усвоения знаний представляют собой задания в виде тестов с выбором одного правильного ответа

Инструкция по выполнению задания.

1. Время выполнения задания 45 минут.

2. Задание: внимательно прочтите вопрос и выберите правильный вариант ответа.

Образцы задания:

#### **Вариант № 1**

Выберите один правильный ответ из предложенных

6.1 Вариант существенно различного направления трассы, различных

значений руководящего уклона, полезной длины приемо-отправочных путей на перспективу, это…

1) основной вариант

2) вспомогательный вариант

3) местный вариант

4) убойный вариант

Выберите один правильный ответ из предложенных

6.2 Минимальный временный интервал за пределами которого интегральный эффект становится в дальнейшем остается неотрицательным, это…

1) коэффициент дисконтирования

2) сток окупаемости

3) интегральный эффект

4) нормальный эффект

Выберите один правильный ответ из предложенных

6.3 Вариант различного положения трассы на отдельных участках:

полувыемка, на косогоре или прислоненная насыпь у подножья косогора и т.д, это…

1) местный вариант

2) основной вариант

3) второстепенный вариант

4) дополнительный вариант

Выберите один правильный ответ из предложенных

6.4 Год утверждения методических рекомендаций по оценке эффективности инвестиционных проектов и их отбору для финансирования, это…

- 1) 1893 г
- 2) 1989 г
- 3) 1994 г
- 4) 1996 г

#### **Вариант № 2**

Выберите один правильный ответ из предложенных

6.1 Вариант различного положения трассы на отдельных участках:

полувыемка на косогоре или прислоненная насыпь у подножья косогора и т.д., это…

- 1) местный вариант
- 2) основные варианты
- 3) второстепенный вариант
- 4) лучший вариант

#### Выберите один правильный ответ из предложенных

6.2 Величина посредствам которой равномерно затраты приводят к начальному периоду, это…

- 1) норма дисконтирования
- 2) дисконтирование
- 3) коэффициент дисконтирования
- 4) норма дисконта

Выберите один правильный ответ из предложенных

6.3 Вариант у которого интегральный эффект за расчѐтный период больше, при этом срок окупаемости меньше, это…

- 1) лучший вариант
- 2) бесполезный вариант
- 3) хороший вариант
- 4) эффективный вариант

Выберите один правильный ответ из предложенных

6.4 Минимальный временный интервал за пределами которого интегральный эффект становится в дальнейшем остается неотрицательным, это…

- 1) срок окупаемости
- 2) коэффициент дисконтирования
- 3) интегральный эффект
- 4) дисконтный эффект

#### **Вариант № 3**

Дайте краткий ответ на вопрос в именительном падеже, единственного числа 6.1. Условие, которому должны удовлетворять сравниваемые варианты, это…

Выбрать несколько правильных ответов из предложенных

6.2 Слагаемые стоимости строительства, это…

1) геодезические работы

- 2) земляное полотно
- 3) искусственные сооружения
- 4) пассажирское хозяйство

Выбрать несколько правильных ответов из предложенных

6.3 Расходы по содержанию линейных устройств, это…

- 1) затраты по пути
- 2) затраты по электрификации и энергетике
- 3) затраты по временным зданиям и сооружениям
- 4) затраты по сигнализации и связи

Выберите один правильный ответ из предложенных

6.4 Местные варианты проектирования различаются по…

- 1) стоимостным показателям
- 2) эксплутационным расходам
- 3) потребностью в кадрах
- 4) потребностью в машинах

#### **Вариант № 4**

Дайте краткий ответ на вопрос в именительном падеже, единственного числа

6.1. Разность между результатом достигаемым в году и затратами осуществляемыми в году, это…

Выберите несколько правильных ответов из предложенных

6.2 Лучшим из сравниваемых вариантов тот , у которого …

- 1) интегральный эффект больше
- 2) срок окупаемости меньше
- 3) интегральный эффект меньше
- 4) срок окупаемости больше

Выберите один правильный ответ из предложенных

- 6.3 Строительная стоимость труб определяется в зависимости от…
- 1) высоты насыпи
- 2) отверстия трубы
- 3) высоты насыпи и диаметра отверстия трубы
- 4) длины трубы

Выберите несколько правильных ответов из предложенных 6.4 Группа сложности строительства определяется в зависимости от… 1) категории дороги

- 2) профильного объема земляных работ
- 3) сложности строительства
- 4) уникальности объекта

#### **Вариант № 5**

Выберите один правильный ответ из предложенных

- 7.1 Число пар поездов, которое может пропустить дорога за сутки, это…
- 1) пропускная способность
- 2) провозная способность
- 3) проездная способность
- 4) пара поездов

Выберите один правильный ответ из предложенных

- 7.2 Мощность дороги по грузовым перевозкам определяет…
- 1) пропускная способность
- 2) провозная способность
- 3) проездная способность
- 4) пассажирооборот

Выберите один правильный ответ из предложенных

7.3 При реконструкции продольного профиля важно учитывать изменение отметок даже на несколько сантиметров, поэтому проектирование осуществляют…

- 1) по поперечному профилю
- 2) по продольному профилю
- 3) по утрированному продольному профилю
- 4) по схематическому продольному профилю

Выберите один правильный ответ из предложенных

7.4 Расстояние между осями существующего и проектированного пути при котором можно сооружать пути…

- 1) контрольное междупутье
- 2) профильное расстояние
- 3) расстояние от головки рельса
- 4) главное

#### **Вариант № 6**

Выберите один правильный ответ из предложенных

7.1 График зависимости угла поворота от длины кривой, это…

- 1) чертеж угла поворота
- 2) угловая диаграмма
- 3) угловой расчет
- 4) угловая засечка

Выберите несколько правильных ответов из предложенных

7.2 Длина дуги, которую опишет конец нерастяжимой нити, натянутой на окружность и закрепленной в точке при выпрямлении нити, это…

- 1) эвольвент
- 2) угловая диаграмма
- 3) диаграмма круговой кривой
- 4) диаграмма переходной кривой

Выберите один правильный ответ из предложенных

- 7.3 Цели реконструкции существующей линии железной дороги
- 1) улучшение эксплутационных показателей
- 2) увеличение пассажирооборота
- 3) увеличение мощности линий
- 4) улучшение стоитмостных показателей эксплутационных показателей

Выберите несколько правильных ответов из предложенных

- 7.4 Цели реконструкции существующей железной дороги, это…
- 1) улучшение эксплутационных показателей
- 2) увеличение пассажирооборота
- 3) увеличение мощности линий
- 4) чистка балласта

#### **Вариант № 7**

Выберите несколько правильных ответов из предложенных

7.1 Мероприятия проводимые для увеличения массы и количества поездов на железной дороге…

- 1) организационно технические мероприятия
- 2) экономико технические мероприятия
- 3) реконструктивные мероприятия
- 4) экономические мероприятия

Выберите один правильный ответ из предложенных

7.2 При реконструкции продольного профиля важно учитывать изменение

отметок даже на несколько сантиметров, поэтому проектирование осуществляют …

- 1) по продольному профилю
- 2) по поперечному профилю
- 3) по утрированному профилю
- 4) по существующему профилю

Выберите один правильный ответ из предложенных

- 7.3 Сравнение вариантов проектирования линий проводится по…
- 1) стоимостным показателям
- 2) эксплутационным расходам
- 3) стоимостным показателям и эксплутационным расходам
- 4) протяженности линий

Дайте краткий ответ на вопрос в именительном падеже, единственного числа 7.4. При прокладке магистральных ходов может быть использован современный геодезический прибор, это…

#### **Вариант № 8**

Выберите один правильный ответ из предложенных

- 7.1 Камеральную обработку полевых работ ведут…
- 1) в конце рабочего дня
- 2) в конце каждого рабочего дня
- 3) в начале рабочего дня
- 4) в начале каждого рабочего дня

Выберите несколько правильных ответов из предложенных

7.2 Полевые топографо – геодезические работы на изысканиях при реконструкции железных дорог, это…

- 1) пикетаж
- 2) продольное нивелирование
- 3) укладка магистрального хода
- 4) разбивка базиса

Дайте краткий ответ на вопрос в именительном падеже, единственного числа 7.3. Опорные геодезические сети развивают с применением…

Дайте краткий ответ на вопрос в именительном падеже, единственного числа 7.4. Для съемки кривых может быть использована съемка под названием …

#### **Вариант № 9**

Выберите один правильный ответ из предложенных

8.1 Этап изыскательные работ основной задачей которого является

получения технического задание, подготовка договорной документации

…

- 1) подготовительный этап
- 2) этап полезных изысканий
- 3) камеральный этап
- 4) договорной этап

Выберите один правильный ответ из предложенных

8.2 Замкнутый полигон или висячий ход, являющиеся геодезической основой всех крупномасштабных съемок…

- 1) магистральный ход
- 2) трасса
- 3) линия трассы
- 4) обходной ход

Выберите один правильный ответ из предложенных

8.3 Этап изыскательных работ, когда проводят рекогносцировочное

обследование района прохождения трассы …

- 1) подготовительный этап
- 2) этап полезных изысканий
- 3) камеральный этап
- 4) заключительный этап

Выберите один правильный ответ из предложенных

8.4 Работы непосредственного измерения водного потока…

- 1) камеральные работы
- 2) аэрофотосъемка
- 3) гидрометрические работы
- 4) полевые работы

#### **Вариант № 10**

Выберите один правильный ответ из предложенных

8.1 Этап изыскательных работ, где производится обработка полевых материалов …

1) подготовительный этап

2) этап полевых изысканий

3) камеральный этап

4) проектный этап

Выберите один правильный ответ из предложенных

8.2 Наиболее распространенный вид наземной съемки планов при железнодорожных изысканиях …

1) тахеометрическая съемка

2) съемка поперечников

3) геодезическая съемка

4) мензульная съемка

Выберите один правильный ответ из предложенных

8.3 Закрепляемая «точка», забиваемая в уровень с землей, и угловой столб, устанавливаемый с внешней стороны …

1) угол поворота трассы

2) начало кривой

3) конец кривой

4) середина кривой

Выберите один правильный ответ из предложенных

8.4 Сооружение, устанавливаемое вне границы будущих земляных работ,

а также вблизи переходов через крупные водотоки …

- 1) километровый столб
- 2) временный репер
- 3) пикетный столбик
- 4) разбивочный столб

#### **Вариант № 11**

Дайте краткий ответ на вопрос в именительном падеже, единственного числа 8.1. Для обеспечения скоростного движения на существующих железных дорогах должно быть выполнено …

Выберите несколько правильных ответов из предложенных

8.2 Согласно инструкции ЦРБ – 393 на скоростных участках должны укладываться новые рельсы определенного типа, группы, класса …

1) типа Р 65

2)  $2 -$ го класса

- 3) 1 го класса
- 4) 1 группы

Выберите один правильный ответ из предложенных

8.3 Значение средней массы брутто грузового поезда на железных дорогах России в 2002 году …

- 1) 3315
- 2) 3380
- 3) 3536
- 4) 3554

Дайте краткий ответ на вопрос в именительном падеже, единственного числа 8.4. В насыпях из дренирующих грунтов удаляют с откосов …

#### **Вариант № 12**

Дайте краткий ответ на вопрос в именительном падеже, единственного числа 8.1. Разность между ПГР и СГР, это…

Выберите несколько правильных ответов из предложенных

8.2 Методика проектирования реконструкции продольного профиля предусматривает определение при полевых измерениях …

- 1) отметки СГР
- 2) отметки НБС
- 3) отметки ББ
- 4) отметки земли

Дайте краткий ответ на вопрос в именительном падеже, единственного числа 8.3. Критерий оценки измерения отметок при реконструкции продольного профиля …

Выберите один правильный ответ из предложенных

8.4 Срезка земляного полотна целесообразна, если она сочетается с …

- 1) оздоровительными мероприятиями
- 2) сохранением отметки подошвы рельса
- 3) увеличением толщины балласта
- 4) уменьшением работ по подъемке пути

Типовой вариант домашней контрольной работы

по МДК 01.02 Изыскания и проектирование железных дорог

В результате выполнения контрольных работ по профессиональному модулю обучающийся должен:

иметь практический опыт:

ПО.01. разбивки трассы, закрепления точек на местности;

ПО.02. обработки технической документации;

уметь:

У-1 выполнять трассирование по картам, проектировать продольные и поперечные профили, выбирать оптимальный вариант железнодорожной линии;

У-2 выполнять разбивочные работы, вести геодезический контроль на изысканиях и различных этапах строительства железных дорог; знать:

З - 1 устройство и применение геодезических приборов;

З - 2 способы и правила геодезических измерений;

З - 3 правила трассирования и проектирования железных дорог, требования, предъявляемые к ним.

В результате выполнения контрольной работы по профессиональному модулю осуществляется комплексная проверка следующих профессиональных и общих компетенций:

ОК 2. Организовывать собственную деятельность, выбирать типовые методы и способы выполнения профессиональных задач, оценивать их эффективность и качество.

ОК 4. Осуществлять поиск и использование информации, необходимой для эффективного выполнения профессиональных задач, профессионального и личностного развития.

ОК 9. Ориентироваться в условиях частой смены технологий в профессиональной деятельности.

ПК 1.1. Выполнять различные виды геодезических съемок.

ПК 1.2. Обрабатывать материалы геодезических съемок.

Тема: Расчет малых водопропускных искусственных сооружений

Исходные данные: топографическая карта с проектом плана железной дороги, схематический продольный профиль.

План работы

1. Расчет малых водопропускных сооружений;

2. Размещение по трассе средних и больших мостов;

3. Размещение по трассе путепроводов;

4. Вывод.

Ход работы

1. Расчет малых водопропускных сооружений

Расчет и выбор типа и отверстия водопропускных труб производится по Таблице 9 и зависит от расчетного расхода воды, который будет протекать по трубе в безнапорном режиме, а так же от высоты насыпи в месте устройства трубы и ее стоимости.

По расходу воды и высоте насыпи в месте устройства искусственного сооружения для пропуска водотока необходимо методом подбора определить тип ИССО, учитывая, что в каждом случае вариантов может быть несколько и тогда выбор определяется по наименьшей строительной стоимости возведения ИССО, указанной в Таблице 10. Можно рассмотреть варианты пропуска воды через двухочковую трубу, разделив расход воды на 2, или устройства свайно-эстакадного моста, характеристики которого определяются по Номограмме, указанной ниже.

При определении стоимости водопропускной трубы на раздельном пункте следует учитывать ее удлинение из-за уширения земляного полотна. В этом случае стоимость трубы определяют при так называемой «приведенной высоте насыпи», которая при полуторных откосах земляного полотна и ширине междупутья (на раздельных пунктах равна 5,3 м):

 $h_{\text{np}} = h + 1,77(m-1),$  (23)

где h -высота насыпи в месте устройства трубы на раздельном пункте; m - число путей на раздельном пункте.

Таблица 9

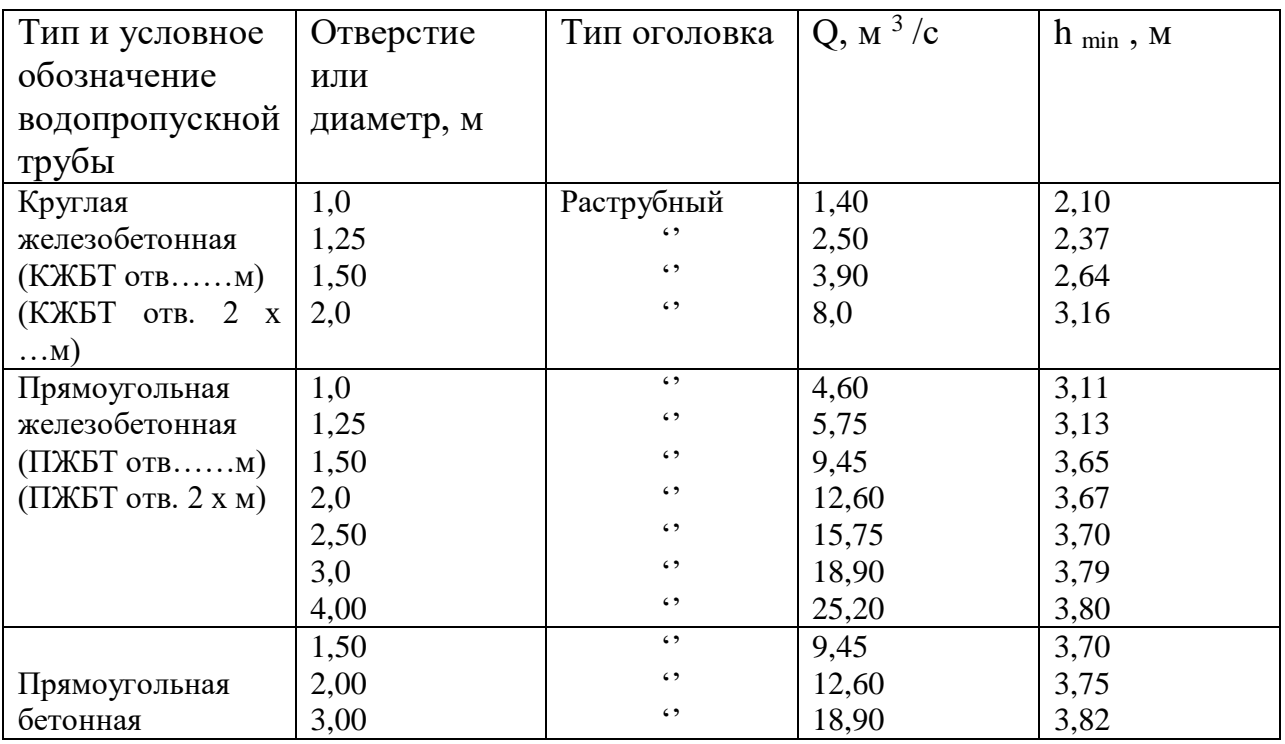

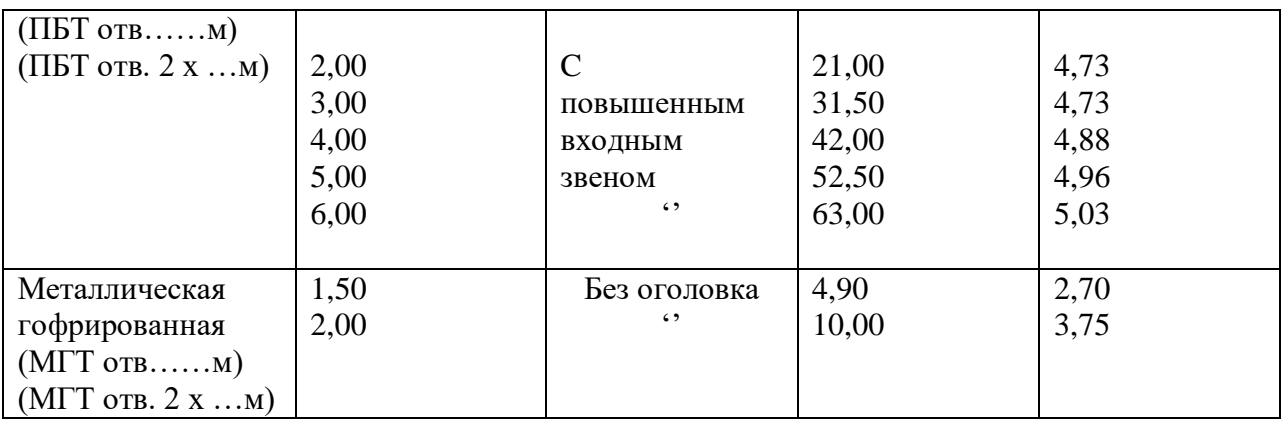

Номограмма для определения типа свайно-эстакадного моста (СЭМ) для пропуска периодических водотоков с большим расходом воды 20 40 60 80 100 120 140 160 180 200 220 240 260

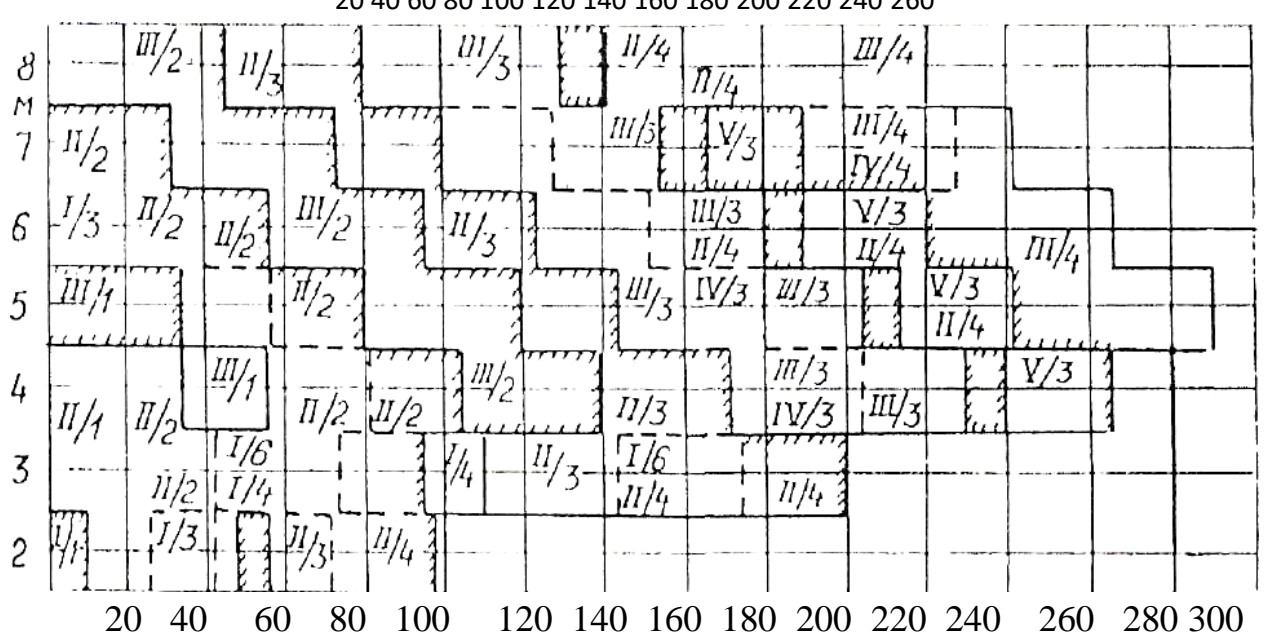

Вертикальная шкала – средняя рабочая отметка в месте устройства СЭМ, горизонтальная шкала – расчетный расход воды периодического водотока Q(м 3 / с), притекающий к сооружению.

Числитель - номер схемы СЭМ, знаменатель - число пролетов (z). Схема СЭМ: I – z x 6,0м; II – z x 9,3м; III – z x 11,5м;

IV - 9,3<sub>M</sub>+z x 13,5<sub>M</sub> +9,3<sub>M</sub>; V - 11,5<sub>M</sub> + z x 16,5<sub>M</sub> + 11,5<sub>M</sub>.

Например: III/3 –  $z = 3$ , следовательно, СЭМ отв. 3 х 11,5м (трехпролетный мост, длина каждого пролета 11,5 м.)

Таблица 10

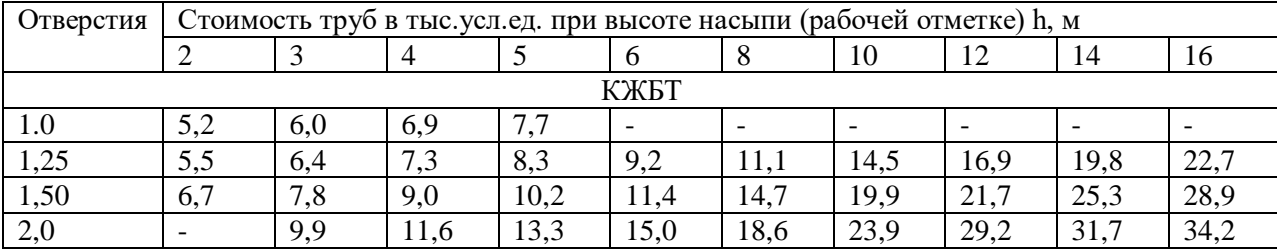

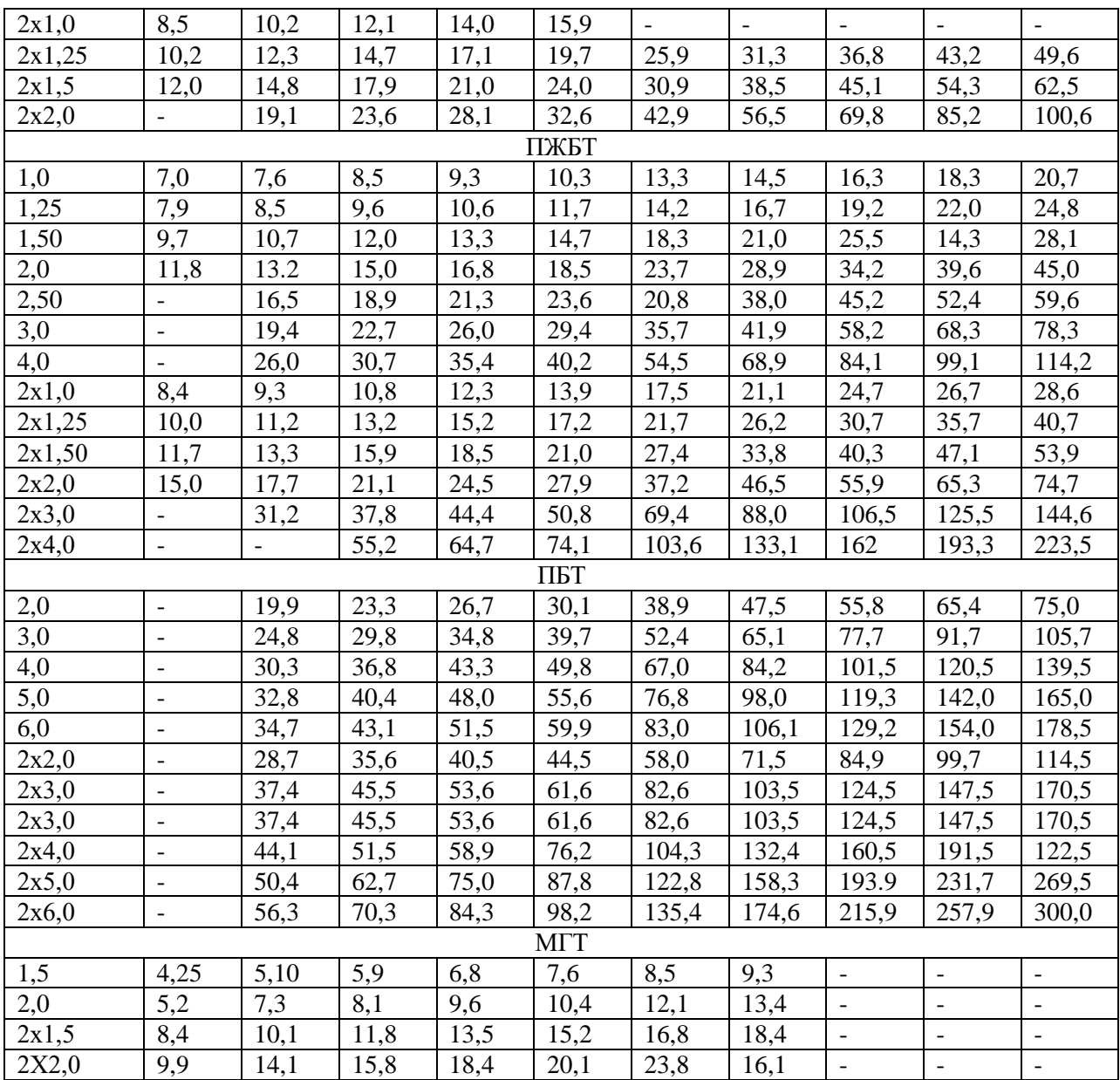

Если стоимость водопропускной трубы не указана, то устройство такого типа ИССО при данных условиях невозможно.

Стоимость СЭМ К эст (тыс.усл.ед) определяется по формуле:

 $(24)$ 

где:

z – число пролетов СЭМ

a и c – величины, значение которых определяем по Таблице 11

Таблица 11

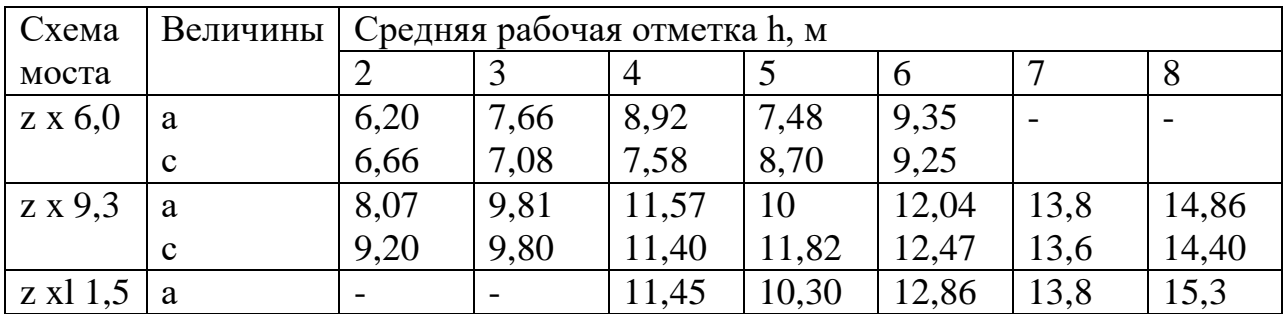

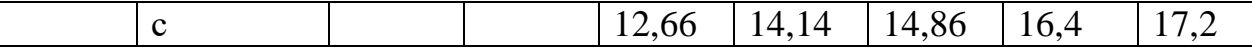

В Таблицах 10 и 11 стоимость искусственных сооружений для промежуточных рабочих отметок определяется методом интерполяции. После того, как тип, отверстие и стоимость ИССО определены, необходимо заполнить соответствующие строки Граф 7, 8 Таблицы 8.

2. Размещение по трассе средних и больших мостов

При пересечении трассой постоянных водотоков предусматривается

строительство средних и больших мостов. На данном этапе проектирования необходимо определить отверстие моста и его стоимость в зависимости от его длины.

Отверстие моста В, м определяется по формуле:

B=1/p (B гр +0,004 ⋅ B раз ) (25)

где р – допускаемый коэффициент размыва (для приближенных расчетов можно принимать равным 1,0-1,25);

В гр - ширина главного русла, м (принимается по карте)

В раз - ширина разлива реки при наивысшем наблюденном горизонте высокой воды,

м (принимается по согласованию с преподавателем).

Полученная величина В округляется в большую сторону и принимается для определения стоимости моста с типовыми пролетными строениями.

Стоимость 1 метра однопутного моста (усл.ед.) определяется в зависимости от высоты моста и типа пролетного строения по Таблице 12. Высота моста

определяется по средней отметке на продольном профиле в месте устройства искусственного сооружения. Тип ИССО и стоимость его строительства заносятся в соответствующие строки Таблицы 8. Выбор типа пролетного строения студент выбирает самостоятельно в зависимости от местных условий.

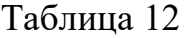

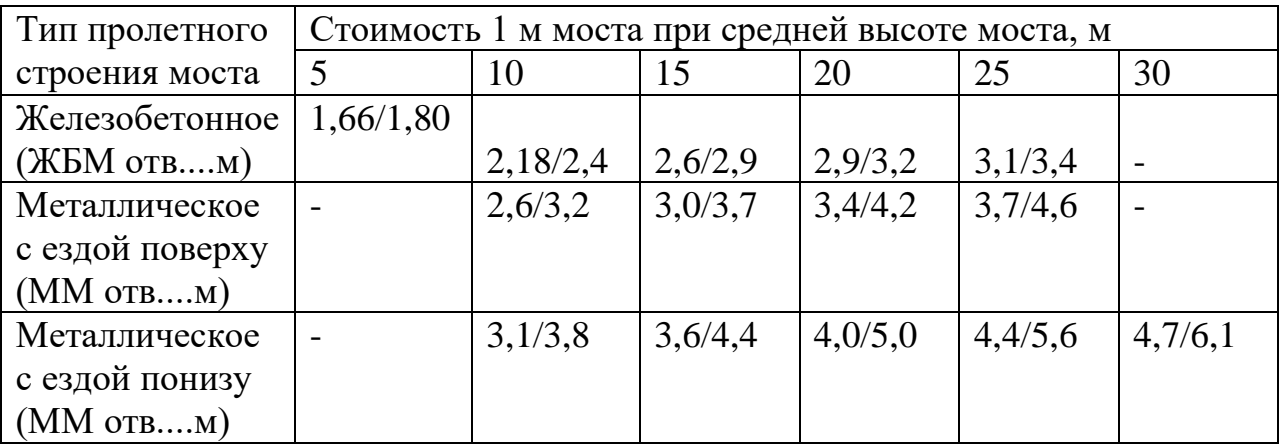

В числителе указана стоимость 1 метра моста для опор на естественном основании, в знаменателе - для опор на свайном основании и выбирается по

указанию преподавателя

3. Размещение по трассе путепроводов

При пересечении трассой автомобильных дорог необходимо предусмотреть устройство автомобильного или железнодорожного путепровода, возможно с переносом автомобильной дороги в удобное для этого место, используя нормы и требования при проектировании автомобильных и железнодорожных путепроводов.

Для этого изучаются пути автомобильного сообщения, районы тяготения, опорные пункты, через которые проходит автодорога и прочие условия. Стоимость путепроводов определяется по Таблице 12.

Если высоты рабочей отметки для устройства ИССО недостаточно, то необходимо произвести изменение положения проектной линии на схематическом продольном профиле, произвести перерасчет проектных и рабочих отметок.

Тип путепровода и стоимость его строительства заносятся в соответствующие строки Таблицы 8.

Стоимость тоннеля определяется как произведение протяженности тоннеля в метрах на стоимость одного метра строительства однопутного тоннеля в доломитовых грунтах  $-7,8$  тыс. усл. ед.

После того как Таблица 8 заполнена полностью, необходимо расставить искусственные сооружения по трассе на плане и продольном профиле, применяя условные обозначения.

4. В заключении необходимо охарактеризовать размещенные искусственные сооружения, указав их суммарную стоимость. Сравнить полученные результаты с результатами членов группы и сделать вывод.

Контрольные вопросы:

1. Режимы протекания водного потока в трубе. Какой режим допускается при размещении водопропускной трубы в насыпи.

2. От чего зависит и как определяется длина и высота путепровода.

3. Какие параметры влияют на стоимость строительства водопропускных труб, мостов и тоннелей.

4. Какие дополнительные требования предъявляются к искусственным сооружениям, проектируемым Северной строительно-климатической зоне.

Экзаменационные билеты для сдачи экзамена

# по МДК 01.02 Изыскание и проектирование железных дорог ГОСУДАРСТВЕННОЕ БЮДЖЕТНОЕ ПРОФЕССИОНАЛЬНОЕ УЧРЕЖДЕНИЕ

### «РЕГИОНАЛЬНЫЙ ЖЕЛЕЗНОДОРОЖНЫЙ ТЕХНИКУМ»

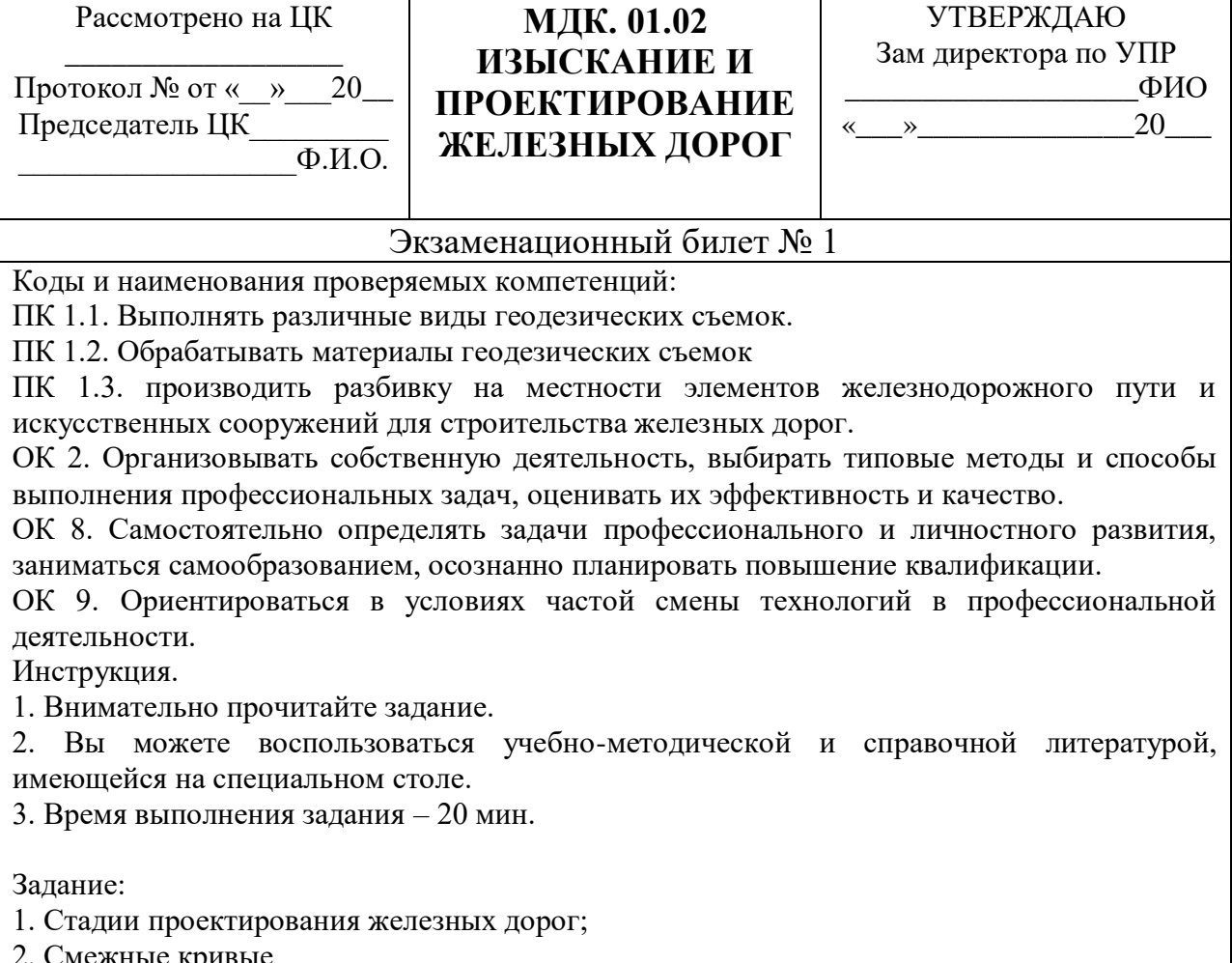

ле кривые

3. Определить удельную силу тяги, если полная сила тяги 605000 Н, масса поезда 4500т;

Преподаватель /Ф.И.О./

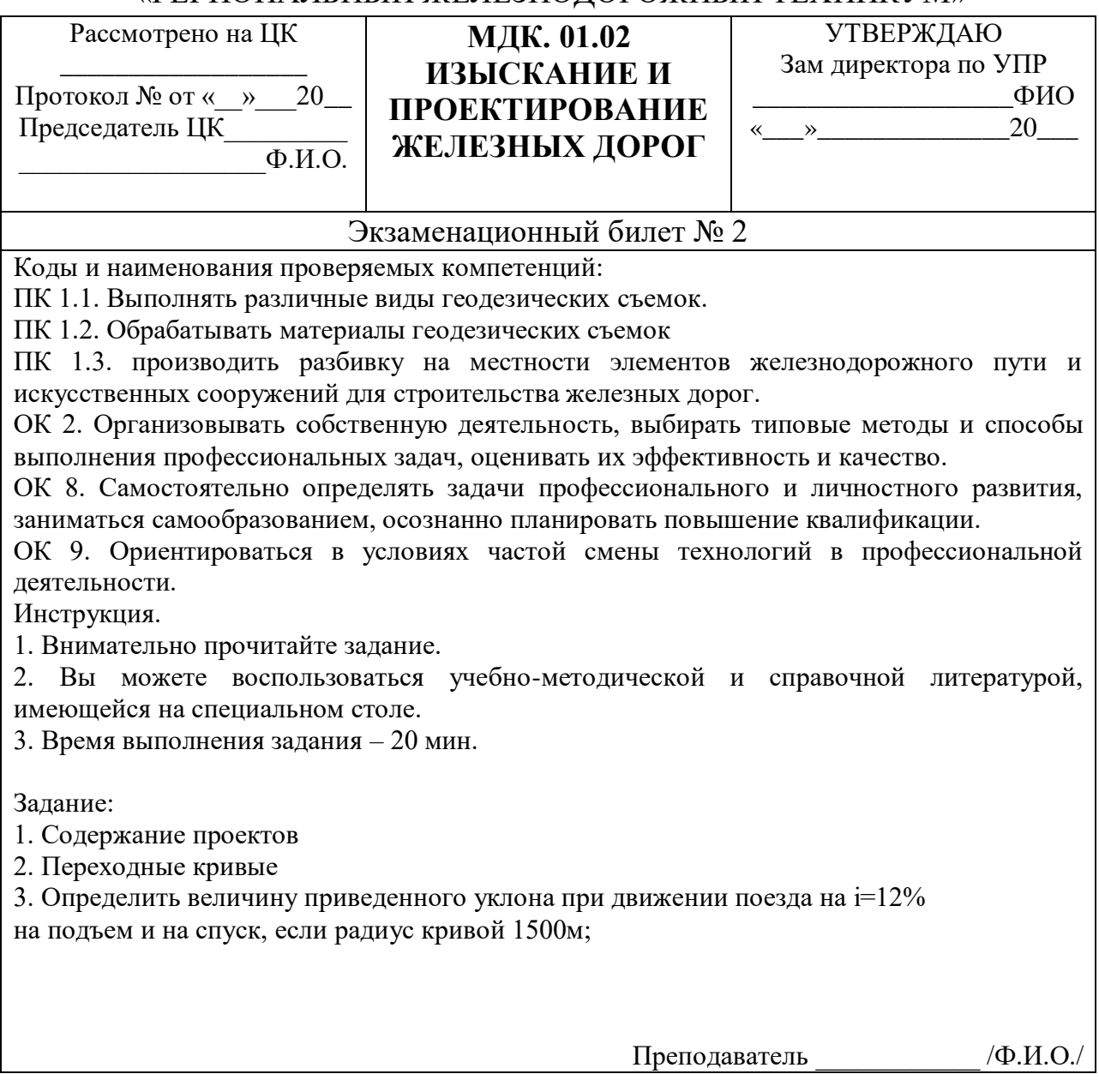

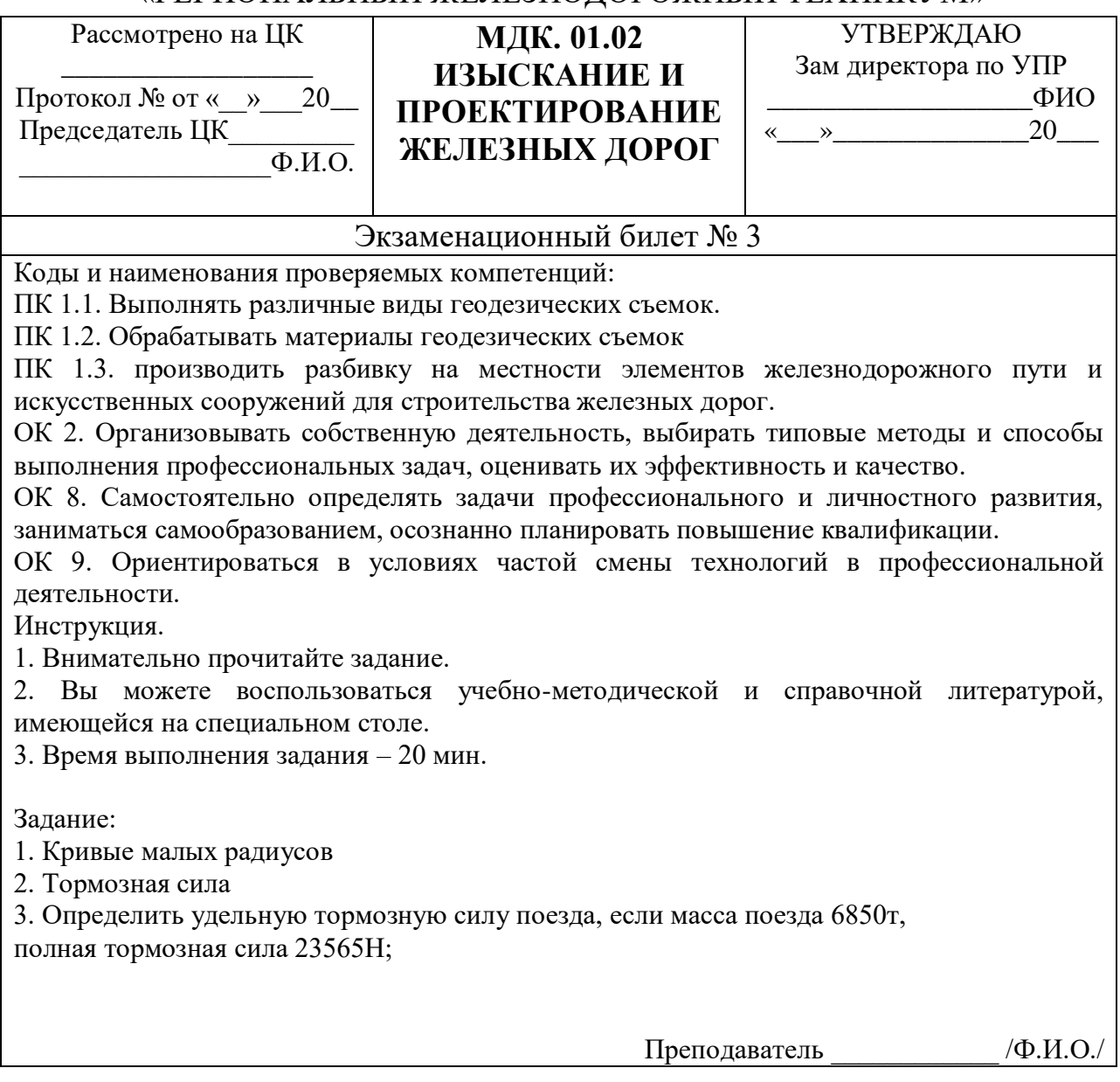

#### «РЕГИОНАЛЬНЫЙ ЖЕЛЕЗНОДОРОЖНЫЙ ТЕХНИКУМ»

Рассмотрено на ЦК \_\_\_\_\_\_\_\_\_\_\_\_\_\_\_\_\_\_

Протокол № от « $\rightarrow$  20 Председатель ЦК\_\_\_\_\_\_\_\_\_  $\overline{\Phi.M.O.}$ 

**МДК. 01.02 ИЗЫСКАНИЕ И ПРОЕКТИРОВАНИЕ ЖЕЛЕЗНЫХ ДОРОГ**

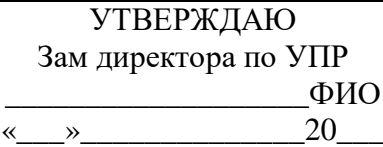

Экзаменационный билет № 4

Коды и наименования проверяемых компетенций:

ПК 1.1. Выполнять различные виды геодезических съемок.

ПК 1.2. Обрабатывать материалы геодезических съемок

ПК 1.3. производить разбивку на местности элементов железнодорожного пути и искусственных сооружений для строительства железных дорог.

ОК 2. Организовывать собственную деятельность, выбирать типовые методы и способы выполнения профессиональных задач, оценивать их эффективность и качество.

ОК 8. Самостоятельно определять задачи профессионального и личностного развития, заниматься самообразованием, осознанно планировать повышение квалификации.

ОК 9. Ориентироваться в условиях частой смены технологий в профессиональной деятельности.

Инструкция.

1. Внимательно прочитайте задание.

2. Вы можете воспользоваться учебно-методической и справочной литературой, имеющейся на специальном столе.

3. Время выполнения задания – 20 мин.

Задание:

1. Силы, действующие на поезд

2. Длина и сопряжение элементов профиля

3. Определить массу поезда, если расчетная сила тяги 457898Н, руководящий уклон 12%, вес локомотива 234т, скорость движения поезда 56км/ч

Преподаватель /Ф.И.О./

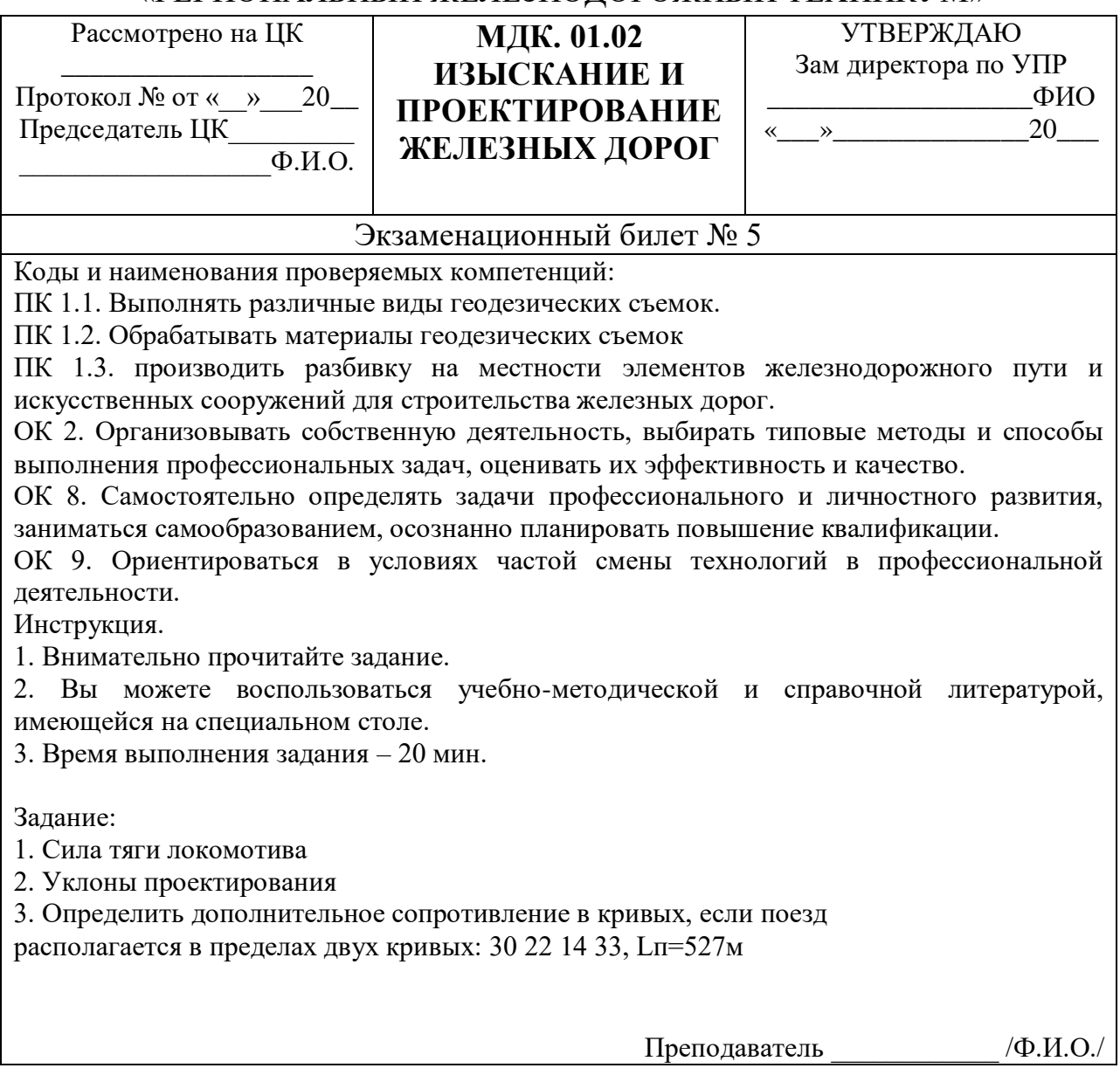

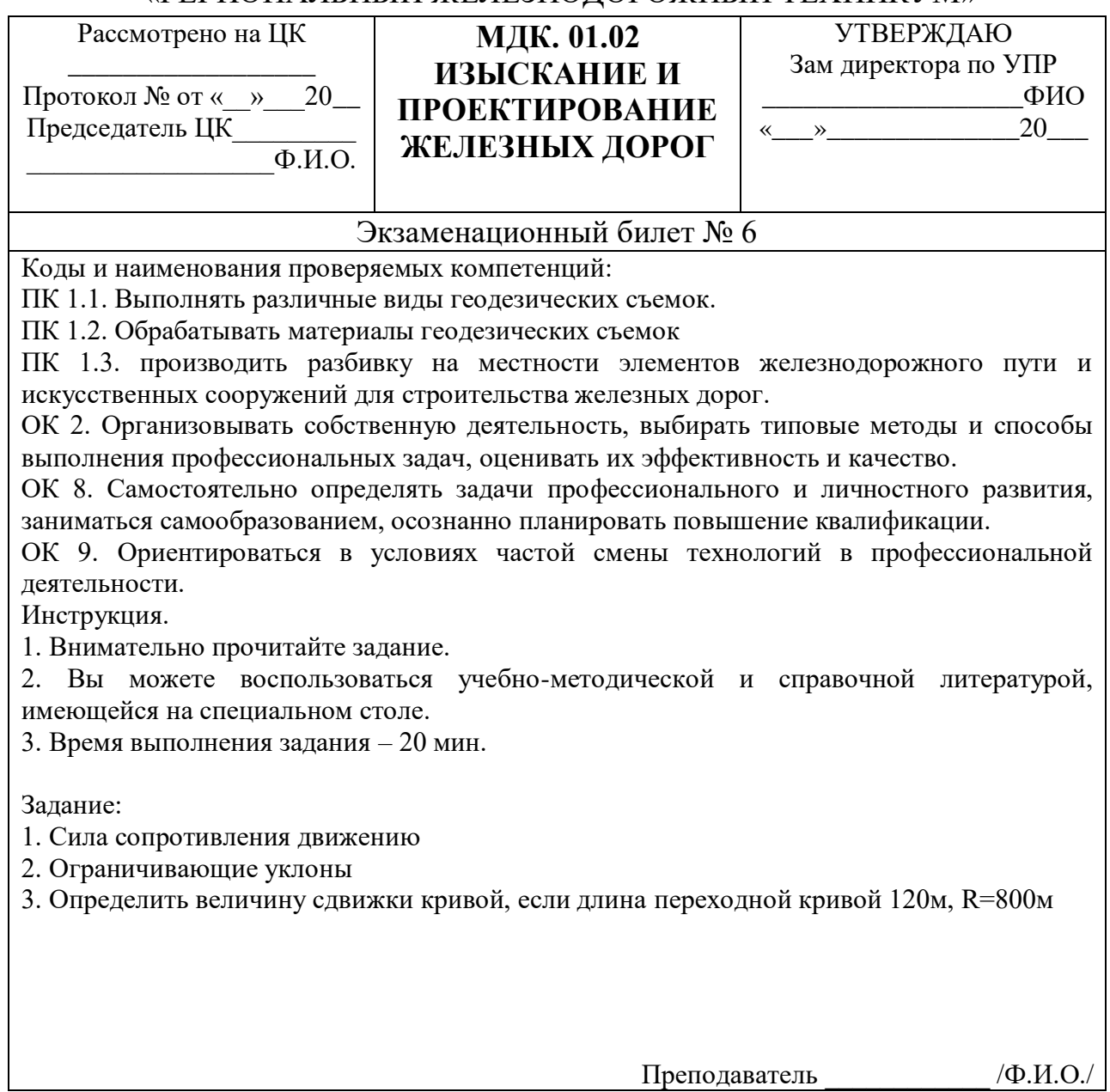

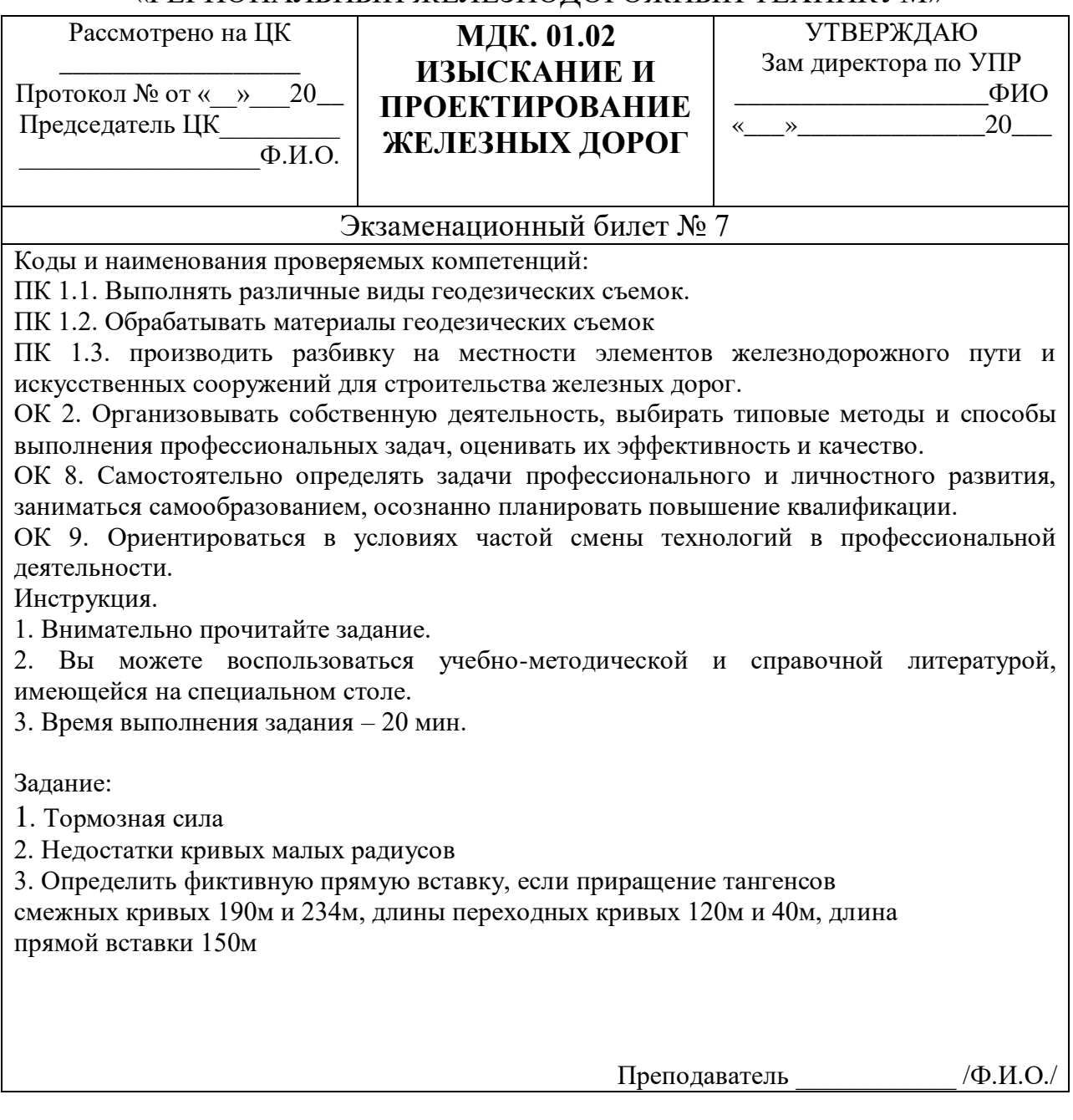

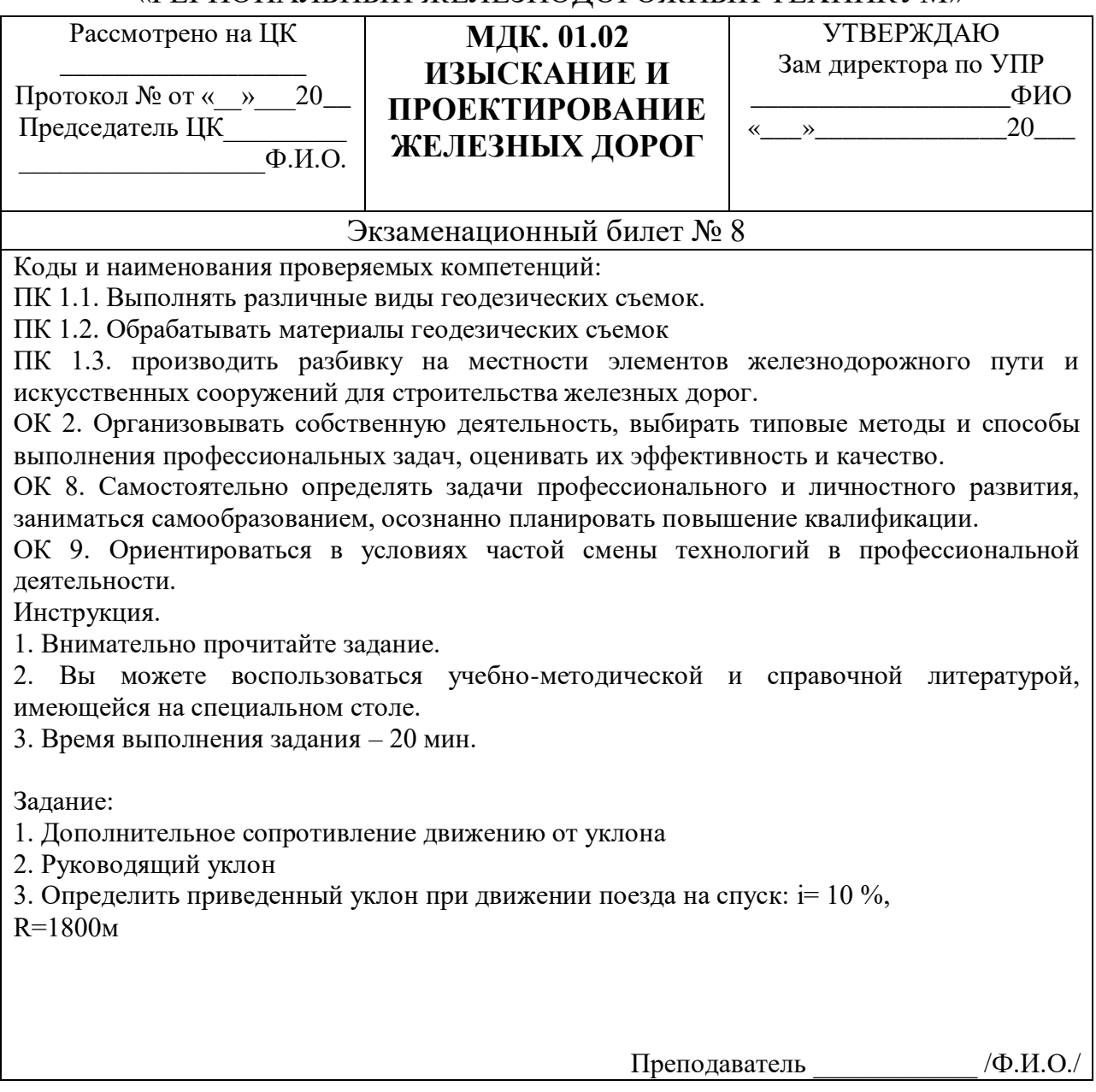

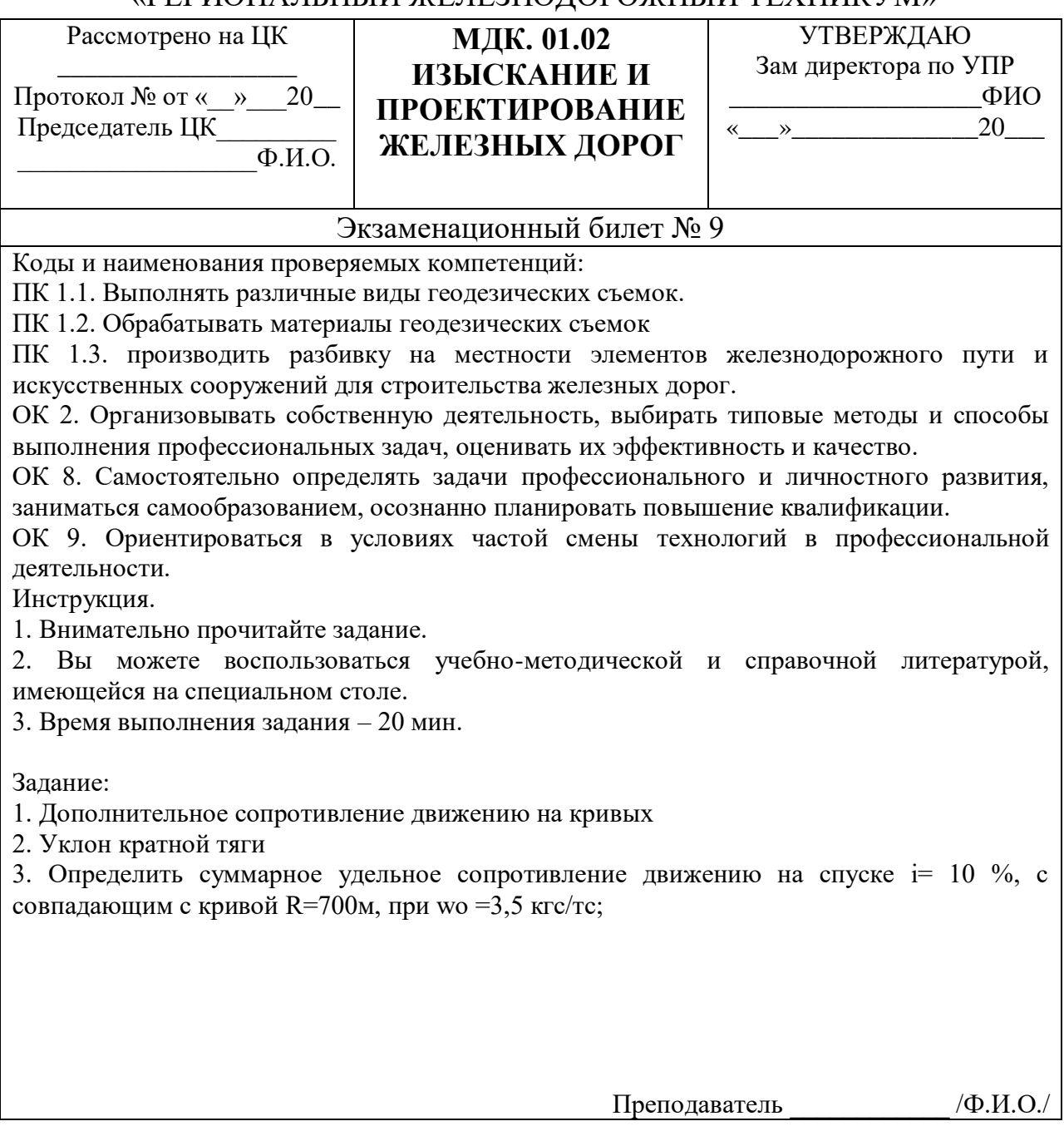

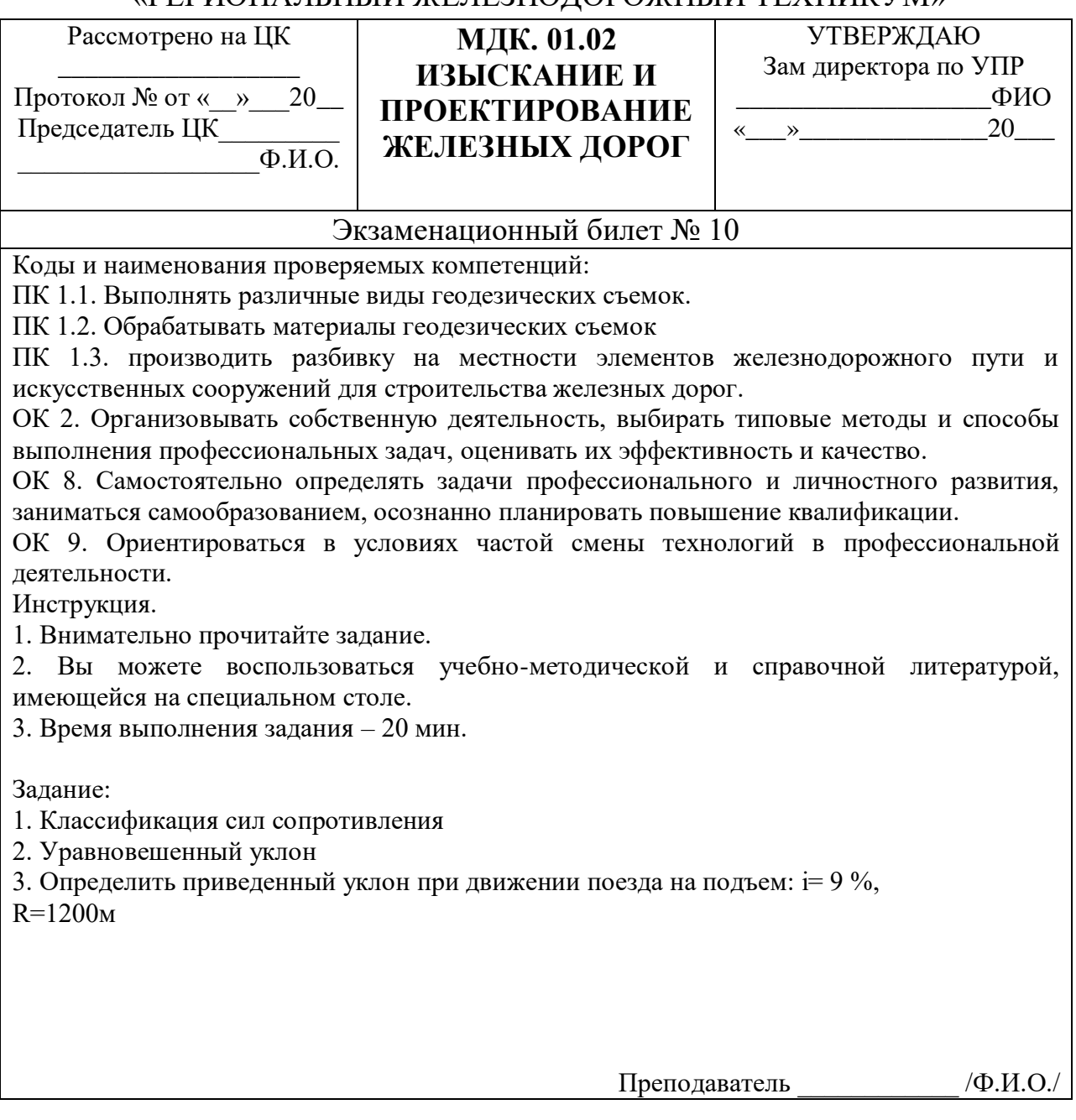

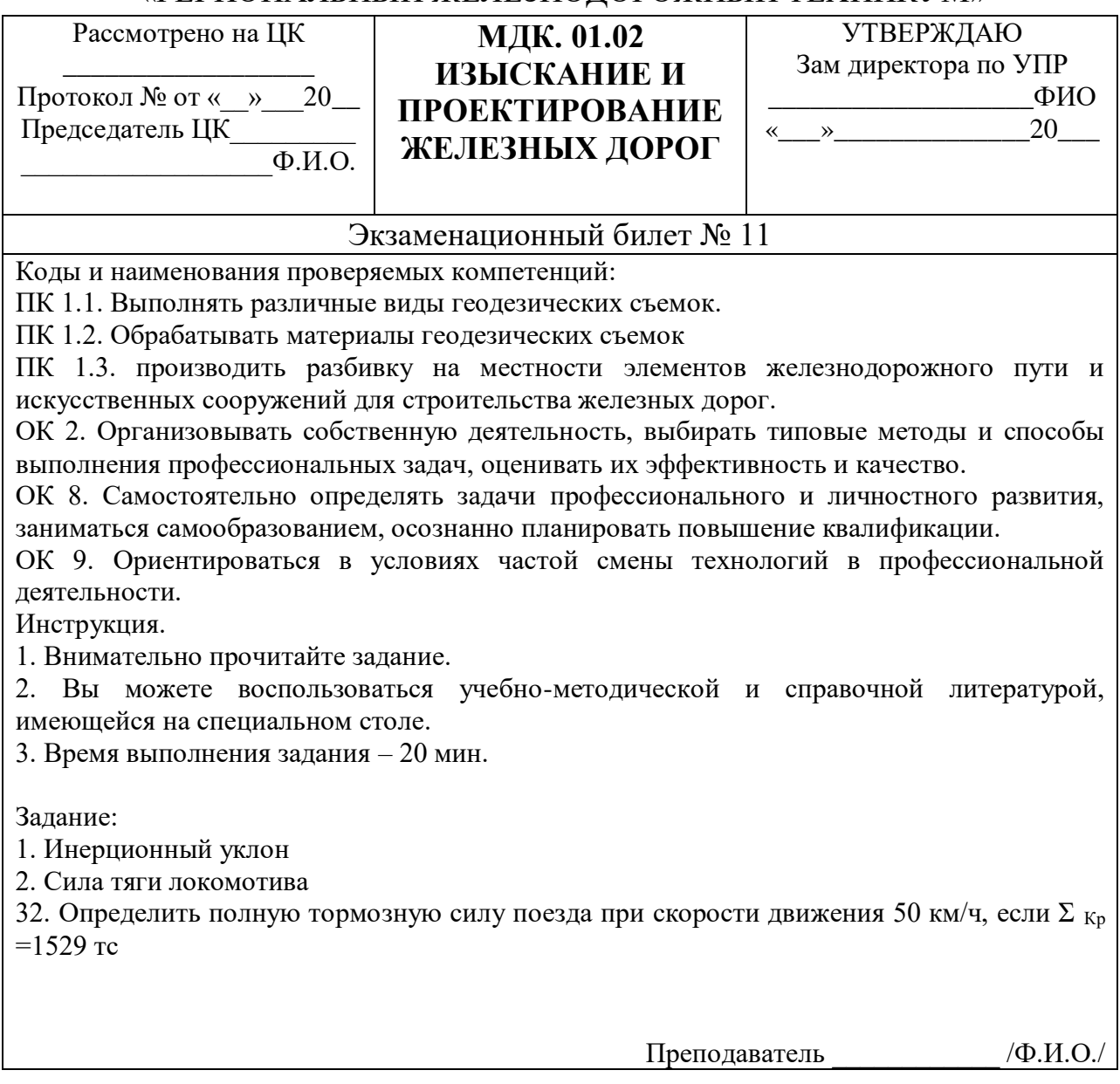

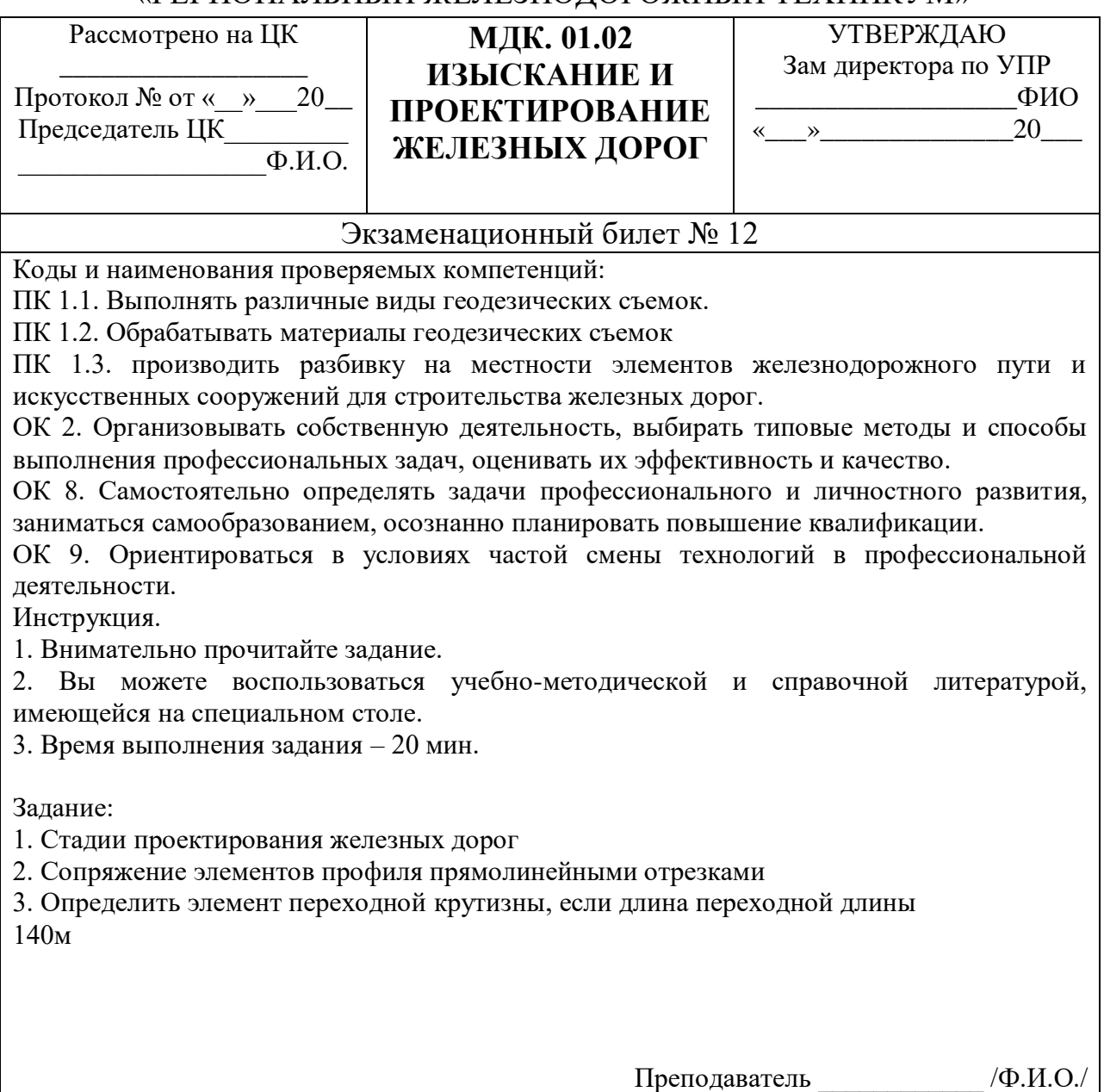

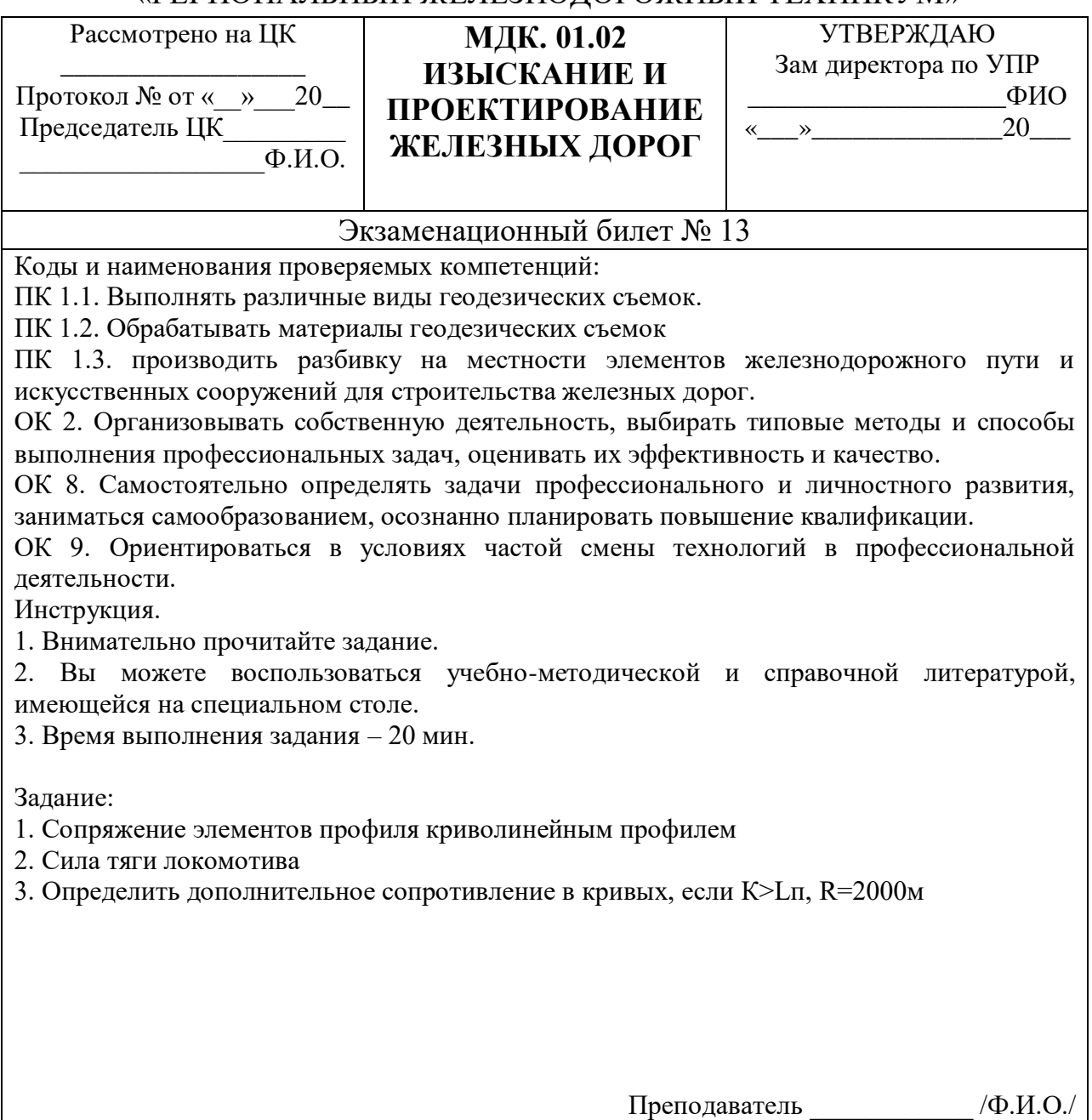

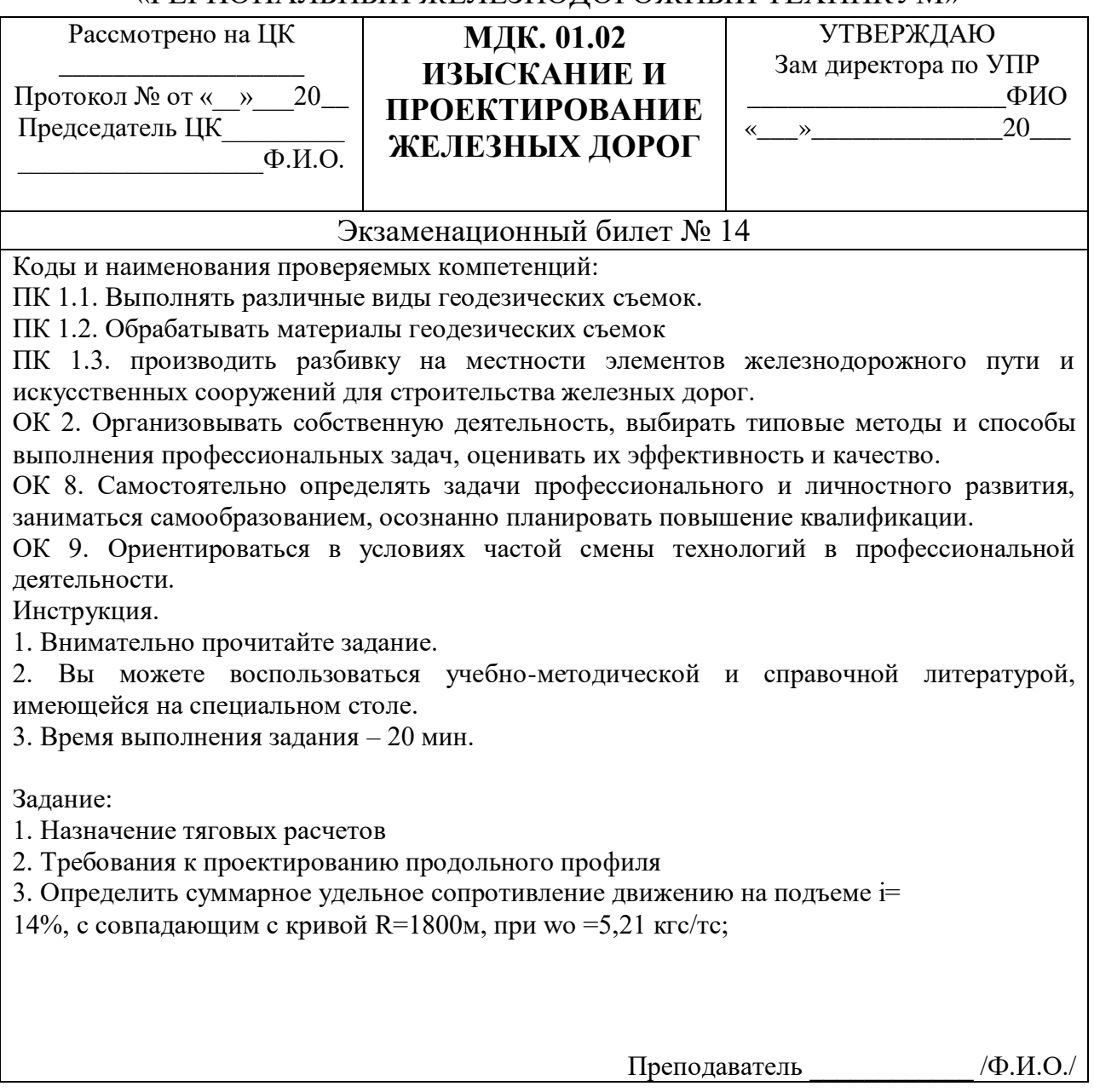
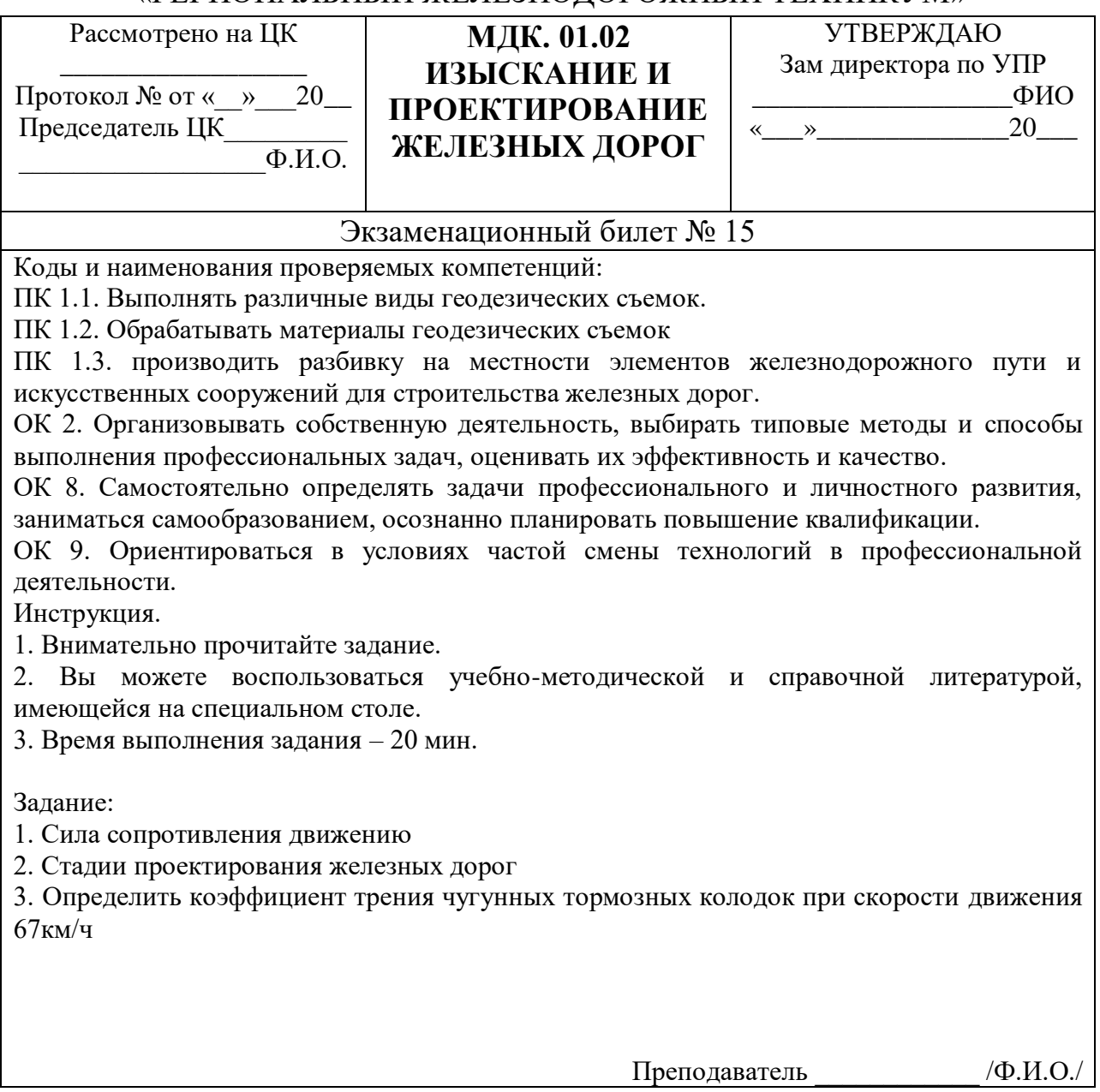

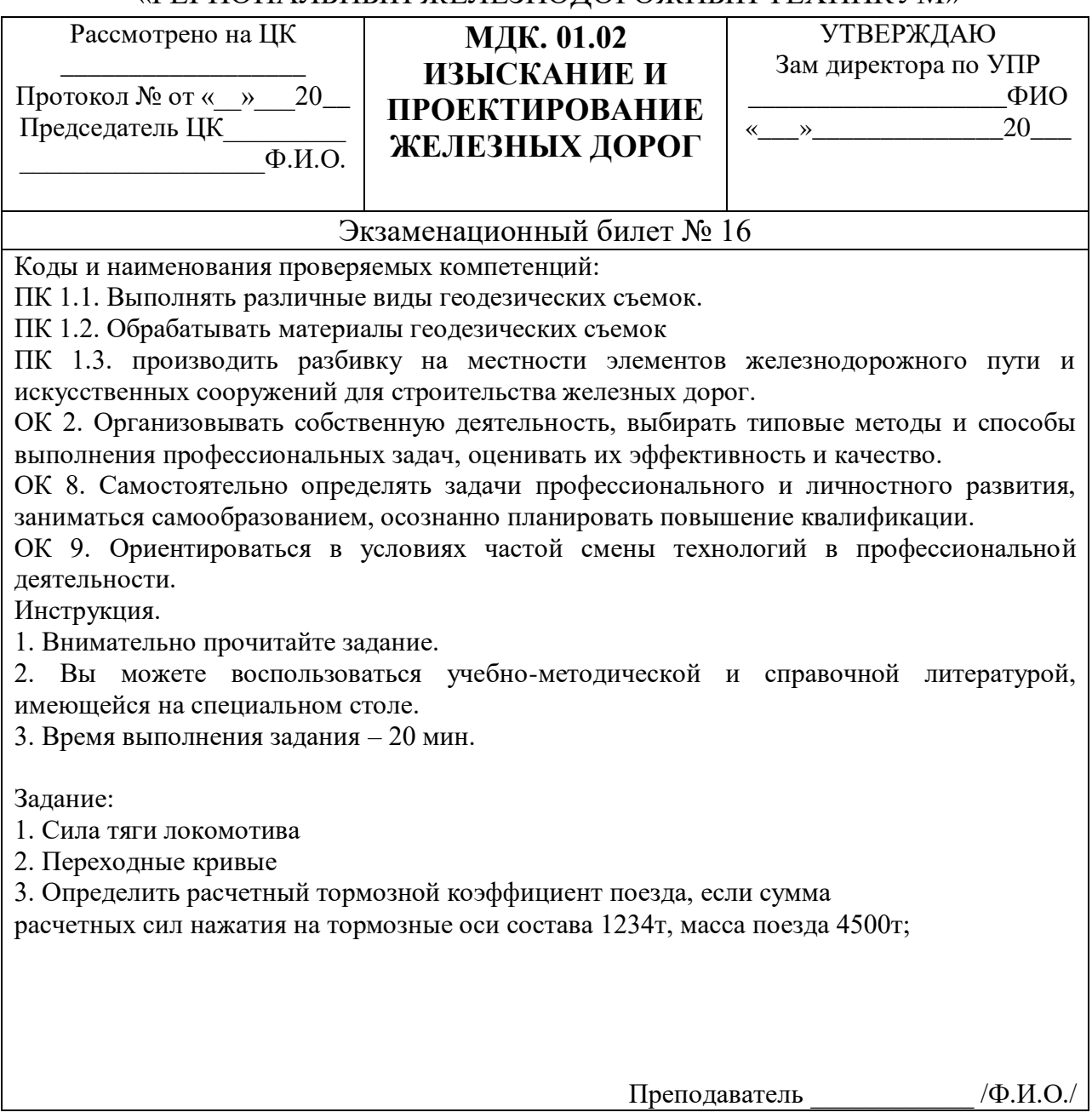

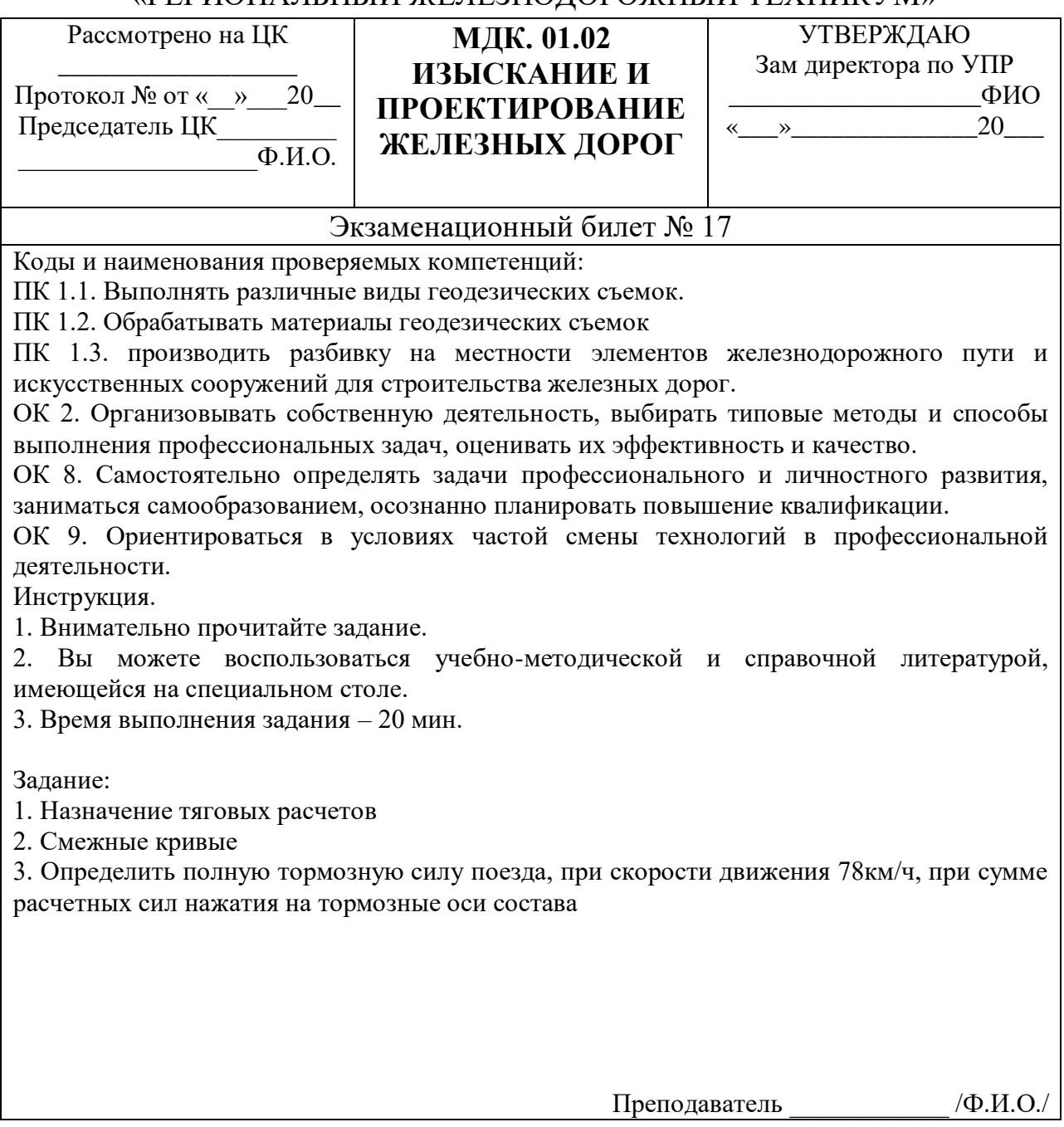

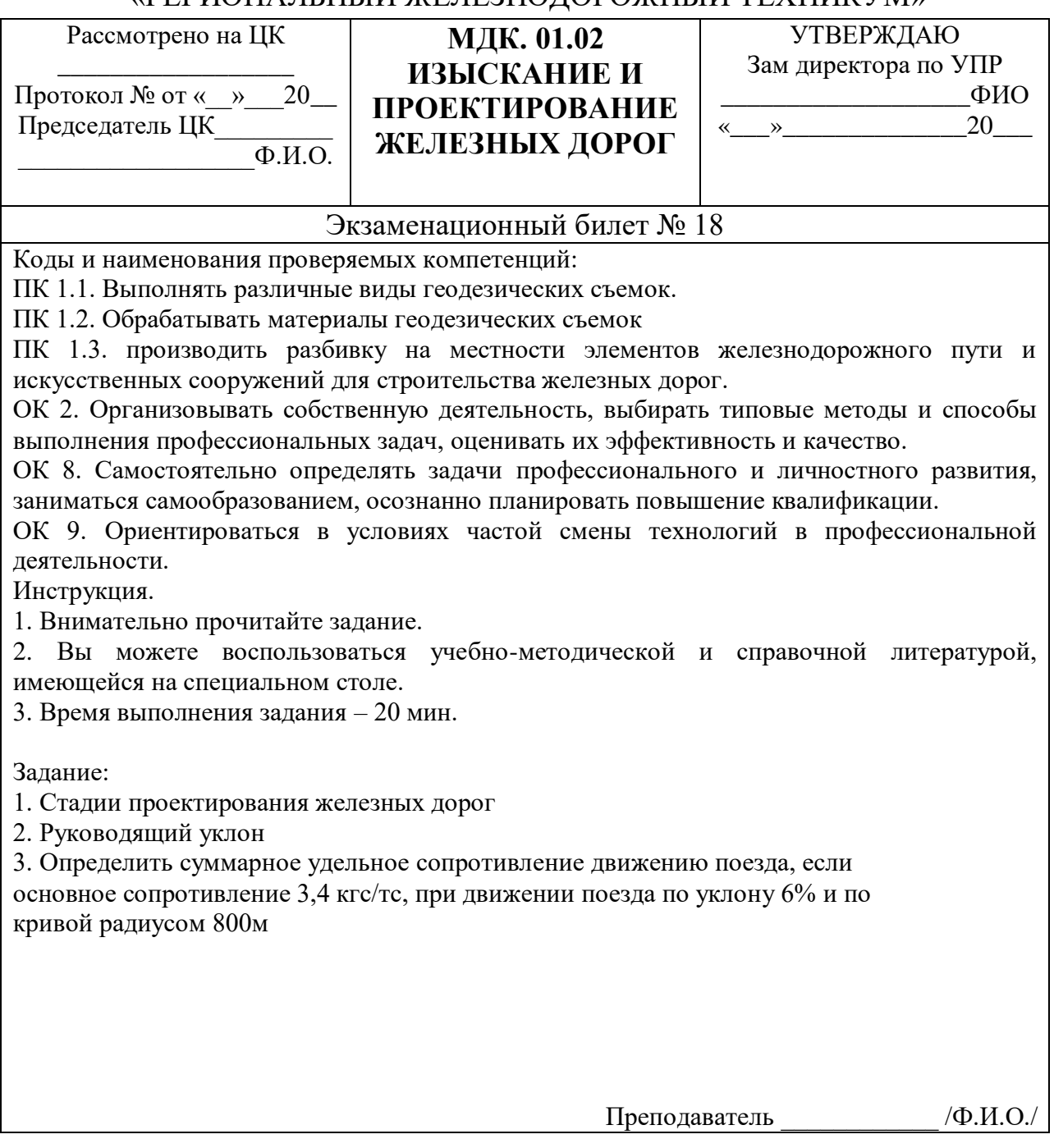

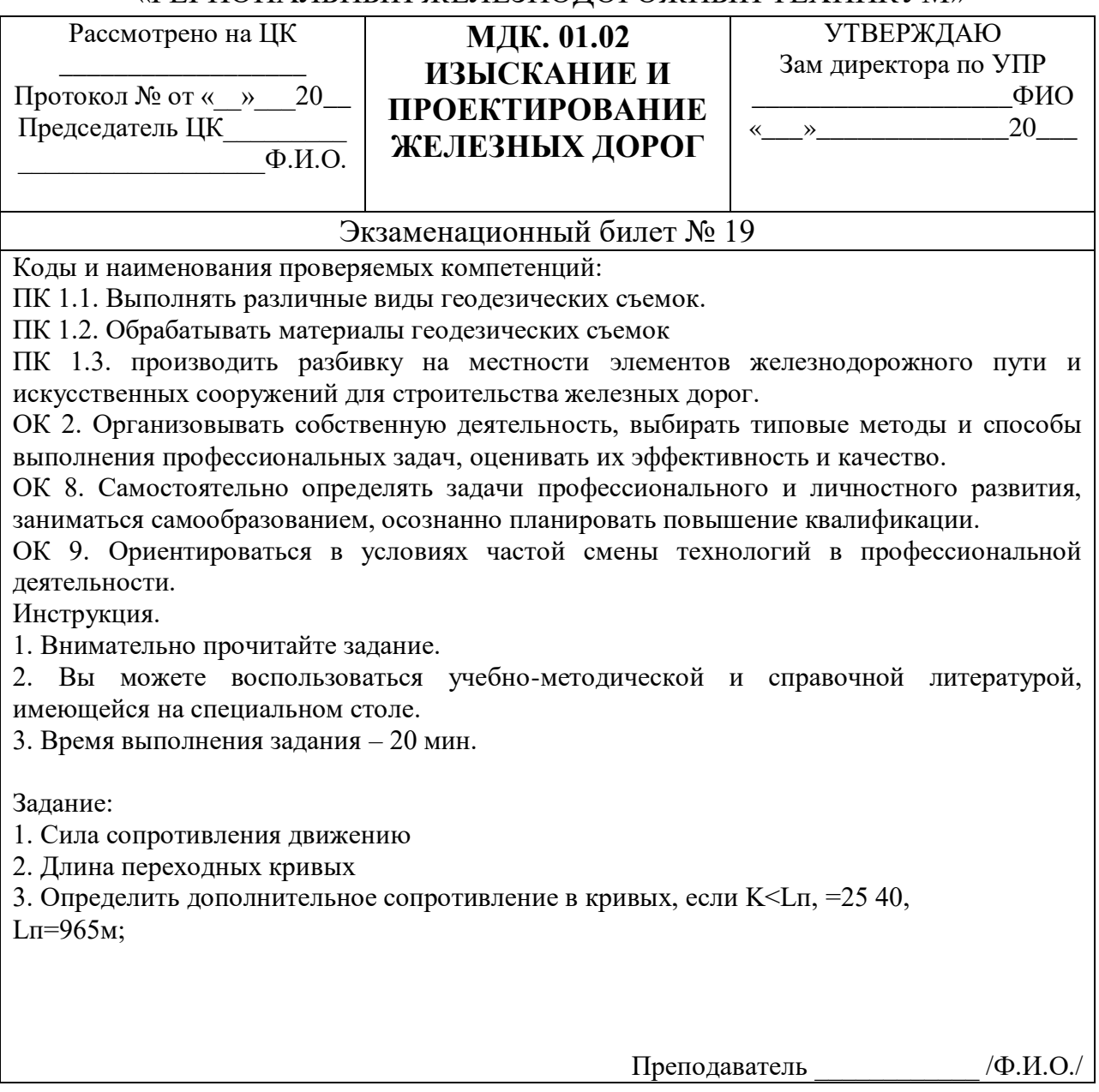

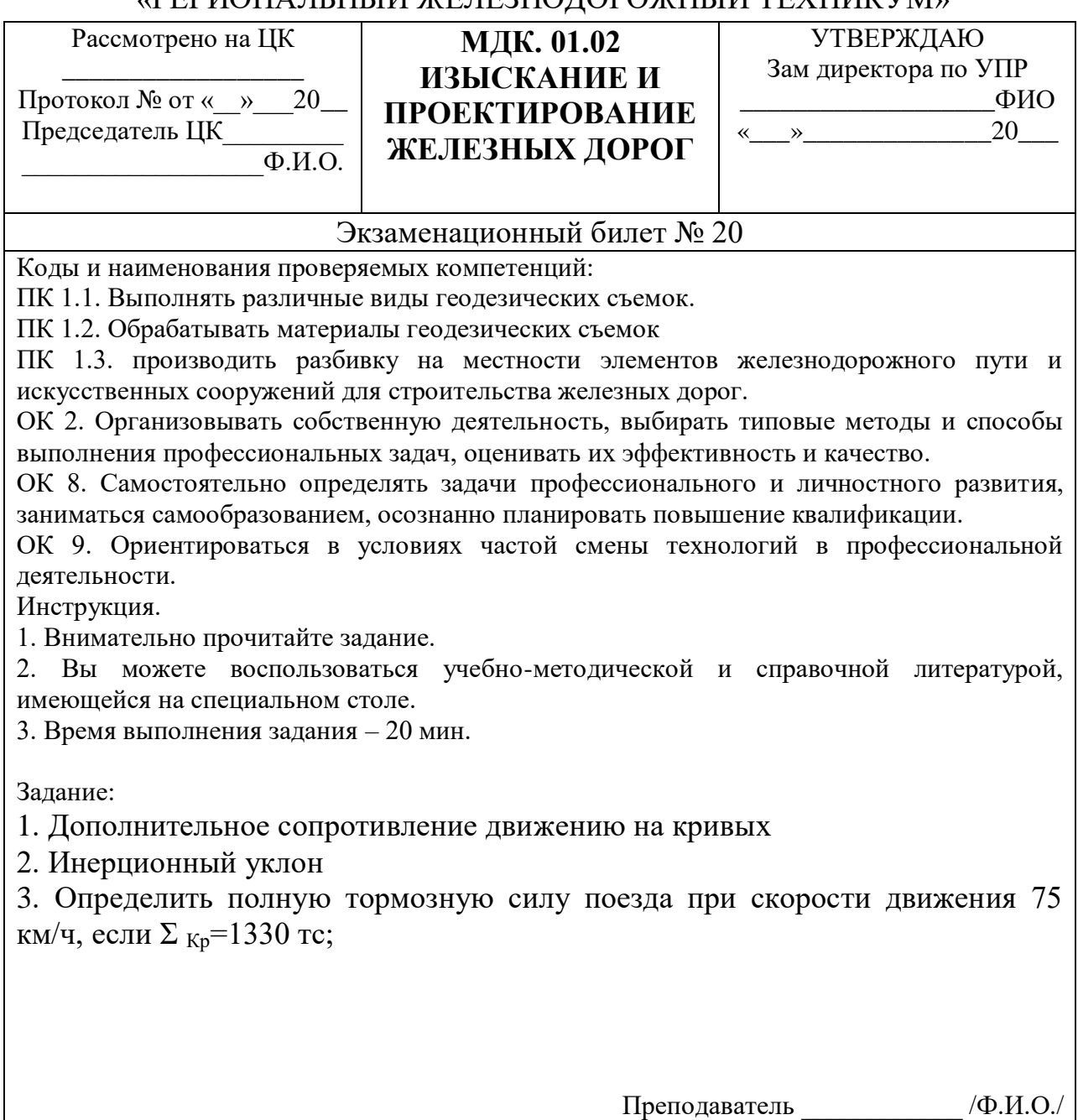

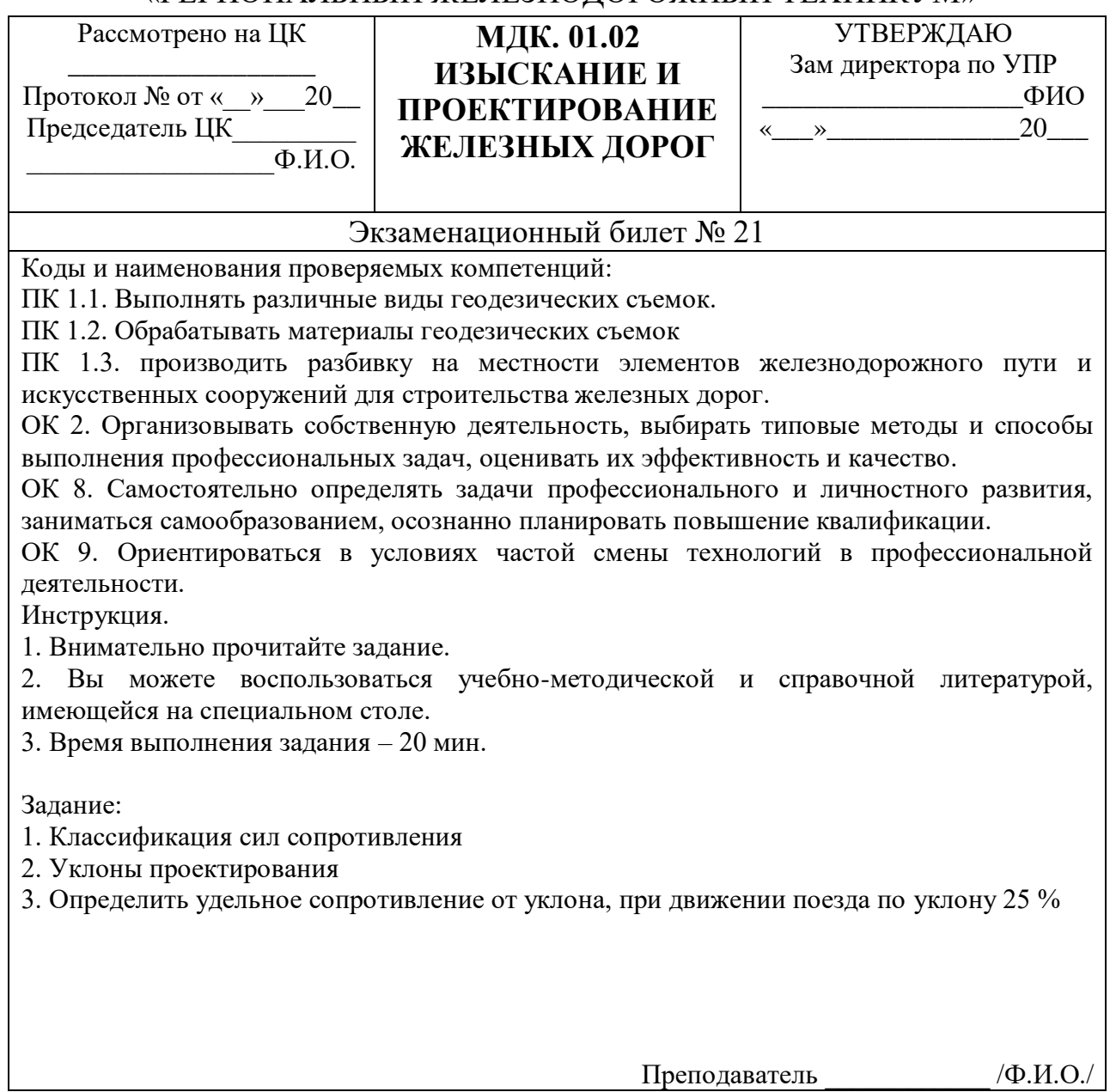

**Государственное бюджетное профессиональное образовательное учреждение «Региональный железнодорожный техникум»**

Рассмотрено на заседании ПКЦ от « $\_\_\_\_\$   $\_\_\_\_$  20 $\_\_\$ r. председатель ПЦК \_\_\_\_\_\_\_\_ «\_\_\_\_» \_\_\_\_\_\_\_\_20\_\_\_г.

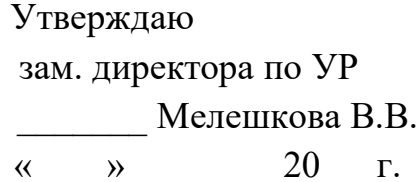

### **КОМПЛЕКС ОЦЕНОЧНЫХ СРЕДСТВ**

для проведения квалификационного экзамена 08.02.10 Строительство железных дорог, путь и путевое хозяйство ПМ.01 Проведение геодезических работ при изысканиях по реконструкции, проектированию и эксплуатации железных дорог

Составил преподаватель и поставил Якушенко В.В.

#### **Коды и наименования проверяемых компетенций**

**ОК 1. Понимать сущность и социальную значимость своей будущей профессии, проявлять к ней устойчивый интерес**

**ОК 2. Организовывать собственную деятельность, выбирать типовые методы и способы выполнения профессиональных задач, оценивать их эффективность и качество**

**ОК 3. Принимать решения в стандартных и нестандартных ситуациях и нести за них ответственность**

**ОК 4. Осуществлять поиск и использование информации, необходимой** 

**для эффективного выполнения профессиональных задач, профессионального и личностного развития**

**ОК 6. Работать в коллективе и в команде, эффективно общаться с коллегами, руководством, потребителями**

**ОК 7. Брать на себя ответственность за работу членов команды (подчиненных), за результат выполнения заданий**

**ОК 8. Самостоятельно определять задачи профессионального и личностного развития, заниматься самообразованием, осознанно планировать повышение квалификации**

**ОК 9. Ориентироваться в условиях частой смены технологий в профессиональной деятельности.**

**ПК 1.1. Выполнять различные виды геодезических съемок.**

**ПК 1.2. Обрабатывать материалы геодезических съемок.**

**ПК 1.3. Производить разбивку на местности элементов железнодорожного пути и искусственных сооружений для строительства железных дорог.**

#### **Приложение 13**

#### Билеты для сдачи квалификационного экзамена ПМ.01 **ГОСУДАРСТВЕННОЕ БЮДЖЕТНОЕ ПРОФЕССИОНАЛЬНОЕ УЧРЕЖДЕНИЕ**

#### **«РЕГИОНАЛЬНЫЙ ЖЕЛЕЗНОДОРОЖНЫЙ ТЕХНИКУМ»**

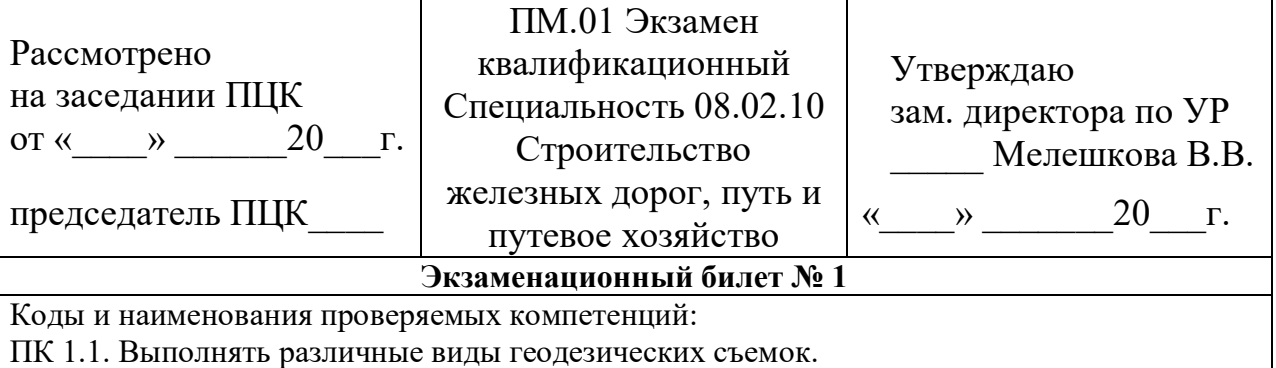

ПК 1.2. Обрабатывать материалы геодезических съемок.

ПК 1.3. производить разбивку на местности элементов железнодорожного пути и искусственных сооружений для строительства железных дорог.

ОК 2. Организовывать собственную деятельность, выбирать типовые методы и способы выполнения профессиональных задач, оценивать их эффективность и качество.

ОК 8. Самостоятельно определять задачи профессионального и личностного развития, заниматься самообразованием, осознанно планировать повышение квалификации.

ОК 9. Ориентироваться в условиях частой смены технологий в профессиональной деятельности.

Инструкция.

1. Внимательно прочитайте задание.

2. Вы можете воспользоваться учебно-методической и справочной литературой, имеющейся на специальном столе.

3. Время выполнения задания – 20 мин.

Задание

1.По исходным данным рисунка определите высоту дна котлована, если высота репера Н рп = 94,56 м.

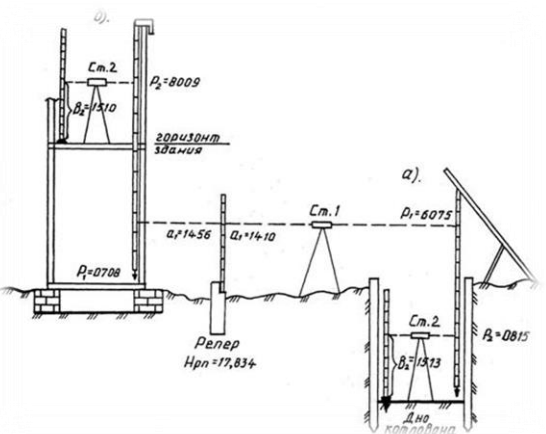

2. Тяговые расчеты. Силы, действующие на поезда, их полные и удельные значения. Преподаватель

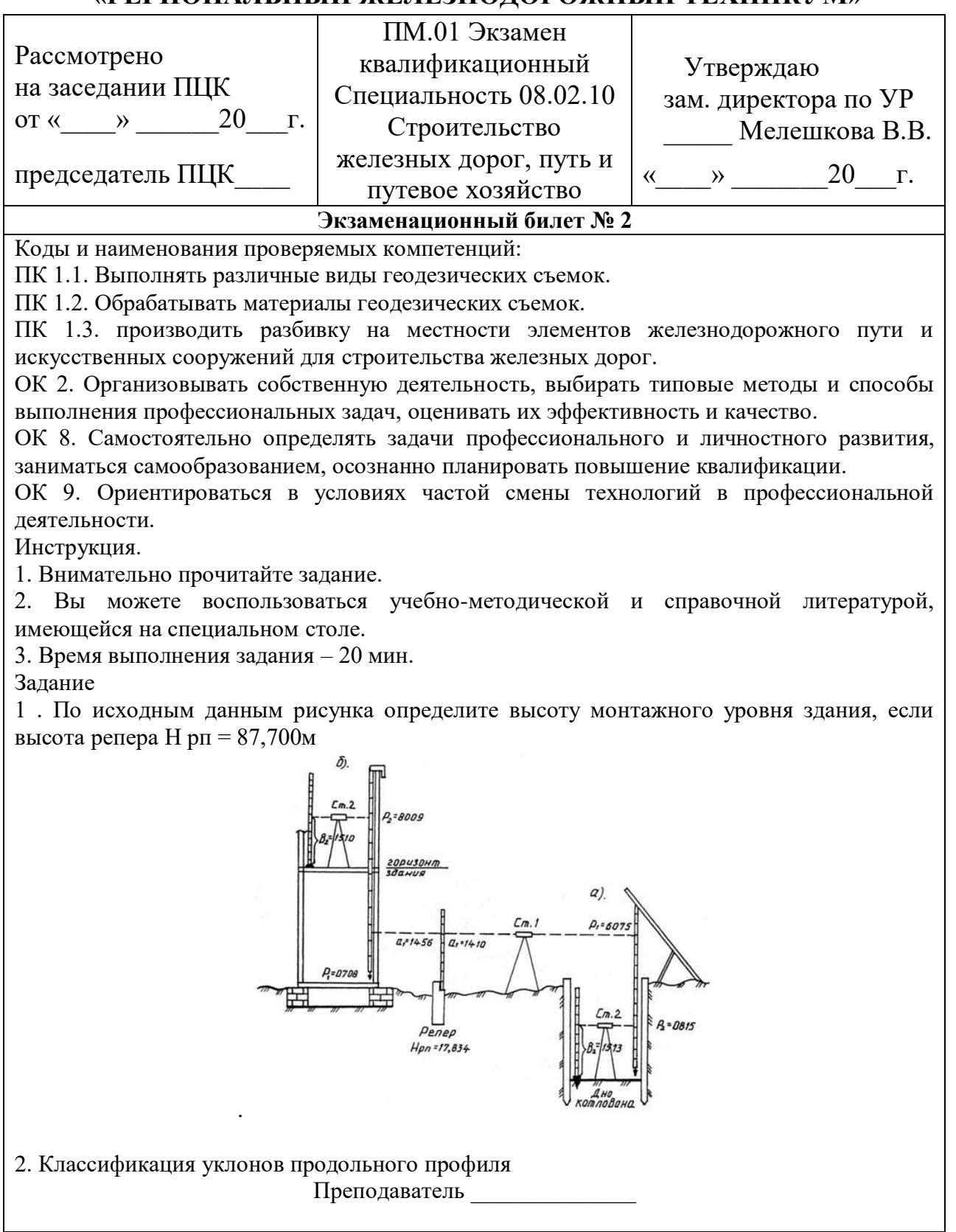

### **«РЕГИОНАЛЬНЫЙ ЖЕЛЕЗНОДОРОЖНЫЙ ТЕХНИКУМ»**

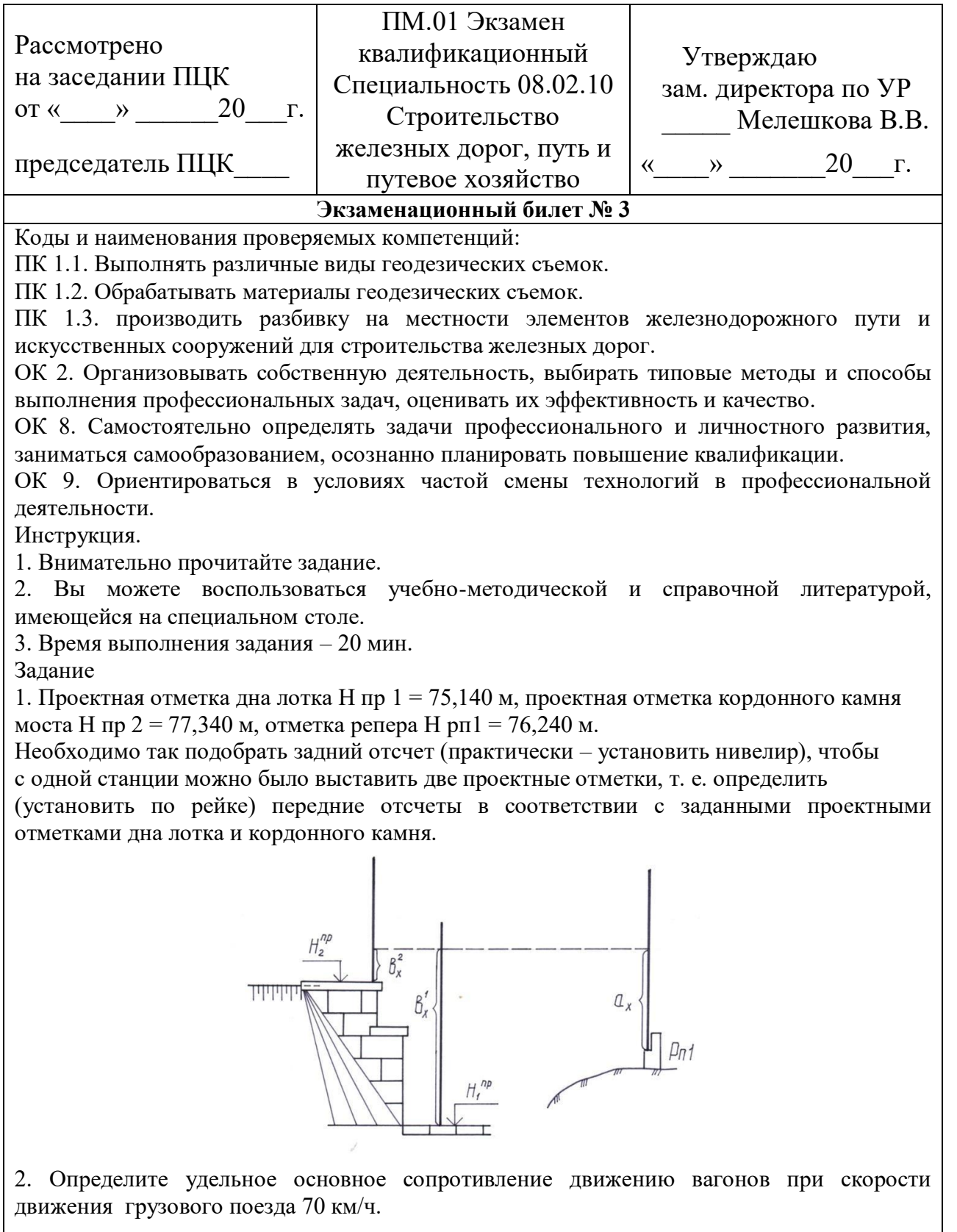

Преподаватель

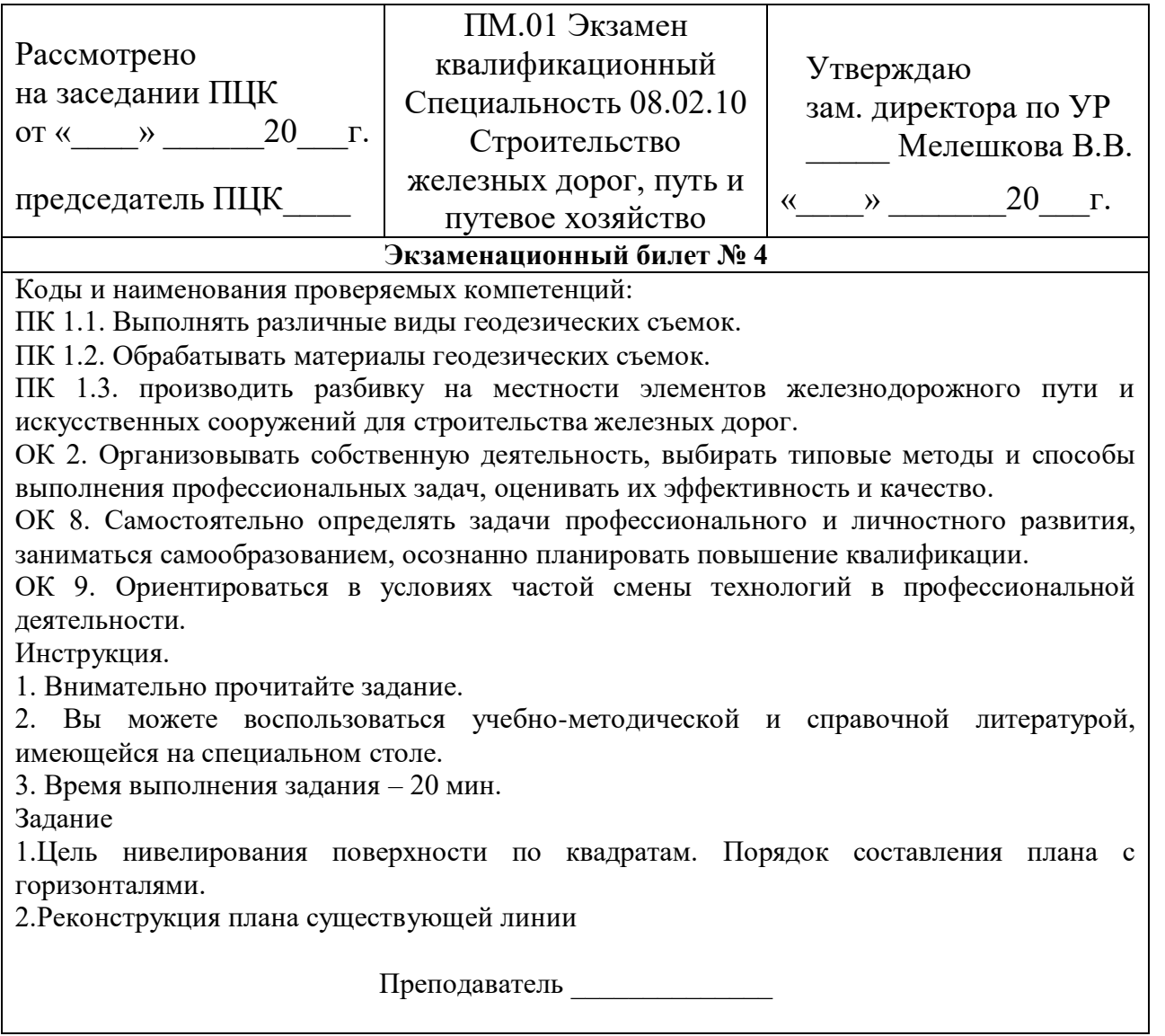

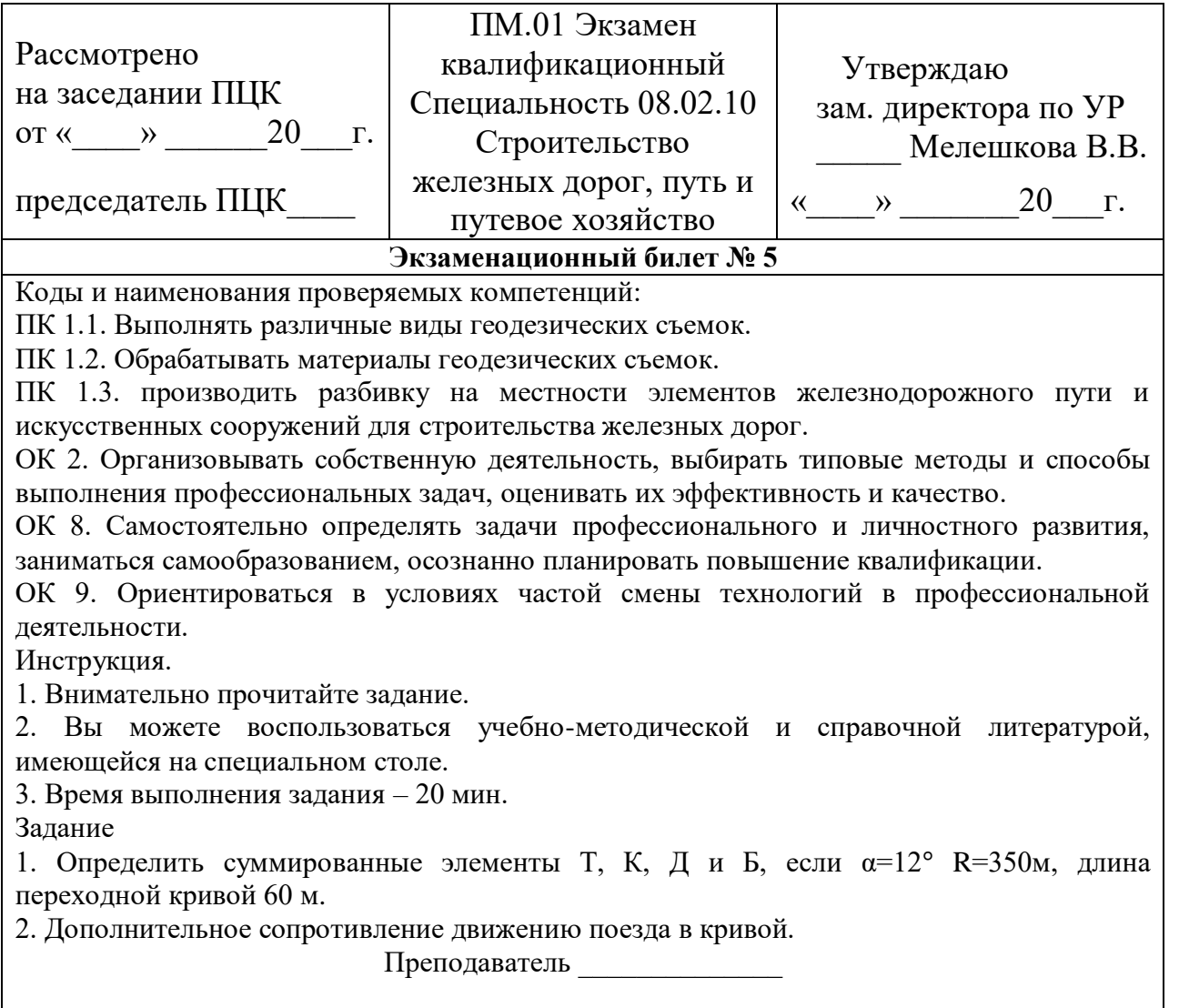

#### **«РЕГИОНАЛЬНЫЙ ЖЕЛЕЗНОДОРОЖНЫЙ ТЕХНИКУМ»**

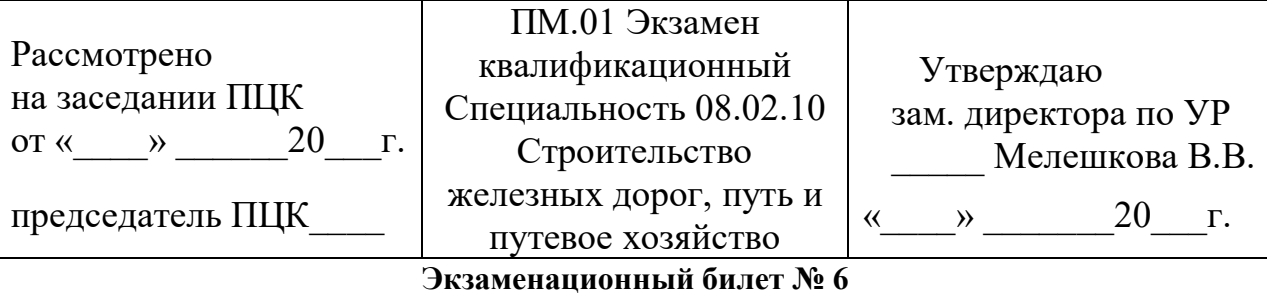

Коды и наименования проверяемых компетенций:

ПК 1.1. Выполнять различные виды геодезических съемок.

ПК 1.2. Обрабатывать материалы геодезических съемок.

ПК 1.3. производить разбивку на местности элементов железнодорожного пути и искусственных сооружений для строительства железных дорог.

ОК 2. Организовывать собственную деятельность, выбирать типовые методы и способы выполнения профессиональных задач, оценивать их эффективность и качество.

ОК 8. Самостоятельно определять задачи профессионального и личностного развития, заниматься самообразованием, осознанно планировать повышение квалификации.

ОК 9. Ориентироваться в условиях частой смены технологий в профессиональной деятельности.

Инструкция.

1. Внимательно прочитайте задание.

2. Вы можете воспользоваться учебно-методической и справочной литературой, имеющейся на специальном столе.

3. Время выполнения задания – 20 мин.

Задание

1.Как вычисляют проектную отметку строительной площадки. Контроль вычисления проектной отметки.

2.Дополнительное сопротивление движению поезда при трогании с места.

Преподаватель

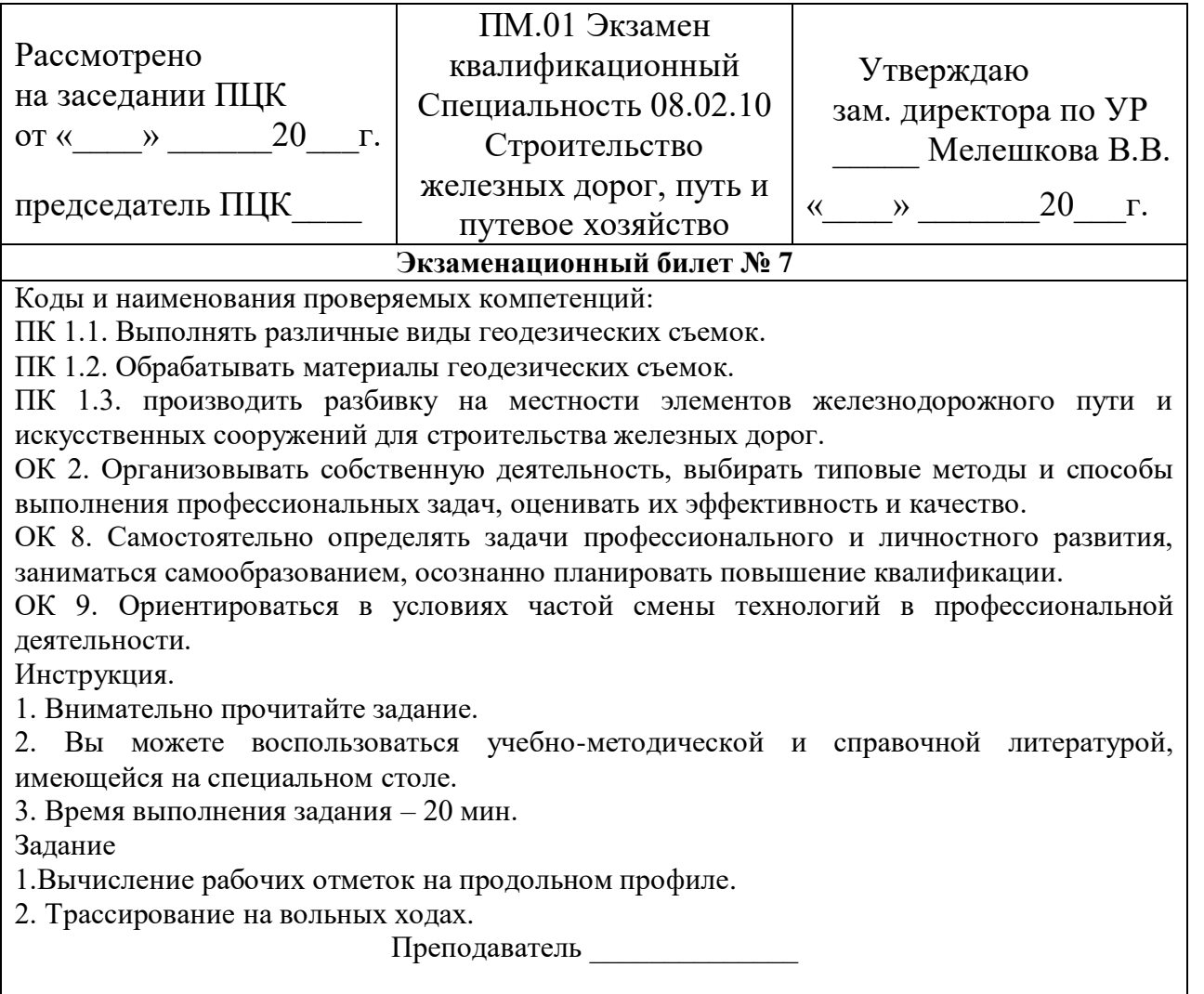

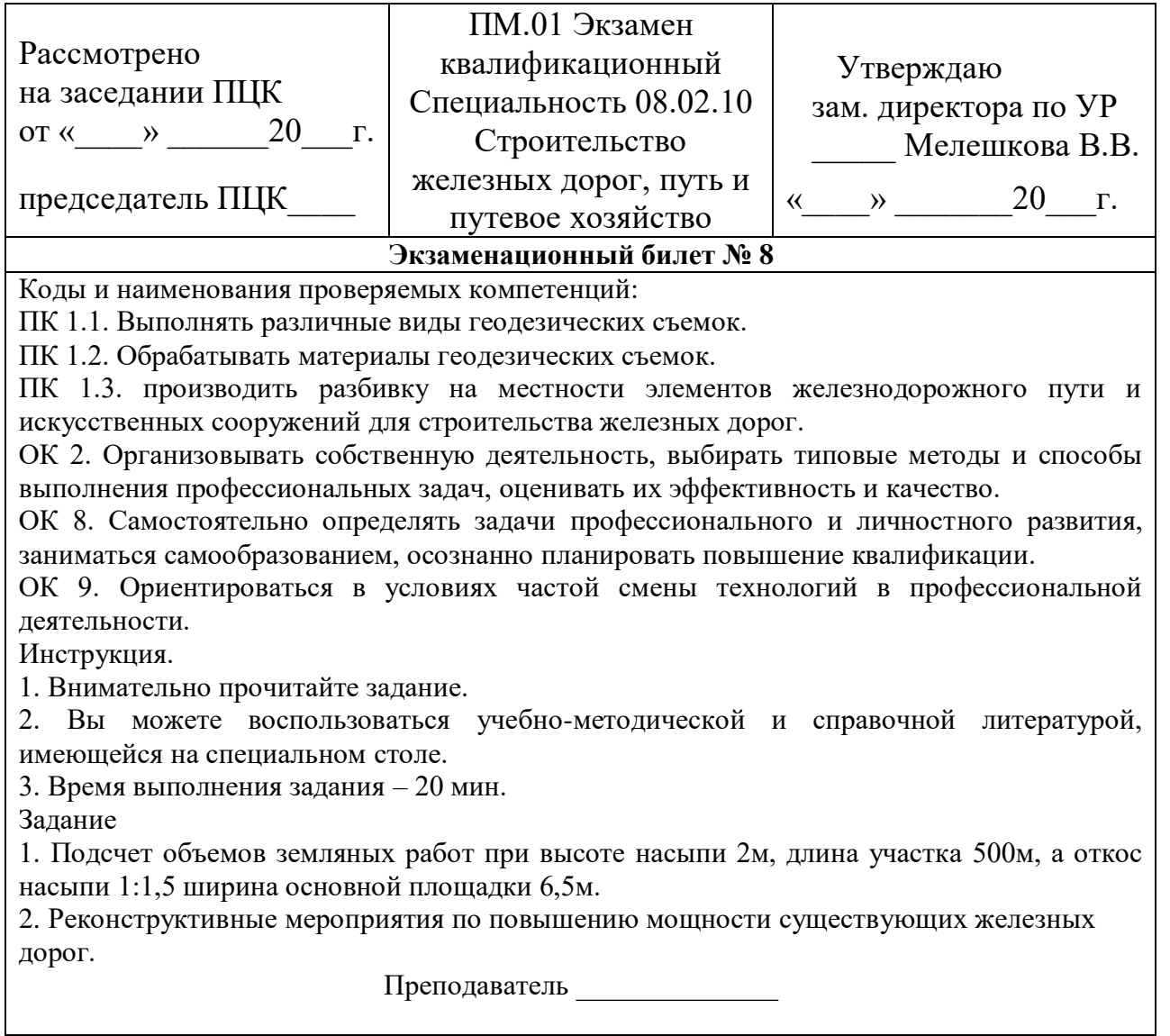

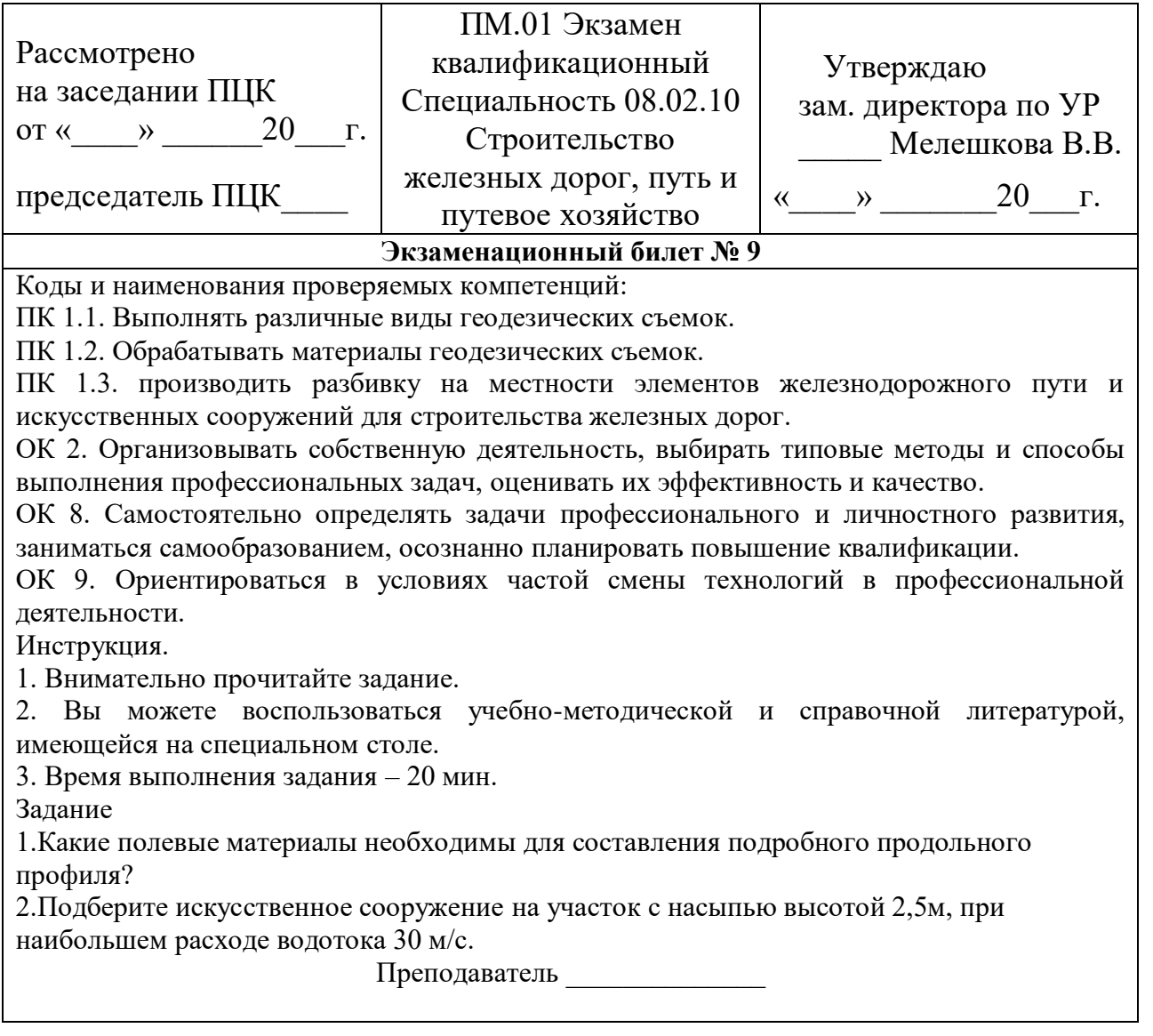

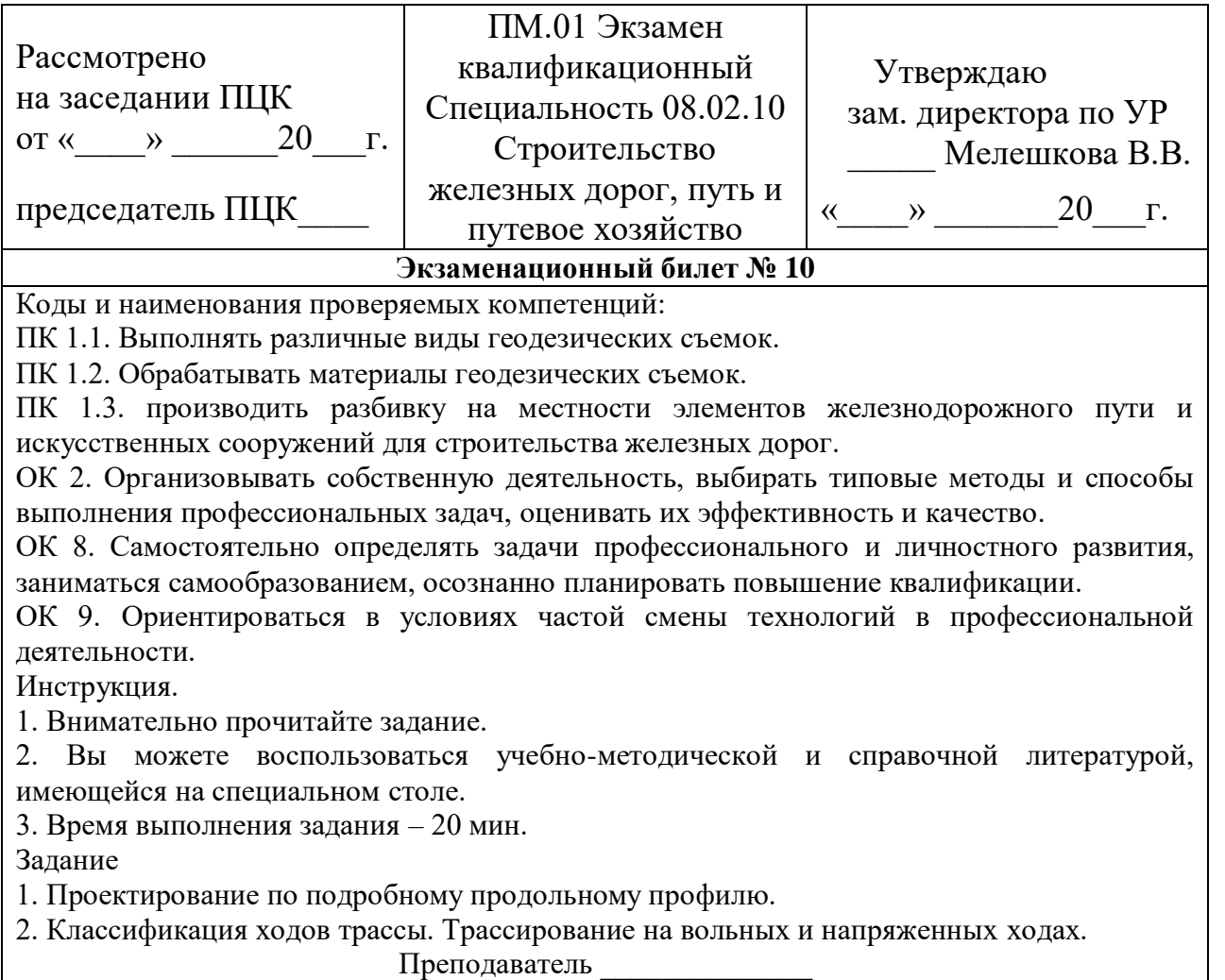

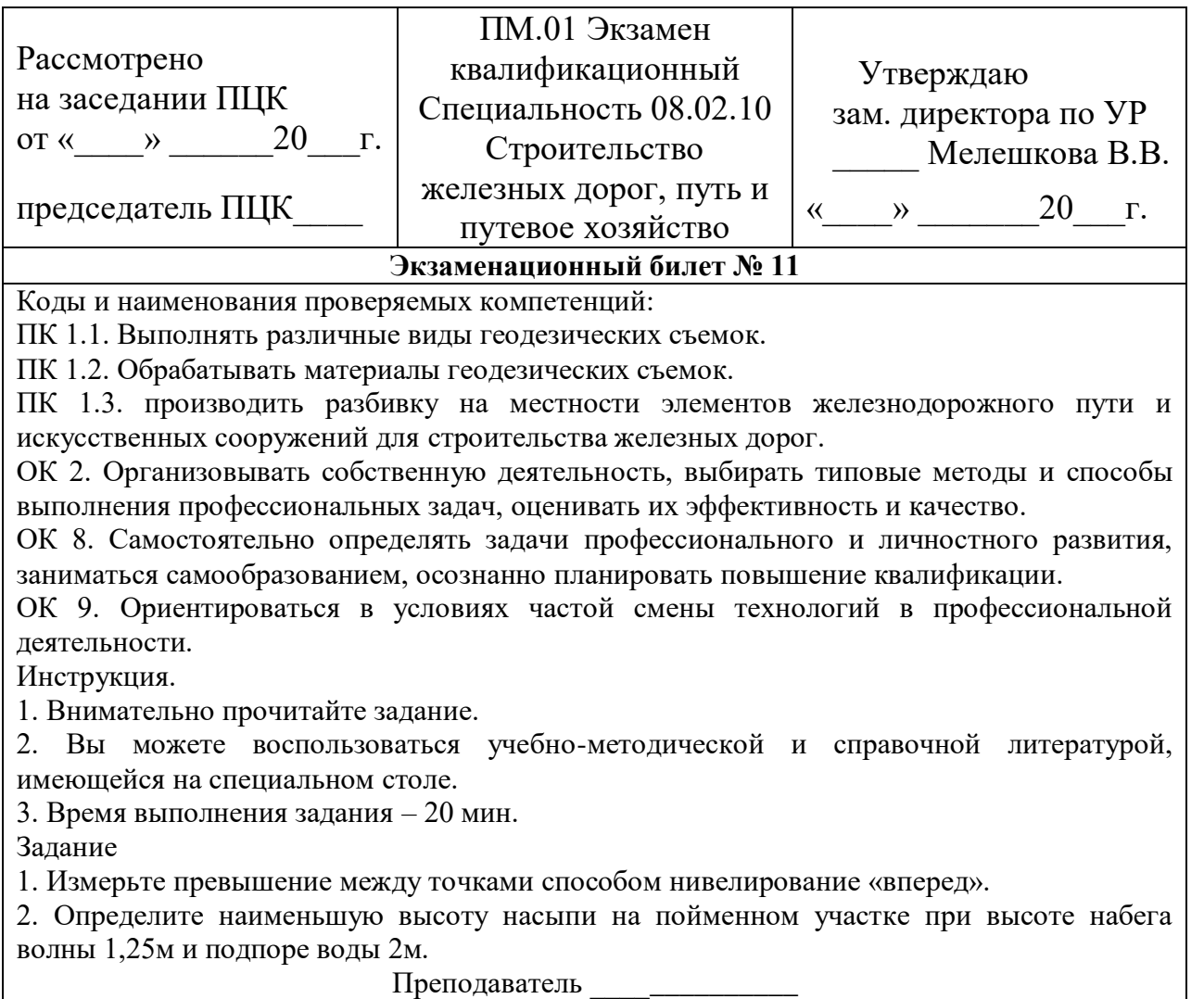

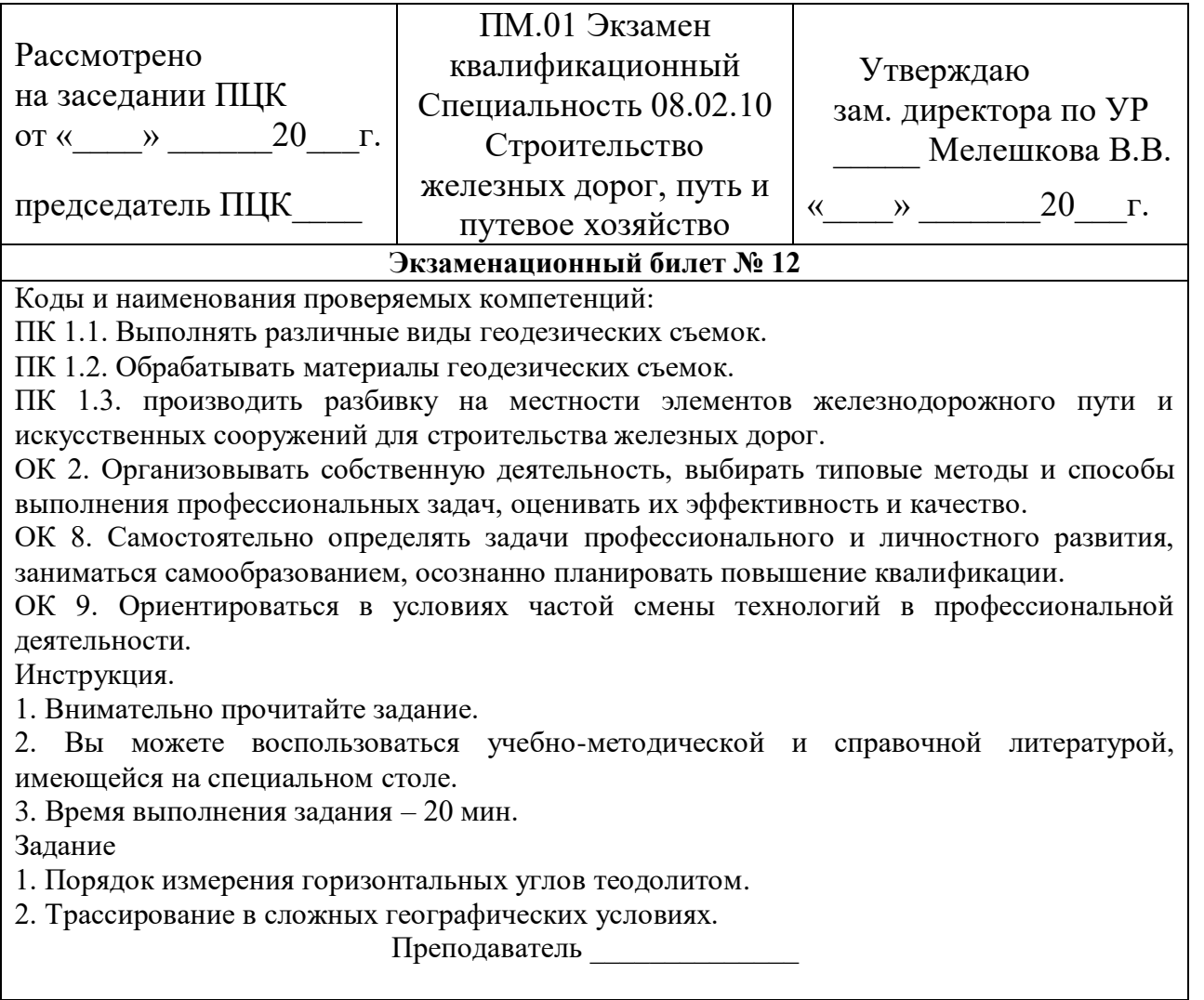

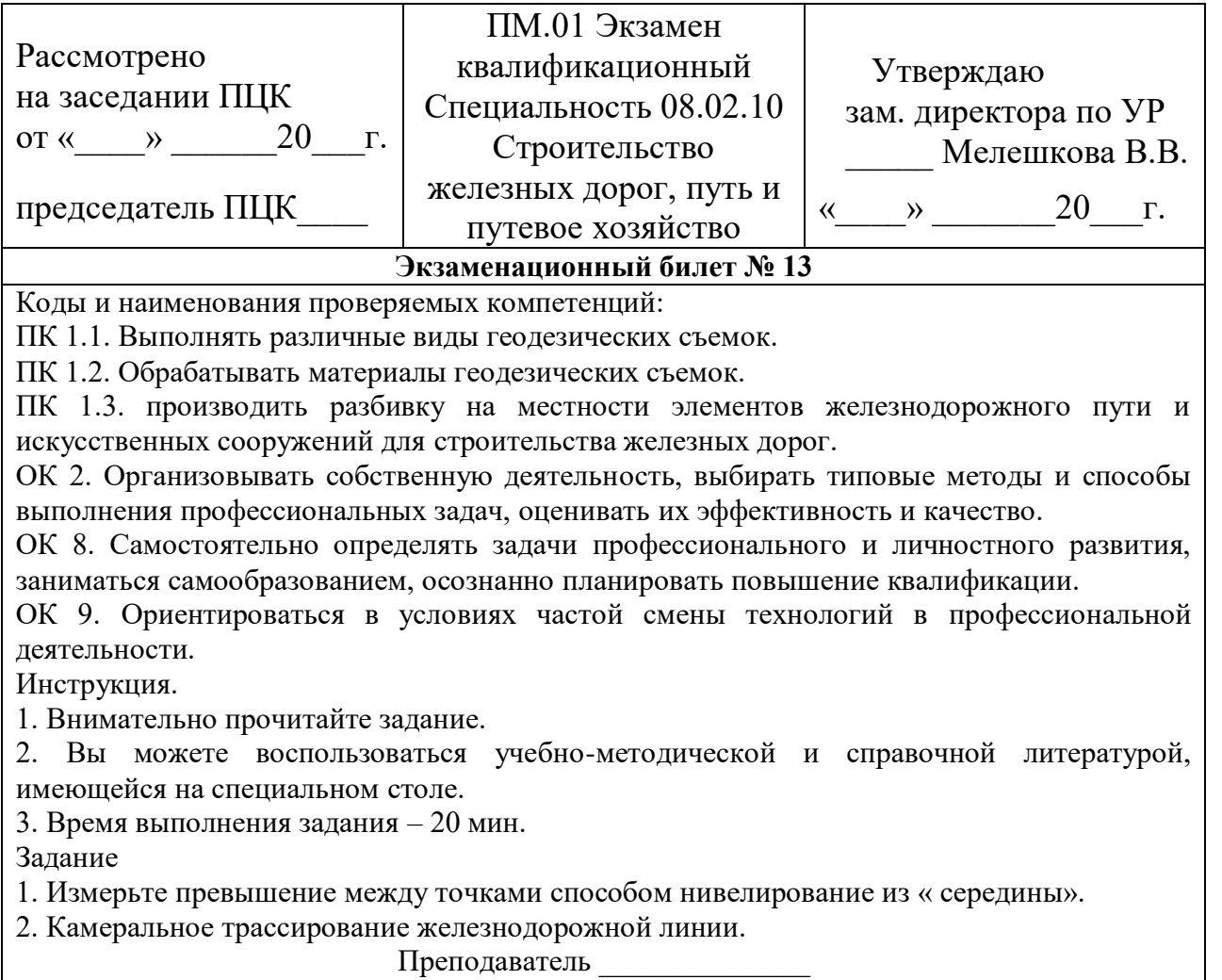

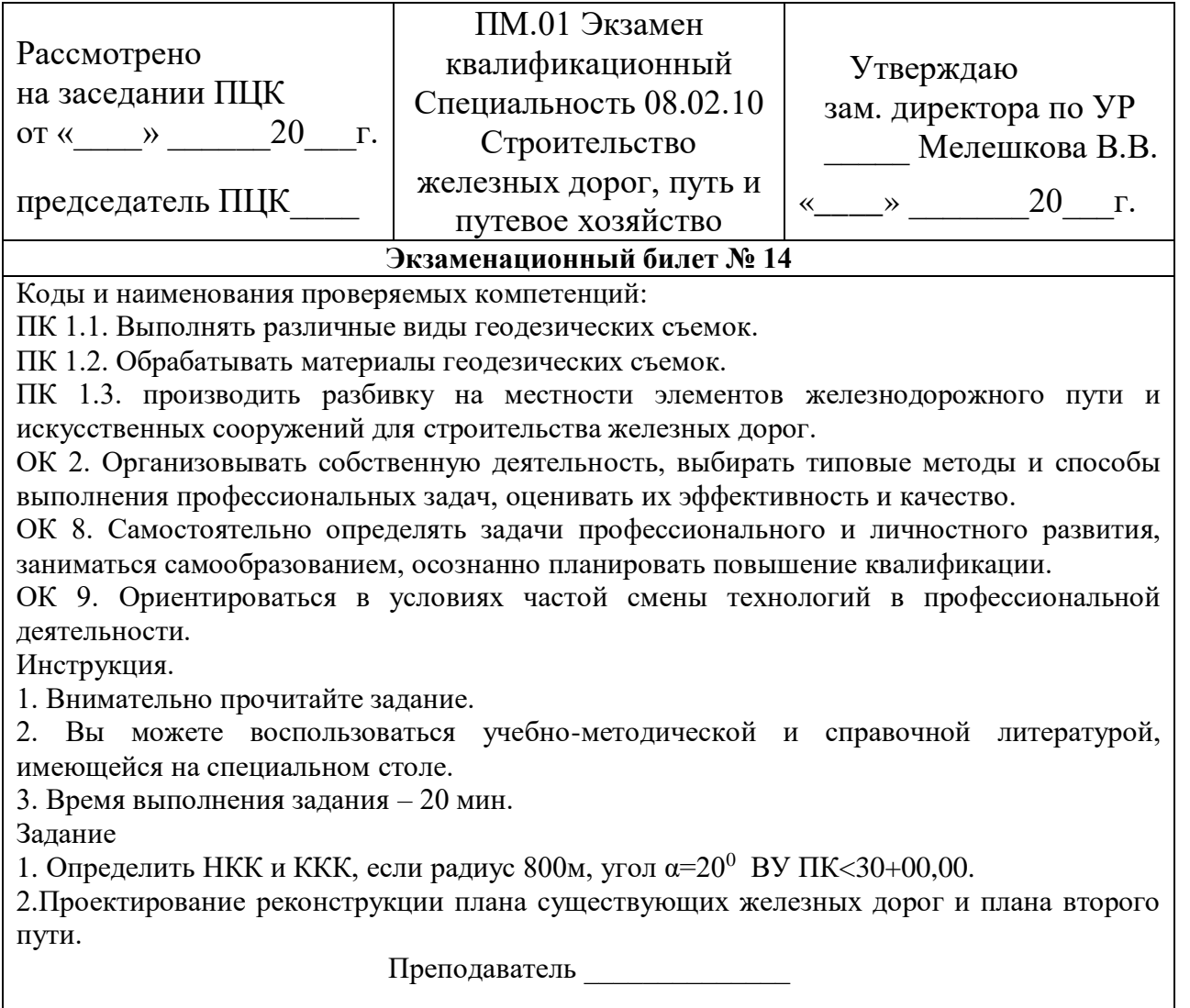

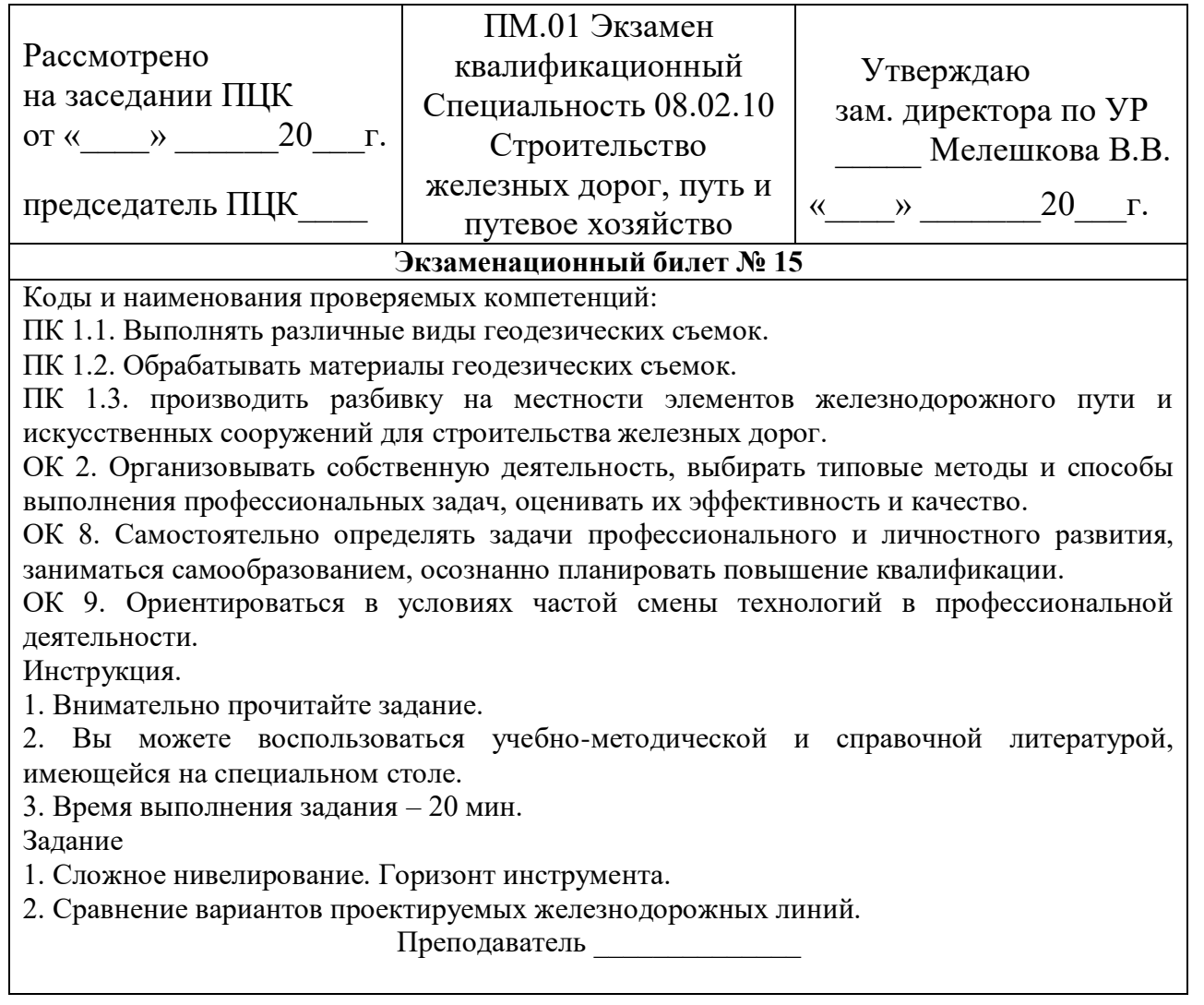

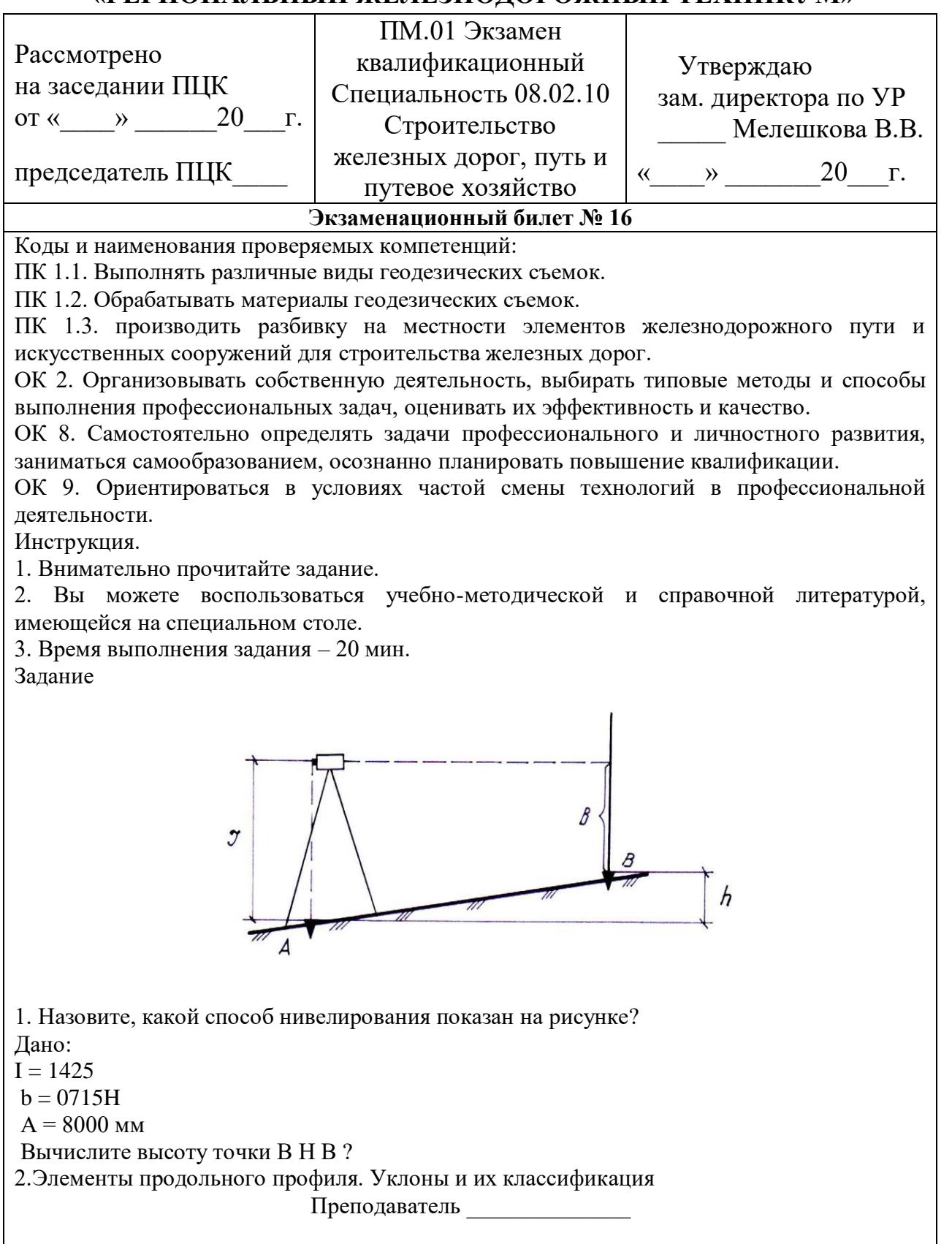

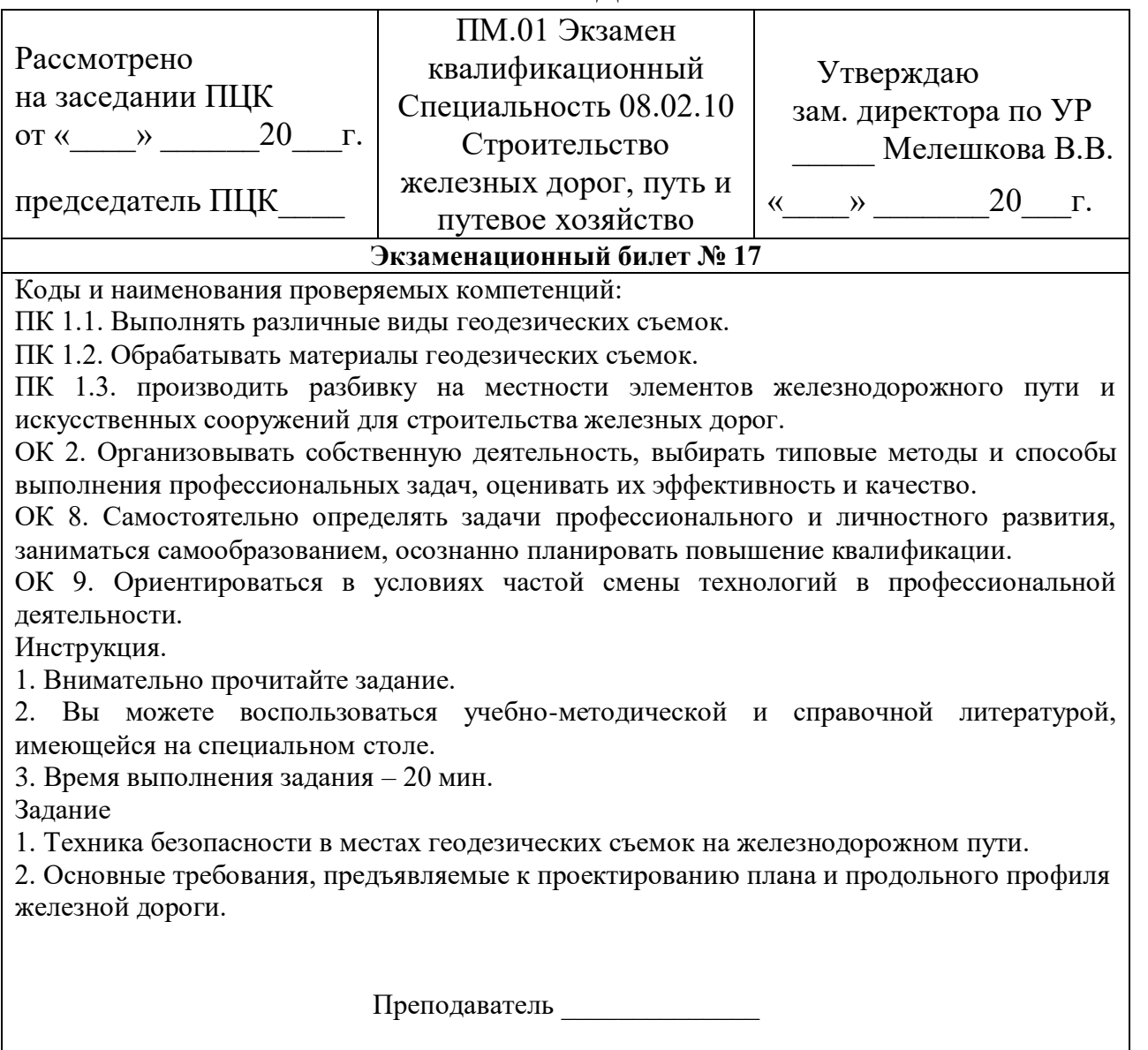

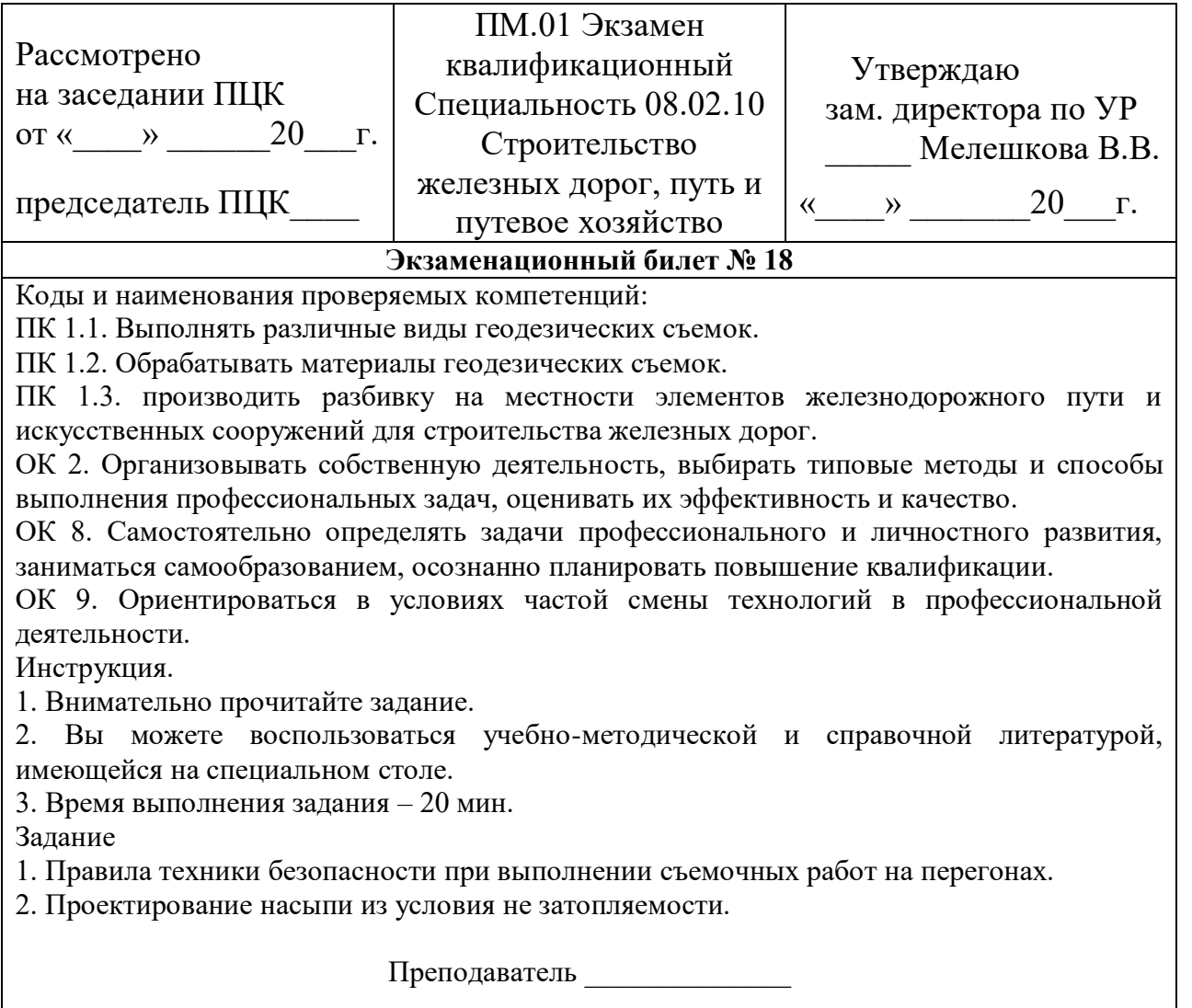

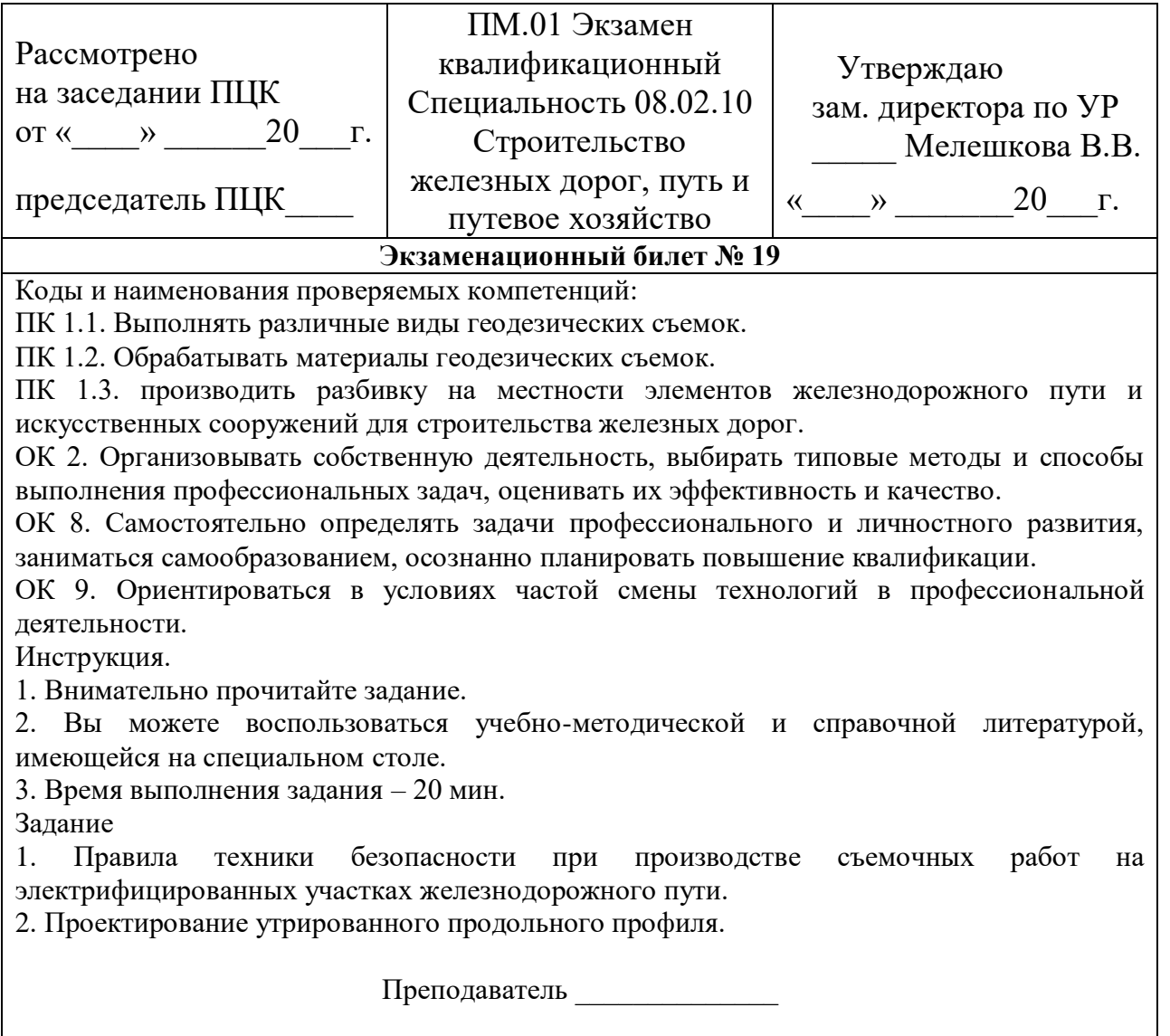

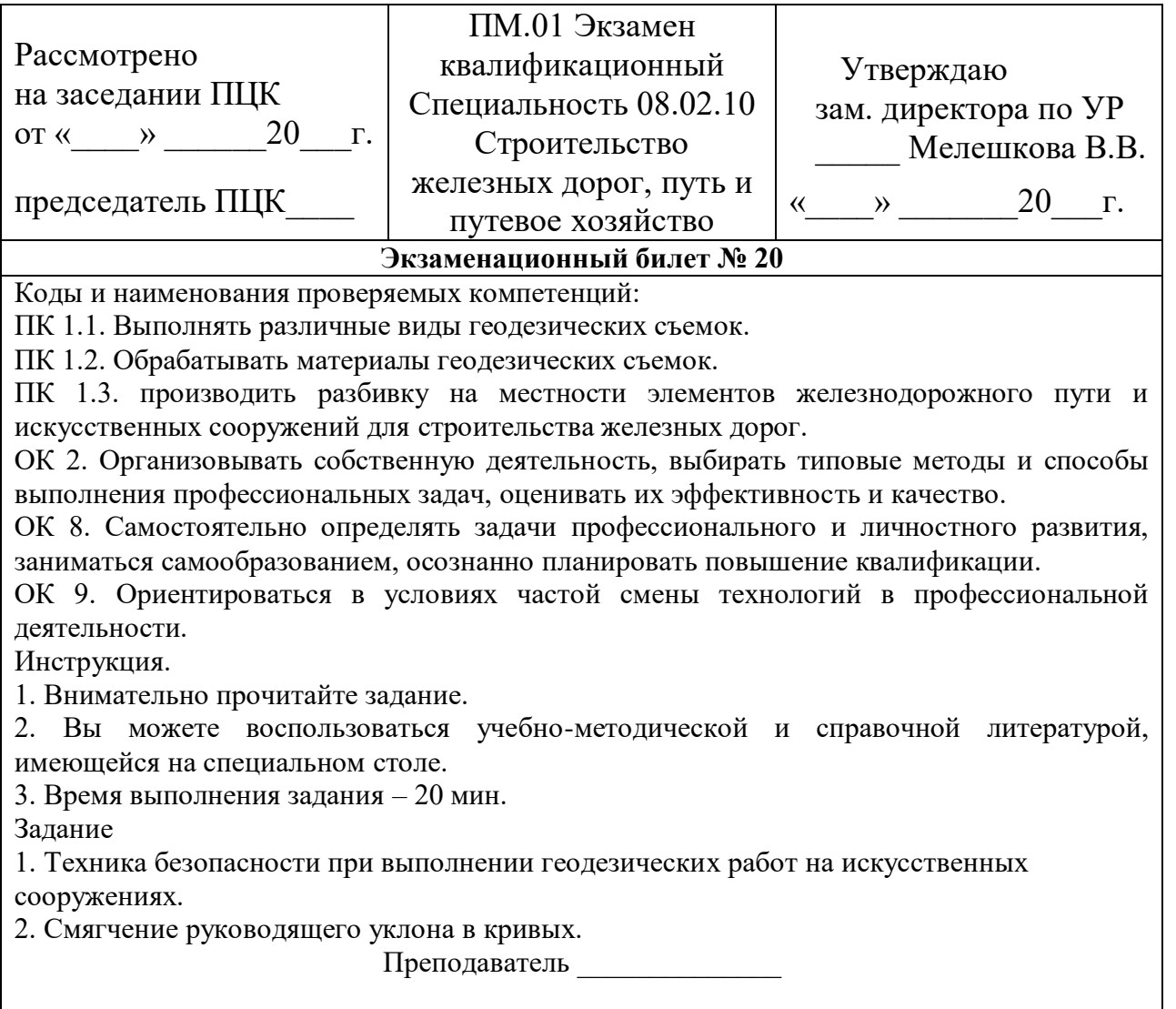

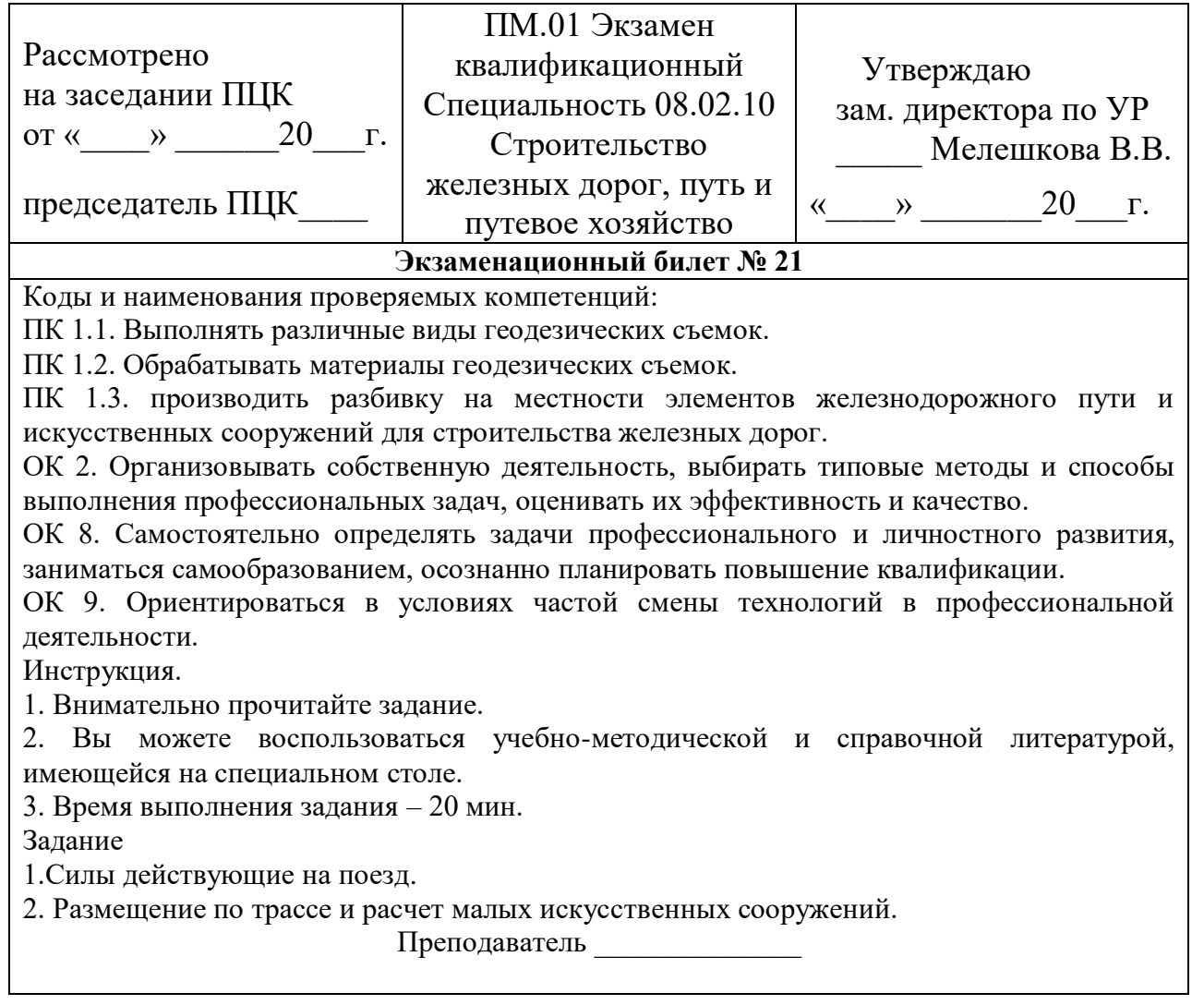

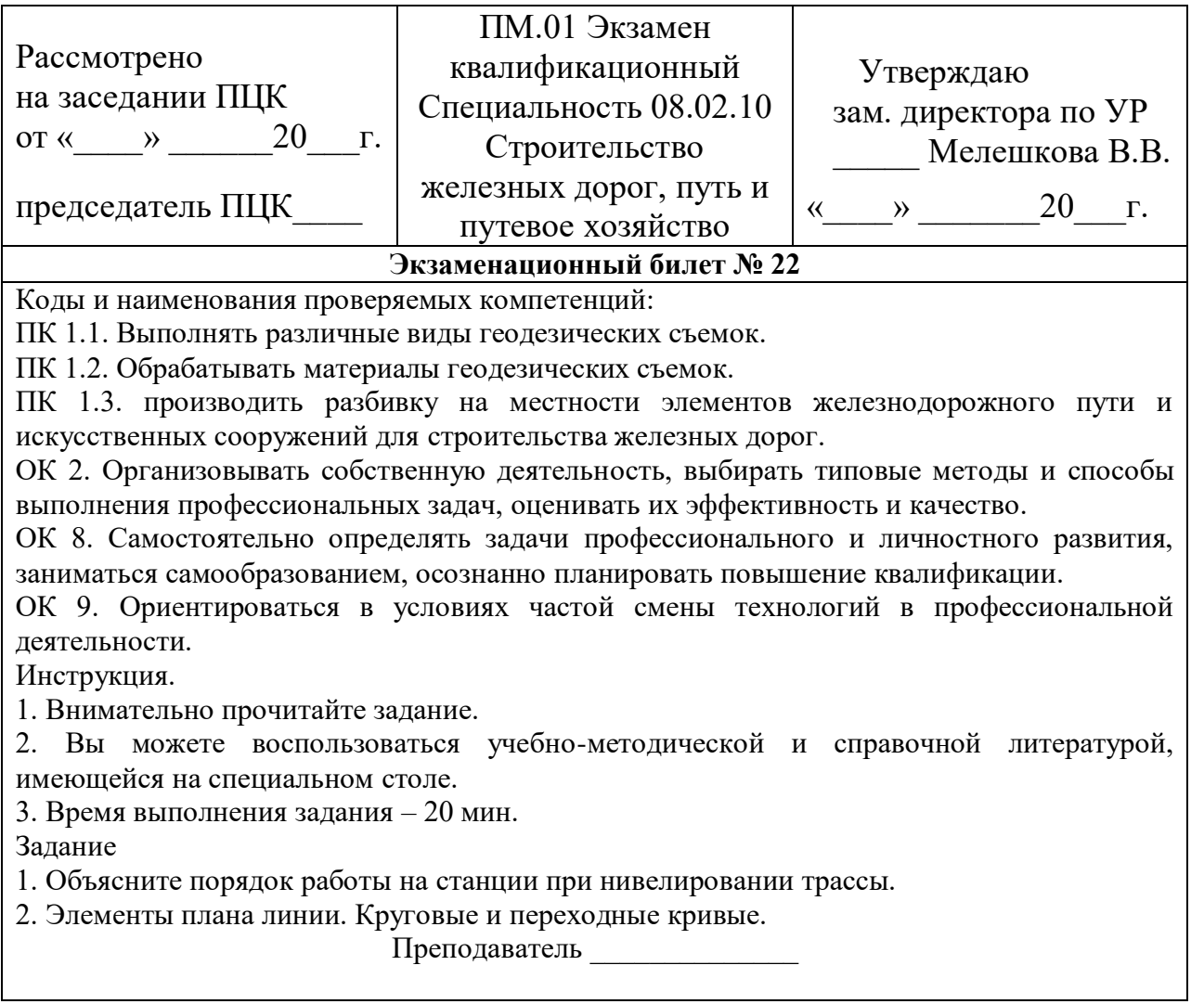

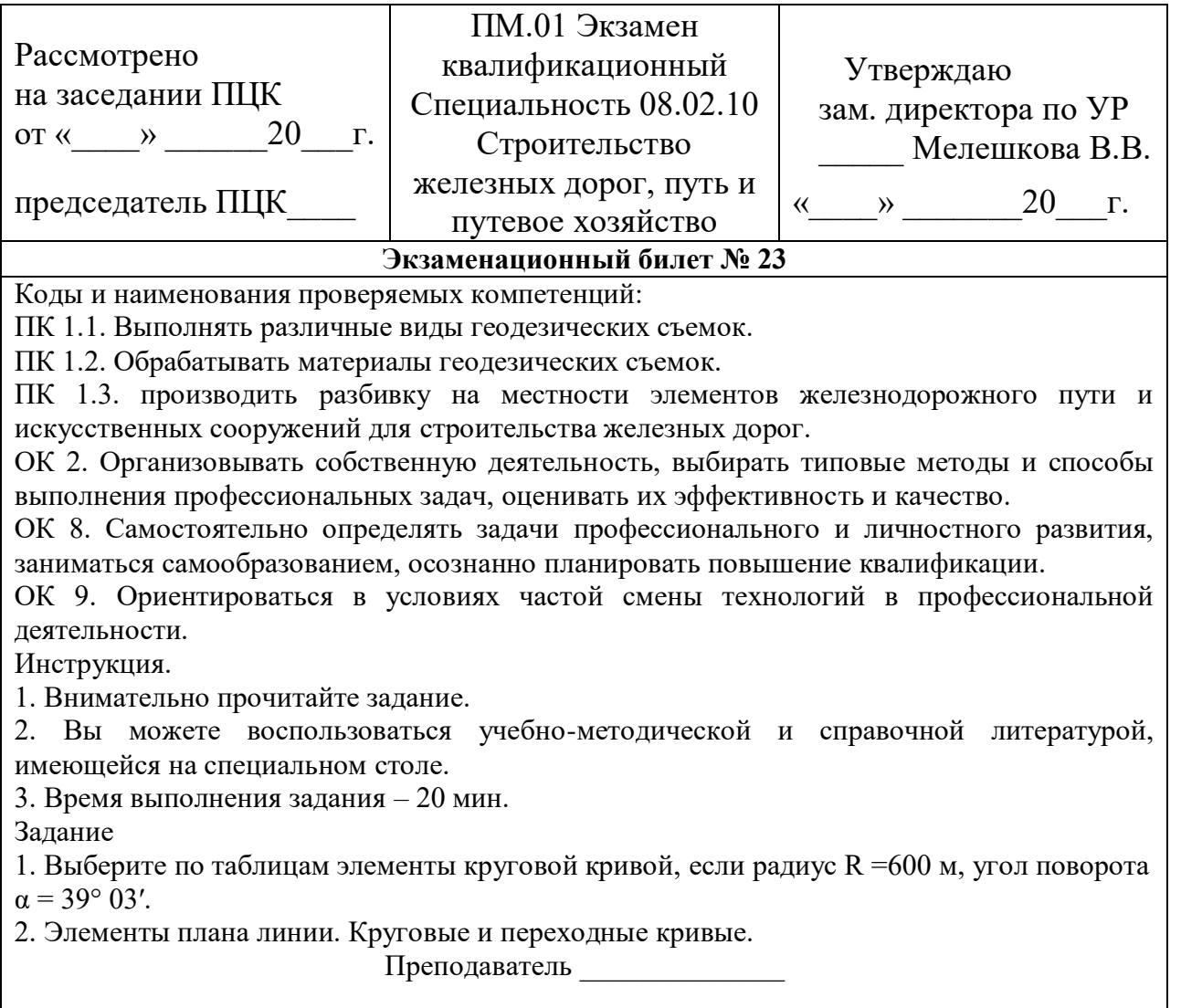

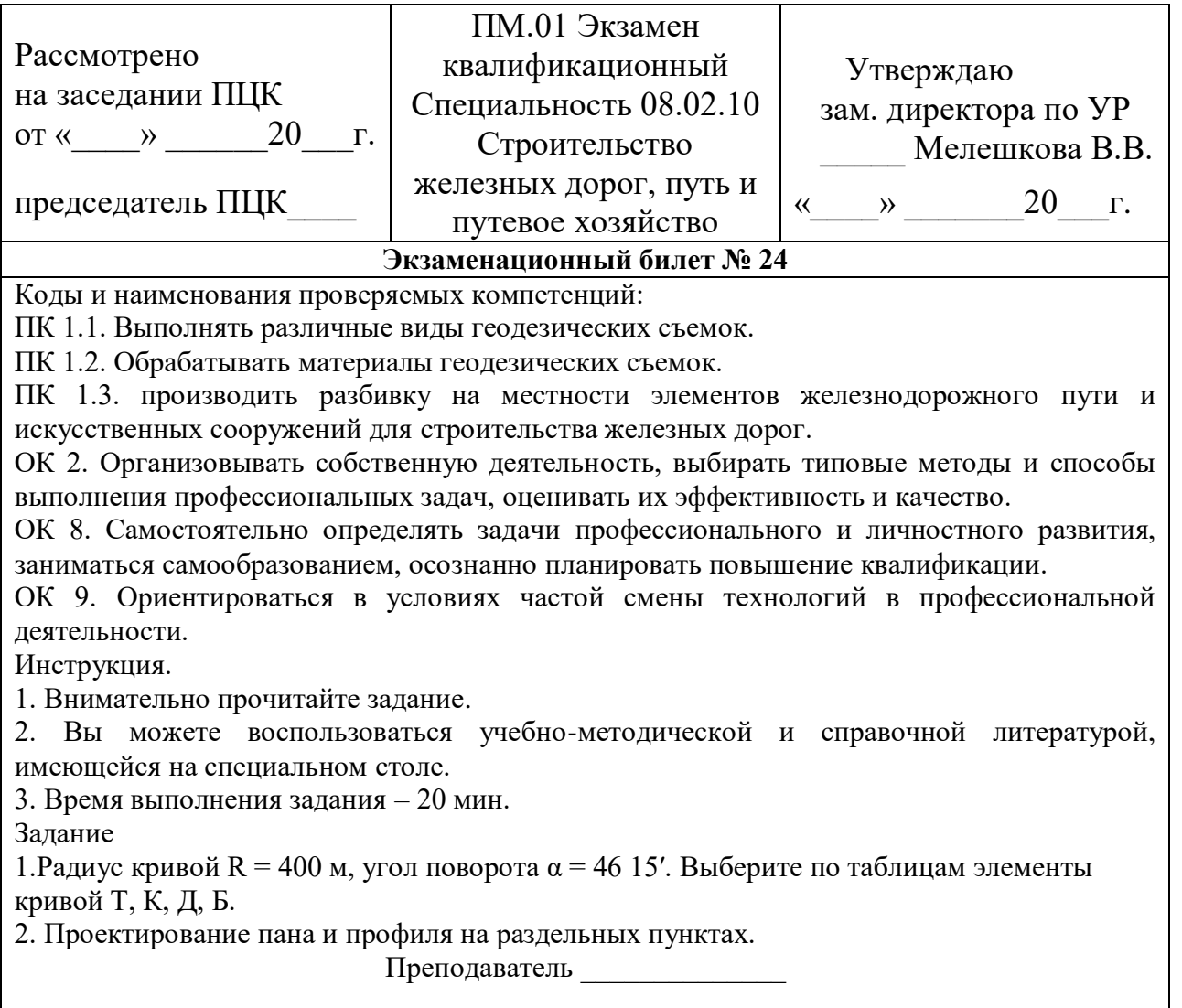

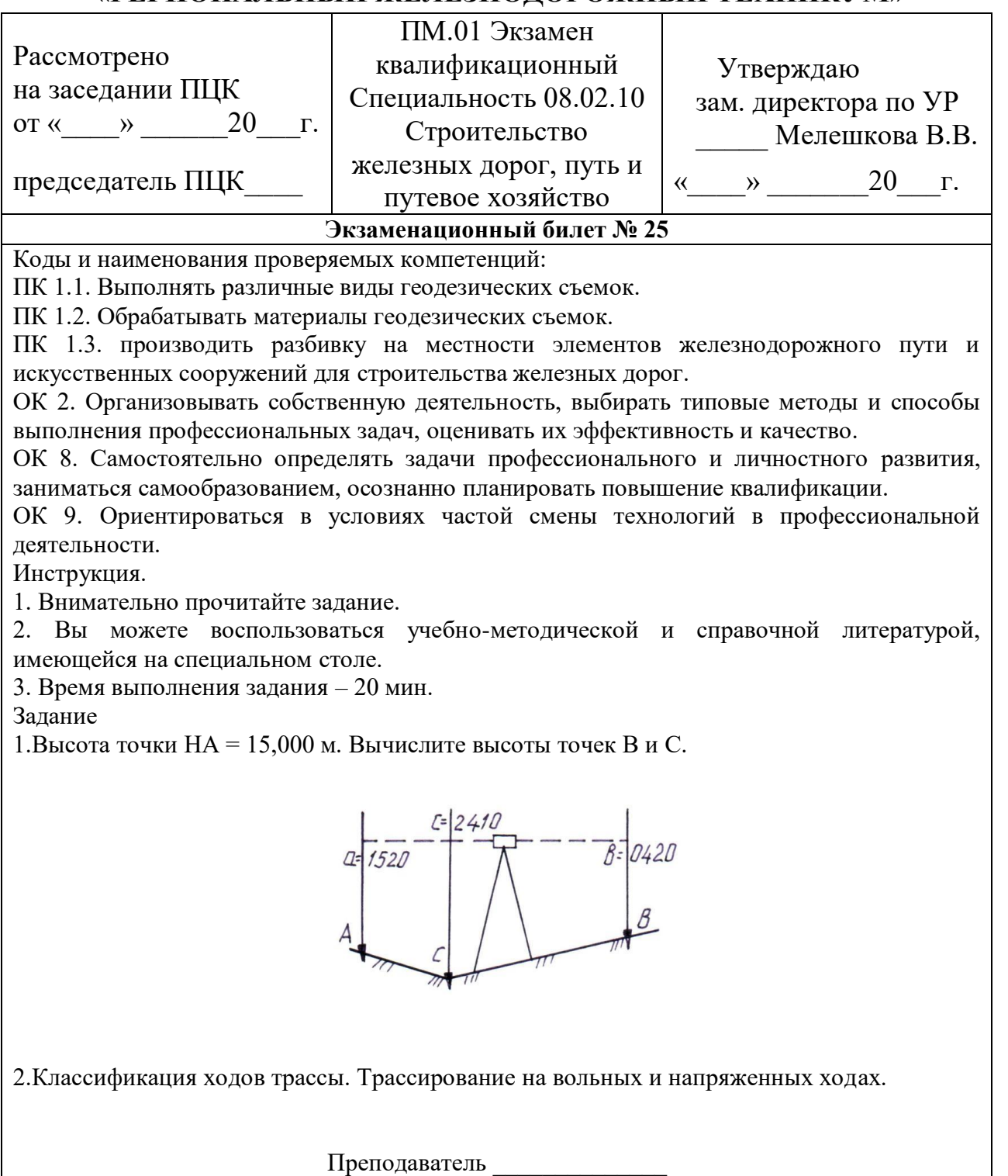

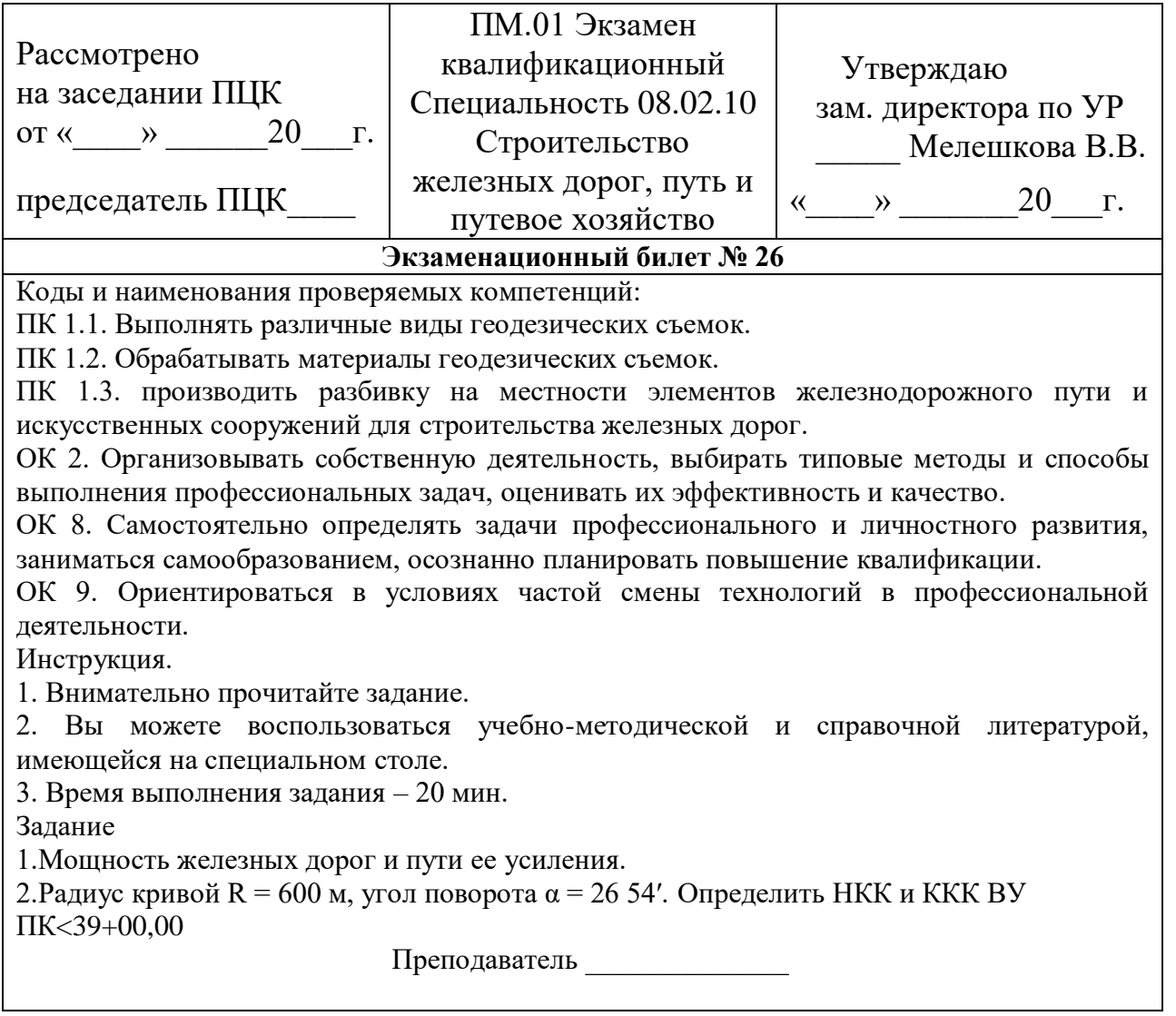

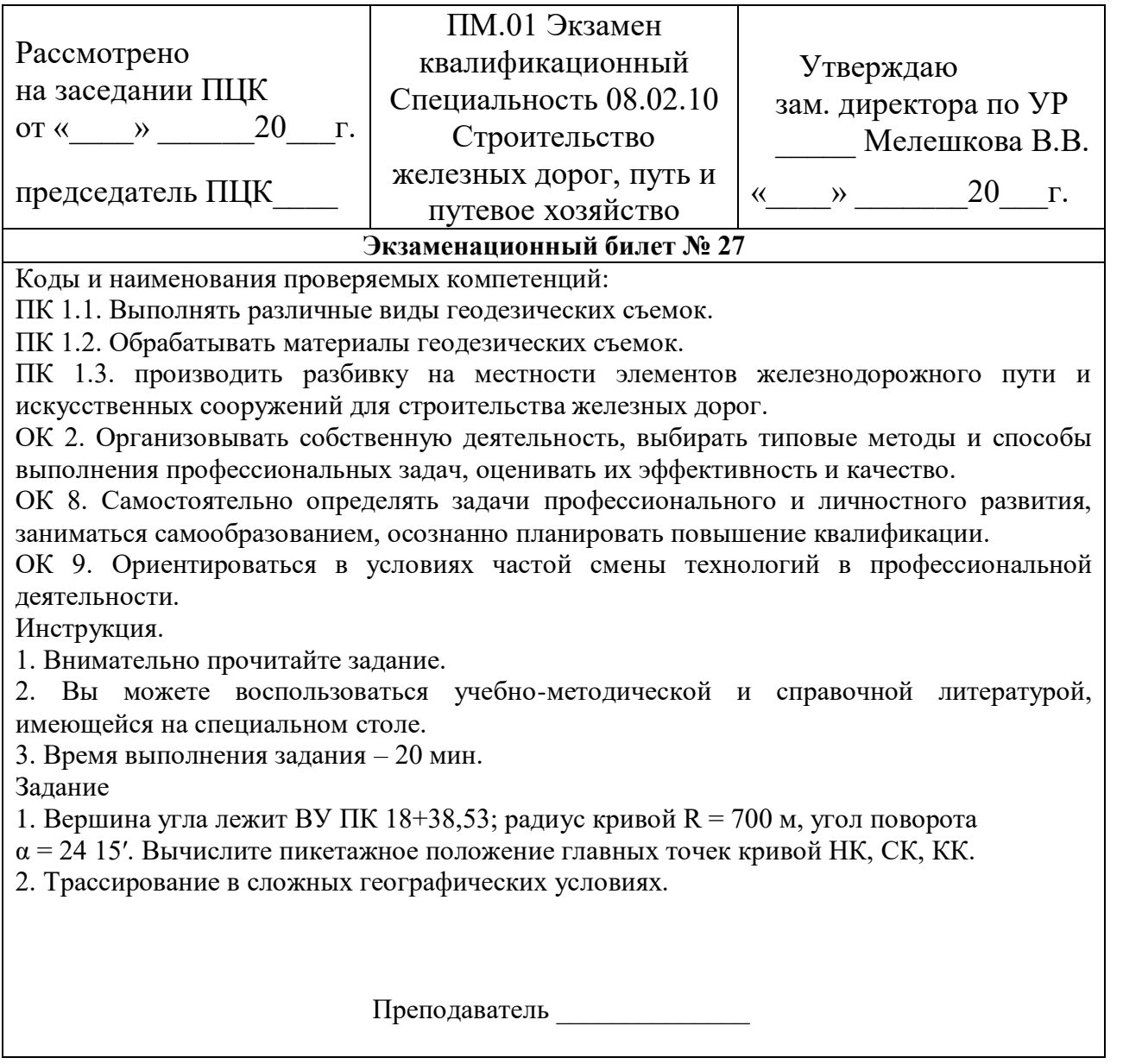
# **ГОСУДАРСТВЕННОЕ БЮДЖЕТНОЕ ПРОФЕССИОНАЛЬНОЕ УЧРЕЖДЕНИЕ**

#### **«РЕГИОНАЛЬНЫЙ ЖЕЛЕЗНОДОРОЖНЫЙ ТЕХНИКУМ»**

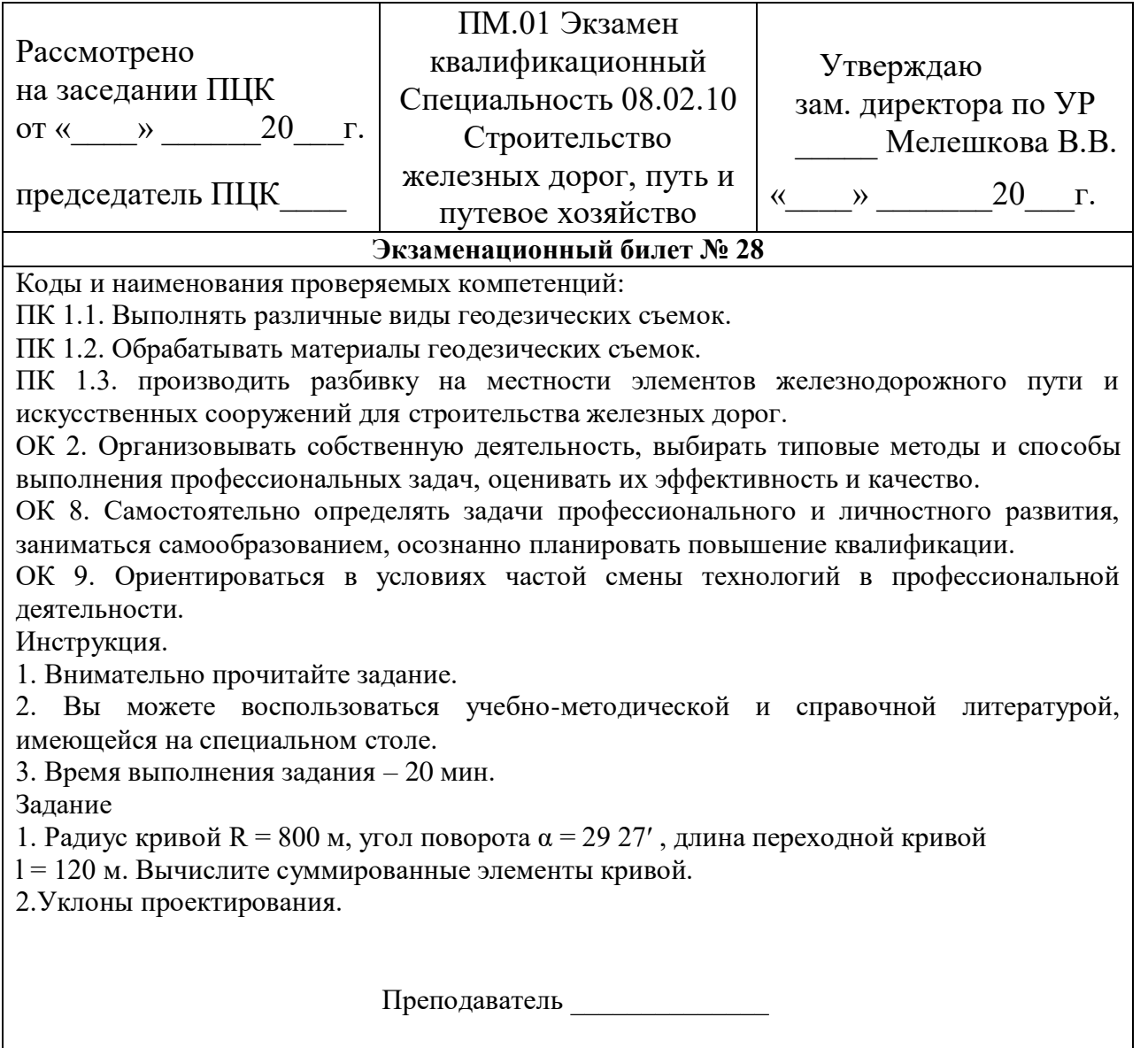

# **ГОСУДАРСТВЕННОЕ БЮДЖЕТНОЕ ПРОФЕССИОНАЛЬНОЕ УЧРЕЖДЕНИЕ**

#### **«РЕГИОНАЛЬНЫЙ ЖЕЛЕЗНОДОРОЖНЫЙ ТЕХНИКУМ»**

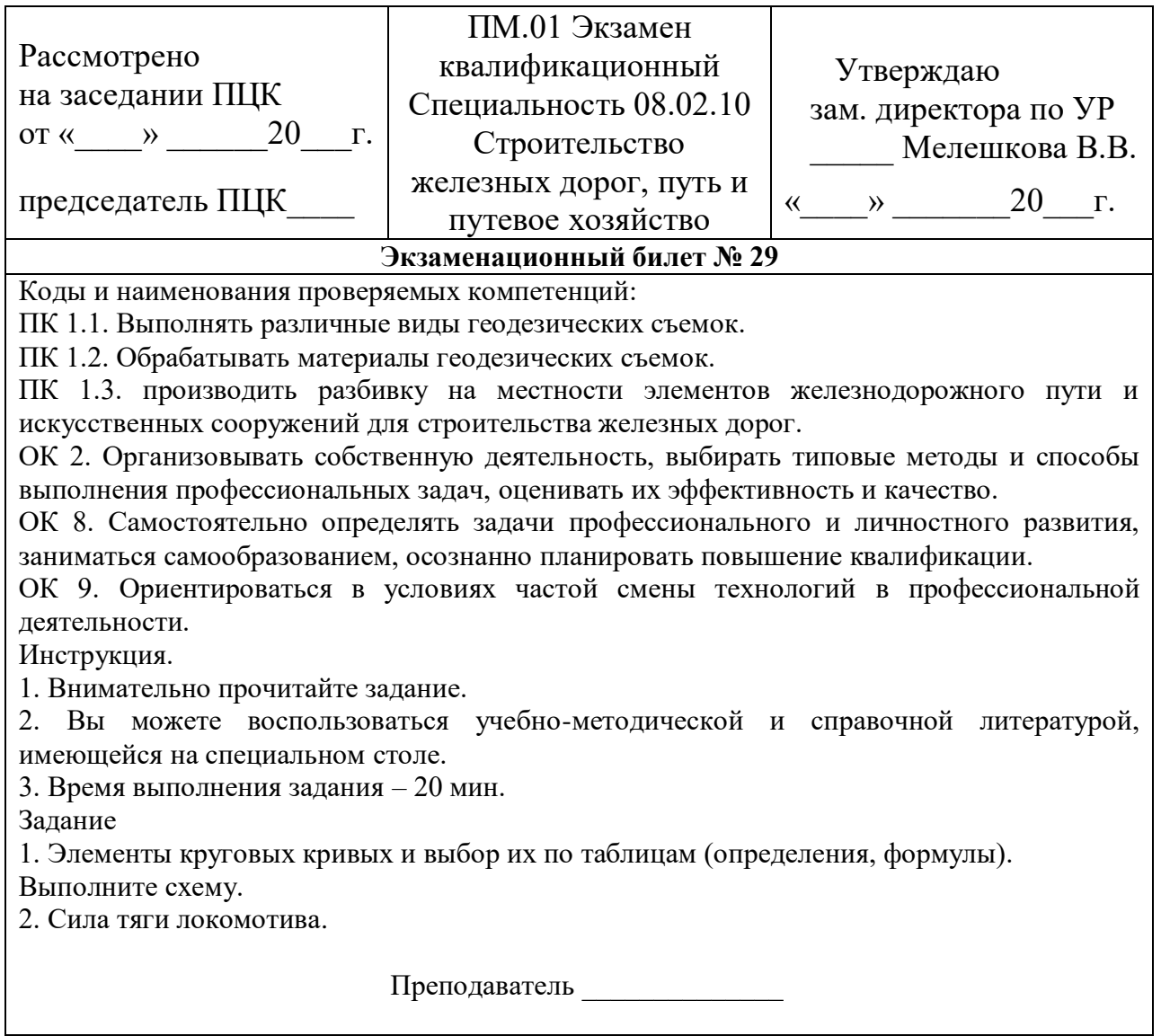

# **ГОСУДАРСТВЕННОЕ БЮДЖЕТНОЕ ПРОФЕССИОНАЛЬНОЕ УЧРЕЖДЕНИЕ**

#### **«РЕГИОНАЛЬНЫЙ ЖЕЛЕЗНОДОРОЖНЫЙ ТЕХНИКУМ»**

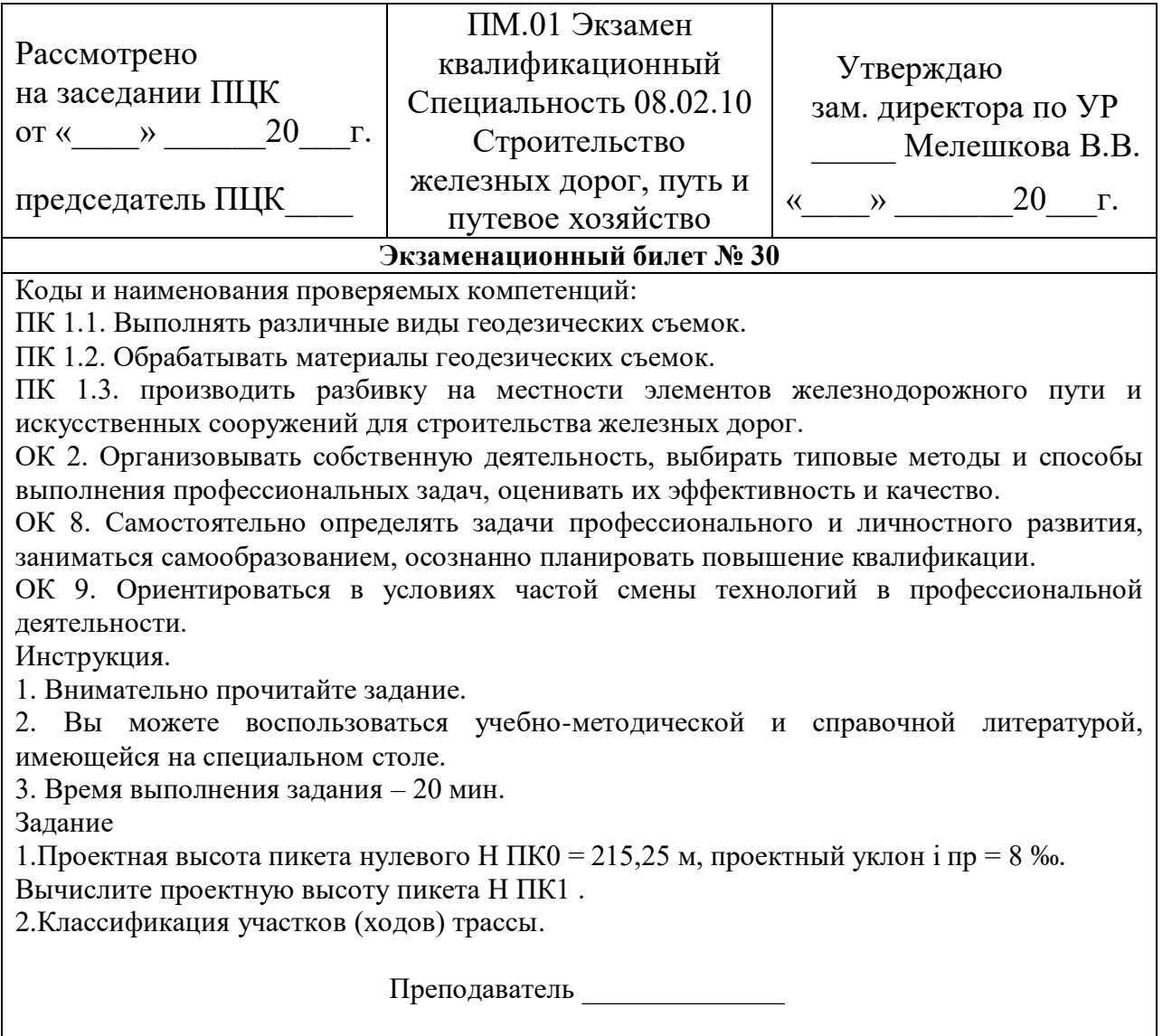